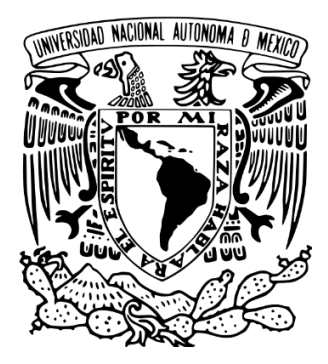

## UNIVERSIDAD NACIONAL AUTÓNOMA DE MÉXICO PROGRAMA DE MAESTRÍA Y DOCTORADO EN ARQUITECTURA

"Declaración Ambiental de Producto Simplificada: Instrumento de apoyo para la elección de materiales constructivos con base a su desempeño ambiental durante su ciclo de vida". Aplicada en materiales tradicionales y autorreparables.

> **TESIS** QUE PARA OPTAR POR EL GRADO DE MAESTRA EN ARQUITECTURA En el campo de conocimiento de Tecnologías

> > PRESENTA: Arq. Leticia Mateos Valdez

## TUTOR/A PRINCIPAL

Dra. en Arq. Dolores Ana Flores Sandoval Facultad de Arquitectura, UNAM

## MIEMBROS DEL COMITÉ TUTOR

Dra. en Arq. Maribel Jaimes Torres Facultad de Arquitectura, UNAM

Dra. en Arq. Adriana Lira Oliver Facultad de Arquitectura, UNAM

Dr. en Arq. Víctor Alberto Arvizu Piña Dpto. de Arquitectura, Urbanismo e Ingeniería Civil. Universidad Iberoamericana

> Mtro. en Arq. Francisco Reyna Gómez Facultad de Arquitectura, UNAM

## Ciudad de México, noviembre 2021

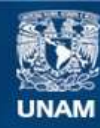

Universidad Nacional Autónoma de México

**UNAM – Dirección General de Bibliotecas Tesis Digitales Restricciones de uso**

## **DERECHOS RESERVADOS © PROHIBIDA SU REPRODUCCIÓN TOTAL O PARCIAL**

Todo el material contenido en esta tesis esta protegido por la Ley Federal del Derecho de Autor (LFDA) de los Estados Unidos Mexicanos (México).

**Biblioteca Central** 

Dirección General de Bibliotecas de la UNAM

El uso de imágenes, fragmentos de videos, y demás material que sea objeto de protección de los derechos de autor, será exclusivamente para fines educativos e informativos y deberá citar la fuente donde la obtuvo mencionando el autor o autores. Cualquier uso distinto como el lucro, reproducción, edición o modificación, será perseguido y sancionado por el respectivo titular de los Derechos de Autor.

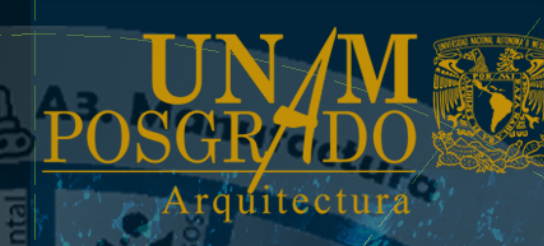

**B.** Fare de uso

## **Declaración de Producto** Simplificada:

ANOPHE O ICHANTIC

Instrumento de apoyo para la elección de materiales constructivos con base a su desempeño ambiental durante su ciclo de vida. Aplicada a materiales tradicionales y autorreparables.

**RECOVERED** 

Arq. Leticia Mateos Valdez

de materies pri

# Realata/III

Instrumento de apoyo para la elección de materiales constructivos con base a su desempeño ambiental durante su ciclo de vida.

Aplicada a materiales tradicionales y autorreparables

# **JURADO**

 $\frac{1}{2}$ A3. Manufacture

## **TUTOR PRINCIPAL**

**Dra. en Arq. Dolores Ana Flores Sandoval** Facultad de Arquitectura, UNAM

## **SINODOS**

**Dra. en Arq. Maribel Jaimes Torres** Facultad de Arquitectura, UNAM

**Dra. en Arq. Adriana Lira Oliver** Facultad de Arquitectura, UNAM

**Dr. en Arq. Víctor Alberto Arvizu Piña** Dpto. de Arquitectura, Urbanismo e Ingeniería Civil. Universidad Iberoamericana

> **Mtro. en Arq. Francisco Reyna Gómez** Facultad de Arquitectura, UNAM

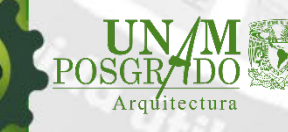

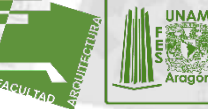

**DE INSTITUTO DE INVESTIGACIONES HISTÓRICAS CONACYT** 

ARQ. LETICIA MATEOS VALDEZ

# **AGRADECIMIENTOS**

A3. Manufacture

## **Infinitas gracias…**

## **A la Dra. Ana Flores**

le o la loy ila

Agradezco a la Dra. sus enseñanzas, su motivación para superar mis límites, a dar siempre un paso más allá, a no conformarme. Gracias a sus enseñanzas y por compartir su experiencia. Sobre todo, agradezco por brindarme su confianza desde el mismo comienzo.

## **A la Dra. Maribel Jaimes**

Cada una de sus palabras me motivaron a continuar en la línea, pese a las incertidumbres de lo desconocido.

## **A la Dra. Adriana Lira**

Que en el manejo de datos y su análisis hay arquitectura. Su creatividad y energía han sido y serán para mí, fuente de admiración e inspiración.

## **Al Dr. Alberto Arvizu**

Agradezco toda la paciencia y por formar parte de este proyecto. Mucho de su trabajo sirvió de base para la elaboración de esta investigación.

## **Al Mtro. Reyna Gómez**

Gracias Mtro. por contagiarnos su característica curiosidad a través de sus clases, por motivarnos a buscar "el algo más", a pensar como tecnólogos. Y desde del inicio reforzar ese gusto hacia las matemáticas.

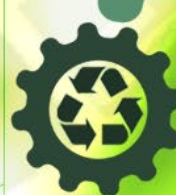

**DAP SIMPLIFICADA**  Instrumento de apoyo para la elección de materiales constructivos con base a su desempeño ambiental durante su ciclo de vida. Aplicada a materiales tradicionales y autorreparables

# te a la réprita

## **A mi madre**

Por enseñarme que a través del estudio se crece, a mantener los pies en la tierra. Que el esfuerzo y la dedicación son la clave para alcanzar los sueños. Por cuidarme tanto.

## **A mis hermanas**

Gracias por confiar en mí, incluso en los momentos en los que deje de confiar en mi misma. Por escucharme, por tratar de entender mis ideas locas. Aconsejarme, cada una desde su perspectiva de futura bióloga y abogada.

## **A Abraham.**

Por esas platicas, esos viajes, esas miradas; por dejar un poco de su preocupación por el entorno en mi trabajo. Por dejarme conocer su visión de la vida y de las cosas, por entenderme y seguir mis locuras.

## **Al buen Tobal**

Gracias Tobal por ser fiel asistente a todas mis presentaciones, gracias por seguir evento con evento, como iba tomando forma esta investigación.

**Al Mtro. Ocampo, al Mtro. Rangel, a la Dra. Ilse.**  Gracias a todos ellos por compartir sus enseñanzas y dejar un poco de si en nosotros; por cultivar el gusto por el conocimiento y encontrar aplicaciones prácticas. Gracias por forjar nuestro camino.

## **A ti.**

Principalmente, gracias a ti que te ha interesado este tema y has decidido revisar esta tesis. Eso significa que te preocupa la huella de la arquitectura en el medio. Agradezco que te hayas tomado el tiempo para hojear este documento, el cual deseo pueda serte de utilidad.

ARQ. LETICIA MATEOS VALDEZ

A3. Manufactura

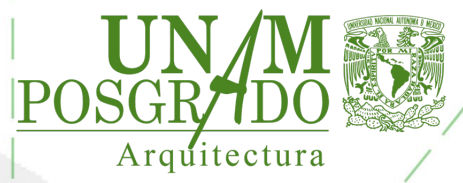

## **RESUMEN**

Debido al profundo impacto ambiental producido por las actividades de construcción; en especial las derivadas del uso y fabricación de materiales constructivos nacen las Declaraciones Ambientales de Producto (DAP), cuyo objetivo es brindar información ambiental derivada del análisis del ciclo de vida (ACV), en aras de reducir el impacto ocasionado por estas actividades. Actualmente, las DAP son documentos técnicos de carácter público que indican las cargas ambientales de productos y servicios. Cuyos resultados son calculados y obtenidos mediante el análisis del ciclo de vida. El ACV proporciona datos objetivos sobre distintas categorías de impacto ambiental durante los escenarios más representativos de este. En el campo de la arquitectura las DAP son utilizadas para declarar información ambiental de materiales, productos y servicios de la construcción, principalmente de los tradicionales. Sin embargo, el uso de las DAP, como instrumento de información ambiental en campo de la arquitectura aún se encuentra reducido, debido a su contenido altamente técnico que, para la elección de materiales constructivos con base a su desempeño ambiental, durante el diseño arquitectónico, resulta en información poco significativa. Lo que propicia que tales documentos sean utilizados únicamente como requisito administrativo para la obtención de las distintas certificaciones ambientales disponibles, sin explotar el potencial que estos instrumentos presentan. Lo cual obstaculiza la aplicación de la información plasmada en las DAP para fines de toma de decisiones con relevancia ambiental durante dicho proceso, como lo es la elección de materiales. Siendo necesario simplificar y adaptar este instrumento, como una herramienta de información ambiental, a través de la cual se conozca el valor de las cargas ambientales generadas por la instalación de distintas alternativas de materiales a lo largo de su ciclo de vida. Además, de traducir estas cargas en parámetros de eficiencia ambiental comprensibles y manejables.

**DAP SIMPLIFICADA**  Instrumento de apoyo para la elección de materiales constructivos con base a su desempeño ambiental durante su cidlo de vida. Aplicada a materiales tradicionales y autorreparables

Dicho objetivo, se alcanza a través de una secuencia de cuatro fases que permiten simplificar, adaptar y traducir gráficamente el contenido de una DAP actual para una mejor manejabilidad de la información ambiental del ACV de los materiales expresadas en las DAP. Partiendo del análisis comparativo de los casos de estudio ONNCCE y The International EPD System; pasando por la normalización de parámetros ambientales para adaptarlos a la CDMX, su ponderación y finalmente su simplificación mediante la aplicación de una matriz de Leopold, la cual se utiliza con fines de evaluación ambiental. Se ha desarrollado un modelo de etiquetado ambiental con base al contenido de las DAP actuales, cuyo prototipo fue aplicado a un material tradicional (cemento) y uno autorreparable

**v**

**DAP SIMPLIFICAD** 

Instrumento de apoyo para la elección de materiales constructivos  $\epsilon$ on base a su desempeño ambiental durante su ciclo de vida. Aplicada a materiales tradicionales y autorreparables

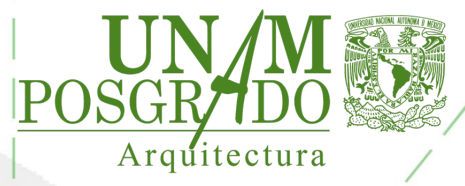

# **ESTRUCTURA DEL DOCUMENTO**

El presente documento se compone de cinco capítulos que se desarrollan de la siguiente manera:

Introducción, se comienza con los antecedentes que dan pie al proyecto de investigación, en el subtítulo "Antecedentes", donde se parte por describir la trayectoria de los etiquetados ambientales en el mundo y con especial énfasis en México. Por su parte, continuando por el camino del etiquetado ecológico, aterrizamos en el desarrollo y origen de las DAP, motivo de la presente investigación; en cuyo capitulo ahondaremos sobre el contexto que originó su implementación en el mundo, las cuales no podrían ser mencionadas sin apoyarse del ACV, el cual cuenta con su propia evolución y maduración. Estos dos factores se relacionan estrechamente con la eficiencia ambiental cuya incursión al mundo moderno, es relativamente reciente. Esta antesala, nos permite observar y advertir la problemática que gira en torno a las Declaraciones Ambientales de Producto, que va ligada a la facilidad de uso, la importancia y pertinencia de la información declarada.

Una vez concluida la introducción, se encuentra el **Capítulo 1. Marco Teórico,** el marco teórico se desarrolla a través de cinco ejes temáticos principales: 1) Etiquetas Ambientales, 2) Declaraciones Ambientales de Producto, 3) Análisis del ciclo de Vida, 4) Eficiencia Ambiental y 5) materiales compositos autorreparables. Factores estrechamente relacionados que conforman la propuesta de Declaración Ambiental de Producto Simplificada.

En el **Capítulo 2. Método**, se describen los métodos utilizados para generar la DAP simplificada, así como la secuencia en la cual fueron implementados. Comenzando por el análisis comparativo de las reglas de categoría de producto (RCP) internacionales emitidas por The International EPD System $\circledR$  y las nacionales publicadas por el Organismo Nacional de Normalización y Certificación de la

**DAP SIMPLIFICADA**  Instrumento de apoyo para la elección de materiales constructivos con base a su desempeño ambiental durante su cidlo de vida. Aplicada a materiales tradicionales y autorreparables

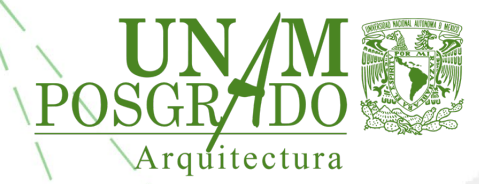

Construcción y Edificación (ONNCCE), pasando por la subsecuente normalización y ponderación de indicadores ambientales de obligatoriedad normativa.

Mientras tanto en el **Capítulo 3. Resultados**, se presentan los resultados obtenidos del análisis comparativo, la normalización de indicadores ambientales y su ponderación.

Por su parte, en **el Capítulo 4: Propuesta**, se detalla a la propuesta que se llega después de realizar el análisis comparativo y los requerimientos ambientales de diseño que debe mantener la DAP simplificada con el objeto de otorgar un instrumento viable y útil dentro del proceso de diseño, como podría ser una ficha de materiales, la misma puede fungir como una ficha de comportamiento ambiental con apreciación de eficiencia ambiental. Se plasma también sus ventajas, sus beneficios, así como sus limitaciones, asimismo se presenta la aplicación de la DAP simplificada/en una existente y en un material autorreparable.

Finalmente, en el **Capítulo 5: Conclusiones,** se describen las conclusiones a las cuales se ha llegado después de implementar la aplicación de la DAP en ambos materiales, la comprobación de hipótesis, el cumplimiento de objetivos, así como el establecimiento de futuras líneas de investigación.

DAP<sup></sup> **SIMPLIFICADA** 

Instrumento de apoyo para la elección de materiales constructivos con base a su desempeño ambiental durante su ciclo de vida. Aplicada a materiales tradicionales y autorreparables **vii**

## **CONTENIDO**

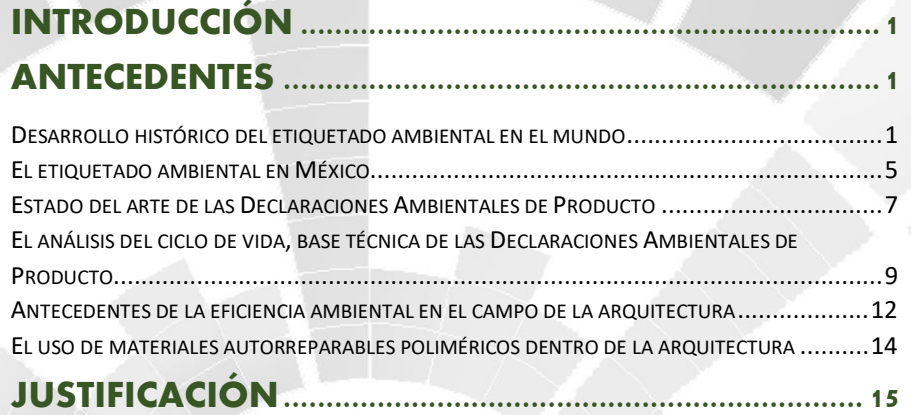

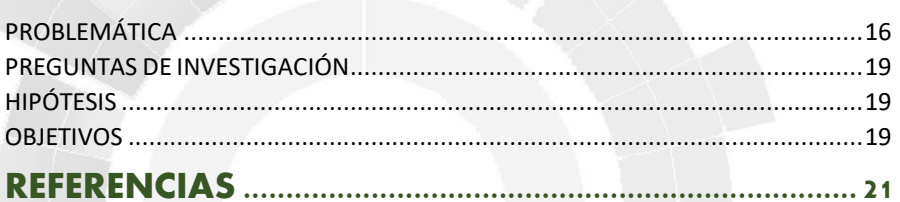

## **CAPÍTULO 1. MARCO TEÓRICO [.....................................](#page-42-0) <sup>26</sup>**

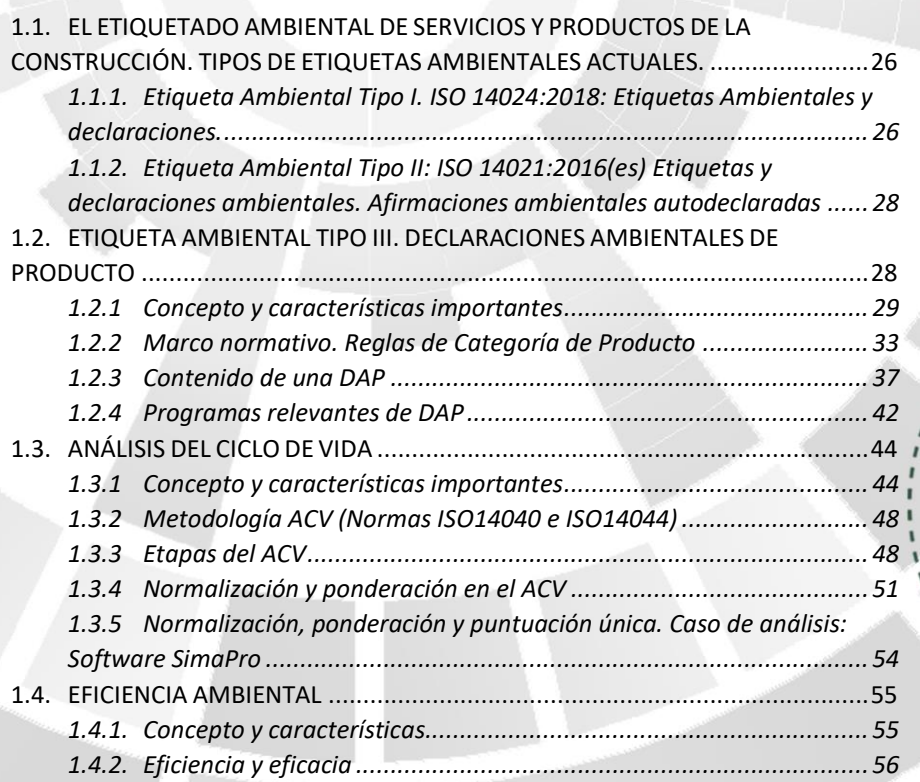

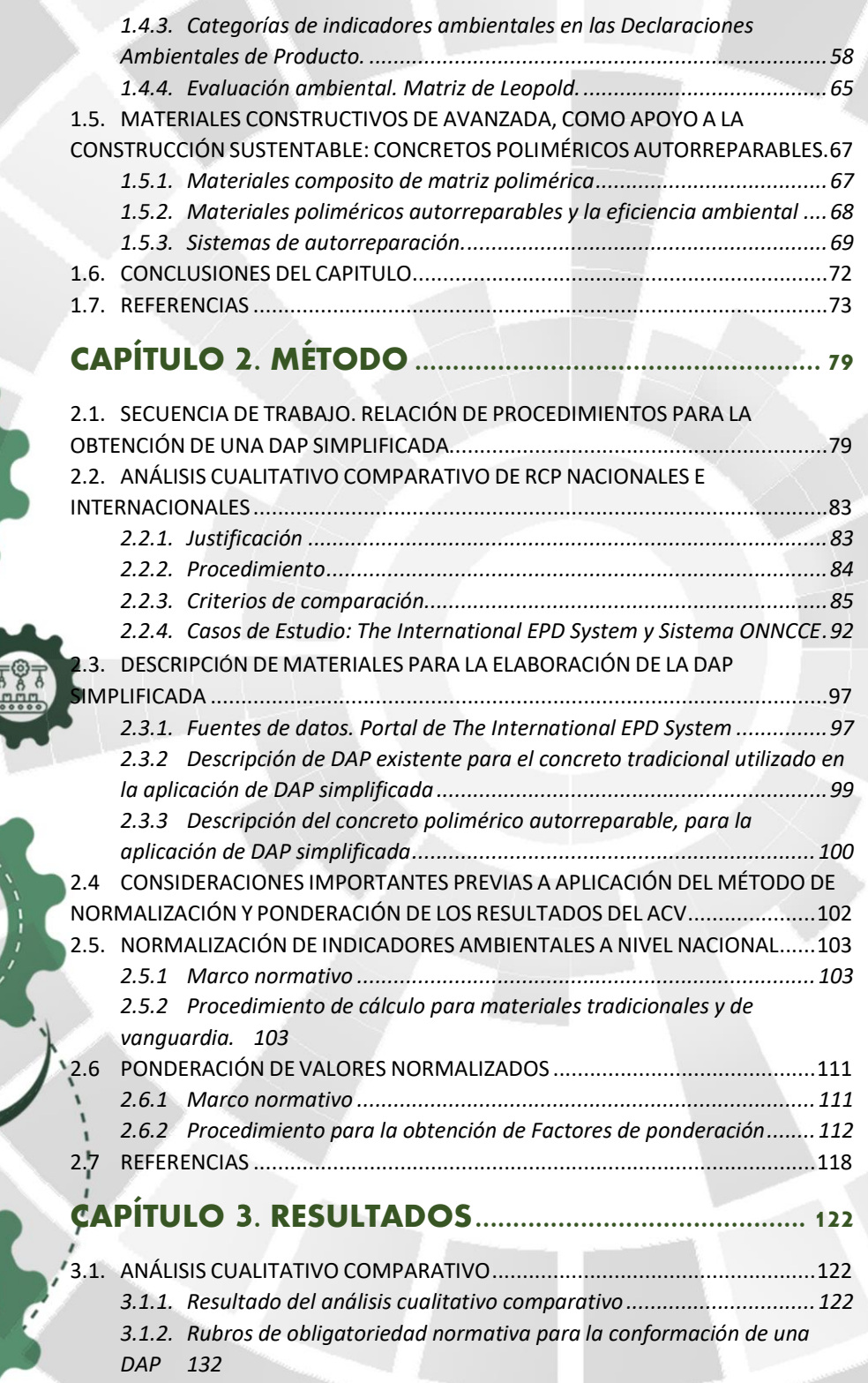

雁

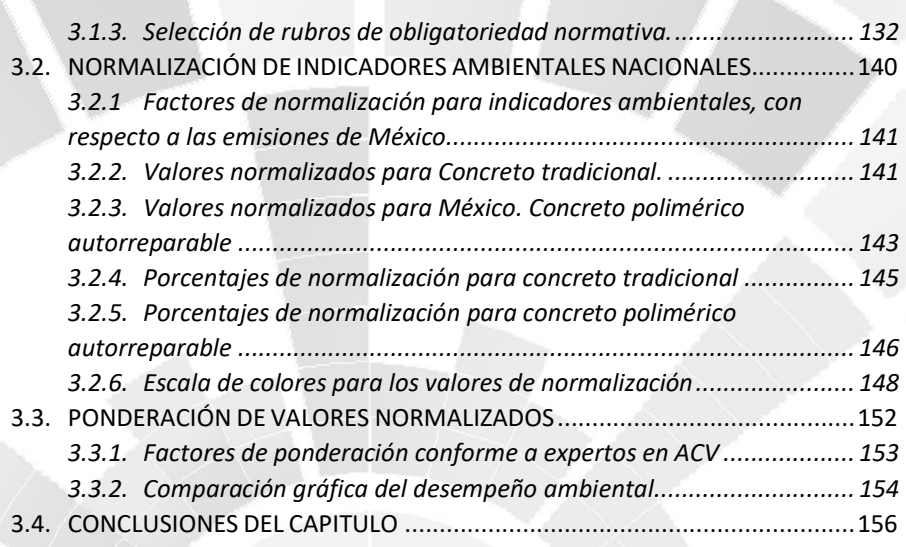

## **CAPÍTULO 4. [PROPUESTA ..............................................](#page-175-0) <sup>159</sup>**

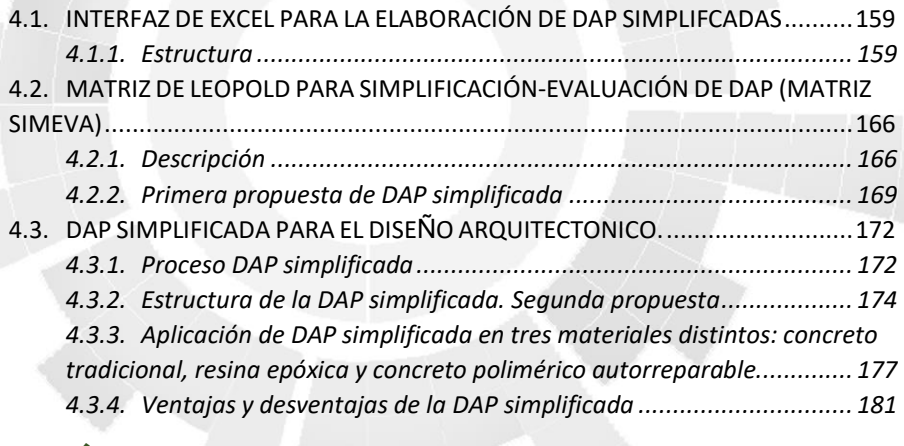

## **CAPÍTULO 5. [CONCLUSIONES ......................................](#page-201-0) <sup>185</sup>**

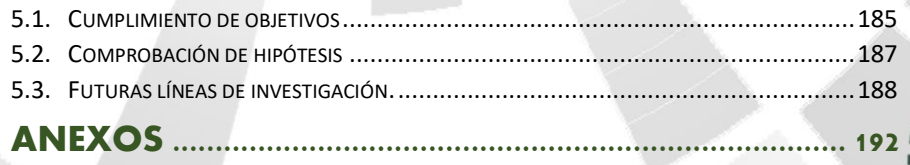

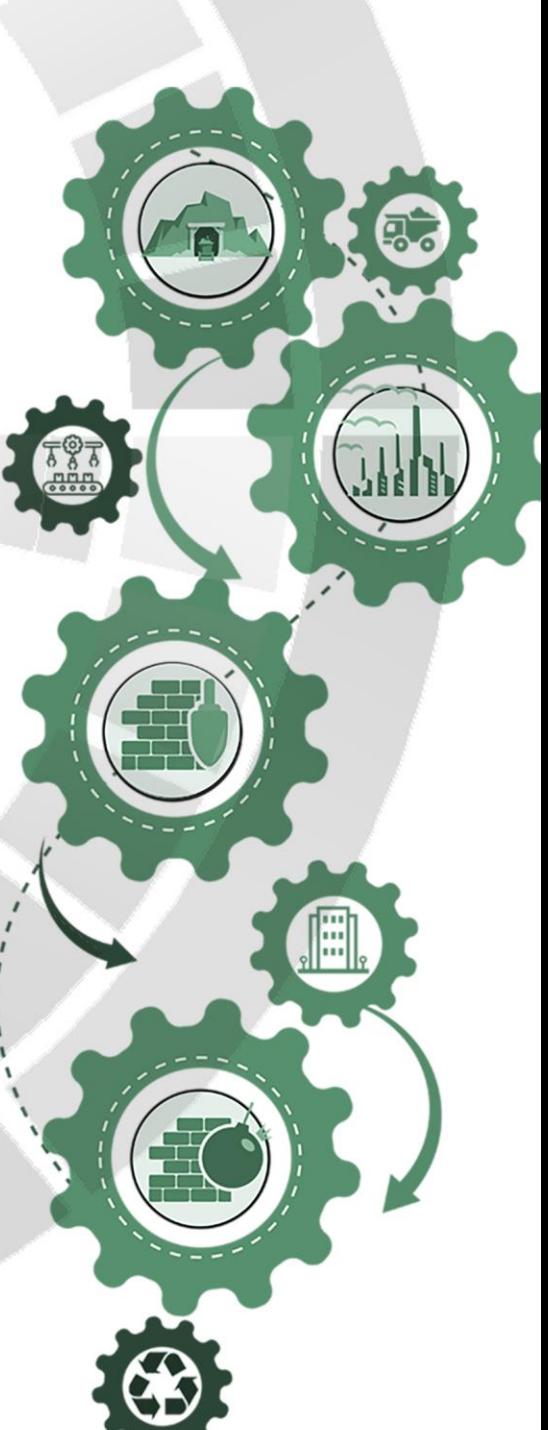

## ACRÓNIMOS

**DAP:** Declaración Ambiental de Producto

**ACV:** Análisis del ciclo de vida

**RCP:** Reglas de categoría de Producto

**ONNCCE:** Organismo Nacional de Normalización y Certificación de la Construcción y Edificación

**REPA:** Análisis de perfil de ambiental de recursos ( por sus siglas en inglés).

**MRI:** Midwest Research Institute

**CML**: Centrum voor Milieukunde Leiden

**ISO:** Organización Internacional para la Estandarización

**UNECE**: Comisión Económica para Europa de la Naciones Unidas

**ICV:** Inventario del ciclo de vida

**EICV:** Evaluación de los impactos del ciclo de vida

**WF**: Factor de Ponderación

**SEPA:** Agencia Sueca de Protección Ambiental

**NFc**: Factor de normalización por categoría de impacto

**CFi**: Factores de Caracterización por flujo elemental del sistema de referencia

**Ei**: Todas las intervenciones ambientales de los flujos de referencia (inventario)

**Pr**: Población del sistema de referencia

**NSc:** Puntaje normalizado para el sistema del producto.

**Isc:** Resultado calculado del impacto

**NFc:** Factor de normalización por categoría de impacto

**NStotal:** Puntaje normalizado total

**NStotal:** Suma de los valores normalizados para el sistema del producto por módulo de ACV.

**WFc:** Factor de ponderación por cada categoría de impacto, de acuerdo con panel de expertos y población en general

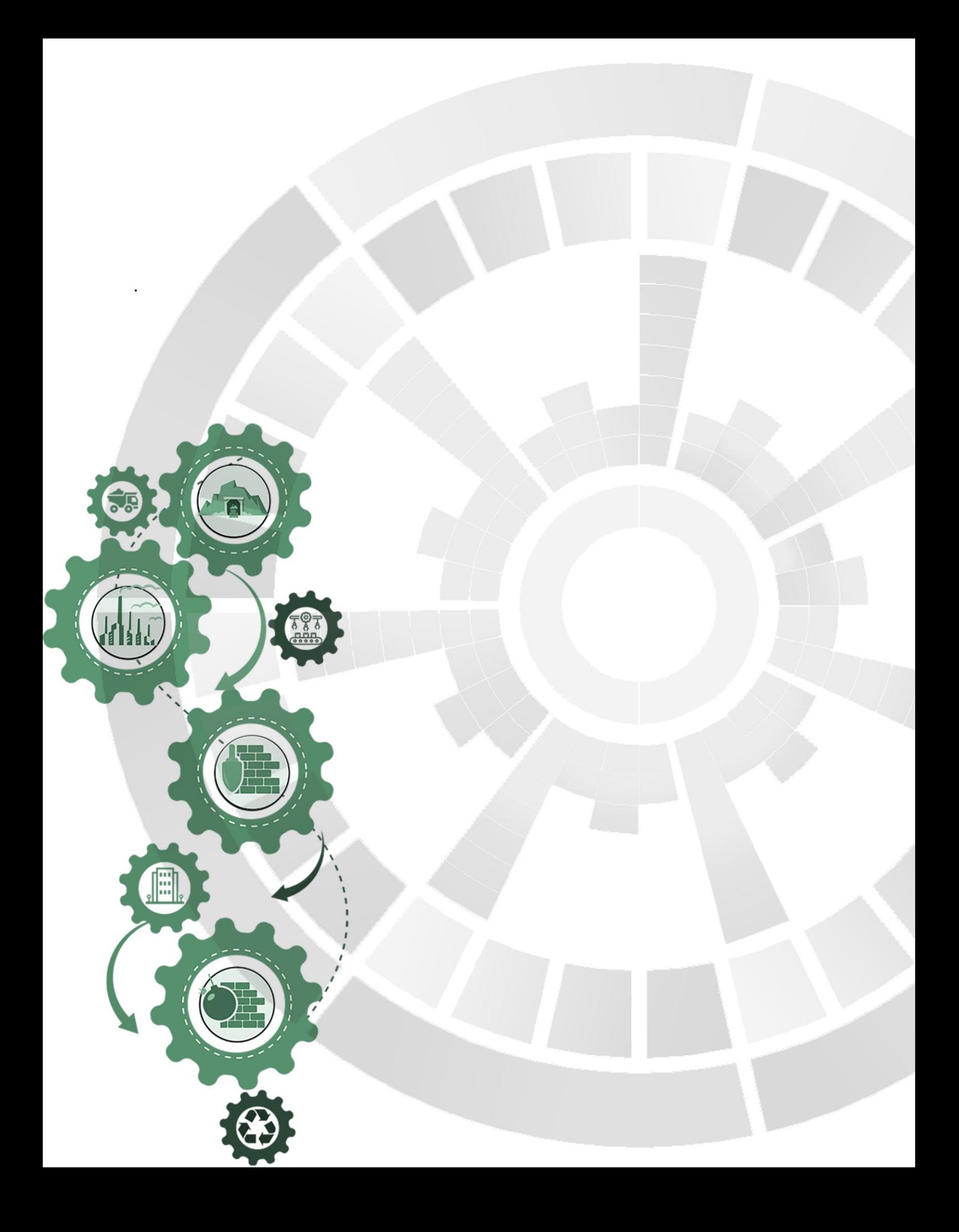

# Introducción

ັດ

 $\frac{1}{1}$ 

Instrumento de apoyo para la elección de materiales constructivos con base a su desempeño ambiental durante su ciclo de vida. Aplicada a materiales tradicionales y autorreparables

**DAP SIMPLIFICADA** 

**1**

# INTRODUCCIÓN

## **ANTECEDENTES**

#### **DESARROLLO HISTÓRICO DEL ETIQUETADO AMBIENTAL EN EL MUNDO**

<span id="page-17-2"></span><span id="page-17-1"></span><span id="page-17-0"></span>Las etiquetas ecológicas se encuentran implantadas dentro del denominado sistema de gestión ambiental, que es resultado de una serie de cambios gestados dentro de la legislación ambiental internacional. Estos cambios preceden de las diversas conferencias en materia ambiental entorno a la creciente preocupación hacia la situación ambiental mundial, derivada de las actividades industriales en aras del progreso económico. De manera general, los sistemas de gestión ambiental no son un producto azaroso de las circunstancias globales, más bien se tratan de sistemas normativos que han evolucionado desde entonces hasta nuestros días, con el propósito de regular las actividades económicas y sociales que ejercen presión en el medio. Incentivando a la industria de la construcción a implementar normativas de regulación ambiental, cuyas implicaciones van desde la elección de materiales con base al análisis del ciclo de vida hasta elección de índole ambiental tomadas durante tempranas etapas del diseño edilicio. Esto como consecuencia de la creciente consciencia ambiental que surge en la sociedad y la reciente demanda de información ambiental y en este ambiente de demanda social por más información ambiental, el arquitecto no es una excepción.

En este orden de ideas, la legislación ambiental incide de manera importante en el desarrollo y divulgación del concepto de etiquetas ecológicas y su estandarización. Los primeros esbozos de lo que hoy sería el sistema de legislación ambiental se encuentran a partir de los años 70´s, época en la cual, la consciencia social comienza a despertar tras los acontecimientos de la Segunda Guerra Mundial y que trajo consigo un acelerado crecimiento industrial posterior, como consecuencia de la necesidad de recuperación social tras el histórico suceso. El desarrollo industrial tuvo un auge importante, sin embargo, la prosperidad traería consigo, el agotamiento de recursos y marcaría el

## ANTECEDENTES

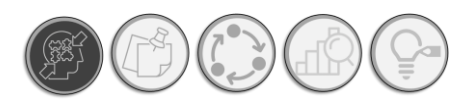

ascenso vertiginoso del ritmo del consumo y presión ambiental, en la que hoy por hoy, nos encontramos inmersos.

Es justo en el momento en que se recurre a la necesidad de virar la vista hacia las energías alternativas, trayendo consigo movimientos sociales ecológicos, que impactan e influencian la manera en la que los gobiernos hacen política ambiental; creando organismos que se encargarían de las cuestiones ambientales del mundo; si bien durante el año 1949, se llevaron a cabo conferencias científicas con temas centrales como el agotamiento de recursos, estas se enfocaron en gran parte a su administración y aprovechamiento con relación en las actividades económicas, como fue la Conferencia Científica de las Naciones Unidas sobre Conservación y Utilización de los Recursos (Lake Success, Nueva York, de 17 de agosto a 6 de septiembre), no fue hasta el año de 1972 que se lleva a cabo la Conferencia Científica de las Naciones Unidas, también conocida como la Primera Cumbre para la Tierra, celebrada en Estocolmo (Suecia) del 5 al 16 de junio de 1972, durante la cual se emitió una declaración que enunciaba los principios para la conservación y mejora del medio humano y un plan de acción que contenía recomendaciones para la acción medioambiental internacional (United Nations, 1972). Dicho documento, hacía hincapié en la destrucción del medio y de la contaminación generada por las actividades humanas. Siendo el hombre responsable de la transformación del medio, reconociendo la importancia del desarrollo del medio natural en interacción con el medio que lo rodea. En consecuencia, a través de esta Declaración se plantearon 26 principios relacionados con la conservación del ambiente y su protección (United Nations, 1972)*.* 

Así, esta primera Cumbre se convierte en un precedente importante de legislación ambiental dado el contenido de la Declaración antes mencionada y que en primera instancia reconoce al hombre como responsable del agotamiento de recursos y la consecuente presión ambiental, haciendo un llamado a los gobiernos a tomar medidas para atacar y luchar ante un cambio climático, que para que entonces se comenzaba a dilucidar.

En los siguientes veinte años, el interés sobre las cuestiones ambientales incrementó, llevándose a cabo mesas de trabajo y creando organismos que elevaron el nivel de atención de las cuestiones ambientales a grado de organizaciones mundiales, pero no es hasta el año de 1992 durante la Conferencia de las Naciones Unidas sobre el Medio Ambiente y el Desarrollo donde se estableció un nuevo marco para los acuerdos internacionales con el objetivo de proteger la integridad del medio ambiente a nivel mundial en su Declaración de Río y el Programa 21, que ponían de manifiesto un consenso mundial sobre cooperación en materia de desarrollo y medio ambiente. A través de su principio número 09, exhorta a los Estados a cooperar en el fortalecimiento de su

**DAP SIMPLIFICADA** 

**3**

propia capacidad de lograr el desarrollo sostenible, aumentando el saber científico mediante el intercambio de conocimientos científicos y tecnológicos, e intensificando el desarrollo, la adaptación, la difusión y la transferencia de tecnologías, entre estas, tecnologías nuevas e innovadoras (United Nations, 1992). No obstante, de las acciones que marcan un punto de intervención importante sobre el cambio climático, fue la adopción del Protocolo de Kyoto en Japón en diciembre de 1997. Cuyo objetivo es reducir las emisiones totales de dióxido de carbono hacia la atmósfera, derivando en acciones globales tales como la Convención de Paris en 2015, destacando el compromiso de las naciones en reducir sus emisiones de CO2 y desacelerar el incremento de temperatura global por debajo de los 2 °C.

Hasta este momento, la situación ecológica en la cual nos encontramos ha llevado a las políticas diseñar sistemas de gestión ambiental, los cuales, dentro de su arsenal de regulación de ambiental, cuentan con instrumentos como son las certificaciones y el etiquetado ambiental, este último diseñado para dirigir la perspectiva de un potencial consumidor hacia a un producto en específico con características deseablemente ecológicas.

Una vez comentado brevemente como fue la evolución de los sistemas de gestión ambiental, de cuyo seno parten las Etiquetas Ambientales. Es preciso mencionar como fue el desarrollo del etiquetado de productos como actividad de regulación mercantil, dicho origen se remonta a la antigüedad donde eran utilizadas como garantía de calidad. Durante la administración romana, se les obligaba a los productores a inscribir los datos relativos a la fecha, el lugar y el responsable del envasado; a la tara y al peso neto del producto, así como el nombre del mercader encargado de su distribución. Se sabe mediante vestigios arqueológicos, que estos datos podían imprimirse en forma de sello sobre la superficie del ánfora (vasija de almacenamiento de productos), grabados con incisiones en la arcilla, o pintados con tinta – negra o roja – cuando el producto ya estaba envasado. Pero *i*qué sucede con las cuestiones ambientales?, es bien sabido que el desarrollo económico depende en gran medida de la disposición de recursos, específicamente en la labor arquitectónica, se provee de materiales que permiten erigir construcciones y materializar proyectos. Por su naturaleza, las actividades de construcción, con frecuencia comprometen a los recursos de la tecnosfera. De tal manera que, es entonces que organismos internacionales como la International Organization for Standardization (ISO), comienzan labores para generar instrumentos normativos que coadyuven a las políticas públicas en materia ambiental, para lograr la mitigación de los efectos negativos derivados de las actividades económicas, en especial, las relacionadas con la construcción. Para esto, durante la década de los noventa, se llevaron a cabo reuniones de trabajo, con comités encargados de proponer iniciativas que permitieran a los consumidores elegir adecuadamente los productos que "menos", dañasen al ambiente, es así como

## ANTECEDENTES

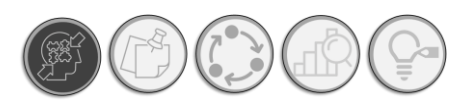

nacen las etiquetas ambientales. En este punto, de acuerdo con (Heiskanen et al., 2008) se conoce el antecedente más antiguo de etiqueta ambiental autodeclarada la de Alemania, denominada "Blue Engel", que se normalizó en 1995, durante la Conferencia de las Naciones Unidas sobre Comercio y Desarrollo (UNCTAD), sobre las etiquetas ambientales emitidas por terceros y autodeclaraciones.

Paralelamente a la etiqueta ambiental autodeclarada Blue Engel, las etiquetas ambientales surgen durante la década de 1970, de la mano con una creciente consciencia ambiental y un ímpetu por cuidar el ambiente.

De esta manera, y tras su popularización por los años 70, las etiquetas eran utilizadas para exaltar las cualidades ecológicas de un producto ante el consumidor, garantizando en un sello que la producción cumple con los estándares ambientales indicados por las normativas ambientales de cada región, diferenciando el producto en promoción del resto. Hoy por hoy, las etiquetas ambientales son una herramienta viable para encausar el comportamiento de los consumidores hacia una conducta ambientalmente responsable. A continuación, se presenta una breve cronología sobre el desarrollo de las Etiquetas ambientales en el mundo (CONANP, 2017).

- o En 1978, se origina en Alemania, el primer programa voluntario de etiquetado ecológico el cual establece el sello de "Blue Angel"
- o En 1988 Canadá y Japón arrancan sus programas de etiquetado ambiental.
- o En 1989 se funda en Estados Unidos Green Seal.
- o A la vez que Japón propone el esquema de Eco Mark
- o También en 1989, Noruega y Suecia adopta el esquema de etiquetado "White Swan" en el marco del Consejo Nórdico de ministros
- o En 1992 la Unión Europea establece se propio sistema de Ecoetiquetado
- o En 1991 Austria, Finlandia, Francia, Noruega, Portugal y Suecia inician programas de etiquetado.
- o Posteriormente, en 1993, la Comunidad Económica Europea, Holanda, Australia y Nueva Zelanda inician actividades.
- o En 1991 en Estados Unidos, el Grupo de Asesoramiento sobre el medio ambiente "Strategic Advisory Group on the Environment" (SAGE), formó un subgrupo para estudiar el

etiquetado ambiental, con el objeto de determinar la necesidad de una norma internacional para regular el Etiquetado Ecológico, no obstante, con resultados infructuosos.

o En 1995, con el objetivo de incentivar un consumo responsable, la Conferencia de las Naciones Unidas sobre Comercio y Desarrollo (UNCTAD), se implementaron diversos instrumentos normativos, entre ellos la etiqueta ecológica.

De esta manera, si se compaginan los acontecimientos históricos relacionados se encuentra la siguiente línea del tiempo. *Ver [Ilustración 1.](#page-21-1)*

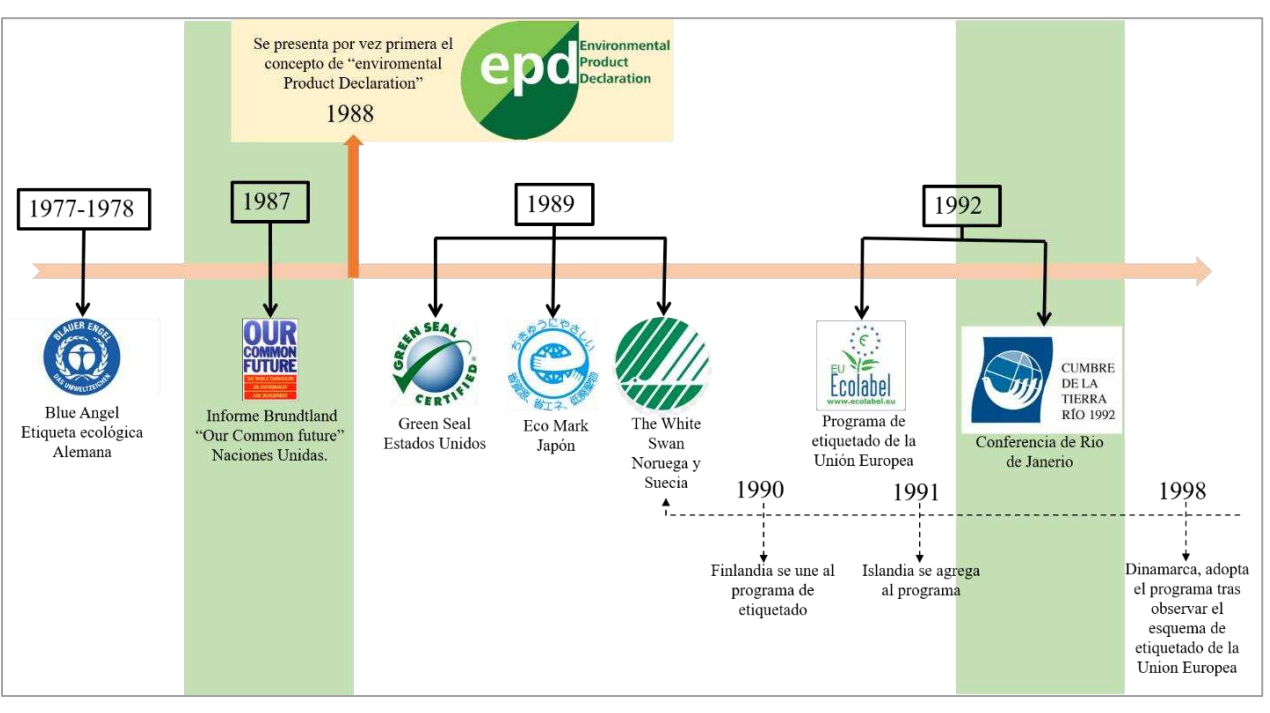

<span id="page-21-1"></span>*Ilustración 1. Cronología de las Etiquetas ecológicas en relación con hitos importantes de sustentabilidad y las Declaratorias Ambientales de Producto (DAP). Fuente: Gráfico elaborado por el autor.*

En este sentido, cabe hacer mención y explorar a profundidad sobre el origen de las declaratorias ambientales de Producto (DAP) y como estas cuentan con potencial importante para el diseño de instrumentos de medición de eficiencia ambiental de materiales tradicionales como de vanguardia, ya que su desarrollo se basa completamente en métodos científicos y cuantificables, que permiten ser comprobados y reproducidos, por tanto, objetivos.

## **EL ETIQUETADO AMBIENTAL EN MÉXICO**

<span id="page-21-0"></span>Por su parte, durante 2010 México comienza a establecer programas para incentivar el consumo responsable. Sin embargo, no fue hasta que 2011 que se emite la Guía para el Multiplicador Consumo Responsable elaborada por la Secretaría de Medio Ambiente del Gobierno del Estado de

**5**

## ANTECEDENTES

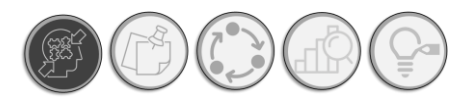

México y la Cooperación Alemana al Desarrollo, la cual se enfoca en la enseñanza de conceptos como: consumismo, necesidades humanas, valor de las cosas, análisis de ciclo de vida y eco etiquetado (SMA, 2011). Posteriormente, durante el año 2012, el gobierno federal mexicano en equipo con la Secretaría de Medio Ambiente y Recursos Naturales (SEMARNAT), lanza el Programa Especial de Producción y Consumo Sustentable (PEPyCS), con una duración de 4 años que daría inicio en 2014, en el que concibe como estrategia primordial para el consumo responsable "el uso de servicios y productos que responden a las necesidades básicas, mejoran la calidad de vida, al mismo tiempo que minimizan el uso de recursos naturales y de materiales tóxicos, y la generación de residuos y contaminantes a lo largo de su ciclo de vida, sin poner en riesgo la satisfacción de las necesidades de las generaciones futuras" (SEMARNAT, 2014). En dicho programa, incluyen una serie de instrumentos para incentivar conductas responsables de consumo, de los que destacan las Etiquetas Ambientales, en dicho documento la SEMARNAT, menciona que para el año 2013, México contaba con seis Normas Mexicanas (NMX) para Sistemas de gestión Ambiental, seis para Análisis del ciclo de vida y cuatro para ecoetiquetado, así como con una NMX para ecodiseño, resultando en un paquete de 13 NXM, relacionadas con el etiquetado ambiental; cuyo trabajo incluye la Certificación de Eco-etiquetado de huella de carbono y huella hídrica para productos y servicios, elaborada por la SEMARNAT.

Asimismo, durante el año 2017, con el objeto de promover estilos de vida sustentables de con base a las metas planteadas a través del objetivo no. 12 del Programa de las Naciones Unidas para el Desarrollo "Producción y consumo responsable"<sup>1</sup> , la SEMARNAT a través de la Subsecretaría de Fomento y Normatividad Ambiental, presenta la Guía de Etiquetas para un Consumo Sustentable, con la finalidad de proveer información relevante y transparente sobre el comportamiento sustentable de los productos y servicios ofertados en México, con el objetivo de facilitar las decisiones de compra y consumo de las personas. En esta guía, se ofrece un panorama general sobre la clasificación de etiquetas ambientales de los productos a los que son aplicados, así como una comparativa de etiquetado ambiental aplicado a alimentos, maderas, muebles, turismo, etc. La guía pretende identificar los componentes de la sustentabilidad valorados a través de las etiquetas ecológicas bajo un esquema de revisión por terceros; los componentes valorados, se clasifican en: Aspectos ambientales, aspectos sociales y aspectos económicos. Ofreciendo un catálogo de etiquetas ambientales tipo I, aquellas otorgadas por un tercero. En resumen, en la

<sup>1</sup> También conocidos como Objetivos Mundiales, en total 17 objetivos propuestos por la comisión de las Naciones Unidas en 2015 como solución a la pobreza, para proteger el planeta y garantizar que todas las personas gocen de paz y prosperidad para 2030. Referencia: <https://www.undp.org/content/undp/es/home/sustainable-development-goals.html>. Fecha de consulta 25 de noviembre de 2019.

siguiente línea cronológica se puede observar el desarrollo de los programas de etiquetado ambiental en México. *Ver [Ilustración 2.](#page-23-1)*

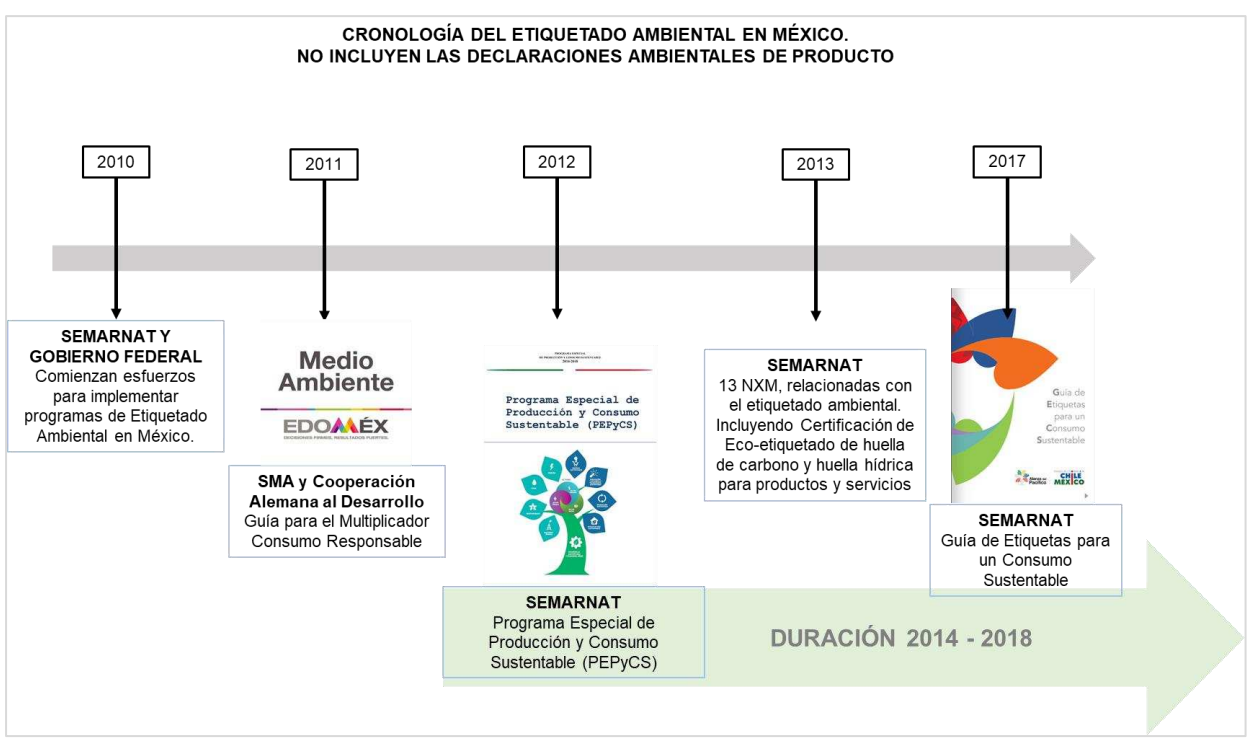

<span id="page-23-1"></span>*Ilustración 2. Cronología de los programas relacionados con el Etiquetado Ambiental en México. Fuente: Gráfico elaborado por el autor.* 

Estos esfuerzos traducidos en la publicación de manuales y guías, nos ofrece un panorama actual de como la situación del eco etiquetado se encuentra en México, que como es posible advertir se encuentra aún en tempranas etapas, lo que justifica la pertinencia de la investigación en México. Cabe mencionar que, hasta este punto, se ha escrito únicamente sobre el desarrollo histórico del etiquetado ambiental, exceptuando las Declaraciones Ambientales Producto que forman parte de estas, las cuales se abordan en el siguiente apartado.

## **ESTADO DEL ARTE DE LAS DECLARACIONES AMBIENTALES DE PRODUCTO**

<span id="page-23-0"></span>El proceso de evolución de las DAP actuales tiene su origen en 1988, en Suecia, donde por primera vez fue definida como una manifestación escrita sobre las características ambientales más significativas de un producto, cuya información está destinada a sus usuarios (Arvizú, 2017). Un año después, Lindhqvist presenta internacionalmente el concepto de Declaratoria Ambiental, durante el seminario de la Comisión Económica para Europa de la Naciones Unidas (UNECE), utilizando las palabras Environmental Product Declaration, afianzando la responsabilidad que tienen los fabricantes con sus productos, propiciando una mejora continua, debido a esta

**7**

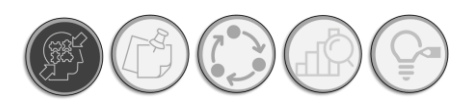

responsabilidad de declarar las cuantificaciones ambientales derivadas de sus procesos, evitando así cualquier característica negativa. Así, en años posteriores, específicamente en 1997, Suecia crea el sistema de Declaratorias Ambientales de Producto voluntario, verificado por una tercera parte.

De acuerdo, con Gazulla (2012) a estos esfuerzos suecos, se suma el ámbito internacional, creando el subcomité técnico ISO/TC207/SC3 en 1993, con el objeto de normalizar las ecoetiquetas y las declaraciones ambientales, no obstante, sería hasta 1999 que se publicaría el informe técnico ISO/TR 14025, que no llegaría a estatus de norma internacional hasta 2006, debido a las escasas experiencias en cuanto al desarrollo de las DAP.

La relevancia de la relación construcción y ambiente, propicio que un año después en 2006 se publicara la norma ISO 21930:2017: Sustentabilidad en edificaciones y trabajos de ingeniería civil. Reglas centrales para Declaraciones de Producto para productos de construcción y servicios, que fue reformada en el año 2017. De acuerdo con la norma, hace énfasis en la necesidad de información: Diseñadores, manufactureros, usuarios, propietarios y otros interesados en el sector de la construcción incrementan su demanda de información que les permita tomar decisiones dirigidas hacia los impactos ambientales de los trabajos de construcción (ISO21930, 2017). Así, las DAP se centran a encaminar estos esfuerzos que involucran tanto a productores como consumidores.

Actualmente, la norma ISO14025 pese a que no ha sufrido modificación alguna desde 2006, se han publicado complementos, que acompañan en el desempeño de la normativa ya existente, como es la propia norma ISO21930, la ISO14027: Etiquetas Ambientales y Declaraciones. Desarrollo de Reglas de Categoría de Producto, ambas modificadas en el año 2017. Mientras tanto, en México, el día 30 de agosto de 2017 el Organismo Nacional de Normalización Certificación de la Construcción y Edificación, S.C. (ONNCCE) logró la acreditación como Organismo de Certificación para verificar/validar Declaraciones Ambientales de Producto o EPD por sus siglas en inglés, conocidas también como Ecoetiquetado Tipo III, con base en la norma NMX-SAA-14025-IMNC-2008, convirtiéndose en el primer organismo reconocido por The International EPD System® en México (ONNCCE, 2017). En este mismo orden de ideas, un par de años antes de la incorporación del ONNCCE, como operador de programa, se construye la plataforma latinoamericana<sup>2</sup> alineada con The International EPD System, dedicada principalmente a promover las DAP e incentivar proyectos I+D, sobre el ACV y huellas ambientales. Este portal es operado desde Chile por ADDERE Investigación y Tecnología; mientras que en México

<sup>&</sup>lt;sup>2</sup> Consulta del centro de operaciones Latinoamericano para la promoción de ACV y DAP, así como proyectos I+D, para estos temas[: https://www.epd-americalatina.com/](https://www.epd-americalatina.com/) 

**DAP SIMPLIFICADA** 

**9**

corresponde a CADIS. En este sitio es posible consultar DAP latinoamericanas publicadas, así como eventos para promover las DAP, el ACV y políticas de sustentabilidad. Funciona como una extensión del portal internacional de The International EPD System , solo que a nivel Latinoamérica. En la *[Ilustración 3](#page-25-1)*, se observa una captura de como luce el portal dedicado a DAP, en Latinoamérica.

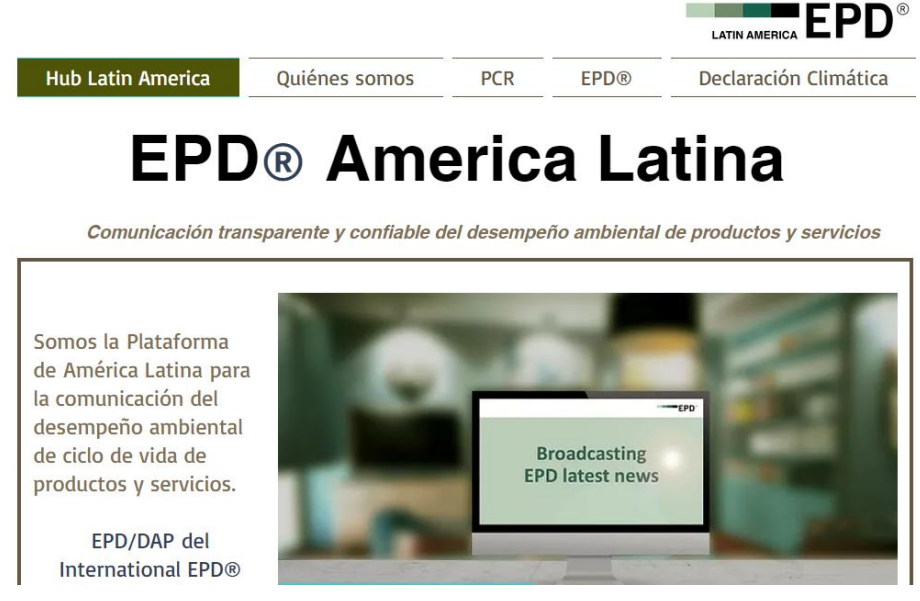

*Ilustración 3. Hub Latinoamericano para la comunicación del desempeño ambiental del ciclo de vida y servicios. Fuente:<https://www.epd-americalatina.com/>*

<span id="page-25-1"></span>Otro aspecto importante para conocer el desarrollo histórico de las Declaraciones Ambientales se encuentra en su estrecha relación que tiene con el análisis del ciclo de Vida, del cual se ahondará a continuación.

### <span id="page-25-0"></span>**EL ANÁLISIS DEL CICLO DE VIDA, BASE TÉCNICA DE LAS DECLARACIONES AMBIENTALES DE PRODUCTO**

Ciertamente, el Análisis del ciclo de Vida y su aplicación se ha adaptado desde 1990, mientras que la primera Declaratoria Ambiental de Producto (DAP) fue para grifos de agua y en aplicaciones eléctricas en 1999, en Suecia. No obstante, el origen del análisis del ciclo de vida deriva, como en la mayoría de los casos, de una situación post guerra, en este caso la Segunda Guerra Mundial, que vino a traer al mundo una nueva ideología con respecto al uso y desuso de los recursos que hay en el planeta; conforme a diversos autores (Hunt, 1992; Curran, 2012 y Björn, 2018) para, 1960, específicamente durante 1969, la compañía Coca-Cola Amatil , designa a su primer grupo de trabajo para elaborar, lo que en aquel entonces, el antecedente del análisis del ciclo de vida, llamado como: Análisis de perfil de ambiental de recursos (REPA, por sus siglas en inglés).

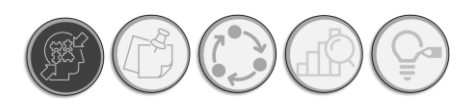

Si bien en sus inicios, la dirección de los métodos tendía hacia las necesidades públicas, por lo que los métodos de análisis carecían de consistencia y armonización; nace el antecedente de los estudios del ciclo de vida, los estudios REPA.

Los estudios REPA, son cuantificaciones del uso de energía y emisiones ambientales asociadas con la manufactura, uso y disposición de productos específicos (Hunt, et al., 1992), así entre los años 1957 y 1970, diversos estudios REPA, fueron conducidos por la MRI (Midwest Research Institute), (Hunt, et al., 1992), posteriormente, durante el periodo de 1975 a 1988, el interés general en estos estudios resultaba relativamente bajo, el concepto de REPA, fue siendo modificados por diversos autores. Varios grupos continuaron con los estudios REPA, en Europa hasta 1970, bajo una metodología similar, actualmente, muchos de esos estudios se les denominado Análisis del Ciclo de Vida (Hunt, et al., 1992). Durante esta época, las preocupaciones publicas eran dirigidas hacia las emisiones generadas por la industria, por lo que los estudios durante este periodo consistían en el análisis mediante el cálculo del volumen de agua o aire necesario para la dilución de las emisiones hacia niveles más seguros (Björn, 2018).

Así, durante 1990, la primera metodología para de evaluación de impacto que cubría una gran parte de categorías de impacto fue la metodología CML92, publicada en el verano de 1993. Dicha metodología tiene sus inicios en el Centrum voor Milieukunde Leiden (CML), la cual en la actualidad es considerada por los expertos como un parteaguas en el estudio del ACV (Gabathuler, 2006). Para agosto de aquel año, Estados Unidos de América a través de la Society of Environmental Toxicology and Chemistry (SETAC), inicia el debate acerca de los métodos de ACV y su armonización, mediante la organización del primer taller de "Análisis del ciclo de vida", donde se obtuvo como resultado "el triángulo mágico del ACV", "El inventario, el análisis de impactos y análisis mejorado". Durante estos talleres de intercambio entre SETAC y CML, se produce y se refina el marco técnico que habría de dar forma al ACV. De esta manera, en 1990, se propone el término "Life Cycle Assesement" (ACV), término que la SETAC (Society of Environmental Toxicology and Chemistry), adoptaría posteriormente (Horne et al, 2009). De la producción de los años noventa se derivó en diversos métodos de análisis de impactos, como lo es la metodología Eco indicator 99<sup>3</sup> , publicada en 1999, de los cuales derivaron las bases de datos actuales utilizadas en el cálculo de análisis del ciclo de vida.

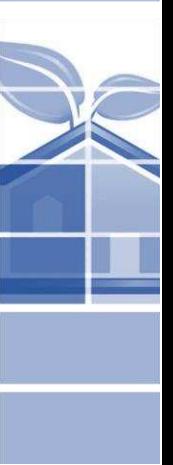

<sup>3</sup> El método del Eco indicador 99 es un método basado en el análisis del ciclo de vida, el cual considera tres áreas de impacto ambiental fundamentales: uso y aprovechamiento del suelo, extracción y agotamiento de materias primas para procesos industriales, así como las emisiones durante el ciclo de vida de un producto o bien.

Los trabajos entorno al ACV, crecieron vertiginosamente, siendo en 1998, que la propia SETAC, específicamente en Europa, forma un grupo de trabajo enfocado al ACV, de edificios y construcción, cuyos objetivos principales eran los siguientes (SETAC-Europe, 2003):

- 1) Identificar las características más importantes del ACV, en los edificios y construcción.
- 2) Identificar los temas metodológicos del ACV que sean relevantes para los edificios y la construcción y que no están cubiertos por la metodología ACV actual.
- 3) Elaborar tópicos identificados en directrices u opciones para elecciones metodológicas.

El análisis del ciclo de vida se concibió en Europa como en Estados Unidos, durante la década de los 60 y parte de los 70, sin embargo, no fue hasta a partir de finales de 1980 e inicios de 1990, que el ACV, recibió la atención merecida, como repuesta de la advertencia ambiental por el uso de energía. Durante sus primeros usos, se enfocaba principalmente al consumo y eficiencia de energía, más no de las emisiones de desperdicio que se generaban. Así, la metodología del ACV, se desarrolló originalmente por la SETAC, para mejorar la práctica de las ciencias y su aplicación, e implementar mejoras para la reducción de consumo de recursos y las cargas ambientales como resultado de la producción, empaque, proceso o actividad de productos.

Posteriormente, en 1997 la Organización Internacional para la Estandarización (ISO, por sus siglas en inglés), lanzó por primera vez una norma que armonizaba los métodos para la elaboración de un ACV. A través de la norma ISO14040, la ISO desarrolla las directrices para llevar a cabo un ACV, no obstante, después de una nueva revisión de la serie ISO 14040, en 2006 se actualiza la serie de normas ISO 14040, siendo la ISO 14040 en la que se señalan principios y marco de referencia, mientras que en la ISO 14044 se enlistan los requisitos y guías para conducir un estudio de ACV.

Actualmente, la metodología ACV, se basa en dos normas internacionales que se encargan de armonizar y dirigir el proceso de cálculo del ACV. La ISO 14040 e ISO 14044; cabe mencionar que las normas mexicanas que dirigen el ACV, se basan en las internacionales íntegramente, resultando en una homologación de normas, por lo que la presente investigación se basará en las primeras. A continuación, se muestra una tabla. *Ver [Tabla 1,](#page-28-1)* con las normas internacionales y las mexicanas utilizadas para dirigir los ACV:

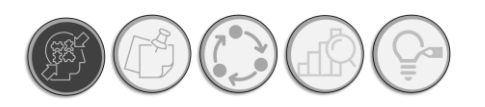

## ANTECEDENTES

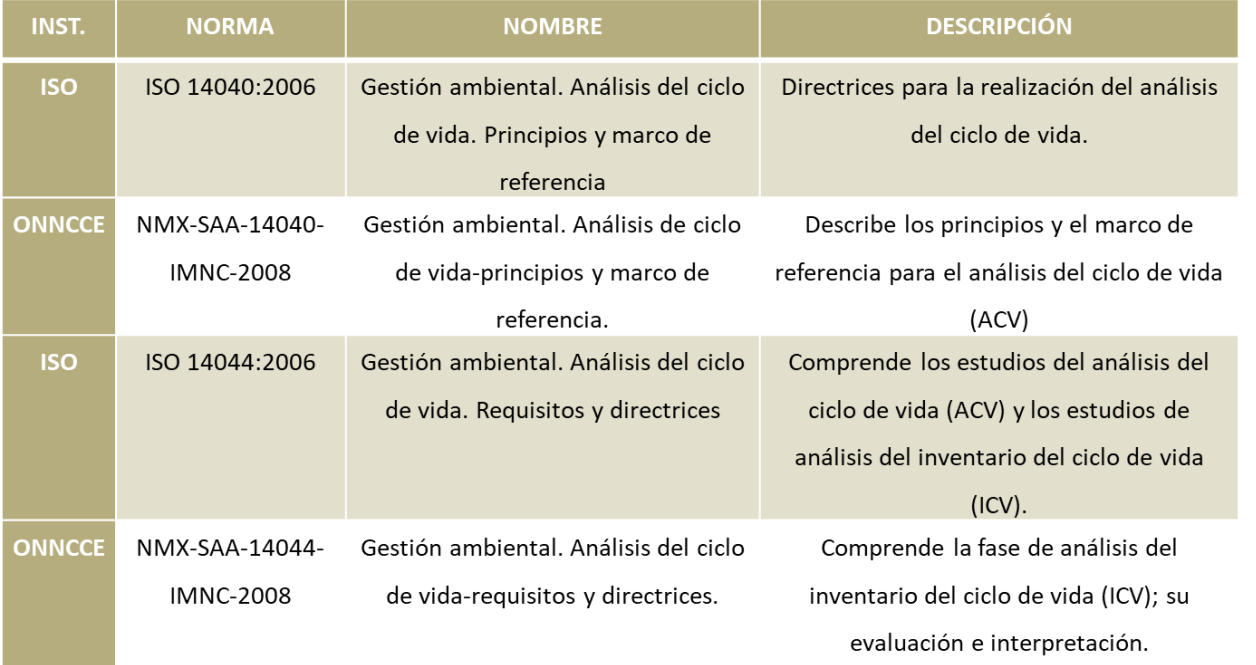

<span id="page-28-1"></span>*Tabla 1. Normativa para ACV, tanto internacional como nacional. Fuente: Elaboración propia con información de ISO y la EMA.* 

### **ANTECEDENTES DE LA EFICIENCIA AMBIENTAL EN EL CAMPO DE LA ARQUITECTURA**

<span id="page-28-0"></span>La consciencia ambiental, proviene de una serie de movimientos que desembocan en la búsqueda de la optimización de recursos destinados para las actividades industriales-económicas, las cuales se encuentran fuertemente dependientes de la extracción y aprovechamiento de recursos, así como las emisiones procedentes de estos procesos económicos. Sin embargo, ¿Qué fue lo que condujo al hombre a querer establecer la cuantía de lo que debe ser eficiente en términos de contabilidad ambiental?

Dentro de la maduración histórica de la conducta ambiental del hombre y su relación con la arquitectura, al remontarse en la Conferencia de Estocolmo, se encontrarán indicios de lo que hoy es la llamada ecoeficiencia, con el lema "producir más con menos", dicho con el que se lanzó al mundo la preocupación por el deterioro ambiental. Es posible advertir que los conceptos de ecoeficiencia o eficiencia ambiental se encuentran sumamente ligados a como la historia de la gestión ambiental se desenvuelve, derivando de los procesos de la creación de políticas, los instrumentos de información, de análisis y de medición como es la ecoeficiencia. Que bien podemos recordar a través de las numerosas conferencias en pro de ambiente, su protección mediante del consumo moderado y racional de los recursos. Si bien en la literatura el término "ecoeficiencia" se acuña durante 1990 (Montes, 2008), se popularizó durante la conferencia de

**DAP SIMPLIFICADA** 

Rio de Janeiro en 1992. Este término, se convierte en estandarte de la esfera económica, en conjunción los aspectos de optimización de recursos (Eco: Ecología o Economía, Eficiencia: optimización de recursos, la máxima producción con menos recursos), en este sentido cabe señalar que el objeto de este documento es evaluar la eficiencia ambiental de los concretos poliméricos autorreparables, más allá del impacto económico que pudiera suscitar del uso y fabricación de estos materiales.

Irónicamente, dentro de la historia de la arquitectura el lema "less is more" del arquitecto Mies Van Rohe, que arranca con la arquitectura moderna, en la que la optimización de recursos se encuentra mayormente ligada al funcionamiento del edificio y su concepción teórica en la que racionalización de recursos dotaba a la arquitectura de un carácter puro y sin desperdicio, cuyas características principales consisten en: utilización de un lenguaje funcionalista, empleo de formas geométricas simples y estructuras regulares, tendencia a una ordenación vertical-horizontal, renunciando a la ornamentación y uso de materiales de tipo industrial (concreto, acero, cristal).

En este orden de ideas, la racionalización de recursos hoy en día viene acompañada de la conciencia ambiental y la protección al ambiente, dado al acelerado proceso de crecimiento industrial presentado tras el siglo XX, esto conceptos y principios compaginan con la instrucción ecológica de la sana convivencia entre la actividad arquitectónica y la responsabilidad ambiental.

La eficiencia ambiental, en el ámbito arquitectónico se encuentra estrechamente relacionada al uso de los recursos, en los materiales, en el uso, sin embargo, es necesario mencionar que este último, aunque puede ser encaminado por el arquitecto, no depende enteramente de su mandato.

Así, la arquitectura sustentable se encuentra la convergencia de conceptos como eficiencia de recursos, bioclimática y sobre todo tectónica, explorando sus orígenes habrá que remontarse al origen de los conceptos de desarrollo sostenible: incorporado al informe "Our Common Future" las vías de desarrollo que respondan a las necesidades del presente sin comprometer las capacidades de las generaciones futuras".

En este sentido, la arquitectura ecológica, como arquitectura sostenible, ha de consistir en proyectar con la naturaleza de una manera ambientalmente responsable, al tiempo que ha de suponer una contribución positiva. Conseguir simultáneamente esos dos objetivos mediante el proyecto es, probablemente, el mayor reto que pueda afrontar el proyectista ecológico de hoy." (Ken, 2001). Asegurar, la eficiencia ambiental en los materiales de la construcción constituye el primer paso para un diseño eficiente ambientalmente.

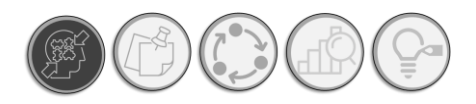

## ANTECEDENTES

#### **EL USO DE MATERIALES AUTORREPARABLES POLIMÉRICOS DENTRO DE LA ARQUITECTURA**

<span id="page-30-0"></span>El desarrollo de materiales autorreparables comienza durante el siglo pasado donde se ha visto un incremento considerable en su aplicación (Mauldin, 2010). Sin embargo, para comprender el fenómeno de la autorreparación en concretos poliméricos autorreparables y su aplicación en la arquitectura, hemos de remontarnos a 1836, donde fue observado por vez primera el acontecimiento de la reparación auto génica de fisuras en el concreto en la Academia Francesa de Ciencia (Zhang et al, 2020), a estos descubrimientos siguieron en 1974, la observación de desempeño de autorreparación en el concreto hidráulico por Ivanov y Polyakov (Zhang et al, 2020); pero no fue sino hasta recientemente el siglo XXI, que los métodos conocidos actualmente para diseñar sistemas de autorreparación tales como: fibras con agentes reparadores, la utilización del método de electrodeposición, y la tecnología microbiana, tuvieran su alce.

A este reciente panorama se agrega el comienzo de las experimentaciones y el diseño de concretos poliméricos autorreparables con nociones miméticas, que se dio alrededor de los años 1990´s, en cual se intentan reproducir los sistemas de reparación utilizados en la naturaleza. Conforme comenta Maludin (2010), estos polímeros autorreparables, emulan sistemas biológicos de extensa variedad desde sistemas completamente autónomos hasta aquellos que requieren de un estímulo externo para reaccionar.

Actualmente, los sistemas de autorreparación, son una de las tantas alternativas con las que cuenta la arquitectura actual, para el apoyo de sistemas constructivos tradicionales como lo son el cemento y el uso de recursos minerales utilizados como agregados en el concreto.

Tocar el tema de la autorreparabilidad de los materiales, se convierte en un punto de partida importante para demostrar la eficiencia ambiental de productos y servicios de la construcción, ya que de esta manera podemos comprender de manera cuantitativa, el concepto de eficiencia ambiental que se pretende medir a través del instrumento diseñado como una DAP simplificada. Esto en comparación a otros materiales de la construcción que no poseen dicha cualidad.

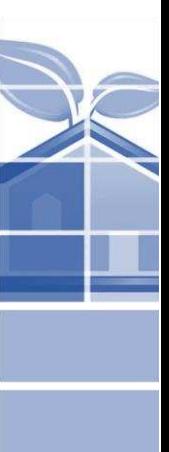

**DAP SIMPLIFICADA**  Instrumento de apoyo para la elección de materiales constructivos con base a su desempeño ambiental durante su ciclo de vida. Aplicada a materiales tradicionales y autorreparables

## **JUSTIFICACIÓN**

<span id="page-31-0"></span>Con la liberación de la versión 4.0 de la certificación LEED, las Declaraciones Ambientales de Producto (DAP), han visto un importante incremento, lo que constituye la antesala del desarrollo masificado de las mismas, no obstante también deja al descubierto importantes puntos de intervención dentro del modelo de DAP, en palabras de Kibert (2016), las certificaciones de edificación han cambiado la forma en la que los edificios son diseñados y DAP no son una excepción; actualmente esto ha orillado a los diferentes sectores que componen a la industria a solicitar cada vez mayor información ambiental. Siempre de cara al inminente cambio climático, derivado del calentamiento global. Asimismo, los créditos relacionados con los materiales de la construcción constituyen el 20% del total de los puntos disponibles en LEED v3, para construcción nueva (D. Burke, et al., 2018). Para LEED v4, esta medida permanece, referenciando explícitamente las DAP en un nuevo crédito: "Divulgación y optimización de productos de construcción: crédito de Declaración de Producto Ambiental", para todos los tipos de edificación (D. Burke, et al., 2018).

En este orden de ideas, la implementación de las DAP, dentro del proceso arquitectónico se vuelve relevante, como se menciona en el estudio realizado por D. Burke et al., (2018)," Los nuevos usuarios tienden a creer que las DAP, deberían integrarse en el proceso de diseño en sus primeras etapas y debería ser utilizada como una herramienta para ayudar a informar al propietario y a los miembros del equipo de diseño acerca del impacto ambiental de los materiales de construcción seleccionados". Así, la implementación de instrumentos de información ambiental dentro de las primeras etapas de diseño puede contribuir de manera significativa a la sustentabilidad de la edificación.

A su vez, mediante el estudio realizado por Arvizu, et al. (2019), se aplicó un cuestionario a diversas constructoras mexicanas, con el objeto de conocer cuál es el potencial de aplicación de las DAP en el sector y las áreas de oportunidad que presenta la implementación de las DAP en las empresas mexicanas relacionadas con la construcción. De acuerdo con el estudio, el 30% de las empresas europeas que participaron en el estudio, consideran que se podrían simplificar las DAP, mientras que alrededor del 35% de las empresas mexicanas consideran importante este aspecto; también se menciona áreas importantes de mejora de las DAP, como guías de interpretación de DAP con un 40% en caso europeo y 100% por las empresas mexicanas, así como herramientas informáticas adaptadas para facilitar la obtención de DAP.

**15** De esta manera, el potencial que presenta una DAP se encuentra, precisamente en que cuenta con una base normativa y científica suficientemente sólida, para determinar el desempeño ambiental

## **JUSTIFICACIÓN**

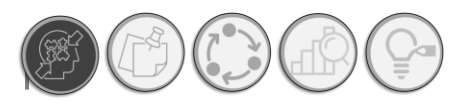

de los materiales de la construcción mediante el cálculo de indicadores ambientales basado en el ACV; dicho de otro modo, recopila en un documento los resultados del cálculo (mediante software de ACV o información proporcionada por el fabricante) de las categorías de impactos de un producto los escenarios del ciclo de vida más críticos; basándose en el método dirigido en la normativa ISO 14040 y 14044. El ACV, es fundamental para conocer el comportamiento del material en cualquier fase de su ciclo de vida. Permite comparar: dos etapas distintas del ciclo de vida de un mismo sistema o producto, procesos de fabricación distintos para un mismo material y dos productos diferentes, pero con semejante aplicación, además permite identificar las oportunidades de mejora en cualquier proceso, llamase administrativo, constructivo, etc. Posicionando al ACV, como un factor importante a considerar y un auxiliar, para la toma de decisiones con relevancia ambiental en cuanto a la elección de procesos constructivos, materiales, métodos, etc.

Estas características del ACV presentan un potencial importante, para la comparabilidad entre sistemas, materiales y fases del ciclo de vida, útiles en la elección de materiales ecológicos, cuya información resulta de suma importancia al momento de proyectar una edificación de alto desempeño, objetivo principal de la arquitectura sustentable y que hoy en día representa una posible respuesta a los problemas ambientales ocasionados por la actividad humana.

Como se puede notar mediante los diversos estudios presentados, el potencial que presentan las DAP, constituye una importante área de desarrollo e implementación sobre todo en México, cuyo camino recién comienza.

## **PROBLEMÁTICA**

<span id="page-32-0"></span>No obstante, pese a contar con buenas intenciones, en la realidad el camino hacia la implementación de las Declaraciones Ambientales de Producto ha sido suficientemente intrincado.

Mediante el estudio realizado por The Green Building Council en Islandia (IGBC) así como un proyecto grupal nórdico, en cual intervinieron Noruega, Suiza, Islandia y Finlandia; se concluyó que las principales barreras para la implementación de las DAP se encuentran en parte de la ausencia de demanda del mercado; apuntaban hacia la carencia de conocimiento acerca de la documentación, altos costos y falta de armonización de las DAP (Andersen et al, 2019).

Esta idea se ve reforzada mediante el estudio conducido por Ibáñez-Forés, et. al, en el año 2016, mediante el identifica que las barreras para la implementación de las DAP se centran en el conocimiento de los programas de Declaraciones Ambientales de Producto, el costo del desarrollo

**DAD SIMPLIFICADA** 

del análisis del ciclo de Vida, la carencia de estandarización internacional y el hecho de que el contenido de las DAP puede legar a ser difícil de leer por no especialistas. En este orden de ideas, por su parte la Comisión Europea en 2013, llevó a cabo una exploración acerca de la percepción de las etiquetas ambientales desde el punto de vista de los consumidores, con lo que concluyó que únicamente el 7% de los consumidores considera que las etiquetas ambientales proveen información suficiente, clara y fácil de comprender acerca del impacto ambiental de los productos, en contraposición de del 32% que cree que las etiquetas ecológicas, proveen suficiente información ambiental, pero no es totalmente clara.

Así, (Gelowitz et al., 2017), complementa a través de su estudio exploratorio con tres factores clave que obstaculizan la implementación de las DAP: 1) la sobre explotación de uso de bases de datos genéricas, 2) Datos de pobre calidad y poco disponibles 3) Costo en el desarrollo de las DAP.

Adicionalmente a las problemáticas ya planteadas se suma a la aplicación de las DAP en sí, la cual se ve limitada debido a que la información derivada del ACV es difícil de leer por usuarios cuya especialización se encuentra en la edificación más que en el ACV, de ello deriva que cuando se evalúa el desempeño ambiental de una edificación de un componente especifico del edificio con datos obtenidos del ACV de las DAP, los resultados encontrados de una sola entidad no proveen alguna conclusiones significativa de su desempeño ambiental (Božiček, et al. 2021).

De lo antes expuesto podemos resumir las principales problemáticas en los siguientes puntos:

- o Carencia de bases de datos específicos de los materiales de construcción para conducir un ACV más realista.
- o Falta de conocimiento general sobre cómo se conduce o se interpreta una DAP
- o Costo de elaboración de las DAP, sobre todo un ACV

**17**

o Difícil lectura de la información ambiental por personas no especializadas en ACV.

El objeto del presente estudio es generar una versión simplificada de las DAP actuales, que sirva como auxiliar en la toma de decisiones relacionadas con el desempeño ambiental de los materiales constructivos.

Resulta importante comprender la problemática de las DAP desde la perspectiva de un arquitecto diseñador, ya que en contraste con parámetros de comportamiento de edificaciones tales como estabilidad estructural, desempeño energético, estudios de asoleamiento, los resultados pueden ser comparados con referencias legislativas, o requerimientos normativos que establecen que tan bien funciona una solución específica. Las DAP, específicamente el ACV, orillan al diseñador a

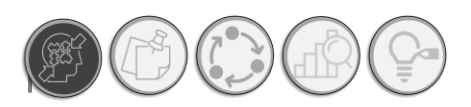

realizar una comparación asertiva; donde se entiende como comparación asertiva de acuerdo con la ISO 14044, como "reclamo ambiental respecto a la superioridad o equivalencia de un producto con respecto a su competencia que desempeña la misma función entre varias opciones para determinar el desempeño del material.

No obstante, estos instrumentos normativos, son una declaración de carácter totalmente neutro, sobre los aspectos ambientales del ACV, siendo un inventario de las emisiones, el consumo de recursos, los residuos y la reutilización relacionada con el material. Debido a su relativamente reciente emisión, el alcance actual de las DAP se limita a organizaciones públicas que voluntariamente declaran su información ambiental. Dejando de fuera el estudio de nuevos materiales con características ecológicas, como son los concretos autorreparables que, en su concepción nacen como materiales ecológicos, por lo que tampoco existe una aseveración sobre un comportamiento positivo o negativo en cuanto a su desempeño ambiental. Es decir, las DAP actualmente únicamente nos informan sobre las cargas ambientales durante su ACV, esto conlleva a que la información que contiene sea poco relevante para las personas no especializadas en ACV. Es de señalar también que, actualmente, una DAP no garantiza que el comportamiento ambiental de un material sea superior a otro con la misma función, pero sin una DAP.

Ahora, si a lo anterior se agrega que, están diseñadas en la mayoría de los casos, para transmitirse un canal de comunicación bussines to bussiness (B2B), o de empresa a empresa, significa que la información que se transmite es vía especialista a especialista. Lo que significa que la información ambiental, no está hecha para el público en general. Esto implica que, para entender y utilizar los datos contenidos dentro una DAP, se requiere de un especialista que interprete la DAP, antes de llegar a las manos de un arquitecto; lo cual reduce significativamente su potencial aplicación durante el proceso de elección de materiales conforme a su desempeño ambiental. Esto limita en gran medida el alcance de la información ambiental y en consecuencia la adopción de estos instrumentos en los despachos de arquitectura.

La simplificación y adaptación de las DAP, en términos sencillos permite utilizar la información ambiental contenidas en estas, como auxiliar en la elección de materiales constructivos con base a su desempeño ambiental.

De esta forma, y con base con la información disponible a nivel federal se realizo el estudio enfocado a las DAP publicadas a nivel país.

**DAP SIMPLIFICADA** 

Instrumento de apoyo para la elección de materiales constructivos con base a su desempeño ambiental durante su ciclo de vida. Aplicada a materiales tradicionales y autorreparables

## **PREGUNTAS DE INVESTIGACIÓN**

<span id="page-35-0"></span>¿Cómo simplificar y adaptar una Declaración Ambiental de Producto para utilizarla como instrumento de información ambiental para la elección de materiales constructivos, durante el diseño arquitectónico?

## **HIPÓTESIS**

<span id="page-35-1"></span>Se podrá simplificar las Declaraciones ambientales de producto, a través de un análisis comparativo entre la normatividad nacional e internacional, la normalización y ponderación de los indicadores ambientales derivados del análisis del ciclo de vida y generar un instrumento de información ambiental que sirva como apoyo en la elección de materiales constructivos con base a su desempeño ambiental, durante el proceso de diseño arquitectónico.

## **OBJETIVOS**

<span id="page-35-2"></span>Objetivo General

o Generar una Declaración Ambiental de Producto simplificada, aplicable como apoyo durante la elección de materiales constructivos con base a su desempeño ambiental a lo largo de su ciclo de vida; durante la etapa de diseño arquitectónico.

Objetivos específicos

- o Realizar un análisis comparativo RCP ONNCCE The International EPD System®, para determinar las características de obligatoriedad normativa con base a las RCP para productos y servicios de la construcción de origen internacionales como nacional.
- o Determinar los valores normalizados con base a su magnitud geográfica a nivel federal (México) de las categorías de impacto identificadas mediante el análisis comparativo entre las RCP, con la finalidad contextualizar los resultados de cada categoría y prepararlos para la etapa de ponderación.
- o Ponderar los indicadores de impacto ambiental normalizados, con el objeto de obtener una puntuación única y la base del sistema de calificación de eficiencia ambiental.
- o Construir una matriz de evaluación/simplificación basada en las matrices de evaluación ambiental de Leopold. Esto con el objetivo de determinar la escala simplificada de -1 al -5, con base a los criterios de evaluación ambiental para las matrices de Leopold.
- o Asignar escalas de valor y color a los valores de magnitud, importancia e impacto. Con base a los indicadores de normalización, ponderación y efecto de los rubros estudiados del ACV.

**19**
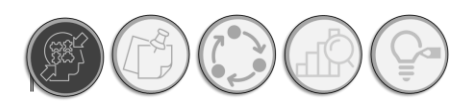

- o Proponer diseño de DAP simplificada con base a los valores arrojados por la matriz de evaluación/simplificación.
- o Aplicar la DAP simplificada en una DAP existente y en un material autorreparable, con la finalidad de observar las diferencias de calificación entre materiales.

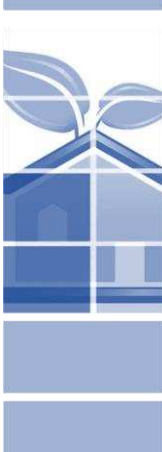

Instrumento de apoyo para la elección de materiales constructivos con base a su desempeño ambiental durante su ciclo de vida. Aplicada a materiales tradicionales y autorreparables

# **REFERENCIAS**

- − Arvizu V. A., (2017). Las Declaraciones Ambientales de Producto como instrumento de mejora ambiental en el sector de la construcción en México. El sector de la vivienda como enfoque inicial. (Tesis Doctorado). Universidad Politécnica de Cataluña, Cataluña.
- − Arvizu V.A., Cuchí-Burgos, V., Chargoy A. (2019). A bottom-up approach for implementation of Environmental Product Declarations in Mexico's housing sector. The International Journal of Life Cycle Assessment. [https://doi.org/10.1007/s11367-019-](https://doi.org/10.1007/s11367-019-01587-w) [01587-w](https://doi.org/10.1007/s11367-019-01587-w)
- − Bjørn A., Owsianiak M., Molin C., Hauschild M.Z. (2018) LCA History. In: Hauschild M., Rosenbaum R., Olsen S. (eds) Life Cycle Assessment. Springer, Cham. [https://doi.org/10.1007/978-3-319-56475-3\\_3](https://doi.org/10.1007/978-3-319-56475-3_3)
- − Božiček, D., Kunič, R., & Košir, M. (2021). Interpreting environmental impacts in building design: Application of a comparative assertion method in the context of the EPD scheme for building products. *Journal Of Cleaner Production*, *279*, 123399. <https://doi.org/10.1016/j.jclepro.2020.123399>
- − Burke, R., Parrish, K., & El Asmar, M. (2018). Environmental Product Declarations: Use in the Architectural and Engineering Design Process to Support Sustainable Construction. *Journal of Construction Engineering And Management*, 144(5), 04018026. [https://doi.org/10.1061/\(asce\)co.1943-7862.0001481](https://doi.org/10.1061/(asce)co.1943-7862.0001481)
- − Comisión Nacional de Áreas Naturales Protegidas (2017). Certificación de Tercera parte y ecoetiquetas. Secretaria de Medio Ambiente y Recursos Naturales.
- − Curran, M. A. (2012). Life Cycle Assessment Handbook: A Guide for Environmentally Sustainable Products (Illustrated ed.). Wiley-Scrivener.
- − Gabathuler, H. The CML Story: How Environmental Sciences Entered the Debate on LCA. Int J Life Cycle Assessment 11, 127–132 (2006). https://doi.org/10.1065/lca2006.04.021
- − Gazullla, C. (2012). Declaraciones Ambientales de Producto: Instrumento para la mejora de Productos. (Tesis Doctorado). Universidad Autónoma de Barcelona, Barcelona.

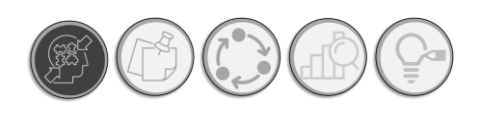

- − Gelowitz, M., & McArthur, J. (2017). Comparison of type III environmental product declarations for construction products: Material sourcing and harmonization evaluation. Journal Of Cleaner Production, 157, 125-133. <https://doi.org/10.1016/j.jclepro.2017.04.133>
- − Heiskanen, E., et al. (2008), The Nordic Swan From past experiences to future possibilities: The third evaluation of the Nordic ecolabelling scheme, TemaNord, Nordic Council of Ministers, Copenhagen K, <https://doi.org/10.6027/TN2008-529>.
- − Horne, Ralph & Grant, Tim & Verghese, Karli. (2009). Life Cycle Assessment: Principles, Practice and Prospects.<https://doi.org/10.1071/9780643097964>
- − Hunt, R. G., Sellers, J. D., & Franklin, W. E. (1992). Resource and environmental profile analysis: A life cycle environmental assessment for products and procedures. Environmental Impact Assessment Review, 12(3), 245–269. [https://doi.org/10.1016/0195-9255\(92\)90020-x](https://doi.org/10.1016/0195-9255(92)90020-x)
- − Ibáñez-Forés, V., Pacheco-Blanco, B., Capuz-Rizo, S., & Bovea, M. (2016). Environmental Product Declarations: exploring their evolution and the factors affecting their demand in Europe. *Journal Of Cleaner Production*, 116, 157-169. <https://doi.org/10.1016/j.jclepro.2015.12.078>
- − ISO 21930:2017 (en). Sustainability in buildings and civil engineering works Core rules for environmental product declarations of construction products and services (2017). Organización Internacional de Normalización (ISO), Ginebra, Suiza.
- − Kibert, C. J. (2016). Sustainable construction: Green building design anddelivery, Wiley, Hoboken, NJ.
- − Montes Vazquez, J. (2008). Ecoeficiencia: una propuesta de responsabilidad ambiental empresarial para el sector financiero colombiano. (Tesis de Maestría, Universidad Nacional de Colombia Sede Medellín). http://www.ucipfg.com/Repositorio/MLGA/MLGA-01/BLOQUE-ACADEMICO/Unidad-4/lecturas/Ecoeficiencia\_Colombia.pdf
- − ONNCCE. (2017). Aviso Operador de Programa. <https://www.onncce.org.mx/es/onncce> Fecha de consulta 24 de agosto de 2020.
- − S C Andersen et al 2019 IOP Conf. Ser.: Earth Environ. Sci. **323** 012145
- − Secretaria de Medio Ambiente del Gobierno del Estado de México y Cooperación Alemana al Desarrollo. (2011). Guia para el Multiplicador Consumo Responsable. Estado de México, México.
- − Secretaría de Medio Ambiente y Recursos Naturales (SEMARNAT, México), Agencia Mexicana de Cooperación Internacional para el Desarrollo (AMEXCID), & Deutsche Gesellschaft für Internationale Zusammenarbeit (GIZ) GmbH. (2017). Guía de Etiquetas para un un Consumo Sustentable. https://www.gob.mx/cms/uploads/attachment/file/313773/Guia de Etiquetas para un Consumo [\\_Sustentable.pdf](https://www.gob.mx/cms/uploads/attachment/file/313773/Guia_de_Etiquetas_para_un_Consumo_Sustentable.pdf)
- − SEMARNAT. (2014). Programa Especial de Producción y Consumo Sustentable (PEPyCS). Gobierno de México. Ciudad de México [https://www.gob.mx/cms/uploads/attachment/file/30928/ProgramaEspecialdeProduccionyConsum](https://www.gob.mx/cms/uploads/attachment/file/30928/ProgramaEspecialdeProduccionyConsumoSustentable.pdf) [oSustentable.pdf](https://www.gob.mx/cms/uploads/attachment/file/30928/ProgramaEspecialdeProduccionyConsumoSustentable.pdf)
- − SETAC-Europe. (2003). Life-cycle Assessment in Building and Construction: A State-ofthe-art Report, 2003. SETAC.
- − T C Mauldin & M R Kessler (2010) Self-healing polymers and composites, International Materials Reviews, 55:6, 317-346, <https://doi.org/10.1179/095066010X12646898728408>
- − United Nations. (1972, junio). Declaración de Rio sobre el Medio Ambiente y el Desarrollo. Naciones Unidas. <https://www.un.org/spanish/esa/sustdev/agenda21/riodeclaration.htm>. Fecha de consulta 21 de agosto de 2020
- − United Nations. (1972, junio). Informe de la conferencia de las naciones unidas sobre el medio humano (A/CONF.48/14/Rev.l). Naciones Unidas. <https://www.dipublico.org/conferencias/mediohumano/A-CONF.48-14-REV.1.pdf>. Fecha de consulta 21 de agosto de 2020.
- − United Nations. (s. f.). De Estocolmo a Kyoto: Breve historia del cambio climático. Naciones Unidas. Recuperado 25 de agosto de 2020, de <https://www.un.org/es/chronicle/article/de-estocolmo-kyotobreve-historia-del-cambio-climatico>
- − Yeang, Ken (2001). El rascacielos ecológico, Editorial Gustavo Gili, Barcelona. ISBN: 84- 252-1833-0

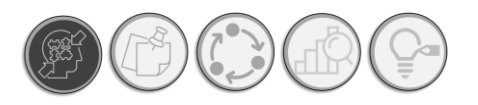

− Zhang W, Zheng Q, Ashour A, Han B, Self-healing concrete composites for sustainable infrastructures: A review, *Composites Part B* (2020), doi: https://doi.org/10.1016/j.compositesb.2020.107892.

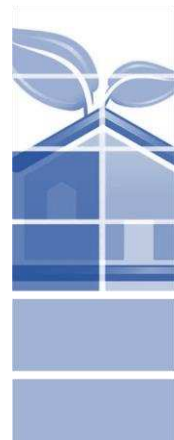

# **Capítulo<br>2008 Marco Teórico**

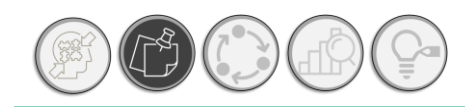

**26**

# CAPÍTULO 1: MARCO TEÓRICO

# **1.1. EL ETIQUETADO AMBIENTAL DE SERVICIOS Y PRODUCTOS DE LA CONSTRUCCIÓN. TIPOS DE ETIQUETAS AMBIENTALES ACTUALES.**

Actualmente, la normativa internacional en el marco de los sistemas de gestión ambiental reconoce tres tipos de etiquetado ambiental. El tipo I, II y III; siendo este último, el objeto de estudio del presente documento. Sin embargo, se describen para mayor contexto las Etiquetas ambientales Tipo I y II. Mientras que para las Etiquetas Ambientales Tipo III o Declaraciones Ambientales de Producto, se dará mayor profundidad a sus características y estructura, debido a que, la DAP simplificada se basa enteramente en el método empleado en las Declaratorias Ambientales de Producto actuales. No obstante, no se puede prescindir en el contexto de las Etiquetas Ambientales, las de tipo I y II; ya que nos brindan un panorama íntegro y, sobre todo, las diferencias entre un sistema de etiquetado ambiental y otro; además que permite conocer el contexto a través del cual se desenvuelven las DAP y que ha permitido el desarrollo de este tipo de etiquetados.

# **1.1.1. ETIQUETA AMBIENTAL TIPO I. ISO 14024:2018: ETIQUETAS AMBIENTALES Y DECLARACIONES.**

Su base normativa deriva de la norma internacional ISO 14024, la cual expresa: "esta etiqueta identifica los productos determinados como ambientalmente preferibles dentro de una categoría particular de producto. Los programas de etiquetado ambiental Tipo I, son voluntarios, pueden ser operados por organismos públicos o privados y ser de naturaleza nacional, regional o internacional" (ISO, 2018). En términos generales, son distintivos otorgados por un tercero, que señalan las cualidades de un producto ecológico, basándose en un espíritu de transparencia; cimentando su credibilidad mediante la verificación de programas de terceros. Su objetivo principal, es el de incentivar la producción y consumo de productos ecológicos y de esta manera

Instrumento de apoyo para la elección de materiales constructivos con base a su desempeño ambiental durante su ciclo de vida. Aplicada a materiales tradicionales y autorreparables

reducir los impactos ambientales provocados por el gasto de recursos y generación de residuos derivados de la producción y servicios variados, además de arquitectónicos. Se basa en un análisis del ciclo de vida parcial, es decir, la cuantificación de indicadores ambientales se enfoca en el aspecto ambiental a destacar, mediante un sello positivo más que descriptivo. Ejemplos de etiquetas ecológicas tipo I, por país. *Ve[r Ilustración 4.](#page-43-0)* 

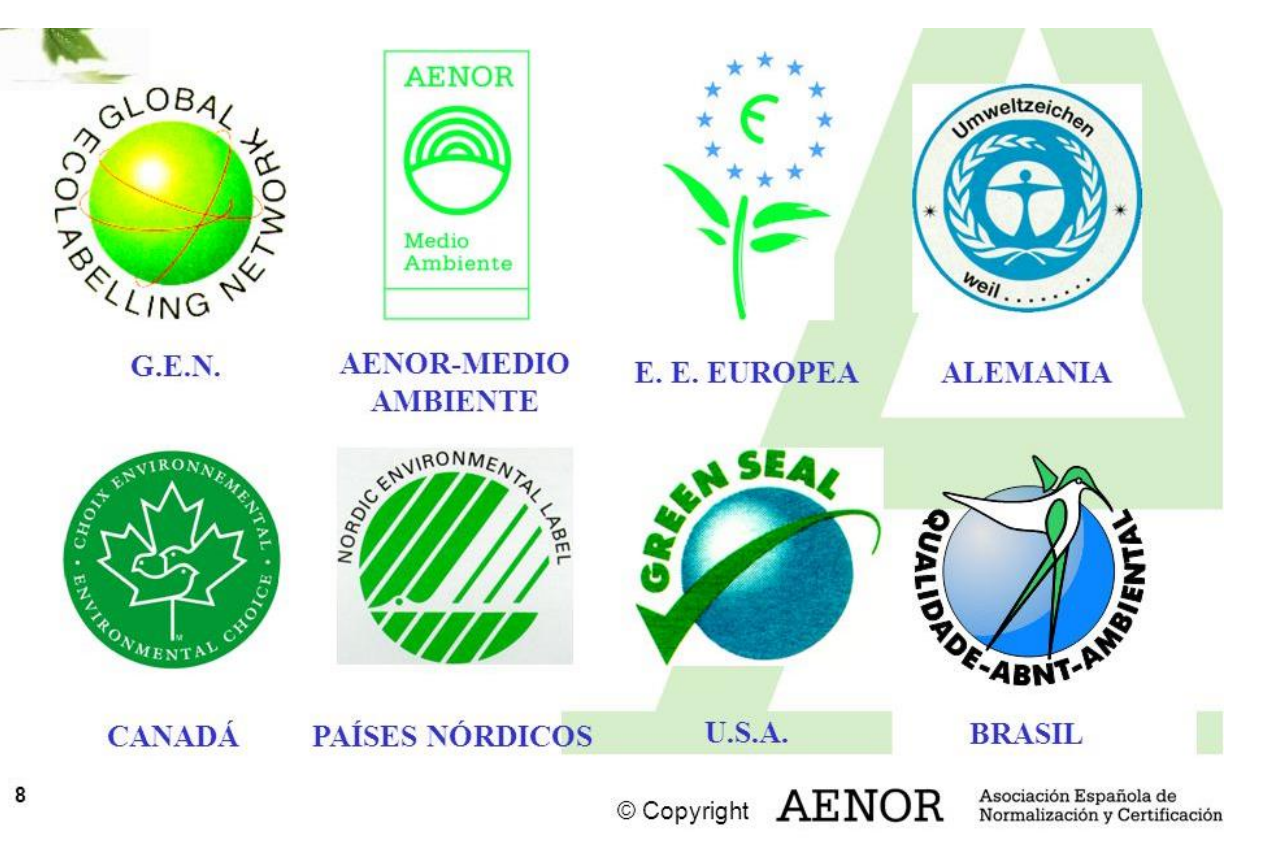

*Ilustración 4. Ejemplos de etiquetas ambientales tipo I por país. Fuente: AENOR, 2019*

<span id="page-43-0"></span>Así, el que un producto tenga rotulado en su empaque un distintivo ecológico, lo posiciona dentro del mercado, ya que la postura de los consumidores frente al desempeño ambiental de un producto es positiva. Dado que dicho distintivo cuenta con una inclinación económica, más que descriptiva de los impactos ambientales que genera un producto, siendo que esta es una etiqueta ecológica positiva, es decir que solo anuncia y resalta las cualidades ecológicas positivas de un producto. Dentro del proceso de elaboración de una etiqueta, dado su matiz social-económico, al generar una categoría de producto, se realiza mediante el consenso de las partes involucradas más que de expertos en la materia, dejando a la elección del fabricante que aspectos son convenientes exaltar a través de la etiqueta ambiental.

# EL ETIQUETADO AMBIENTAL

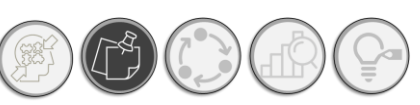

# **1.1.2. ETIQUETA AMBIENTAL TIPO II: ISO 14021:2016(ES) ETIQUETAS Y DECLARACIONES AMBIENTALES. AFIRMACIONES AMBIENTALES AUTODECLARADAS**

Las directrices de este tipo de etiqueta se pueden encontrar en la normativa internacional ISO14021, en la que se señala que se tratan de autodeclaraciones emitidas por el propio productor, mediante el uso de iconografías que destacan algún aspecto ecológico del bien o servicio, se utilizan como medida incentiva a determinada acción ambientalmente responsable, como pudiera ser la separación de residuos, el reciclaje, el uso controlado de recursos, etc., la presente norma señala: "se trata de afirmaciones ambientales respecto a productos, que pueden tomar la forma de textos, símbolos o gráficos sobre el producto o las etiquetas del embalaje, o en la información del producto, manuales técnicos, avisos, publicidad, propaganda, telemarketing, así como en medios digitales o electrónicos, como Internet" (ISO, 2016). Cabe señalar que no dependen de un tercero y se basan única y exclusivamente de los criterios del fabricante para emitirla. Ayudan a promover un comportamiento amable con el ambiente. Incluye términos como: compostable, biodegradable, reciclable, reutilizable, recargable, etc. *Ver [Ilustración 5.](#page-44-0)* 

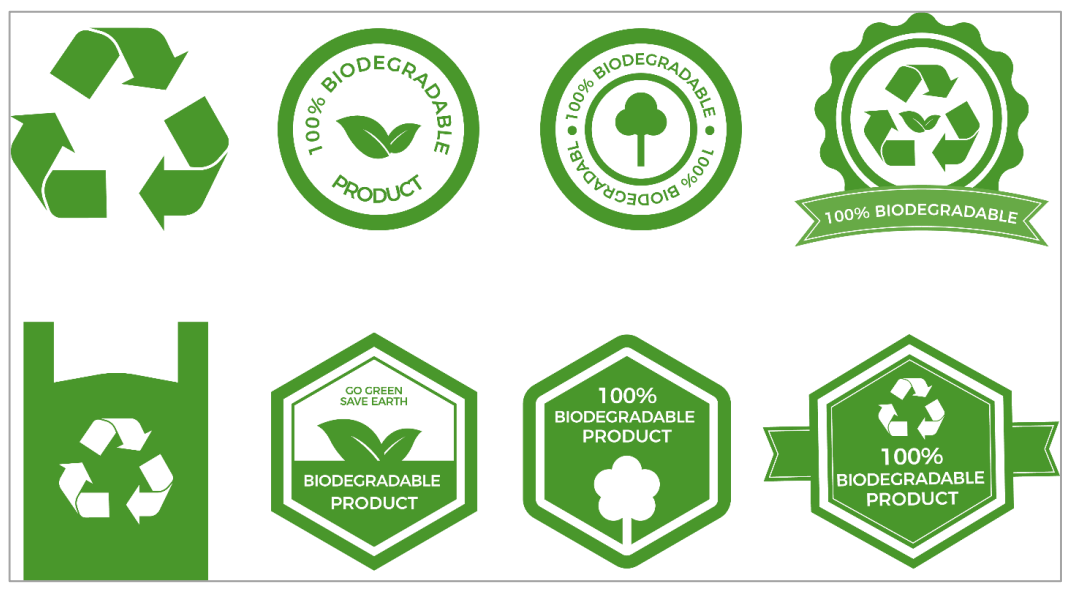

*Ilustración 5. Ejemplos de Etiquetas ecológicas Tipo II. Fuente: Internet* 

# <span id="page-44-0"></span>**1.2. ETIQUETA AMBIENTAL TIPO III. DECLARACIONES AMBIENTALES DE PRODUCTO**

Dentro de las categorías de Etiquetas ambientales señaladas en el apartado anterior; destacan las etiquetas ambientales del Tipo III, o como se mencionarán en adelante Declaraciones Ambientales de Producto (DAP).

Instrumento de apoyo para la elección de materiales constructivos con base a su desempeño ambiental durante su ciclo de vida. Aplicada a materiales tradicionales y autorreparables

#### **1.2.1 CONCEPTO Y CARACTERÍSTICAS IMPORTANTES**

La norma ISO 14025 indica la definición de las DAP, de la siguiente manera: *"Las declaraciones ambientales tipo III presentan la información ambiental cuantificada sobre el ciclo de vida de los productos para permitir la comparación entre productos que cumplen la misma función".*

Una declaración ambiental que proporciona datos ambientales cuantificados utilizando parámetros predeterminados y, cuando corresponda, información ambiental adicional. A continuación, se muestra un ejemplo de etiqueta ambientales tipo III o Declaratorias Ambientales de producto. *Ver [Ilustración 6.](#page-45-0)*

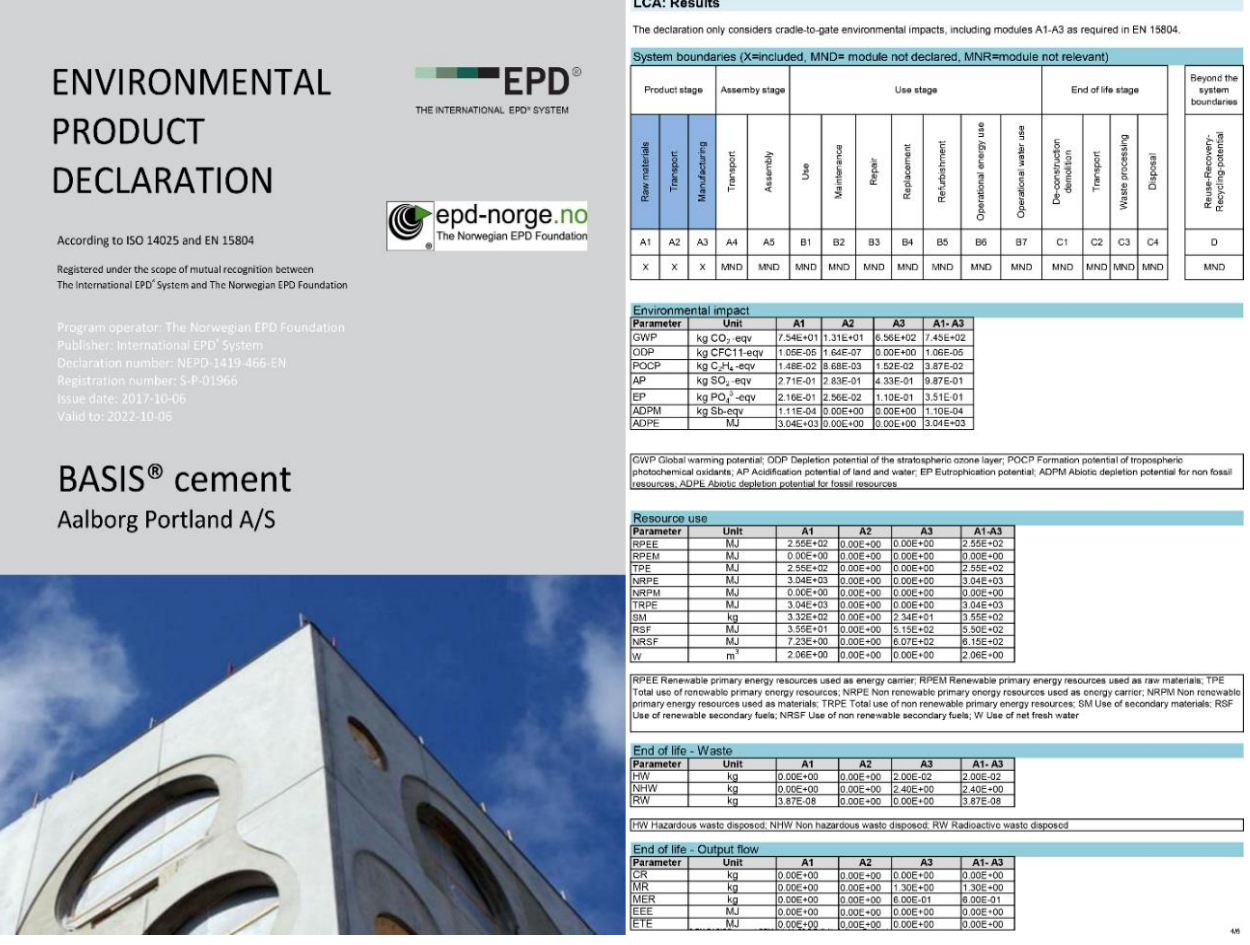

<span id="page-45-0"></span>*Ilustración 6. Ejemplo de etiqueta Tipo III o Declaratoria Ambiental de Producto para cemento blanco. Empresa BASIS. Fuente: Fuente[: https://www.environdec.com/library/epd1966](https://www.environdec.com/library/epd1966)*

Existen diversos portales para el alojamiento de las DAP publicadas y revisadas por terceros, siendo el portal de The International EPD System uno de los principales para consulta de DAP y RCP. *Ver [Ilustración 7.](#page-46-0)* 

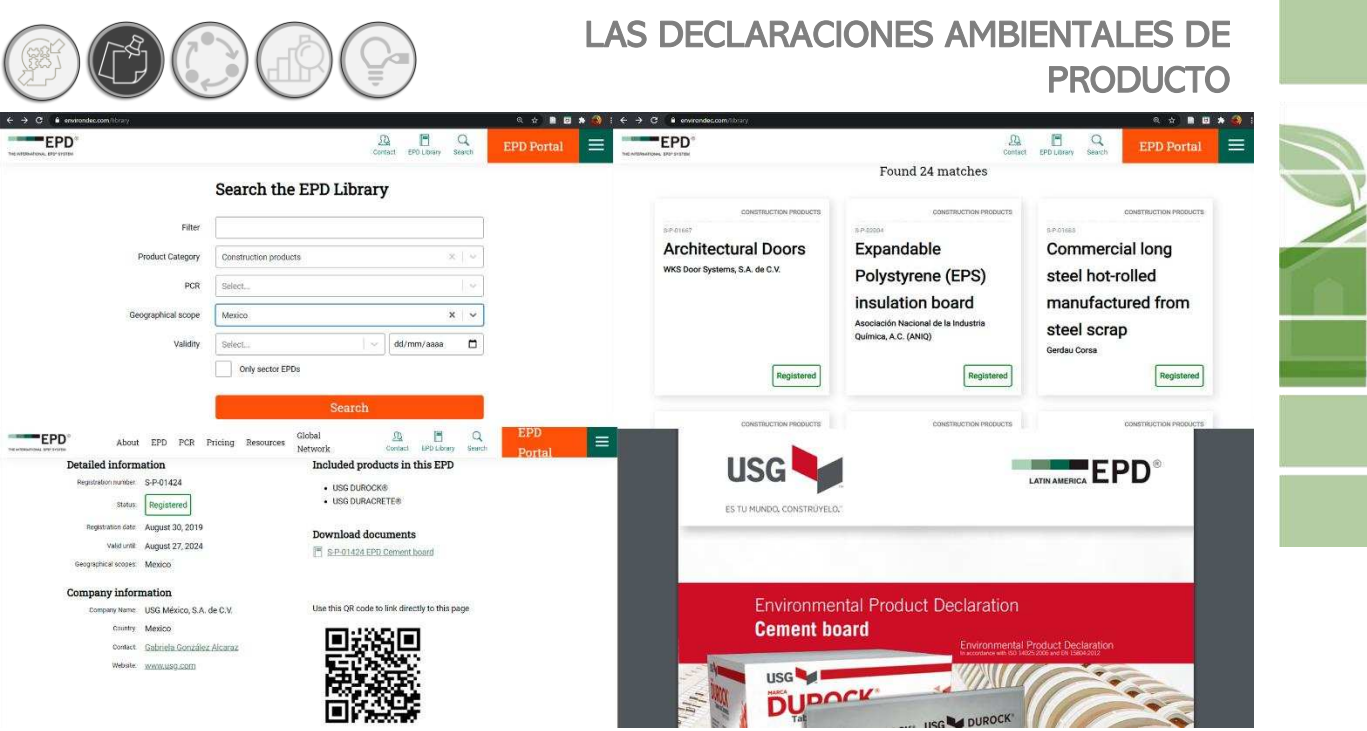

*Ilustración 7. Portal para consulta de DAP. Fuente:<https://www.environdec.com/library>*

<span id="page-46-0"></span>A través de este portal, es posible consultar la información de las DAP publicadas de acuerdo con diversos filtros de búsqueda, en este caso se utilizó el filtro por país "México", obteniendo que, hasta día de hoy 27 de febrero de 2021, existen 24 DAP publicadas en su portal.

Estas declaraciones:

- o Se proporcionan por una o más organizaciones.
- o Se basan en una verificación independiente de los datos del análisis del ciclo de vida (ACV), del análisis del inventario del ciclo de vida (ICV) o de los módulos de información, de acuerdo con la serie de Normas ISO 14040 y 14044, cuando corresponda, con la información ambiental adicional.
- o Se desarrollan utilizando parámetros predeterminados.
- o Están sujetas a la gestión de un administrador de un programa, tal como una compañía o un grupo de compañías, sector industrial o asociación comercial, autoridades u organismos públicos, organismos científicos independientes o de otro tipo.

No obstante, las Etiquetas ambientales del Tipo III, fungen únicamente como "declaraciones", que identifican los impactos ambientales, más no lo califican. Se basan en el resultado del análisis y cálculo de los impactos ambientales durante las fases más críticas del ciclo de vida de un producto. Cuyos límites y directrices son regidos por las Reglas de Categoría de Producto, de las cuales se ahondará en el apartado: *1.2.2. [Marco normativo. Reglas de Categoría de Producto.](#page-49-0)*

Si bien, el canal de comunicación de las Declaraciones Ambientales de Producto (DAP), es fundamentalmente Negocio a Negocio, se puede encaminar hacia la comunicación Negocio a Consumidor; así pues, las DAP presentan un claro potencial de aprovechamiento, de mejora y evolución, que se cimienta en la aplicación de métodos científicos para la determinación de parámetros ambientales, permitiendo comparar productos dentro de un espectro homogenizado de Reglas de Categoría Producto, pero de distintas marcas, facilitando así, la comprensión de su desempeño ambiental, para la toma de decisiones informadas con respecto a diseños y elección de materiales dentro de una edificación.

Por tanto, una DAP también se puede clasificar como una "Ecoetiqueta", aunque su principal diferencia frente a los otros sistemas regulados por la familia de normas ISO 14020 (las ecoetiquetas y las autodeclaraciones ambientales), radica en que en una DAP no se definen requisitos ambientales o valores mínimos a cumplir (no hay un listado de requisitos ambientales que tenga que cumplir el producto para poder certificarse), sino que se muestran los resultados del estudio de ACV llevado a cabo sobre el producto certificado para poder ofrecer una imagen del comportamiento ambiental del mismo (Ihobe, 2015).

Así, las Declaratorias Ambientales de Producto (DAP), o Etiquetas Ambientales Tipo III, son instrumentos normativos cuyo objetivo principal es proveer información transparente, veraz y comprobable sobre el comportamiento ambiental de un producto, mediante la metodología de Análisis del Ciclo de Vida (ACV), con el objeto de mejorar el desempeño ambiental de dichos productos mediante la gestión oportuna en los puntos críticos cada fase dentro de la vida del bien o servicio. Regulan su funcionamiento mediante de normativa ISO 14025, la cual establece las directrices de operación de las Declaratorias Ambientales de Producto. "Presentan la información ambiental cuantificada sobre el ciclo de vida de los productos para permitir la comparación entre productos que cumplan una misma función" (ISO 14025, 2006).

En resumen, las DAP, presentan las siguientes características principales:

o Carecen de un sistema de calificación sobre la efectividad ambiental de un producto que posee una DAP, es decir, el hecho que un producto o servicio cuente con una DAP no garantiza que su comportamiento ambiental sea superior a cualquiera del mismo mercado con la misma función. Sino que ofrecen una información ambiental totalmente neutra, debido a que el objetivo esencial de este tipo de etiquetas ambientales es únicamente informar de los resultados de análisis del ciclo de vida llevado a cabo para determinado material, por lo que presentan un alto potencial de comparabilidad a diferencia de otros instrumentos normativos de información ambiental, constituyendo una vía factible para la

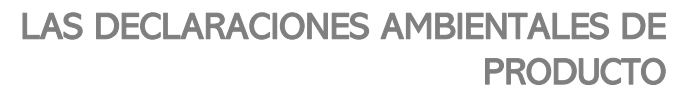

comparación de comportamientos ambientales aún más complejos como el desempeño ambiental de edificaciones y/o sistemas constructivos completos. Cabe mencionar que esta condición de comparabilidad se logra siempre y cuando se rijan por las mismas RCP.

- o Están diseñadas en la mayoría de los casos, para transmitirse un canal de comunicación bussines to bussiness (B2B), lo que quiere decir que el lenguaje utilizado está destinado a un público profesional que funge como un especialista más que a un consumidor final, como pudiera ser un contratista o incluso un arquitecto dedicado a la construcción y edificación y que no son especialistas en lo que compete al ACV, lo que limita en gran medida el alcance de la información a mercados con mayor extensión como el nicho arquitectónico, que si bien, también es un nicho profesional, la información requerida para la toma de decisiones debe ser clara, concisa y objetiva. De ahí, recae el objeto de construir una DAP simplificada dirigida más a un publico sin conocimiento previo de ACV, dedicado a las actividades de construcción y edificación, cuyo alcance de aplicación se encuentra precisamente en brindar parámetros objetivos y comparables unificados bajo una escala sencilla, que considera la información recabada a nivel federal. Debido a carencia de claridad y de aplicabilidad real de la información ambiental requerida para la toma de definiciones referentes al desempeño ambiental de materiales y servicios de la construcción y su impacto una vez incorporados en obra a lo largo de su ciclo de vida; que llega directamente al consumidor final, como pudieran ser el arquitecto y constructor. Premisa del presente trabajo de investigación.
- o Sobre todo, son desarrolladas por la iniciativa privada, en este contexto, son reducidos los programas de Etiquetado Ambiental Tipo III, que corren a cargo de la administración pública de los países.
- o Se sustentan técnicamente en el análisis del ciclo de vida, con indicadores predeterminados que se informar mediante una declaración totalmente neutra.

Si bien es cierto que la pronta proliferación de la consciencia "eco friendly", propicia un abarrotamiento de criterios y el desborde de métodos que confluyen en un escenario donde hay más información que respuestas, da lugar al greenwashing<sup>4</sup> , que cuya practica con el correr de los años se haya vuelto más sutil, no significa que ha desaparecido. Son variados los ejemplos de greenwashing en el mercado: desde utilizar palabras reguladas como *eco*, *bio,* etc. Cuando el

<sup>4</sup> De acuerdo con Hallama, et. al, (2011) Se define a la práctica de Greenwashing como: "La ampliación selectiva de información ambientalmente positiva a través de la publicidad, que causa una imagen distorsionada de la realidad en la mente del consumidor, en la que estos aspectos 'ecológicos' se encuentran sobrerepresentados"

producto no es realmente ecológico o biodegradables, hasta conceptos como verde o artesanal, que no se encuentran regulados, para indicar características que no poseen los productos, con el fin de encontrar nuevos clientes o no perderlos. Desde esta perspectiva, una DAP simplificada, permite al usuario mitigar prácticas de greenwashing toda vez que de conformidad con las normativas ISO, se persigue la transparencia y la publicación de resultados obtenidos a través de métodos alineados con las normas correspondientes.

 también permite que el tema de las etiquetas ecológicas se considere con el paso del tiempo, como un campo prolífico en el que abundan métodos y criterios, en consecuencia, crece la necesidad de armonizar tantos métodos existan, con la finalidad de forjar un lenguaje universal entendible, tanto en México como cualquier parte del mundo; a la par de los avances tecnológicos que facilitan la identificación de directrices para determinar la cantidad de parámetros medibles cuantitativamente, que permitan conocer el desempeño ambiental de los bienes y servicios; en especial aquellos relacionados con la construcción.

La normativa ISO señala las directrices que encaminan el proceso del etiquetado ambiental, no obstante, en cuanto a los criterios se encuentran en absoluta libertad.

Por tanto, es del interés del presente estudio generar una DAP simplifica, útil para fines de elección de materiales constructivos. Por tanto, es del interés del presente estudio generar una DAP simplifica, útil para fines de elección de materiales constructivos.

A nivel nacional, se cuantifican 29 Declaraciones de Producto para materiales constructivos, cuyos enlaces se podrán observar en el *Anexo 01. DAP elaboradas en México.* 

#### **1.2.2 MARCO NORMATIVO. REGLAS DE CATEGORÍA DE PRODUCTO**

<span id="page-49-0"></span>Dentro de la estructura normativa que rodea a las DAP, hay que recordar se gestan dentro de los Sistemas de Gestión Ambiental, en la serie ISO 14020, que se trata del apartado para el etiquetado ambiental, a su vez conviven la serie ISO 14040, que no son más que las directrices para el análisis el ciclo de vida, el cual cuenta con su propio apartado, ahora bien; dentro de la normativa para las DAP, podemos encontrar cuatro documentos importantes para llevar a cabo la emisión de las DAP: ISO14067: 2018. Gases de efecto invernadero. Gases de efecto invernadero. Huella de carbono de productos. Requisitos y directrices para cuantificación, ISO 21930:2017. *Sustainability in buildings and civil engineering works. Core rules for environmental product declarations of construction products and services*. General Programme Instructions for The International EPD® System y finalmente, Product Category Rules (RCP). De las que destacan las RCP, que sirven de base normativa para integrar la propuesta de DAP simplificada, comparando

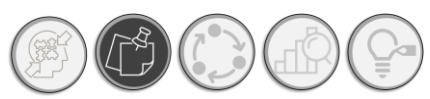

# LAS DECLARACIONES AMBIENTALES DE PRODUCTO

los contenidos de las RCP nacionales (las emitidas por el ONNCCE y las Internacionales). Así, mediante la *[Ilustración 8](#page-50-0)*, se presenta de manera general el marco normativo que rodea a las Declaraciones Ambientales de Producto y en específico las RCP.

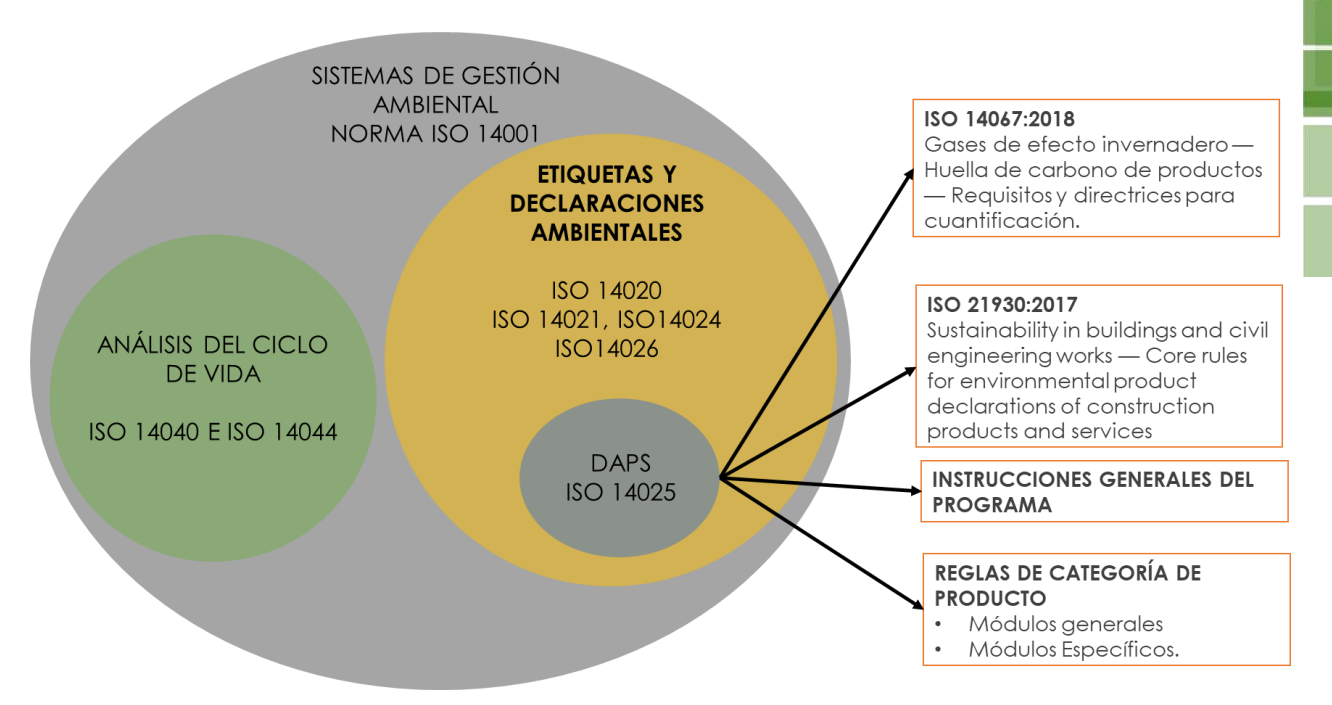

<span id="page-50-0"></span>*Ilustración 8. Jerarquía de las DAP, dentro de los sistemas de Gestión ambiental. Fuente: Gráfico elaborado por el autor.*

En este orden de ideas, las Reglas de Categoría de Producto (RCP) son definidas en la ISO 14025 como un conjunto de reglas específicas, requerimientos y directrices para desarrollar las Declaraciones Ambientales Tipo III para una o más categorías de producto. El documento de las PCR especifica las reglas para el análisis de ciclo de vida subyacente y establece requerimientos mínimos para las DAP para un grupo específico de productos que requieren especificaciones más detalladas que las estandarizadas y los Programas de Instrucciones Generales (ISO 14025, 2006).

Es mediante el establecimiento de las Reglas de categoría de Producto (RCP), que se busca armonizar los parámetros que se habrán de utilizar para definir los criterios ambientales a evaluar, estas reglas conducen el camino de las DAP y los criterios que se han de tomar en cuenta para acotar el ACV. En cuanto a las Reglas de producto existentes para precolados arquitectónicos de concreto polimérico, derivado de la consulta de RCP, alojadas en catálogo de RPC de la plataforma de The International EPD System, se encontró la subcategoría "Concrete and concrete elements" basada en la normativa europea EN 16757:2017, derivada de las RPC Generales "Construction

Instrumento de apoyo para la elección de materiales constructivos con base a su desempeño ambiental durante su ciclo de vida. Aplicada a materiales tradicionales y autorreparables

products and construction services version 2.3", la cual funciona de la forma ilustrada en la siguiente figura. *Ver [Ilustración 9.](#page-51-0)* 

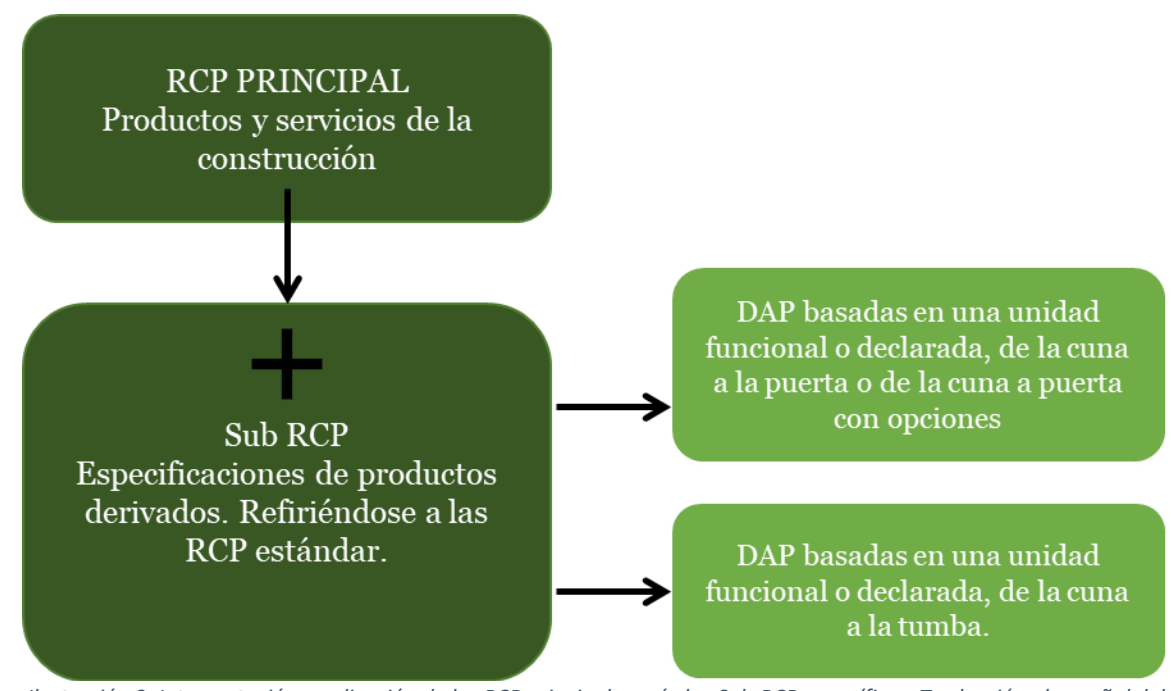

<span id="page-51-0"></span>*Ilustración 9. Interpretación y aplicación de las RCP principales más las Sub-RCP específicas. Traducción al español del gráfico incluido en la RCP "Productos de construcción y servicios de construcción versión 2.3".*

Por lo que se ahondará en las RCP generales para productos y servicios de construcción, en este sentido conviene aclarar la diferencia entre productos de la construcción y materiales de la construcción. Así, conforme a la presente RCP se define a los productos de la construcción como "cualquier producto o equipo que es fabricado y colocado en el mercado para su incorporación de manera permanente en trabajos de construcción como parte de estos para su desempeño, el cual puede tener un efecto en el desarrollo de los trabajos de construcción con base a sus requerimientos básicos (International EPD System® AB (PCR), 2019)".

Las Reglas de categoría de producto en el contexto de las Declaraciones ambientales de Producto, son en última instancia el resultado de la aplicación de la normativa ISO 14025, 14067 y 21930, de la que derivan las Instrucciones Generales del Programa.

A continuación, se detallan los puntos que contiene la RCP analizada:

#### • **Unidad Funcional**

**35**

La unidad funcional es aquella que nos va a permitir llevar a cabo una comparación de los diferentes productos dentro de una misma categoría.

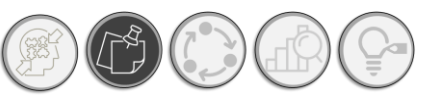

#### • **Limites generales del sistema.**

De acuerdo con Reglas de Categoría de Producto para productos de construcción, lo limites definidos para los procedimientos de cálculo basado en el ACV específicamente para actividades y productos de construcción, a continuación, se presentan los indicados en las RCP, más no son los únicos existentes en la metodología del ACV. Se dividen en tres escenarios:

- A. **Proceso ascendente. De la cuna a la puerta (Cradle to Gate).** En el este tipo de proceso, el análisis del ciclo de vida se realiza desde la extracción y acondicionamiento de las materias primas, pasando por la producción del material hasta que sale de la fábrica, la fase de transporte hacia el consumidor es omitida, así como la disposición de los residuos.
- B. **Proceso central. De la puerta a puerta (Gate to Gate).** El ACV se limita al proceso de manufactura de la empresa o compañía.
- C. **Proceso descendente. De la puerta a la tumba (gate to grave).** Abarca el proceso de manufactura y la disposición de residuos del producto.

En relación con lo anterior, se presenta una imagen en la que se esquematizan los módulos contenidos en cada escenario del ACV, en concordancia a los requisitos de las RCP, así como de que proceso se trata, las fuentes de información que se sugieren utilizar por modulo. *Ver [Ilustración 10.](#page-52-0)* 

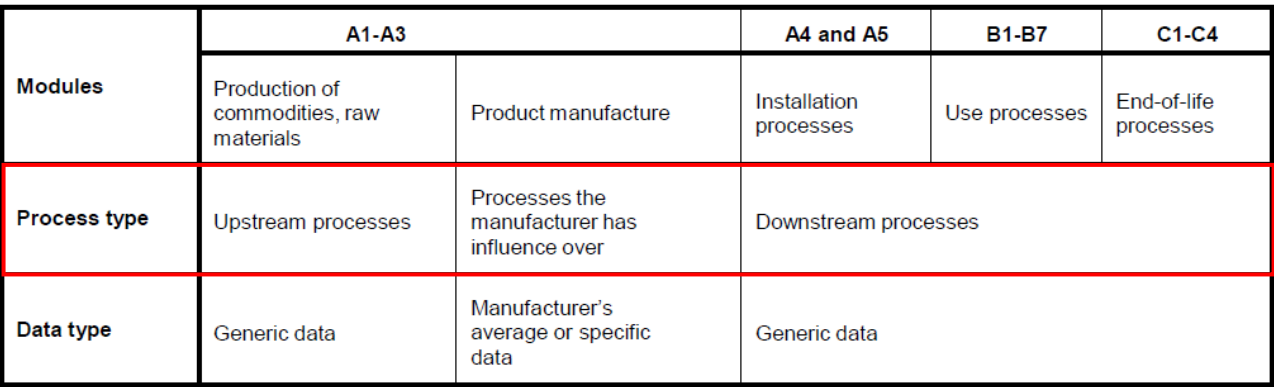

<span id="page-52-0"></span>*Ilustración 10. Tipos de procesos en el ACV. Fuente: General Programme Instructions. General Programme Instructions for the International EPD® SYSTEM, 2015.* 

A su vez, estos procesos se dividen en módulos para un mejor análisis y comprensión del ACV, de acuerdo con la ISO en las RCP para productos de construcción, existen 16 módulos que se clasifican de la siguiente manera. *Ver [Ilustración 11](#page-53-0)*

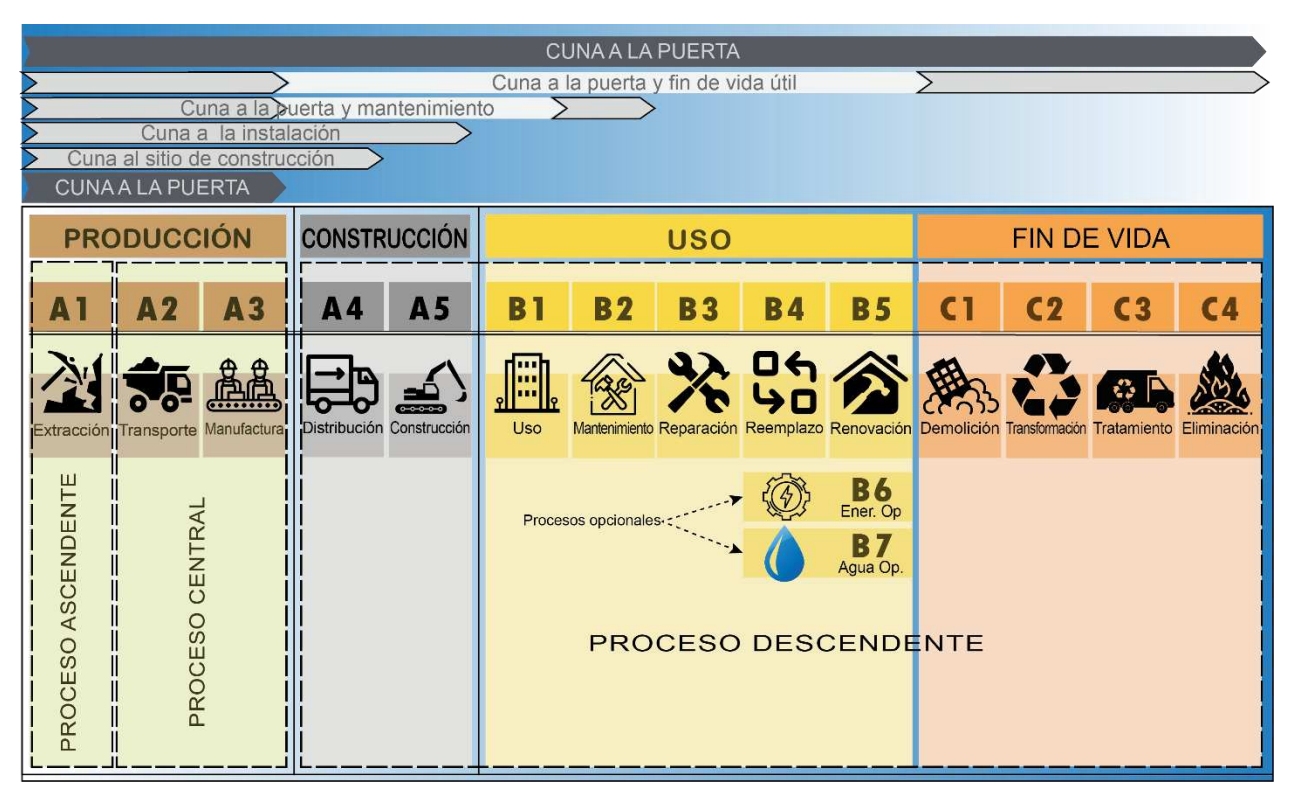

*Ilustración 11. Clasificación y nomenclatura de los módulos del ACV permitidos por las DAP. Fuente: Gráfico elaborado por el autor.* 

<span id="page-53-0"></span>*\*Cuna a Puerta: incluyen los procesos ascendentes y centrales con los módulos A1, A2 y A3. Cuna a la tumba: que incluye los procesos descendentes, Construcción, con los módulos A4 y A5, Uso: B1 a B7, donde B6 y B7 son opcionales, Fin de vida útil, C1 al C4. En total, constituyen una sumatoria de 16 módulos. Además de la alternativa Cuna a la puerta con opciones.* 

#### **1.2.3 CONTENIDO DE UNA DAP**

Las DAP son documentos de carácter técnico, cuya estructura se encuentra dirigida por la normativa ISO 14025, no obstante, pese a que es un proceso estandarizado por la norma, cada entidad cuenta con su propio formato de DAP. A continuación, mediante la Ilustración 12 y 13, se presentan dos ejemplos de DAP de empresas distintas: Ambas para cemento tipo II, de los programas AENOR y The International EPD System ®, en ambos casos, se consultaron los portales donde se alojan las DAP de cada una de ellas<sup>5</sup> . *Ver [Ilustración 12](#page-54-0) e [Ilustración 13.](#page-55-0)*

<sup>5</sup> Portal de consulta AENOR: [https://www.aenor.com/certificacion/certificacion-de-producto/declaraciones](https://www.aenor.com/certificacion/certificacion-de-producto/declaraciones-ambientales-de-producto/declaraciones-globalepd-en-vigor)[ambientales-de-producto/declaraciones-globalepd-en-vigor.](https://www.aenor.com/certificacion/certificacion-de-producto/declaraciones-ambientales-de-producto/declaraciones-globalepd-en-vigor)

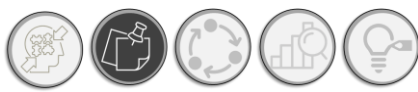

# LAS DECLARACIONES AMBIENTALES DE **PRODUCTO**

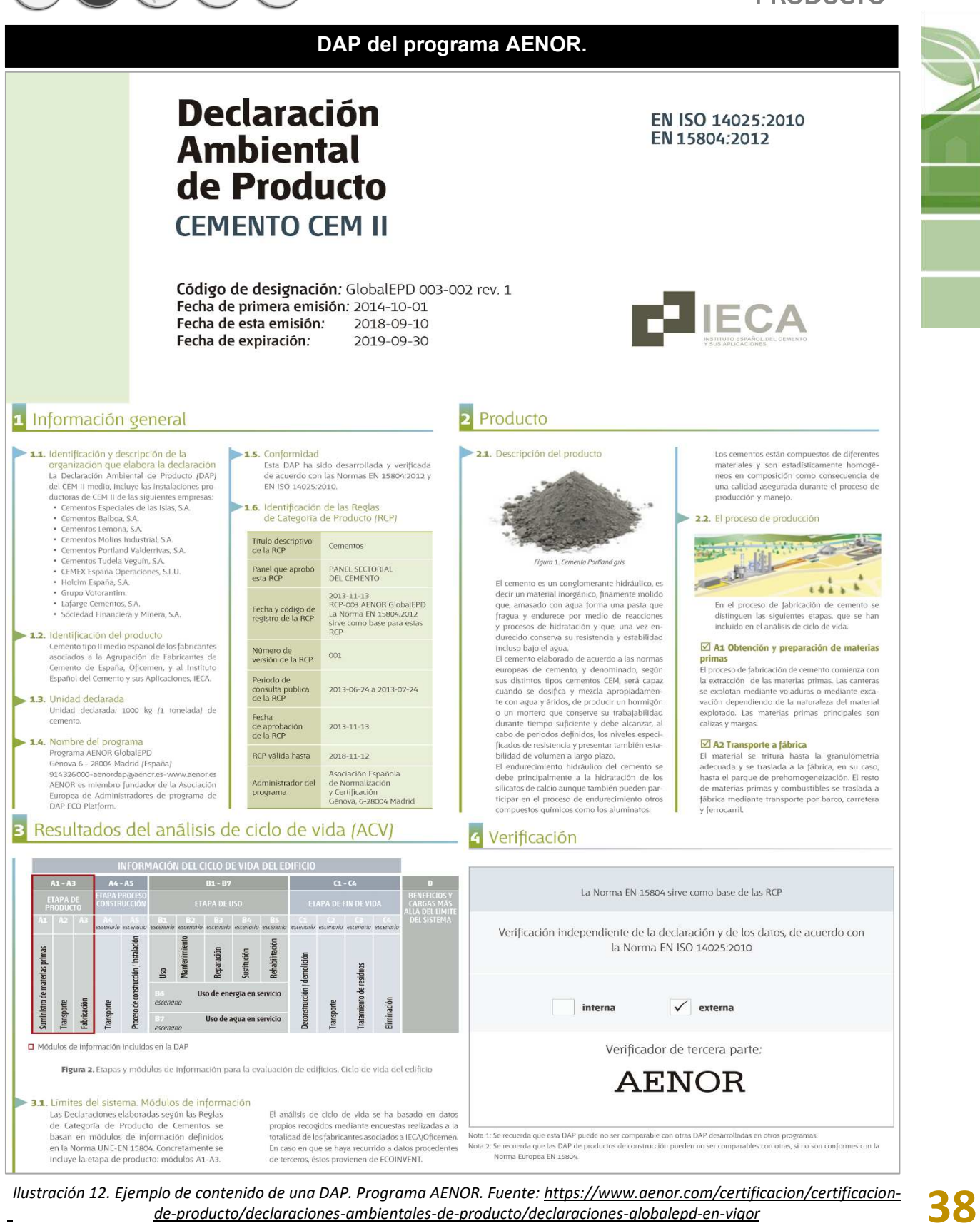

<span id="page-54-0"></span>*Ilustración 12. Ejemplo de contenido de una DAP. Programa AENOR. Fuente: [https://www.aenor.com/certificacion/certificacion](https://www.aenor.com/certificacion/certificacion-de-producto/declaraciones-ambientales-de-producto/declaraciones-globalepd-en-vigor)[de-producto/declaraciones-ambientales-de-producto/declaraciones-globalepd-en-vigor](https://www.aenor.com/certificacion/certificacion-de-producto/declaraciones-ambientales-de-producto/declaraciones-globalepd-en-vigor)* 

Portal de consulta The International EPD System ®:<https://www.environdec.com/library>

Instrumento de apoyo para la elección de materiales constructivos con base a su desempeño ambiental durante su ciclo de vida. Aplicada a materiales tradicionales y autorreparables

<span id="page-55-0"></span>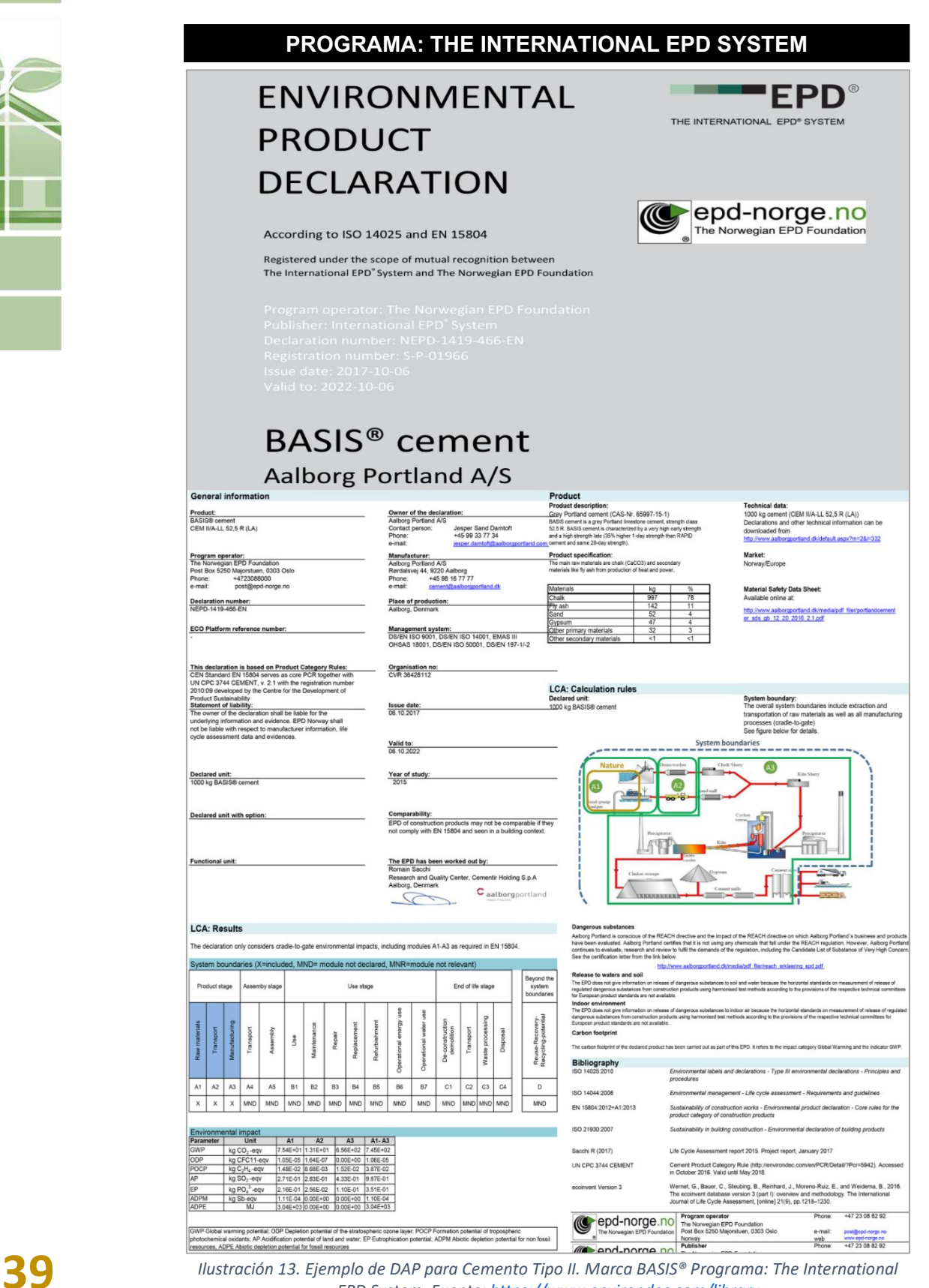

*EPD System. Fuente[: https://www.environdec.com/library](https://www.environdec.com/library)*

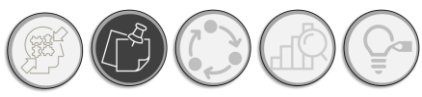

En ambos casos se pueden observar de manera repetida en los formatos de DAP observados, el siguiente contenido:

- o Información general: Se tratan de datos de la entidad certificadora que elabora la DAP, datos que constituyen principalmente, nombre de la empresa, ubicación; se describe también el producto que se analiza, su composición, aplicaciones y presentación, con lo cual se determina su unidad funcional y declarada. Por otro lado, se describe el programa al cual pertenece, la Reglas de categoría de Producto utilizadas y datos de vencimiento y verificación de esta DAP.
- o Información del Producto: Se presentan los datos de producción del material a declarar, la descripción de su ciclo de vida, los módulos del ciclo de vida a presentar. Cabe destacar que tanto los módulos de ACV y el proceso se encuentran definidos en las RCP.
- o Resultados del ACV: En este rubro son especificados las reglas de corte, los módulos que se analizan. En algunos casos, este en este capítulo que se especifican tanto la unidad declarada como la unidad funcional (temas tocados a mayor profundidad en los subtítulos posteriores), como los límites del sistema y la descripción del ACV.

En cuanto a estructura; de forma general, cada DAP se formula en este orden: Información general, datos del producto y resultado del ACV, ahora en cuanto a contenido, si bien a rasgos generales todas las DAP, contienen los puntos expresados con anterioridad, destaca el contenido relacionado con el ACV, que constituye la medula espinal de una DAP, el cual indica los resultados del ACV en función de las siguientes categorías de impacto. *Ver [Ilustración 14.](#page-56-0)* 

<span id="page-56-0"></span>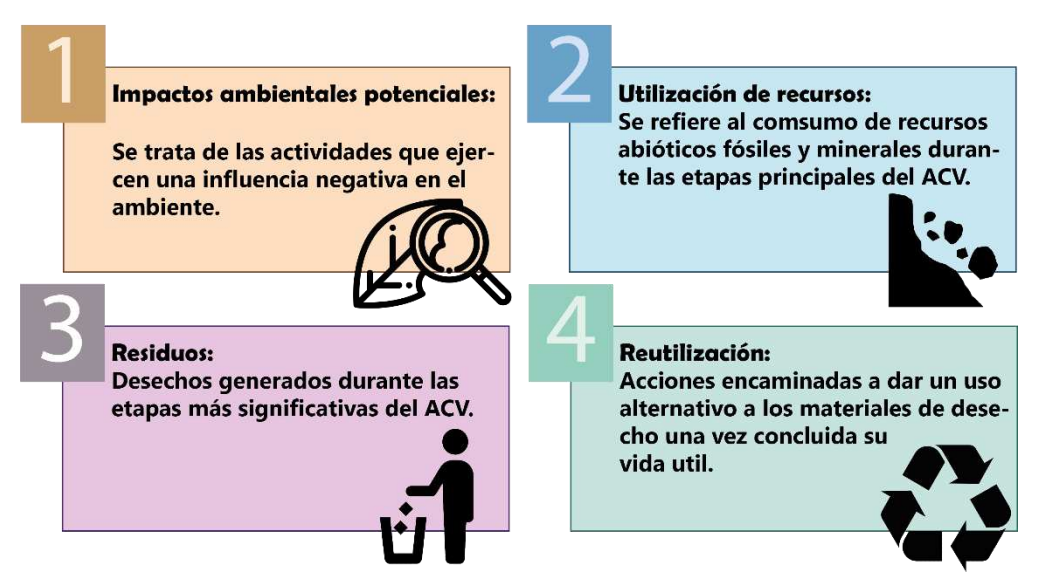

*Ilustración 14. Categorías que forman la estructura principal de la DAP simplificada. Fuente: Gráfico elaborado por el autor.* 

Instrumento de apoyo para la elección de materiales constructivos con base a su desempeño ambiental durante su ciclo de vida. Aplicada a materiales tradicionales y autorreparables

Asimismo, mediante la *[Tabla 2](#page-57-0)*, se describen los cuatro grupos importantes derivados de los resultados del ACV, los cuales son los siguientes: 1) Emisiones (categorías de impacto), 2) Recursos, cuyo grupo engloba tres subgrupos: Energía, combustibles y agua, 3) Residuos y finalmente, 4) Reutilización de recursos. Estos grupos comprenden los resultados de ACV, y que son importantes de reportar en las DAP.

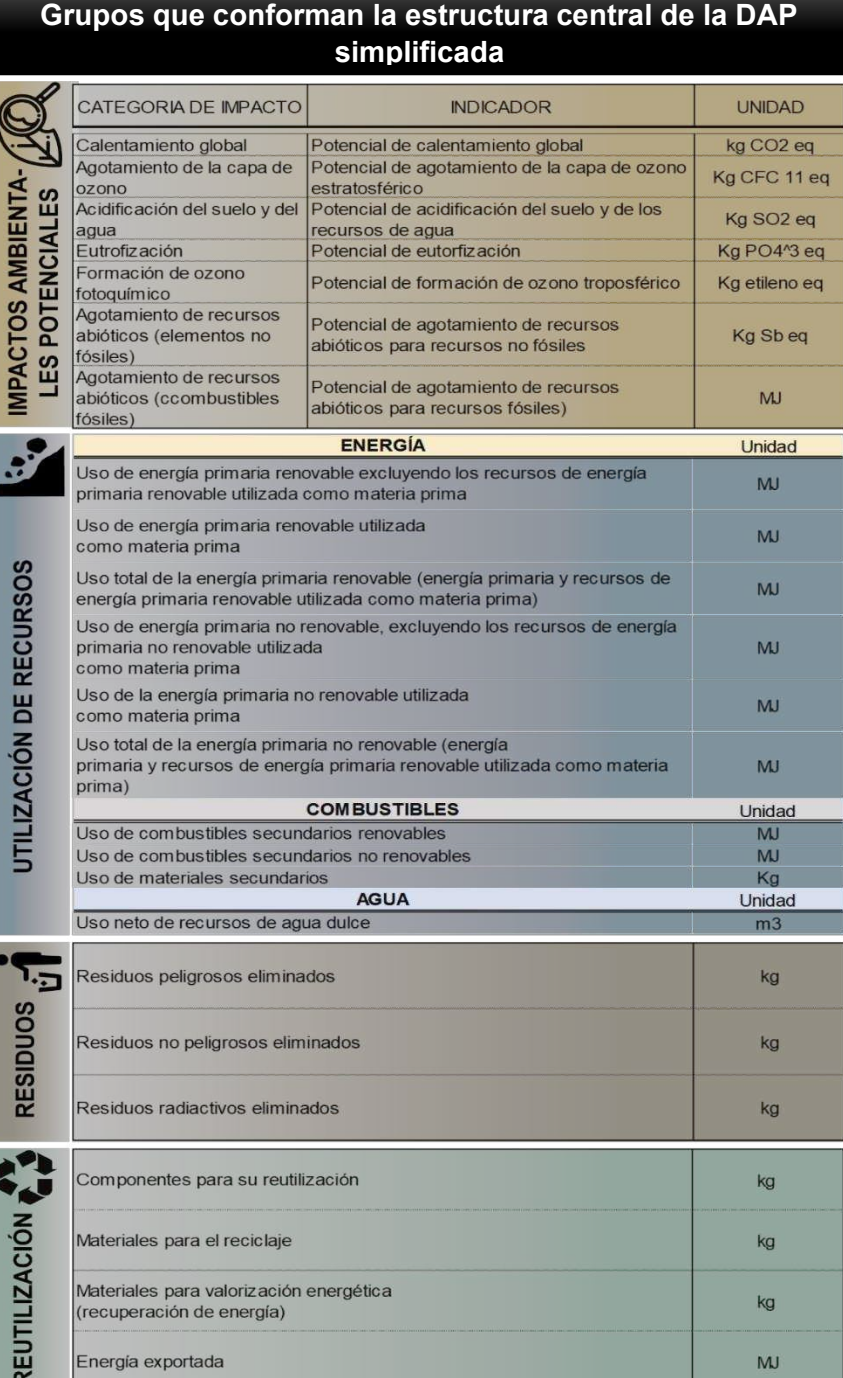

<span id="page-57-0"></span>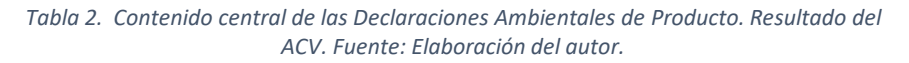

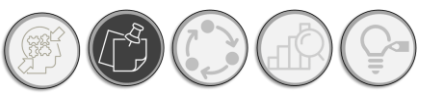

# LAS DECLARACIONES AMBIENTALES DE PRODUCTO

#### **1.2.4 PROGRAMAS RELEVANTES DE DAP**

Desde su concepción, algunos países han emitido sus propios sistemas de DAP, y formado lo que actualmente se conocen como programas de DAP, que van de acuerdo con las normativas de cada país o región geográfica. Bien se ha dicho que el primer programa de DAP, fue el sueco alrededor del año 1988 y desde entonces, algunos países más se han sumado a proponer su sistema de DAP, cuantificando hacia el año 2015, alrededor de 09 programas DAP y en 2017, se suma el programa emitido por el Organismo Nacional de Normalización y Certificación de la Construcción y edificación (ONNCCE), resultando un total de 10 programa a la fecha, lo que muestra la importancia que está cobrando estos sistemas de regulación ambiental. A través de la siguiente ilustración, se muestra la ubicación de los principales programas de DAP en el mundo. *Ver [Ilustración 15.](#page-58-0)*

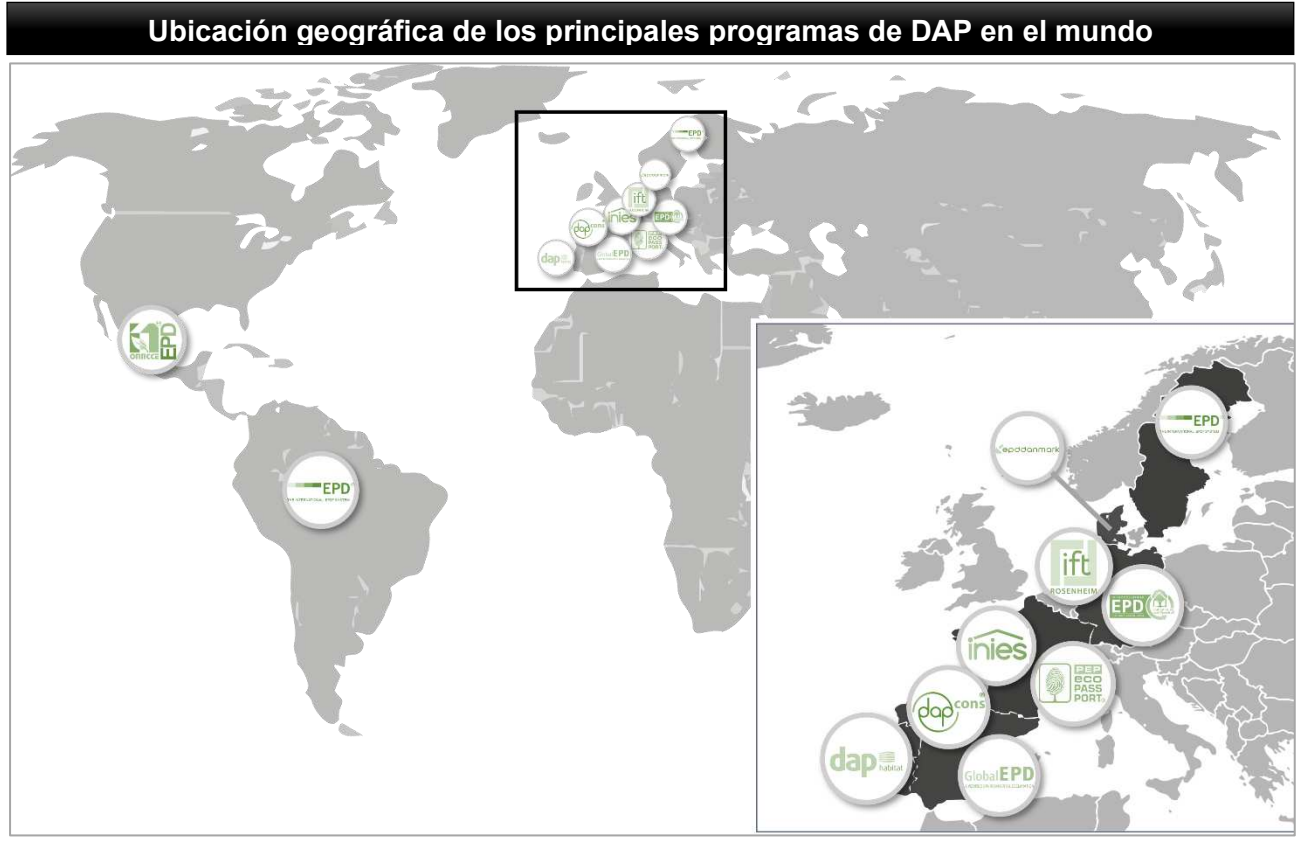

<span id="page-58-0"></span>*Ilustración 15. Mapa de localización de los principales programas de DAP en el mundo, incluye la extensión de The International EPD System en Latinoamérica. Fuente: Gráfico elaborado por el autor.*

Asimismo, mediante la siguiente tabla, se muestra a detalle datos importantes sobre cada programa de DAP, incluyendo una liga con código QR, para cada uno de los portales, con la finalidad de facilitar su consulta. A continuación, se muestra una tabla con los programas de DAP más representativos. *Ver [Tabla 3.](#page-59-0)*

Instrumento de apoyo para la elección de materiales constructivos con base a su desempeño ambiental durante su ciclo de vida. Aplicada a materiales tradicionales y autorreparables

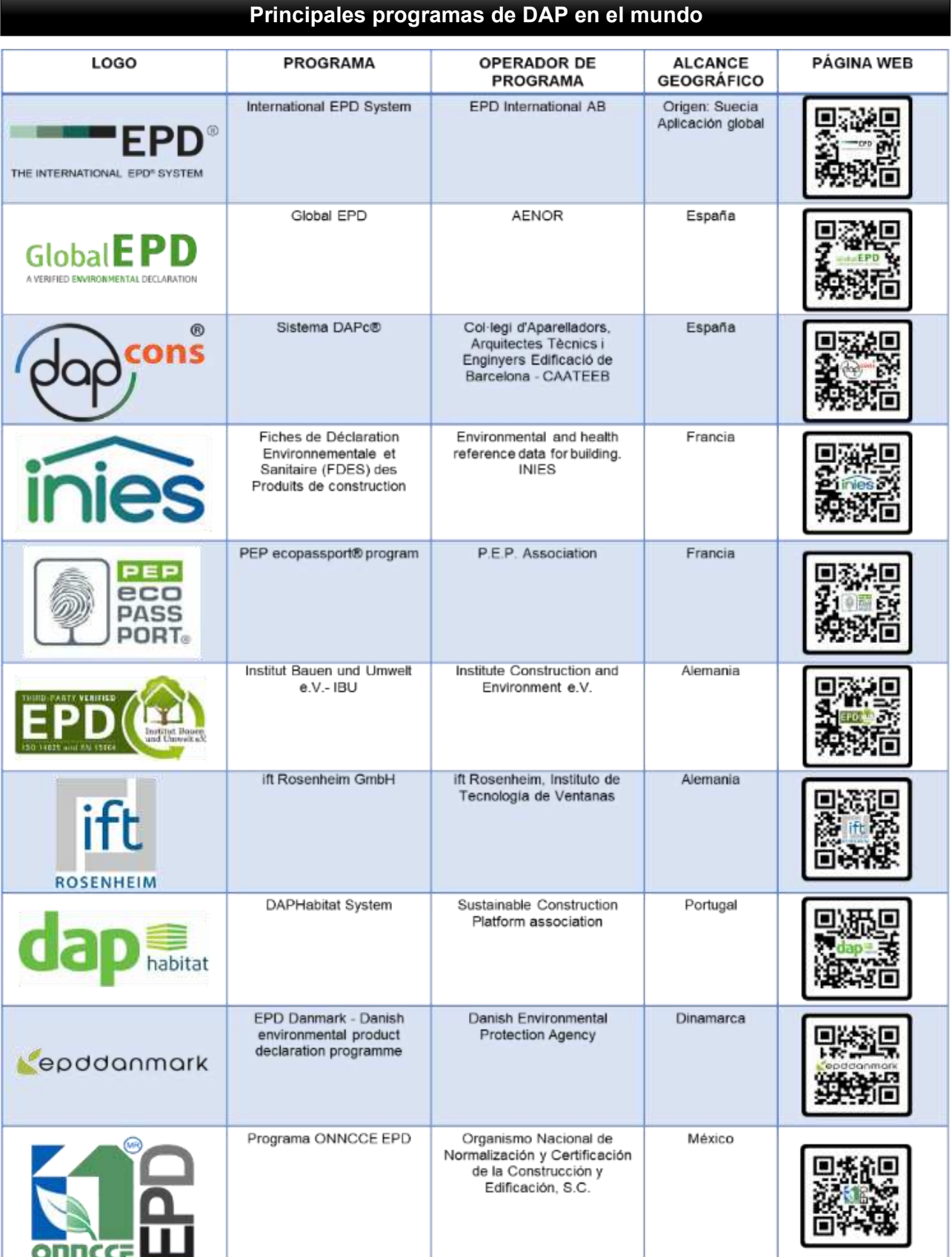

<span id="page-59-0"></span>*Tabla 3. Programas relevantes de DAP alrededor del mundo. Fuente: Tabla modificada y actualizada con información de Ihobe, 2015.* 

# ANÁLISIS DEL CICLO DE VIDA

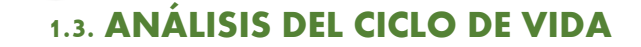

#### **1.3.1 CONCEPTO Y CARACTERÍSTICAS IMPORTANTES**

Los efectos sobre el medio ambiente de los productos y los procesos se han convertido en una cuestión clave, razón por la cual hay numerosas iniciativas dedicadas a investigar los caminos para minimizarlos. Cada vez más empresas llegan a la conclusión de que merece la pena ir más allá del estricto cumplimiento legal y adoptan estrategias de prevención de la contaminación e implantan sistemas de gestión ambiental para mejorar su desempeño ambiental. Una de las herramientas que se pueden aplicar para mejorar los productos y los procesos es el Análisis de Ciclo de Vida (ACV). El ACV es la base de una producción y un consumo sostenibles y constituye el soporte técnico de (ISM, 2020):

- o el Ecodiseño (Ecodesign)
- o las Ecoetiquetas (Ecolabelling)
- o las Declaraciones Ambientales de Producto (DAP. Enviromental Product Declaration, EPD)
- o la Huella de Carbono (HC, Carbon Footprint)
- o la Huella de Agua (HA. Water Footprint, WF)
- o la Huella Ecológica
- o la Compra Verde (CV. Green Public/Private Procurement, GPP).

El análisis del ciclo de vida es la cuantificación de los impactos ambientales que derivan de las actividades económicas-industriales en general. Constituye uno de los métodos más completos en cuanto a medición y cálculo del desempeño ambiental. De acuerdo con la Norma ISO 14040: *"el Análisis de Ciclo de Vida es una técnica para determinar los aspectos ambientales e impactos potenciales asociados a un producto: compilando un inventario de las entradas y salidas relevantes del sistema, evaluando los impactos ambientales potenciales asociados a esas entradas y salidas, e interpretando los resultados de las fases de inventario e impacto en relación con los objetivos del estudio*". *Ver [Ilustración 16.](#page-61-0)* 

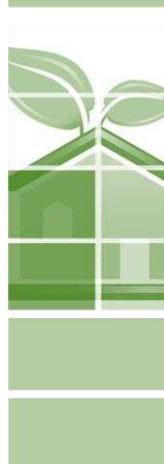

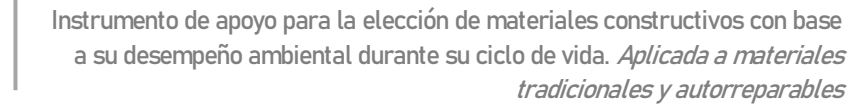

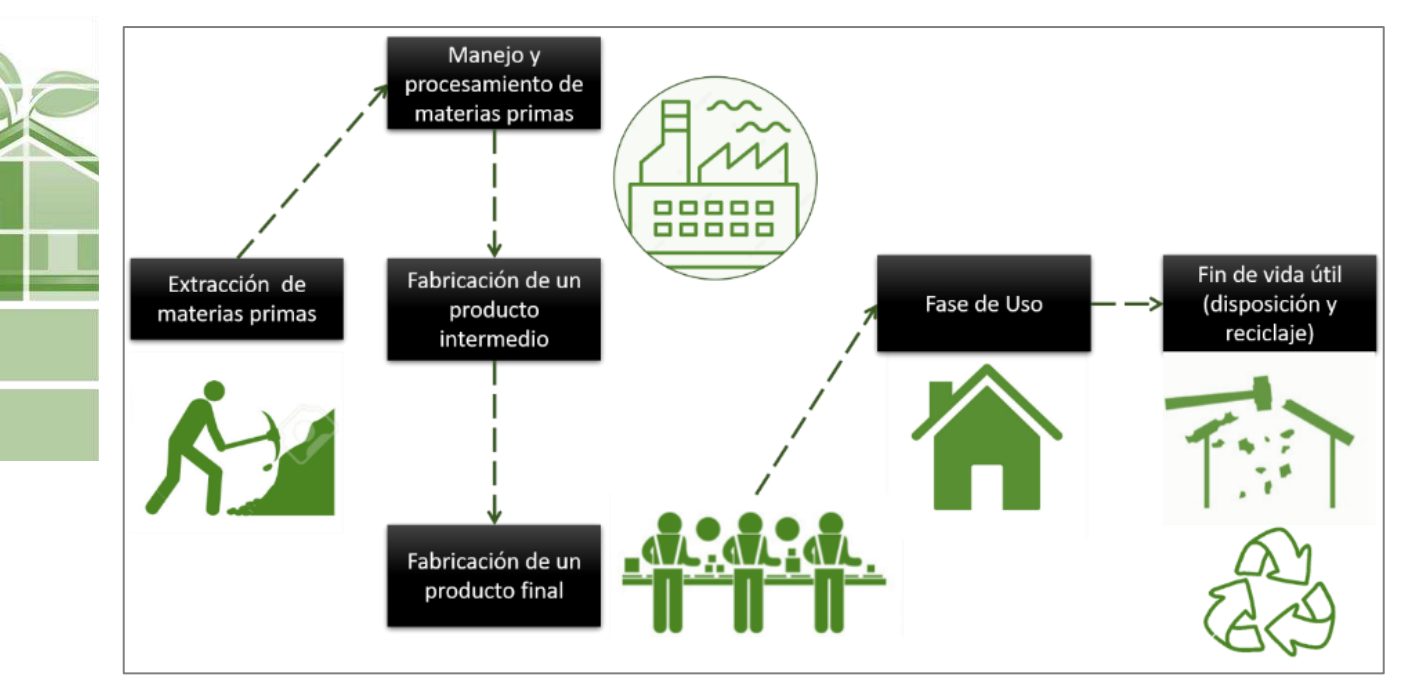

<span id="page-61-0"></span>*Ilustración 16. Esquema del ciclo de vida de un producto de la construcción. Fuente: Ilustración elaborada por el autor.*

 El concepto del análisis del ciclo de vida se inspira en la biología y como los seres vivos, crecen, se reproducen y finalmente, mueren en un ciclo; cuyos productos y subproductos se dónde se reincorpora su ecosistema. Dentro de las DAP, la importancia del ACV, estima precisamente en la virtud que tienen para cuantificar los parámetros ambientales del producto durante su ciclo de vida (CV), así, la ISO, describe esta relación de la siguiente manera: *"Cuando se está desarrollando una DAP, el desempeño ambiental del producto, debería ser descrito desde una perspectiva del análisis el ciclo de vida, debido a que uno de los pasos importantes, es interpretar el análisis del ciclo de vida de un producto* (ISO, 2006).

La gran importancia de ligar el ACV con una DAP, se suscita de la implementación de mejoras en el diseño y reducir los impactos ambientales del proyecto arquitectónico. Apoyando en la correcta selección de materiales conforme a su huella de carbono y otros impactos a lo largo de su ciclo de vida, por lo que resulta importante contar con una base de datos que especifiquen este inventario de cuantificación de eficiencia ambiental.

De esta manera, el ACV permite realizar estas comparativas (Leiva, 2016):

- $\checkmark$  Entre dos procesos diferentes de fabricación de mismo producto.
- $\checkmark$  Entre dos productos de diferente naturaleza que tienen aplicaciones similares.
- $\checkmark$  Entre las diferentes etapas del ciclo de vida de un mismo producto.

Además, se distingue por las siguientes características (Bjørn et al., 2018):

# ANÁLISIS DEL CICLO DE VIDA

**46**

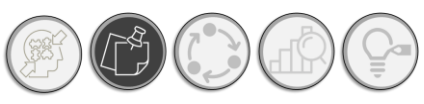

- o Se realiza con una perspectiva de ciclo de vida biológico, (extracción de materias primas, procesamiento, manufactura, uso y disposición), en analogía, con las etapas de la vida: Nacimiento, madurez, reproducción y fallecimiento, no obstante, esta analogía no es fortuita ya que se toma como "inspiración" a la naturaleza, intentado imitar sus procesos<sup>6</sup>.
- o El espectro de impactos ambientales integral; analiza alrededor de 15 variables de impacto ambiental (Björn et al., 2018), (Klopffer et al, 2014) y (Hauschild et al., 2015), las cuales se describirán en el apartado: *1.3.2. [Metodología ACV \(Normas ISO14040 e ISO14044\).](#page-64-0)*
- o Es cuantitativo, los estudios de ACV se basan en resultados numéricos que permiten la comparabilidad entre alternativas diferentes de los mismos o diferentes sistemas, ya que los resultados que emiten dentro de las 15 categorías de impactos ambientales son medibles bajo diversos métodos de cálculo. Los impactos ambientales cuentan con una magnitud y, en consecuencia, con umbrales de cumplimiento y comparabilidad conforme a las normativas de los diferentes países.
- o Se basa en la ciencia; esta característica se encuentra estrechamente relacionada con la anterior, toda vez que se trata de un método cuantitativo, se basa en la ciencia para encontrar los métodos y mecanismos para la obtención de índices y factores que nos permitan emitir una valoración fundamentada de los valores adquiridos a lo largo del análisis. Se requiere de ciencia para modelar y establecer las relaciones entre, por ejemplo: las emisiones (aprovechamiento de recursos) y los impactos derivados de realidades ya probadas y comprobadas por la ciencia; otro ejemplo, en el caso de la eutroficación, depende del aumento de las cantidades de salinidad en los mares o sustratos, que dependerá en gran medida de los desechos y del producto que se esté analizando.

Así, el ACV constituye una poderosa herramienta para llegar a la tan esperada comparabilidad, mediante métodos cuantitativos y científicos con una perspectiva de ciclo de vida biológico. En este sentido, previo a clasificar las particularidades del análisis del ciclo de vida y mencionar las metodologías adicionales a las ya mencionadas por las RCP, conviene destacar la importancia manifiesta y la estrecha relación que guarda este análisis con las DAP.

Los objetivos principales del ACV dentro de las etiquetas ecológicas, pueden enlistarse a continuación.

<sup>6</sup> La biomímesis forma parte teórica y práctica de lo que deberían ser los sistemas constructivos en arquitectura, sistemas que se semejen en eficiencia y eficacia a los sistemas vivos; siendo objeto primordial de la arquitectura; una arquitectura viva.

- ✓ Permite la comparación de eficiencia ambiental entre diferentes procesos de producción de un mismo producto, con base a sus emisiones y consumo de recursos.
- $\checkmark$  Determina la diferencia entre un producto de un material con respecto a otras alternativas, en cuanto al consumo de recursos y emisiones, por ejemplo: concreto tradicional y concreto polimérico.
- $\checkmark$  Determinar las contribuciones a la presión ambiental derivadas de las diferentes etapas en el ciclo de vida un producto servicio y las emisiones totales a la atmosfera.
- $\checkmark$  Nos permite, comparar los impactos ambientales de un producto nuevo y de los existentes en el mercado.

En este orden de ideas, el ACV se nutre de información derivada del estudio del producto. Denominándose a la información de entrada como "entradas" o "inputs", dicha información abarca las materias primas utilizadas durante el ciclo de vida del producto; por ejemplo: agua, aire, suelo y energía, así mismo dentro de esta categoría se incluye los productos terminados y el transporte. Los resultados derivados de los procesos de manufactura, transporte, uso y disposición se denominan "salidas" o "outputs"; las salidas se ejemplifican como emisiones de CO2, y toda aquella emisión ya sea al suelo, al aire o al agua proveniente del ciclo de vida. Estas entradas y salidas se condensan en un inventario o base de datos, que se integra durante la fase inventario del Ciclo de Vida (LCI). *Ver [Ilustración 17.](#page-63-0)* 

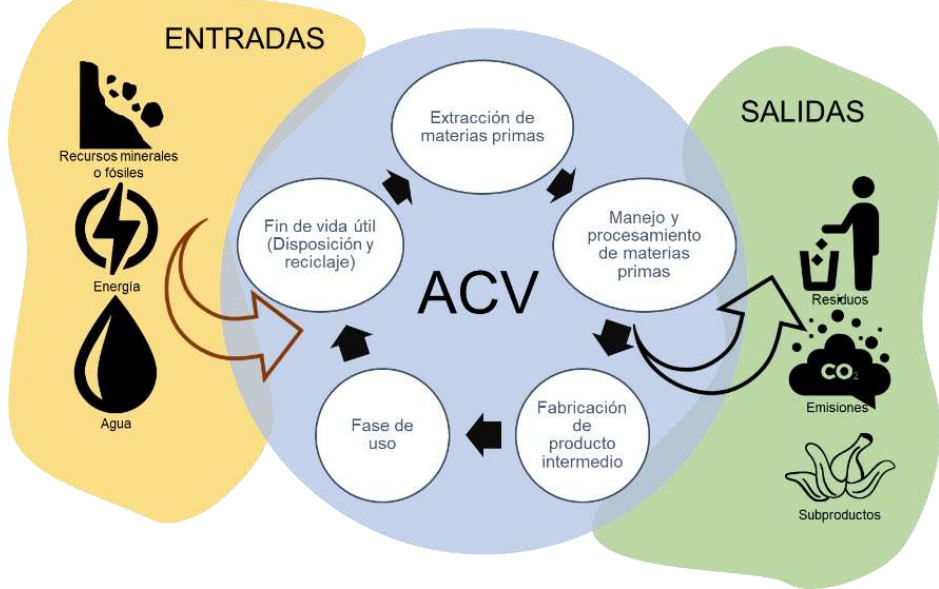

<span id="page-63-0"></span>*Ilustración 17. Entradas y salidas en ACV. Fuente: Gráfico elaborado por el Autor.* 

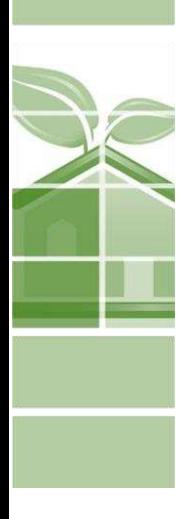

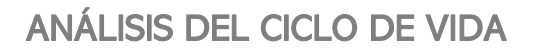

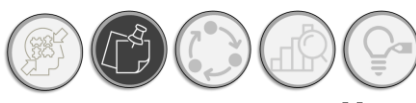

#### **1.3.2 METODOLOGÍA ACV (NORMAS ISO14040 E ISO14044)**

<span id="page-64-0"></span>De acuerdo con la normativa ISO 14040, el análisis del ciclo de vida se realiza siguiendo cuatro fases. *Ve[r Ilustración 18.](#page-64-1)*

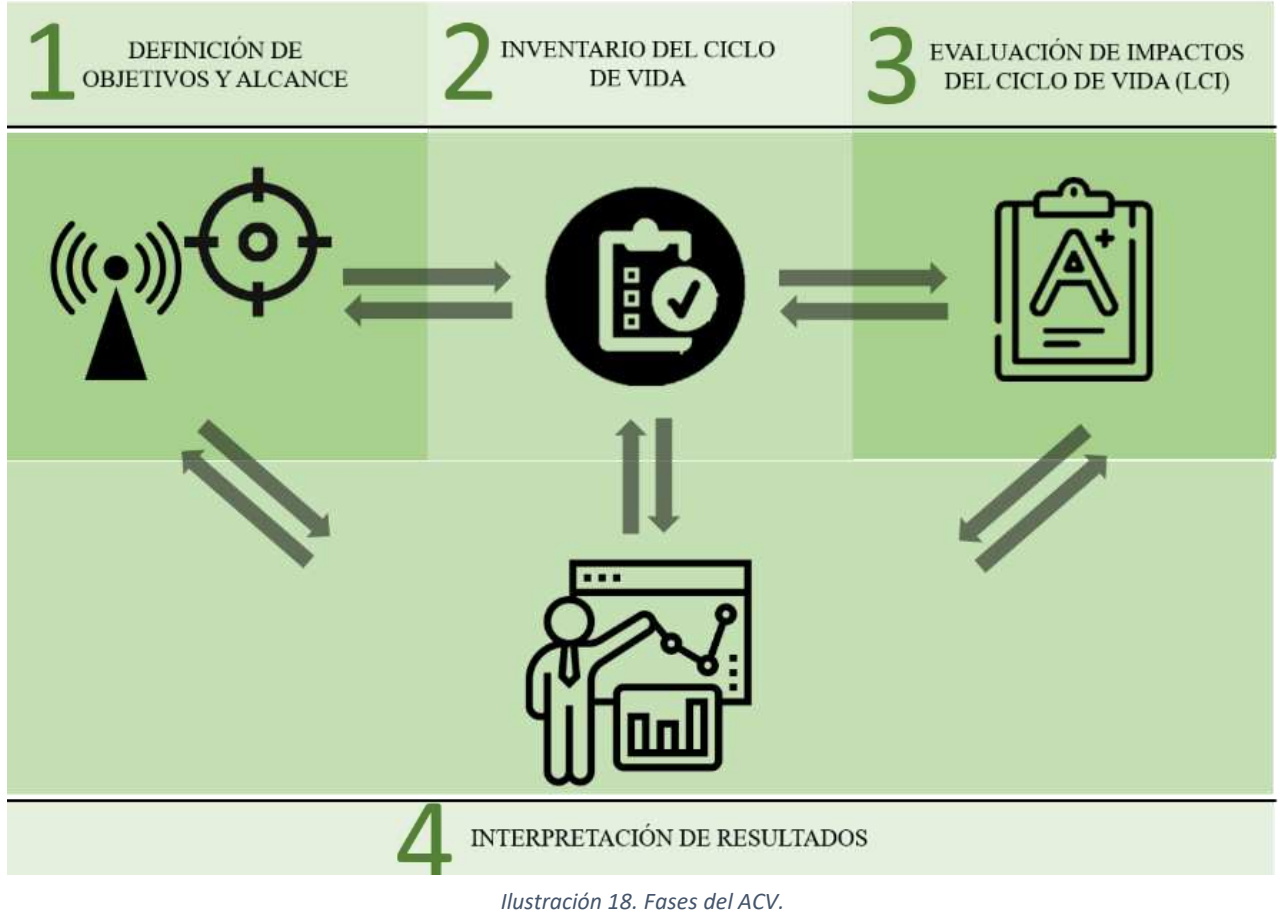

<span id="page-64-1"></span>*Fuente: Gráfico elaborado por el autor con información de la norma ISO 14040.*

#### **1.3.3 ETAPAS DEL ACV**

#### **1) Definición de objetivos y alcance.**

En esta fase se exponen los motivos por los que se desarrolla el estudio y se establece el alcance donde se define la amplitud, profundidad y detalle del estudio. En esta fase se pretende dar respuesta al porque se está realizando el estudio de ACV, sienta las bases del estudio y su alcance.

### **2) Inventario del ciclo de vida (ICV).**

Durante esta etapa se identifican y cuantifican todas las entradas (consumo de recursos y materiales) y salidas (emisiones al aire, suelo, aguas y generación de residuos) que pueden causar un impacto durante el ciclo de vida de un producto.

#### <span id="page-65-1"></span>**3) Evaluación de los Impactos del Ciclo de Vida (EICV).**

Durante esta etapa se relacionan las entradas y salidas seleccionadas en el inventario con los posibles impactos sobre el medio ambiente, la salud humana y los recursos, con el fin de clasificar, caracterizar y valorar la importancia que los potenciales impactos generan. Es importante, La norma ISO14040 e ISO 14044, menciona que existen cinco pasos para llevar a cabo la evaluación de los impactos ambientales en el ciclo de vida, a saber. *Ve[r Ilustración 19.](#page-65-0)*

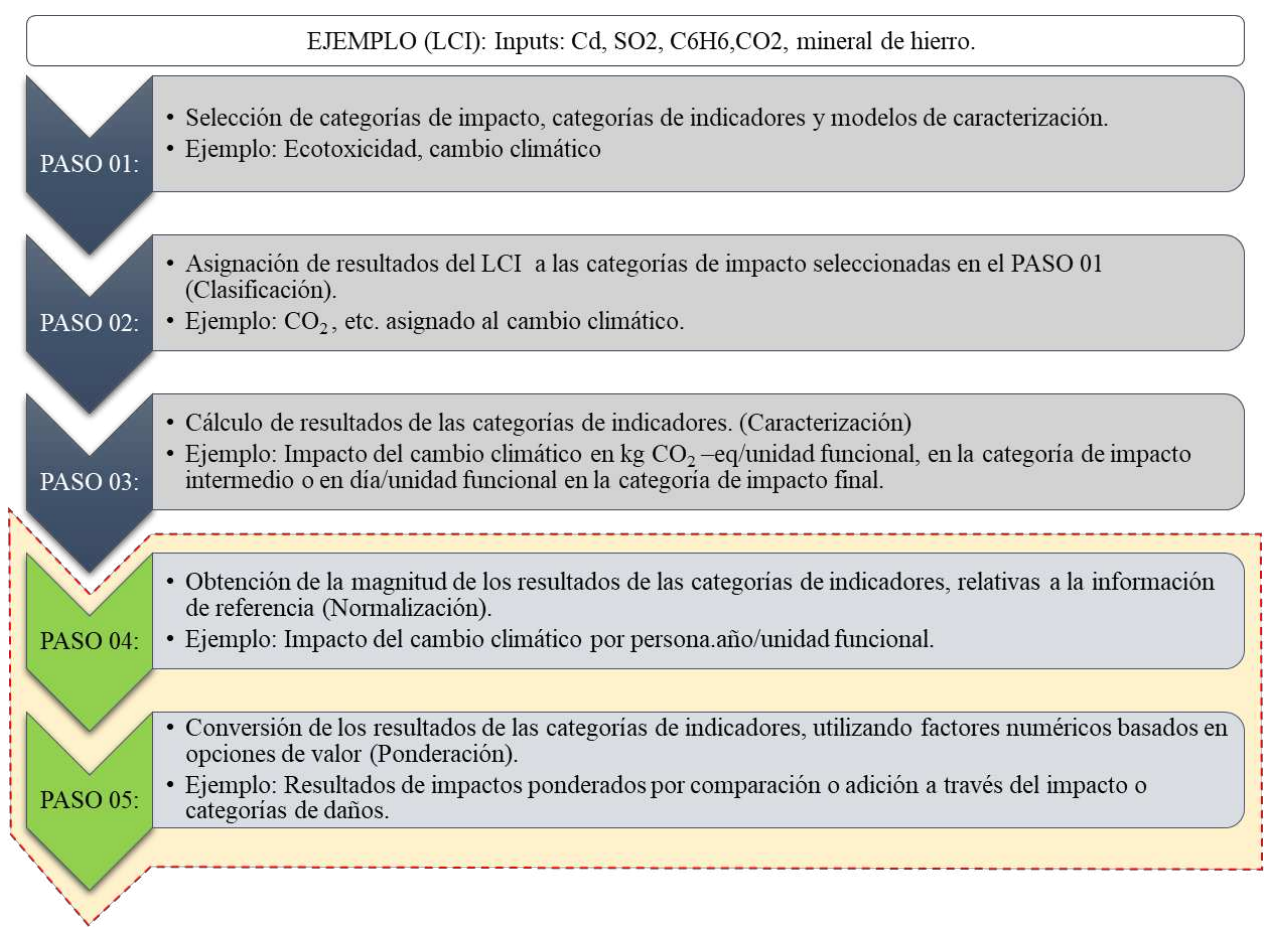

<span id="page-65-0"></span>*Ilustración 19. Pasos en la Evaluación del ciclo de vida. Fuente: Traducción del gráfico en LCA Compendium. The Complete World of Life Cycle Assessment, 2015.* 

Mediante la ilustración 19, se muestra un resumen de los pasos que se siguen para la realización de una EICV, mismos que se describen a fondo a continuación. Este método de EICV, se basó en

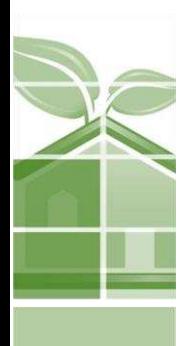

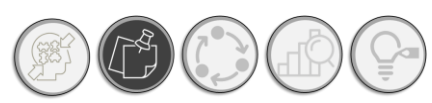

el propuesto por Björn, et al. en 2018, ya que compendia lo mencionado por la norma ISO 14040 e ISO 14044.

o *PASO 01. Selección de categorías de impactos ambientales, indicadores ambientales y modelos de caracterización.*

En este paso, los impactos son dirigidos y seleccionados acorde con el objetivo planteado en la primera fase del ACV, así como del método elegido para la evaluación de cada categoría de impactos.

o *PASO 02. Asignación de resultados del Inventario del Ciclo de Vida (LCI), con las categorías de impacto ambientales (Clasificación).*

Hay que recordar que, durante el Inventario del ciclo de vida (LCI), se establecen las entradas y salidas cuantificadas y clasificadas durante esta etapa (inputs y outputs), que se relacionan con las categorías de impactos que se habrán de evaluar. Es aquí, donde los flujos elementales del inventario, tales como consumo de recursos y emisiones al aire y agua son asignados a categorías de impacto relevantes entre las seleccionadas en el paso 01, en otras palabras, se relacionan las entradas y salidas con sus respectivas categorías de impacto.

# o *PASO 03. Cálculo de resultados de las categorías de indicadores (Caracterización).*

De los resultados obtenidos por cada categoría de indicadores, se multiplica por el factor de caracterización, esto permite otorgar a cada indicador un valor cuantitativo de importancia dentro de su categoría, expresa la contribución de ese indicador a todo el compendio de indicadores dentro del análisis, entre ellos se encuentran:

- ❖ Uso de recursos abióticos.
- ❖ Acidificación
- ❖ Cambio climático
- ❖ Ecotoxicidad
- ❖ Eutroficación
- ❖ Toxicidad humana
- ❖ Uso de la tierra
- ❖ Formación de partículas
- ❖ Formación de ozono fotoquímico
- ❖ Agotamiento de ozono estratosférico.
- ❖ Uso de agua

Mientras que los tres pasos anteriores son de carácter obligatorio conforme a la norma ISO 14044, los siguientes pasos son opcionales los cuales se describen a profundidad en el apartado: *1.1.10 [Normalización y ponderación en el ACV.](#page-67-0)* 

Una vez, concluidas las etapas 1, 2 y 3, se deberá realizar una interpretación de resultados, la cual se describe a continuación:

#### **4) Interpretación de resultados.**

La etapa final de un ACV es la interpretación de resultados, en esta fase en donde son analizadas todas las fases anteriores del ACV, considerando la posible incertidumbre de los datos utilizados, así como de las presunciones realizadas, además de la documentación que fue recabada durante la realización del estudio. Además, esta fase, se emiten las conclusiones con respecto a los resultados del ACV, así como sugerencias. El objetivo de esta fase es proveer al usuario de información de apoyo para valorar las debilidades y fortalezas de sus servicios o productos de acuerdo con los objetivos establecidos al inicio del estudio. Además de identificar puntos críticos en donde se localizan estas fortalezas y debilidades.

#### **1.3.4 NORMALIZACIÓN Y PONDERACIÓN EN EL ACV**

<span id="page-67-0"></span>A continuación, se presentan los pasos adicionales<sup>7</sup> al ACV y que servirá para realizar la simplificación de los resultados de ACV, señalados dentro de las DAP.

o *PASO 04. Obtención de la magnitud de los resultados de las categorías de indicadores, relativas a la información de referencia (Normalización).* De los resultados obtenidos por cada categoría de indicadores, se multiplica por el factor de normalización, con la finalidad de obtener una medida común entre todos los indicadores, y uniformizando la escala de cada indicador a una común; como ejemplo, para normalizar todas la unidades de las diferentes categorías de impactos ambientales, se traducen a personas.año/por unidad funcional. Así, es posible establecer la escala comparativa entre las categorías.

De acuerdo con Lindeijer, 1996: "El principal objetivo de la normalización es relacionar las cargas ambientales de un producto (o servicio) con las cargas ambientales de su entorno. En otras palabras, la normalización relaciona el micro-mundo de un ACV con el macro-mundo en el cual los procesos y servicios están inmersos." Por su parte, Guinée, 1995, menciona que: *"Los* 

**<sup>51</sup>**

<sup>&</sup>lt;sup>7</sup> Se continua con la numeración de la etapa de EICV, toda vez que estos pasos si bien son opcionales, no es posible llevarlos a cabo sin haber realizado previamente los pasos descritos en inciso: *3[\)Evaluación de los Impactos del](#page-65-1)  [Ciclo de Vida \(EICV\).](#page-65-1)*

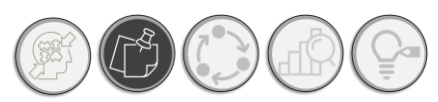

*resultados de la caracterización denotan las contribuciones a los ya conocidos problemas ambientales. El significado de los números resultantes, sin embargo, esta muy alejado de lo obvio. Los resultados se hacen significantes al convertirlos en una contribución relativa a los diferentes problemas ambientales por medio de la normalización".*

Conforme a la literatura, (Köpffler, 2015) y (Hauschild, et al. 2018), se menciona que existen dos tipos de normalización:

- − **Normalización Interna:** El método de normalización interna, se basa en la división entre el máximo valor, donde se toma el valor máximo de cada categoría. Sin embargo, con esta normalización no es posible obtener una contextualización de los impactos con su entorno o situarlos en una ubicación geográfica especifica.
- − **Normalización Externa:** La normalización externa implica la división de los resultados de la caracterización entre un valor de referencia, he de ahí su denominación, ya que los datos utilizados para llevar a cabo la normalización se encuentran fuera de los datos obtenidos en la DAP. A continuación, se presentan las opciones mayormente utilizadas en los estudios de ACV (Bare et al., 2000).
	- o Sistema de base: región
	- o Sistema de tratamiento: de acuerdo con las actividades de una región (por ejmplo, todas las actividades de producción dentro de una cadena proveedora completa)
	- o Escala espacial: Nación
	- o Escala temporal: por año
	- o Escala de magnitud: ninguna, por persona, etc.

Una vez que se han contextualizado los datos, el siguiente paso dentro de un estudio de ACV es la ponderación:

o *PASO 05. Conversión de los resultados de las categorías de indicadores, utilizando factores numéricos basados en opciones de valor (Ponderación).* Los resultados finales, pueden ponderarse entre estudios similares, con el objeto de intercambiar información entre estudios de diferente perspectiva u objeto de análisis, donde se establece una revisión.

**52** La ponderación convierte los valores de ACV en un solo puntaje, lo cual permite comparar de manera efectiva el desempeño ambiental de dos opciones. Permite la manejabilidad de datos en

una puntuación única. Esto se obtiene multiplicando los valores normalizados por un factor de ponderación que se determina de acuerdo con algunos de los siguientes criterios (Meijer, 2014):

- Distancia hacia un objetivo político: Algunos factores de ponderación son determinados con base a objetivos políticos; por ejemplo: reducir las emisiones de  $CO<sub>2</sub>$  en un 50%. El problema que presenta esta aproximación es que en la actualidad los objetivos políticos podrían no reflejar la realidad.
- o **Distancia hacia un objetivo científico**: Estos factores de ponderación responden a la distancia hacia un objetivo científico, en este caso este criterio responde a cuestiones científicas como, por ejemplo: El umbral máximo de dióxido de carbono para considerarse seguro con una perspectiva hacia cambio climático. Sin embargo, no todas las categorías de impacto cuentan con una base científica.
- o **Monetización**. El dinero que las personas están dispuestas a pagar para remediar el daño por algún impacto ambiental. No obstante, estos parámetros de ponderación suelen ser subjetivos.
- o **Panel de expertos**. Se lleva a cabo la ponderación mediante el consenso de los expertos en la materia. Pese a que puede ser el método más ortodoxo para conducir y obtener los factores de ponderación, es difícil compaginar las diversas opiniones de los panelistas. En el caso que nos ocupa se utilizaron los factores de ponderación obtenidos por un grupo de expertos en ACV. En la metodología Eco indicador ' 99 se basan en las decisiones de un grupo de expertos.

En el siguiente gráfico se pueden observar algunos de los valores de ponderación de productores, usuarios y expertos en ACV, que dan a cada categoría de impacto (Gloria T.P. et al., 2007). *Ver [Ilustración 20.](#page-69-0)* 

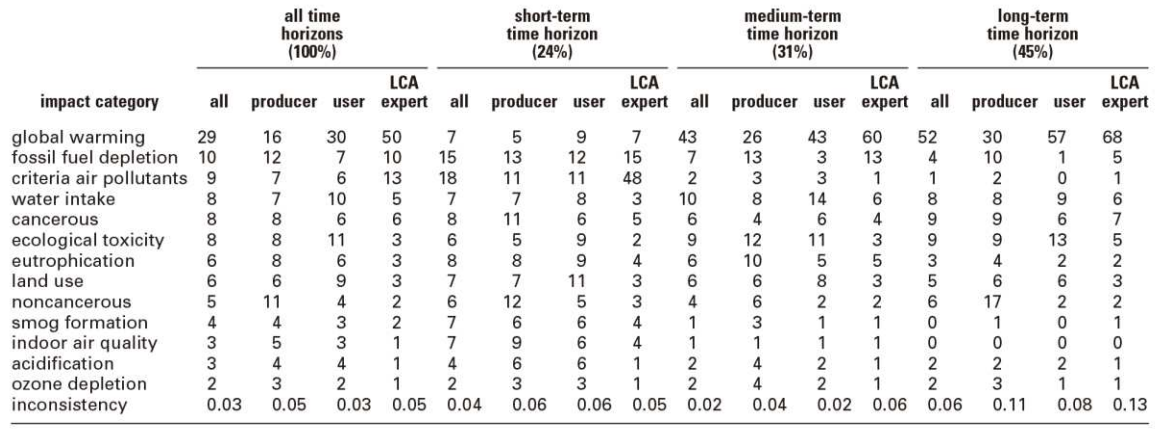

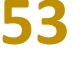

<span id="page-69-0"></span>*Ilustración 20. Factores de ponderación obtenidos por estudio en Estados Unidos de América. Fuente: (Gloria, T. P. et al, 2007).* 

# ANÁLISIS DEL CICLO DE VIDA

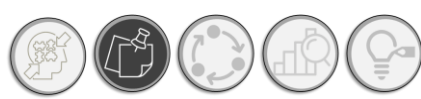

Asimismo, para dar una idea más clara de las diferencias entre normalización y ponderación, se presenta un gráfico en el que se comparan los valores normalizados y ponderados de un ACV. *Ver [Ilustración 21.](#page-70-0)*

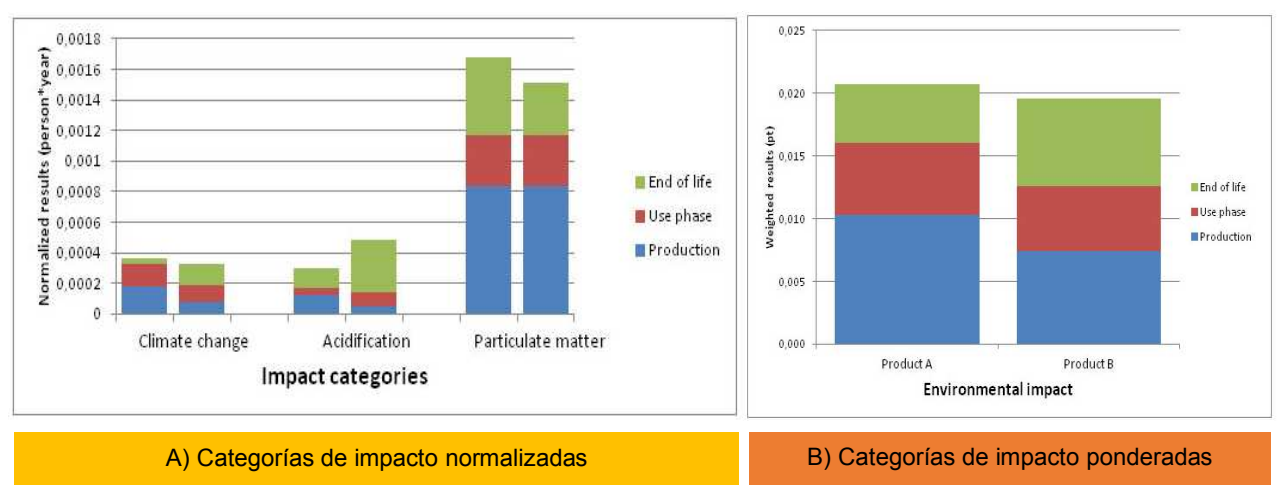

*Ilustración 21. Graficas comparativas entre las categorías de impacto A) normalizadas y B) ponderadas.* 

<span id="page-70-0"></span>Así, mediante la Ilustración 21, se puede observar la comparación entre valores normalizados y ponderados. Se observa que en la gráfica A (resultados normalizados), la comparación se encuentra principalmente entre cada categoría de impacto; mientras que en la gráfica B (resultados normalizados y ponderados), los valores constituyen la sumatoria de todas las categorías durante todo el ciclo de vida o las etapas analizadas. Esta diferencia se observa gráficamente en la presentación de los resultados, mientras que en la grafica A, los resultados se presentan por categoría, en la gráfica B, se observan como resultados para el producto A y B, durante las fases del ACV estudiadas.

## **1.3.5 NORMALIZACIÓN, PONDERACIÓN Y PUNTUACIÓN ÚNICA. CASO DE ANÁLISIS: SOFTWARE SIMAPRO**

Dentro de la arquitectura del Software Simapro, para el cálculo de ACV, podemos encontrar la aplicación del método de normalización y ponderación traducido en el Rubro de "puntuación única", en este apartado, el programa define una puntuación homogenizada. En dicho software, puede ser aplicada la ponderación en valores normalizados o no. En Simapro, usualmente existen sets alternativos para ponderación, siempre en combinación con un set normalizado (PRé Sustainability, 2020). Esto dependerá del método de cálculo utilizado para calcular el ACV, sin embargo, en los métodos permitidos, la puntuación única es aplicado para comparar el desempeño ambiental de dos productos, sistemas y alternativas diferentes. *Ve[r Ilustración 22.](#page-71-0)*

Instrumento de apoyo para la elección de materiales constructivos con base a su desempeño ambiental durante su ciclo de vida. Aplicada a materiales tradicionales y autorreparables

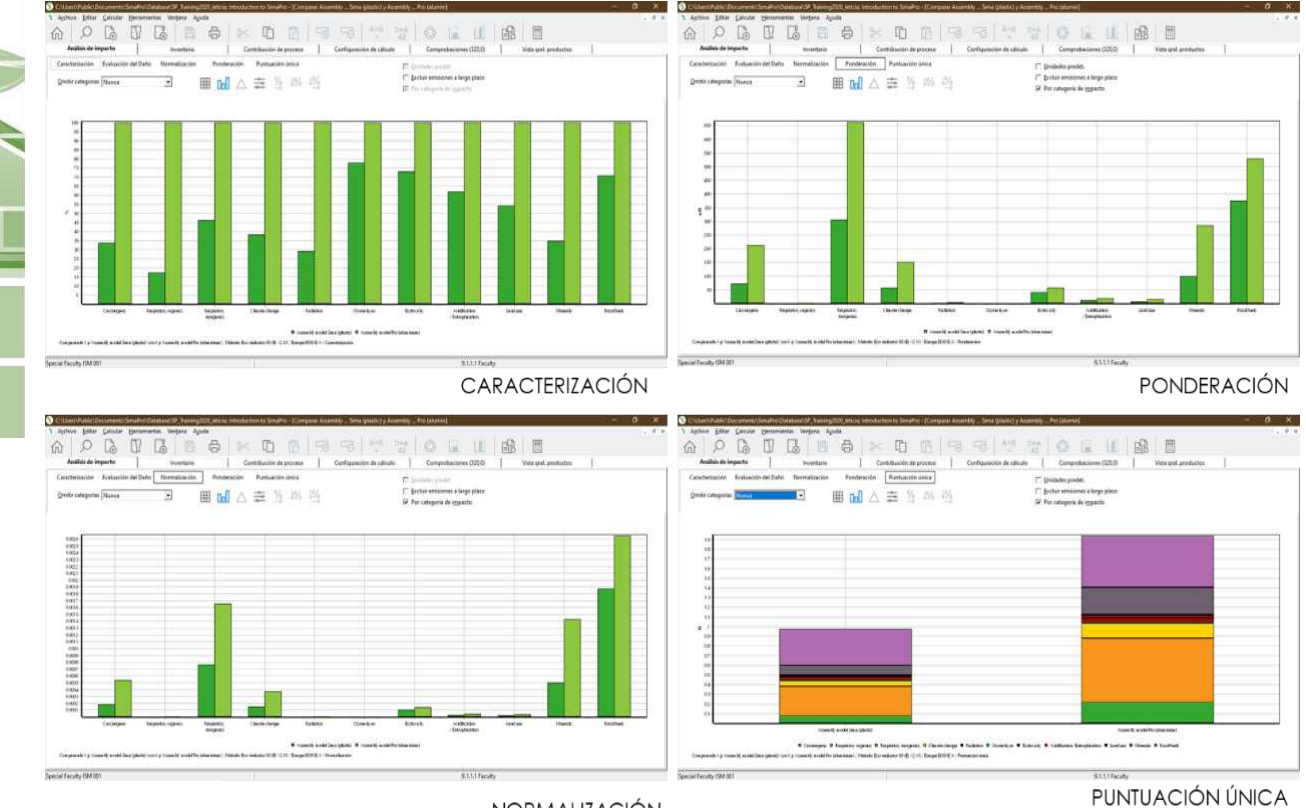

NORMALIZACIÓN

<span id="page-71-0"></span>*Ilustración 22. Graficas de resultados de Simapro, en cuanto a caracterización, normalización, ponderación y puntuación única. Fuente: Gráficas elaboradas por el autor con el software SimaPro* 

#### **1.4. EFICIENCIA AMBIENTAL**

#### **1.4.1. CONCEPTO Y CARACTERÍSTICAS**

De acuerdo con la Real Academia de la Lengua Española, eficiencia ambiental es el consumo y utilización eficientes de recursos naturales. En este orden de ideas, la eficiencia ambiental, no solo se enfoca en el uso de los recursos naturales, tal y como menciona (Leal, 2005) la eficiencia ambiental se dirige también en el tratamiento de los recursos naturales, tanto materias primas como insumos energéticos. Este enfoque se encamina a las empresas y al uso de los recursos que promueve en relación con la actividad económica que desempeña, dicha perspectiva se extiende, asimismo, a la esfera de la producción de materiales que, en sí, se muestra también como una actividad empresarial económica, así es posible determinar que la ansiada eficiencia ambiental, conlleva los procesos industriales muy ligados a la actividad empresarial y a los modelos de gestión ambiental para estos. Este término nace de la necesidad de disminuir la presión ambiental ejercida por la actividad económica que la especie humana inflige sobre la tierra; establecer una simbiosis
**56**

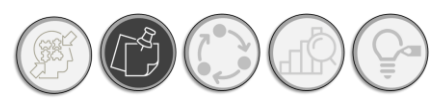

entre las actividades del hombre y la producción de la naturaleza, es lo que impulsa la eficiencia ambiental.

Así, el espíritu de la eficiencia ambiental o también llamada ecoeficiencia subyace en lo que sería el lema de la arquitectura de Mies "Less is More", tratándose de menor utilización de recursos optimizando así la producción económica. De tal suerte que, en términos de este proyecto de investigación, es asegurar que el material funciona bien ecológicamente, con base en el consumo de materiales durante su producción hasta la presión ambiental que ejerce. Este término engloba una serie de subvariables que integran de manera holística el significado de eficiencia ambiental, siendo este el adjetivo final tras el análisis del desempeño ambiental de este. Ha de considerarse tres aspectos importantes en la ecoeficiencia (Leal, 2005):

- $\checkmark$  El uso de los recursos naturales sea agua, materias primas, y energía;
- $\checkmark$  La provisión de servicios ecológicos, en particular para contribuir a la vida del ecosistema y absorber los desechos de la actividad económica
- $\checkmark$  La protección de la diversidad biológica.

Como bien se mencionó anteriormente, la eficiencia ambiental en caso de los materiales de construcción y en específico de materiales de avanzada o inteligentes, de los cuales aún se carece de parámetros de control ambiental, se integra de indicadores ambientales que proporcionan información cuantificable para conocer y determinar el desempeño ambiental de materiales como es el caso de materiales de concreto poliméricos autorreparables, lo que constituye en su conjunto un producto de consulta abierta para la toma de decisiones, diseño y sobre todo para continuar desarrollando materiales que pueden ser utilizados en la arquitectura para mejorar los espacios y el desempeño de la arquitectura en favor del medio ambiente. Asegurando de esta manera, una eficiencia ambiental.

#### **1.4.2. EFICIENCIA Y EFICACIA**

Los indicadores ambientales nos permiten caracterizar e indicar el comportamiento ambiental de un servicio con una visión fundamentada científicamente y sobre todo medible, por otro lado, de acuerdo con Florida Center for Public Management, un indicador ambiental es un elemento que describe, analiza y presenta información científicamente sustentada sobre las condiciones y tendencias ambientales y su significado (Florida Center for Public Management, 1998), así los indicadores ambientales permiten comunicar objetivamente como está funcionando una situación, producto o actividad; de esta forma los indicadores ambientales; en palabras de la SEMARNAT, *los indicadores ambientales se convierten en el instrumento mediante el cual se*  *proporciona información concisa y sustentada científicamente a diversos usuarios, tomadores de decisiones y al público en general de manera que pueda ser entendida y usada fácilmente* (SNIARN-SEMARNAT, 2020).

Los indicadores se clasifican de diversas formas, no obstante, en el presente documento se profundizará en los indicadores para cuantificar la eficacia y eficiencia, no sin antes establecer la definición de cada una:

**La eficacia,** si bien se trata de alcanzar los objetivos esperados, no se toma en cuenta el uso de los recursos o su optimización, por lo que difiere en gran medida de la eficiencia, en cuanto a logro de metas y objetivos sin escatimar en recursos "el fin justifica los medios". No obstante, es preciso conocer la eficacia para determinar la eficiencia ambiental.

Así, para determinar el porcentaje de eficacia ambiental de un concreto autorreparable, en primera instancia, se habrá de establecer un sistema de indicadores, relacionados con el desempeño ambiental (ejemplo: emisiones de CO2, consumo energético, consumo hídrico, etc.) y su cumplimiento conforme a la normativa, contrastado con los resultados obtenidos (literatura, artículos académicos, software, etc.), que resultará en el índice de eficiencia formula (1).

$$
IE = \frac{RA}{RE} \quad \text{---} \quad (1)
$$

Donde:

**IE**= Índice de eficacia

**RA=**Resultado Alcanzado

### **RE=**Resultado Esperado.

Por otro lado, se encuentra **Eficiencia,** de acuerdo con la Real Academia de la española, la eficiencia es la capacidad de disponer de alguien o de algo para conseguir un efecto determinado. En otras palabras, se trata de la razón existente entre los logrados obtenidos y los esperados, en términos de tiempo, calidad y recursos; en este caso, hablamos del beneficio ambiental obtenido en razón al beneficio esperado, en razón a los recursos aprovechados durante el proceso relacionado con la eficacia. En este sentido, hablamos de eficiencia ambiental, al logro de un beneficio ambiental esperado a través de la optimización de recursos naturales.

**57** De esta manera, para la obtención del índice de Eficiencia (IEf), esta se encuentra en razón a los recursos utilizados entre los recursos que fueron previstos, por la eficacia (resultado alcanzado,

## EFICIENCIA AMBIENTAL

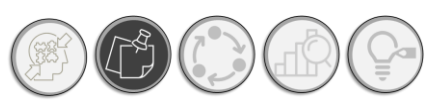

entre resultado obtenido. Cabe hacer mención que, de acuerdo con la orientación ambiental de la eficiencia que se desea medir, esta se inclinará hacia el uso de recursos durante la producción y su uso; es decir la relación existente entre el consumo hídrico, energético y de agotamientos de recursos entre lo que se espera, tomando como referencia los materiales tradicionales, esto multiplicado por la eficacia ambiental que ostenta el material analizado formula (2):

$$
IE_f A = \frac{RU}{RE} \times IE \qquad \qquad \qquad \qquad 1.27
$$

Donde:

 $IE_fA = \text{Indice de } \text{Eficiencia}$ 

**RU=**Recursos utilizados

**RE=**Recursos Esperados

**IE=**Índice de Eficacia.

Con relación a lo anterior, la eficiencia ambiental, se determinará con base a los recursos utilizados durante la fase del ciclo de vida analizada, contrastada con los parámetros mínimos normativos y de referencia, conforme a los indicadores ambientales que se detallarán en el siguiente capítulo:

## **1.4.3. CATEGORÍAS DE INDICADORES AMBIENTALES EN LAS DECLARACIONES AMBIENTALES DE PRODUCTO.**

Ahora bien, la eficiencia ambiental, requiere de ser medida y evaluada, para lo cual existen los indicadores ambientales, en este sentido, las Declaratorias Ambientales de Producto, presentan un conjunto de indicadores ambientales uniforme. De acuerdo con la Sistema Nacional de Información Ambiental y de Recursos Naturales (SNIARN), los indicadores ambientales cumplen las siguientes funciones: a) Simplificar el fenómeno o sistema que estudian, b) Cuantificar sus cambios, y c) Facilitar la comunicación (SNIARN, 2020). Asimismo, dentro sus características, destacan las mencionadas a continuación:

- 1) Sustentados científicamente,
- 2) Fácil comprensión,
- 3) Muestran tendencias temporales,
- 4) Sensibles a los cambios que pretenden medir,
- 5) Actualización regular,

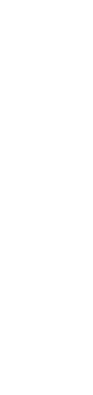

**DAE SIMPLIFICADA**  Instrumento de apoyo para la elección de materiales constructivos con base a su desempeño ambiental durante su ciclo de vida. Aplicada a materiales tradicionales y autorreparables

#### 6) Disponibilidad en la información y datos.

Para el caso que nos ocupa, sobre concretos poliméricos autorreparables, se realizó una compilación de indicadores en cinco DAP, mediante la comparación del contenido de seis DAP, en el rubro de cemento<sup>8</sup>, se obtuvieron los indicadores ambientales comunes en las DAP consultadas. Los cuales se presentan a continuación. *Ver [Tabla 4.](#page-75-0)*

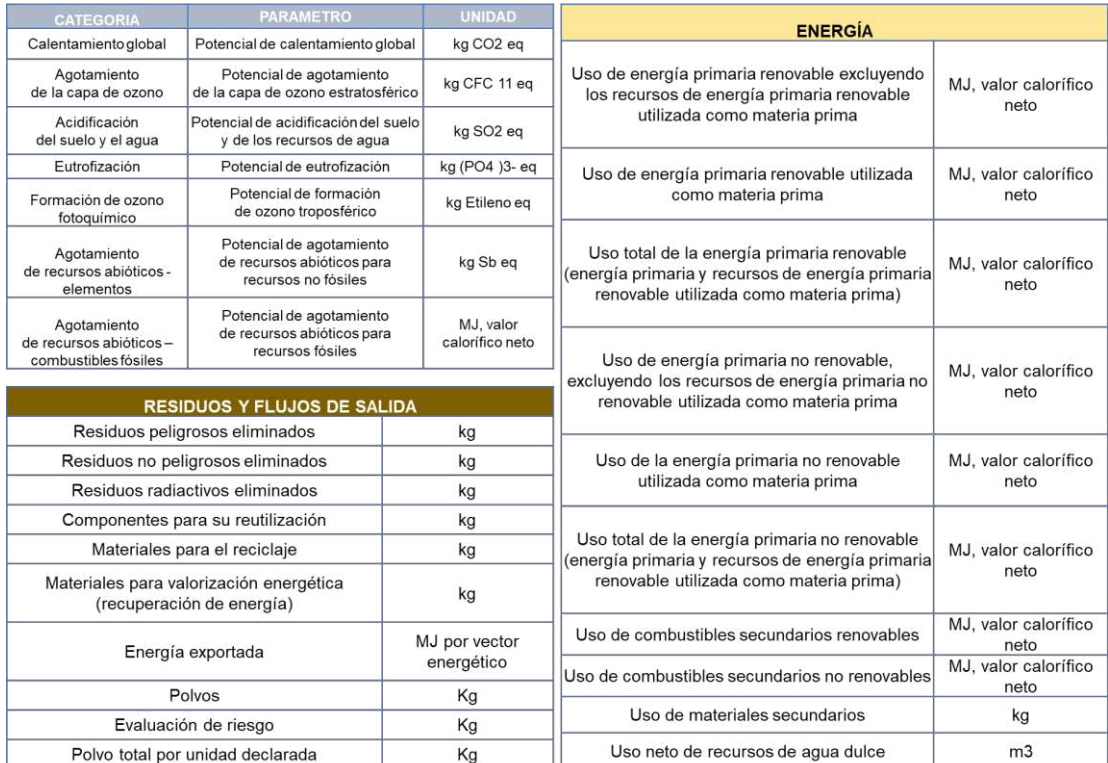

<span id="page-75-0"></span>Tabla 4. Indicadores ambientales y categorías de impacto observadas durante la comparación de DAP en el *apartado de cementos, de distintas empresas y países.* 

*Fuente: AENOR, International EPD System®, 2019.* 

De la misma forma en el *Anexo 02. Comparativa entre Declaratorias Ambientales de Producto internacionales para cemento, s*e presentan las DAP consultadas para llevar a cabo la presente comparación.

<sup>8</sup> **Cemento Tipo II**. Agrupación de Fabricantes de Cemento de España, Oficemen, y al Instituto Español del Cemento y sus Aplicaciones, IECA. [https://www.aenor.com/Producto\\_DAP\\_pdf/GlobalEPD\\_003\\_002\\_ESP.pdf](https://www.aenor.com/Producto_DAP_pdf/GlobalEPD_003_002_ESP.pdf) **Cemento Tipo II**. Aalborg Portland A/S:<https://www.environdec.com/library/epd1966>

**Cemento de Uso General**. Holcim NZ Ltd:<https://www.environdec.com/library/epd850> **Cemento Tipo II**. Nesher Israel Cement Enterprises Ltd: [https://www.environdec.com/library/epd525.](https://www.environdec.com/library/epd525) (Registro dado de baja).

**Cemento Gris.** Holcim Rumania:<https://www.environdec.com/library/epd527>

## EFICIENCIA AMBIENTAL

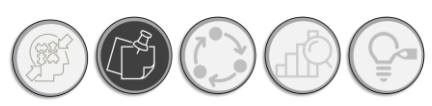

A través de la anterior comparativa se puede observar qué categorías de impacto ambiental son estudiadas, en los casos de Declaratorias Ambientales de Producto analizadas, las cuales incluyeron: 03 empresas diferentes: Holcim, Basis, Voltarim y la Agrupación de Fabricantes de Cemento de España, Oficemen, y al Instituto Español del Cemento y sus Aplicaciones, IECA.

Además, se realizó una consulta en las RCP de cemento, tanto para el programa de DAP AENOR (RCP-003 AENOR Global EPD), como The International EPD System (RCP 2010:09, para grupo de productos UN CPC 3744), observando que las categorías de impacto son iguales, lo que nos da una idea de la progresión sobre el estado de homologación que se está alcanzando actualmente entre los distintos programas de DAP y el uso de las RCP. *Ver [Tabla 5](#page-76-0)*.

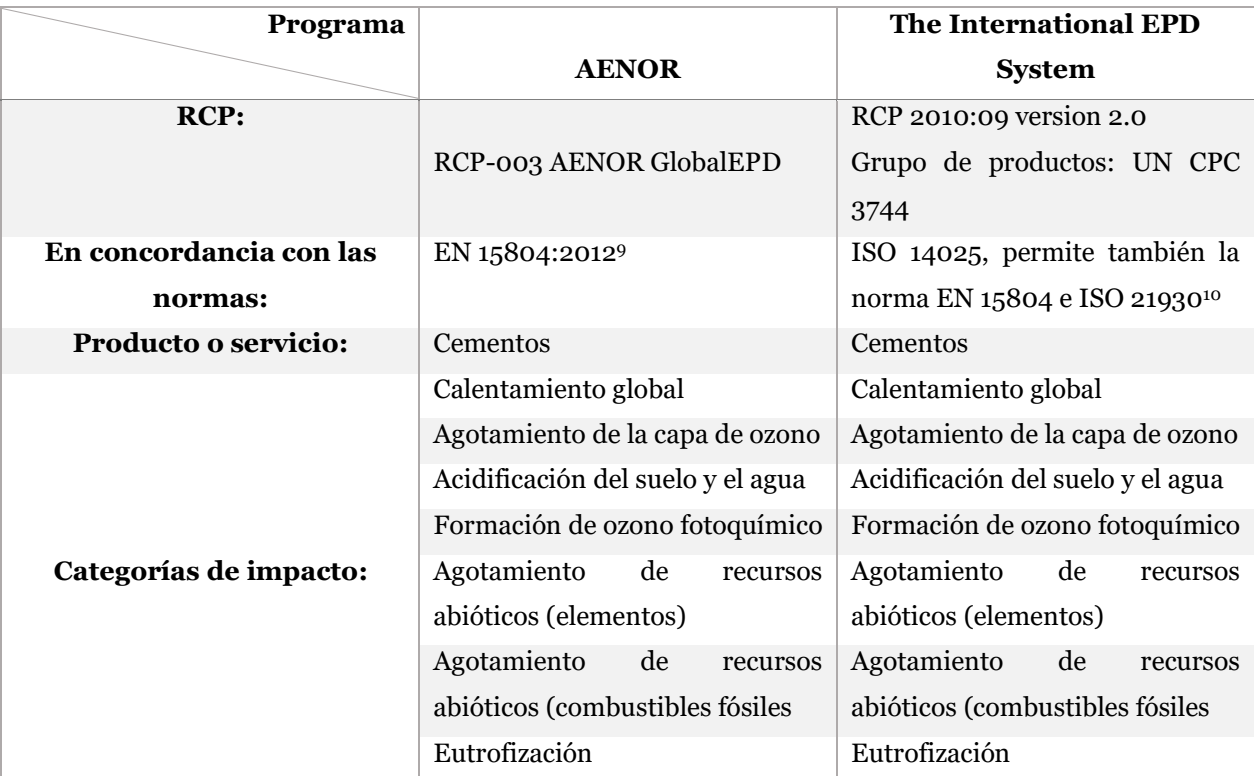

<span id="page-76-0"></span>*Tabla 5. Comparativa previa de las Categorías de impacto, señaladas en las RCP utilizadas por los programas AENOR y The International EPD System. Fuente: Tabla elaborada por el autor.* 

Una vez revisado las RCP para cementos de ambos programas y las mismas DAP, se encontraron las categorías de impacto ambiental que se describen a continuación<sup>11</sup>:

<sup>9</sup> Sustainability of construction works - Environmental product declarations - Core rules for the product category of construction products.

<sup>&</sup>lt;sup>10</sup> Environmental declaration of building products

<sup>&</sup>lt;sup>11</sup> Cabe señalar que estas categorías de impacto se encuentran especificadas para producto: cemento. Aparatados mas adelante, se analizara de forma general para productos de la construcción.

### • **Potencial de Calentamiento Global (Categoría: Calentamiento Global):**

Es bien sabido por el colectivo, que el mundo actualmente experimenta los estragos del calentamiento global, esto es debido a las emisiones de gases de efecto invernadero que, los cuales son la principal causa del cambio climático, que resulta como respuesta al incremento de temperatura global; existen productos que por la naturaleza de su fabricación producen mayores emisiones de gases de efecto invernadero (GEI) que otros, incluso los procesos de un empresa, la vida cotidiana o actividades económica de diversa índole, que liberan en menor o mayor proporción GEI, encontrándose entra el de mayor preocupación mundial el dióxido de carbono (CO2), siendo el gas de desecho que más emiten los países, las ciudades y cada persona, como derivado de sus actividades cotidianas.

Los gases de efecto invernadero no son más que aquellos gases que se acumulan en la atmosfera formando una capa; la formación de esta conlleva a la retención del calor del sol en la atmosfera, siendo que a mayor concentración de GEI, mayor será la acumulación de calor global y, en consecuencia, el aumento de la temperatura mundial.

Así, el concepto de Potencial de Calentamiento Global (PCM) es utilizado para comparar la capacidad que tienen distintos gases para atrapar el calor en la atmósfera en comparación con el dióxido de carbono (Grupo Intergubernamental de Expertos sobre el Cambio Climático IPCC, 2007). El PCM representa el efecto conjunto del diferente período de permanencia de esos gases y de su eficacia relativa como causante de un forzamiento radiactivo<sup>12</sup>.

Se expresa en CO2 "equivalente" (CO2e) que es una medida para expresar en términos de CO2 el nivel de calentamiento global que tienen los otros gases de efecto invernadero. (Ejemplo: 1 tonelada de Metano CH4 es equivalente a 25 toneladas de CO2e). La utilización de CO2 sólo comprende al gas dióxido de carbono. El empleo de CO2e comprende al CO2, CH4, N2O y los gases fluorados.

En este tenor, mediante el Protocolo de Kyoto, se publican los principales GEI y su potencial de calentamiento Global. Ver [Tabla 6.](#page-78-0)

**<sup>61</sup>**

<sup>&</sup>lt;sup>12</sup> Se entiende como aquel cambio en el balance entre la radiación solar que entra y la radiación infrarroja que sale de la Tierra (se expresa en Watts por metro cuadrado, Wm-2), debido, por ejemplo, a una alteración en la concentración de bióxido de carbono en la atmósfera o a cambios en la energía solar que incide en el planeta. Fuente: INECC, 2007.

## EFICIENCIA AMBIENTAL

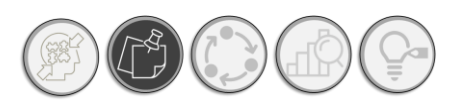

| <b>GAS DE EFECTO</b><br><b>INVERNADERO (GEI)</b> | <b>FÓRMULA</b>   | Potencial de Calentamiento<br><b>Global (GWP)</b><br>(kg CO2-equivalent) |
|--------------------------------------------------|------------------|--------------------------------------------------------------------------|
| Dióxido de carbono                               | CO <sub>2</sub>  |                                                                          |
| Metano                                           | $CH_4$           | 25                                                                       |
| Óxido de Nitrógeno                               | N <sub>2</sub> O | 298                                                                      |
| Hidrofluorocarbonos                              | $HFC_S$          | 124-14,800                                                               |
| Perfluorocarbonos                                | $PFC_S$          | 7390-12,200                                                              |
| Hexafluoruro de azufre                           | $SF_6$           | 22,800                                                                   |

<span id="page-78-0"></span>*Tabla 6. Potencial de calentamiento global de algunos gases de efecto invernadero. Nota: para obtener la equivalencia en CO2e, multiplicar por el factor. Fuente: Cuarto informe de evaluación (AR4) del grupo intergubernamental de expertos sobre el cambio climático (IPCC).*

El sentido del presente documento está en determinar el equivalente de CO2, de las emisiones de los principales gases GEI, durante la producción y el uso del concreto autorreparable de matriz polimérica, dada la amplitud del análisis del ciclo de vida, la comparación se realizará entre ambos escenarios.

## • **Potencial de agotamiento de la capa de ozono estratosférico (PAO). (Agotamiento de la capa de ozono):**

Este indicador presenta información sobre el consumo de sustancias que agotan la capa de ozono. Principalmente, sobre el consumo de los tres compuestos químicos más importantes que contribuyen a la destrucción de la capa de ozono, específicamente, clorofluorocarbonos (CFC), hidroclorofluorocarbonos, (HCFC) y bromuro de metilo (metilbromuro) (IPCC, 2007). Además, se presenta el consumo total que incluye todas las sustancias controladas por el Protocolo de Montreal. En otras palabras, de acuerdo con (Jane, 2015), el potencial de agotamiento del ozono es un número que se refiere a la cantidad de destrucción de ozono estratosférico causado por una sustancia. Es la razón entre el impacto sobre el ozono causado por una sustancia determinada y el impacto causado por una masa similar de CFC-11 (el potencial de agotamiento del CFC-11 es 1). La unidad de medida toneladas de potencial de agotamiento de ozono (PAO), es utilizada por el Protocolo de Montreal (SINIA, 2019).

## • **Potencial de acidificación del suelo y de los recursos de agua (Categoria: Acidificación del suelo y el agua).**

De acuerdo con lo descrito por (Van Zelm, et al, 2015) La acidificación de los sistemas acuáticos y terrestres, es producida por la formación de sustancias acidificantes tanto en sistemas acuáticos o terrestres, de sustancias tales como: Óxido de sulfuro y nitrógeno, cuyas emisiones son principalmente antropogénicas, provenientes de actividades tales como: la combustión de combustibles fósiles, la industria, plantas de energía, automóviles y agricultura, en consecuencia, la acidificación produce la muerte de peces, daño a los bosques y cultivos (lluvia ácida) y el deterioro de edificios. Los mayores acidificantes son: SO2, NOx y NHx. Generalmente, se expresa como SO2 equivalentes, no obstante, cada metodología, define los alcances y la forma de determinar la acidificación ya sea del suelo o de los sistemas marinos.

#### • **Potencial de Eutrofización (Categoría: Eutrofización).**

Según la RAE, la eutrofización es un incremento de sustancias nutritivas en aguas dulces de lagos y embalses, que provoca un exceso de fitoplancton, debido al incremento de fosfato, que facilita la reproducción de organismos unicelulares, los cuales se descomponen por la intervención de organismos aerobios presentes en el sistema, agotando el oxígeno disponible, provocando la turbidez en los cuerpos de agua, condiciones anóxicas y, como resultado, la muerte y descomposición de la flora y fauna acuática (Harper, 1992) y (Henderson, 2015). De acuerdo con la SEMARNAT, la eutrofización produce "zonas muertas", que reducen la biodiversidad, y florecimientos algales generando problemas de sabor y olor, que amenazan la seguridad del agua potable y el abasto de alimentos acuáticos, a su vez, los procesos de alimentación de las bacterias estimulan la liberación de gases de efecto invernadero. En caso de la eutrofización terrestre, la cual puede modificar las interacciones entre vegetación en ecosistema, debido a la cual, son liberadas a la atmosfera gases como  $NO<sub>x</sub>$  and  $NH<sub>3</sub>$  (Klöpffer, 2015), generalmente el potencial de eutrofización se determina mediante la medición de componentes como fosfatos en los cuerpos acuáticos. En otras palabras, el potencial de eutrofización de un tipo de emisión es aquel factor que indica que tanto contribuye al fenómeno de la eutrofización la emisión de esa sustancia.

## • **Potencial de formación de ozono troposférico (Categoría: Formación de ozono fotoquímico).**

Para definir el termino de potencial de ozono troposférico, es necesario antes señalar que es el ozono troposférico y su influencia en los procesos de formación de ozono fotoquímico, que finalmente decanta en la producción de smog fotoquímico. El ozono troposférico, se trata del

## EFICIENCIA AMBIENTAL

**64**

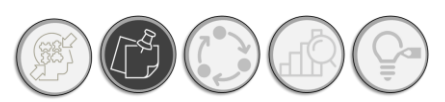

ozono que se encuentra sobre el suelo, en términos generales el ozono, es un gas que se encarga de realizar procesos oxidantes, de entre todos los existentes, el de mayor importancia y más estudiado (Delgado, 2005); se le conoce también como: formación de ozono (troposférico), formación o creación de ozono fotoquímico, formación de foto oxidantes, fotosmog o smog veraniego, de acuerdo con la metodología de IACV se trate; aunque los términos utilizados difieren, la formación de ozono troposférico induce a reacciones químicas de oxidación de compuestos orgánicos volátiles (VOC)13, los cuales en conjunto con el nitrógeno y la luz solar contribuyen en gran medida al llamado "smog fotoquímico", que se puede identificar como una nube de color marrón rojizo, que puede tener efectos perjudiciales para la salud. Dicho de otra manera, el potencial de formación de ozono troposférico (POCP) se refiere a la capacidad que tiene una sustancia de producir ozono, en combinación con la luz solar, derivando en la producción de smog fotoquímico. Mediante la tabla presentada a continuación se muestran los POCP de sustancias más comunes (Klöpffer & Grahl, 2015) (*Tabla 13)*. En este sentido, cabe destacar que para la producción de una pieza de concreto polimérico autorreparable se dispone de resinas principalmente, la resina epoxy, por lo que resulta esencial el estudio de sus efectos hacia el ozono y la troposfera, como puede resultar la generación de ozono troposférico, y su consecuente producción de smog fotoquímico.

#### • **Recursos Minerales y fósiles.**

La extracción de materias primas y su transformación en materiales utilizadas en los sistemas de producción se encuentran acompañados por el uso de energía y las emisiones directas que resultan de la extracción de materias primas, contribuyen en gran medida a los impactos ambientales en muchas partes del mundo (Rosenbaum et al., 2017).

#### • **Agotamiento de recursos**

Se refiere al consumo de recursos durante la fase a analizar del material, es decir, evalúa el agotamiento de los recursos abióticos hasta los recursos bióticos de manera separada.

#### • **Consumo de agua**

Se trata de la cuantificación del volumen de agua necesaria para la producción de un m2 de concreto autorreparables, incluyendo el agua contaminada y desechada. En este sentido, la unidad utilizada para evaluar el consumo de agua, durante la fase de producción. Así, la huella hídrica de

<sup>13</sup> Algunos VOC son destructores del ozono, como el tetracloruro de carbono, propiciando la consecuente disminución de la capa de ozono.

un producto es el resultado de la cuantificación del volumen de agua aprovechado en sus diferentes estados (CONAGUA, 2018): *"Para un producto, es el contenido total de agua azul, verde y gris involucrada en toda la cadena de procesos de elaboración de este".*

- o Donde el agua azul es el terminado que se le otorga al agua que se encuentra en los cuerpos de agua superficial (ríos, lagos, esteros, etc.) y subterráneos; es decir la extracción de agua superficial y subterránea de determinada cuenca.
- o El agua verde, se refiere al agua de lluvia almacenada en el suelo como humedad. Particularmente el uso de agua de lluvia ocupada durante el flujo de la evapotranspiración del suelo que se utiliza en agricultura y producción forestal.
- o El agua gris, se trata de toda el agua contaminada durante un proceso. Sin embargo, esta no es un indicador de la cantidad de agua contaminada, sino de la cantidad de agua dulce necesaria para asimilar la carga de contaminantes dadas las concentraciones naturales conocidas de éstos y los estándares locales de calidad del agua vigentes, es decir, que las aguas grises son aquellas aguas desechadas o utilizadas para actividades de limpieza y terminación del producto.

#### **1.4.4. EVALUACIÓN AMBIENTAL. MATRIZ DE LEOPOLD.**

La matriz de Leopold es el método de evaluación ambiental más utilizado para determinar los impactos ambientales de actividades relacionadas a la construcción; está basado en una matriz que consta de 100 acciones que pueden causar impactos al ambiente representadas por columnas y 88 características o condiciones ambientales representadas por filas (Impacto Ambiental, 2019).

Esta matriz, es un cuadro de entrada doble de interacción simple que sirve para identificar los impactos potenciales de un proyecto determinado.

Lo importante de la matriz de Leopold, es que cada cuadro se divide en diagonal. En la parte superior se coloca la magnitud –M (extensión del impacto) precedida del signo "+" o bien "-", según el impacto sea positivo o negativo respectivamente (Impacto). La escala utilizada en algunos casos puede ser de 1 a 05 y en otros casos, incluye valores del 1 al 10, siendo 1 la alteración mínima y 05 o 10 la alteración máxima. En el triángulo inferior se coloca la importancia –I (intensidad), en este caso, también puede entrar en escala del 1 al 10 o al 05. De acuerdo con Esquivel, 2012, su objetivo principal de la matriz consiste en identificar impactos y su origen sin proporcionarles un valor, no obstante, permite estimar la importancia y magnitud de los impactos ambientales. A continuación, se muestra un ejemplo de evaluación ambiental mediante una matriz de impacto. *Ver [Ilustración 23](#page-82-0)*

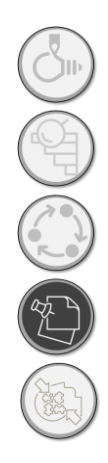

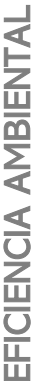

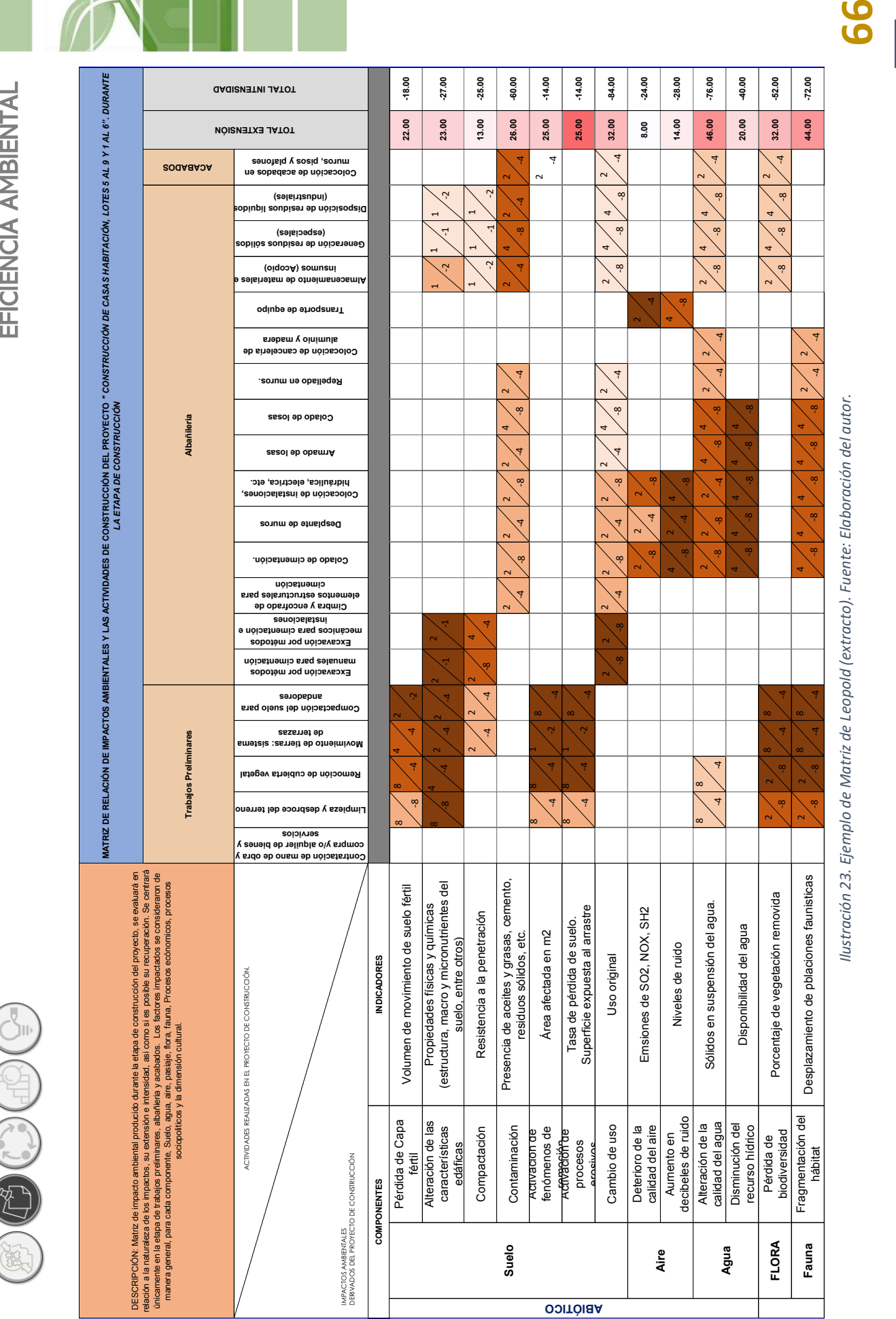

<span id="page-82-0"></span>*Ilustración 23. Ejemplo de Matriz de Leopold (extracto). Fuente: Elaboración del autor.*  llustración 23. Ejemplo de Matriz de Leopold (extracto). Fuente: Elaboración del autor.

**DAP SIMPLIFICADA**  Instrumento de apoyo para la elección de materiales constructivos con base a su desempeño ambiental durante su ciclo de vida. Aplicada a materiales tradicionales y autorreparables

En este mismo orden de ideas, se presenta la ilustración de la asignación de valores para magnitud, importancia e impacto dentro de cada recuadro de la matriz de evaluación ambiental. *Ver [Ilustración 24.](#page-83-0)* 

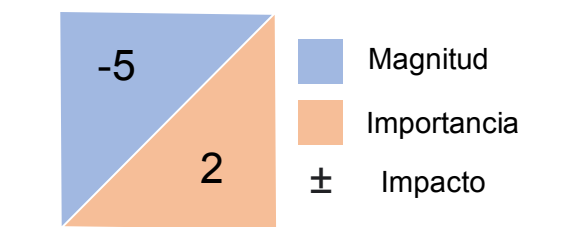

<span id="page-83-0"></span>*Ilustración 24. Ejemplo de disposición de valores en la matriz de Leopold. Fuente: Gráfico elaborado por el autor* 

# **1.5. MATERIALES CONSTRUCTIVOS DE AVANZADA, COMO APOYO A LA CONSTRUCCIÓN SUSTENTABLE: CONCRETOS POLIMÉRICOS AUTORREPARABLES.**

#### **1.5.1. MATERIALES COMPOSITO DE MATRIZ POLIMÉRICA**

Actualmente, las preocupaciones actuales han orillado a la arquitectura a generar respuestas alternativas a los paradigmas tradicionales del construir, proponiendo sistemas constructivos sustentables que sirven de apoyo a los acostumbrados. En este rubro, los materiales compositos juegan un importante papel ya que conjunta las capacidades de elementos que lo integran funcionando de manera superior que si se instalaran individualmente. A propósito, un composito es aquel se compone de dos o más componentes físicos, con la finalidad de ofrecer propiedades superiores que por separado (Tecnología de Materiales Sustentables Emergentes, 2020). Los materiales composites, usualmente se fabrican de diversos tipos de matrices, como polímeros, metales y cerámica, entre sus beneficios, se encuentran resistencia química, baja densidad, maleabilidad.

En este rubro de encuentran los concretos poliméricos, cuya composición se integra por resinas poliméricas y agregados minerales, las resinas poliméricas actúan como cementantes, como la amalgama de los minerales incorporados, a la cual se le conoce como matriz del material. El concreto polimérico presenta claras ventajas sobre los concretos tradicionales, entre estas: alta resistencia mecánica (compresión, flexión e impacto), ligereza (25% menos del peso de concreto hidráulico), resistencia química a ácidos, álcalis y otros elementos corrosivos, baja permeabilidad, entre otras.

Entre otras su bajo impacto ambiental, cuando se elaboran con agregados orgánicos de baja industrialización como pueden ser almidones, derivados de quitina (chitosan) y minerales, como

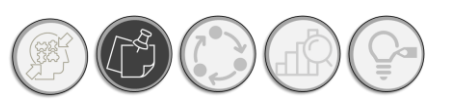

## MATERIALES CONSTRUCTIVOS DE AVANZADA

pueden ser caolina (Tecnología de Materiales Sustentables Emergentes, 2020). En este rubro se encuentran los concretos poliméricos autorreparables que como bien se menciona, proceden de una matriz polimérica con agregados que, tras un impacto, se produce su regeneración. Ahora, bien a estos materiales compuestos, si se le agrega una matriz que responda ante un impacto, sellando la fisura. Tenemos un claro ejemplo de material compuesto inteligente. En la imagen adjunta se puede observar un esquema de cómo se conforma un material autorreparable de matriz polimérica. *Ver [Ilustración 25.](#page-84-0)*

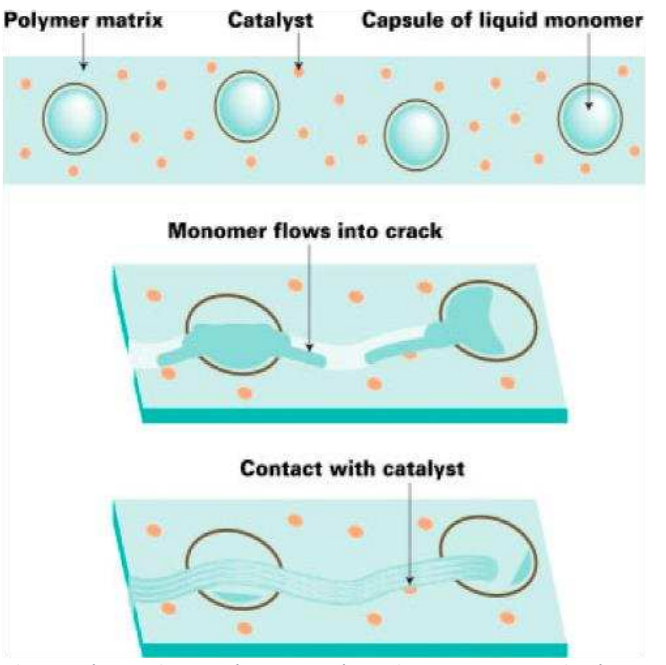

<span id="page-84-0"></span>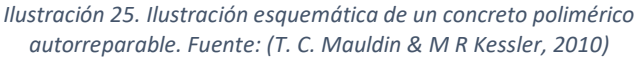

#### **1.5.2. MATERIALES POLIMÉRICOS AUTORREPARABLES Y LA EFICIENCIA AMBIENTAL**

En las últimas décadas, la arquitectura ha evolucionado como consecuencia de las necesidades modernas del habitar, específicamente el cambio en la condición climática mundial y la disponibilidad de recursos para materializar las ideas arquitectónicas. Las soluciones a estas problemáticas implican, echar mano del avance tecnológico desde la concepción del edificio hasta finada su vida útil. Es en este tenor que, se debe remitir hacia los materiales de construcción, los cuales juegan una labor importante en el desempeño ambiental de un edificio. La elección de materiales realizada desde la etapa de diseño arquitectónico influye en gran medida desde la capacidad térmica hasta el consumo energético de la edificación, pasando por su durabilidad y optimización de recursos durante y al concluir su ciclo de vida.

 Como respuesta, a estas relaciones edificación ambiente, la ciencia redobla esfuerzos en la búsqueda de nuevos materiales en aras de reducir el consumo de recursos y la generación de residuos, desde antes de materializar el objeto arquitectónico. Prestando especial atención en las características de los concretos poliméricos autorreparables. Estos materiales compuestos, definidos como un material compuesto por dos o más constituyentes o fases distintas, que tienen diferentes propiedades físicas y químicas, construidas en un complejo a micro, meso o macro

**DAP SIMPLIFICADA**  Instrumento de apoyo para la elección de materiales constructivos con base a su desempeño ambiental durante su ciclo de vida. Aplicada a materiales tradicionales y autorreparables

escala combinando sus propiedades (Xiao-Su Yi, 2018), reducen el consumo de recursos utilizados durante el reemplazo de piezas de concreto dañadas, lo que disminuye la generación de residuos sólidos de la construcción provenientes del concreto, una vez concluida su vida útil o tras ser dañado. Esta capacidad de "sanación" del concreto polimérico autorreparable ha sido estudiada en numerosas ocasiones, por instancias como: Centre for Built Infrastructure Research (CBIR), de la Universidad Tecnológica de Sydney<sup>14</sup>, Ghent University, Department of Materials Science and Engineering, en Belgica<sup>15</sup>, Universidad de Illionois<sup>16</sup>, etc. Centrando especial atención en las pruebas de resistencia y los ciclos de reparación del material, hasta llevarlo al estado crítico de quiebre, donde su "regeneración" es imposible y se pierde totalmente. En el terreno de la arquitectura, la aplicación de materiales alternativos que ofrecen características adicionales a las de resistencia y aislamiento, comienza a crecer y ganar interés. Si bien es cierto, que los sistemas de autorreparación en la actualidad tienden a presentar gran variedad en esta ocasión se presenta la clasificación general, haciendo mayor énfasis en el sistema en el cual se aplicó la DAP simplificada.

De la cualidad de autorreparabilidad, podemos suponer que la misma implica un ahorro importante en los consumos que supone la reparación y mantenimiento de las piezas arquitectónicas en contraposición a los elementos constructivos con origen mas tradicional como pudiera ser el concreto o blocks de cemento, etc. Y esto viene a colación ya que, uno de los principales objetivos del presente estudio es precisamente, medir o dicho de mejor modo evaluar la eficiencia ambiental de los materiales a lo largo de ciclo de vida, por lo que los materiales autorreparables se convierten en un punto interesante de demostración ya que, se parte de la noción de que un material autorreparable logra minimizar consumo de recursos, ya sea por reemplazo, mantenimiento y en cierto modo alargar la vida útil del mismo. Respondiendo al cuestionamiento si desde un enfoque dado por las DAP, si estos materiales son realmente eficientes en el sentido ambiental con respecto a los materiales tradicionales.

#### **1.5.3. SISTEMAS DE AUTORREPARACIÓN.**

De acuerdo con diversas fuentes (Hia et al., 2016), (White et al., 2011) y (Tan et al., 2019), los sistemas de autorreparación se dividen esencialmente en dos: A) Sistema de autorreparación

<sup>14</sup>Referencia: A review study on encapsulation-based self-healing for cementitious materials. Doi: <https://doi.org/10.1002/suco.201800177>

<sup>&</sup>lt;sup>15</sup> Referencia: Integral procedure to assess crack filling and mechanical contribution of polymer-based healing agent in encapsulation-based self-healing concrete. Doi: <https://doi.org/10.1016/j.cemconcomp.2016.12.001>

<sup>&</sup>lt;sup>16</sup> Referencia: Self-healing Polymers and Composites. Doi: <https://doi.org/10.1146/annurev-matsci-070909-104532>

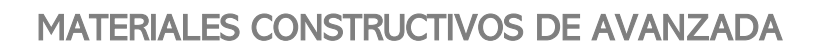

intrínseco y extrínseco. La diferencia de ambos sistemas estiba en el método que utiliza el sistema para generar la sanación de las fisuras. A continuación, se describen ambos sistemas:

**A) Sistema Extrínseco**: para los mecanismos de autorreparación extrínsecos, la autorreparación es detonada por un agente de sanación aislado embebido en la matriz polimérica. A su vez, estos mecanismos de autorreparación se subdividen en dos tipos, de acuerdo con la configuración en la que se encuentre embebida la matriz polimérica (Souradeep & Kua, 2016).

o Autorreparación vascular: Este sistema de sanación, reproduce en función el sistema vascular del cuerpo humano, a través de redes vasculares que son embebidas en el concreto, las cuales contienen un agente de reparación (polímeros o bacterias), que al agrietarse o sufrir un daño se rompen rellenando la fisura. A su vez, este sistema puede ser en un solo canal o contener canales múltiples, dependerá de las sustancias utilizadas para la reparación. *Ver [Ilustración 26.](#page-86-0)*

<span id="page-86-0"></span>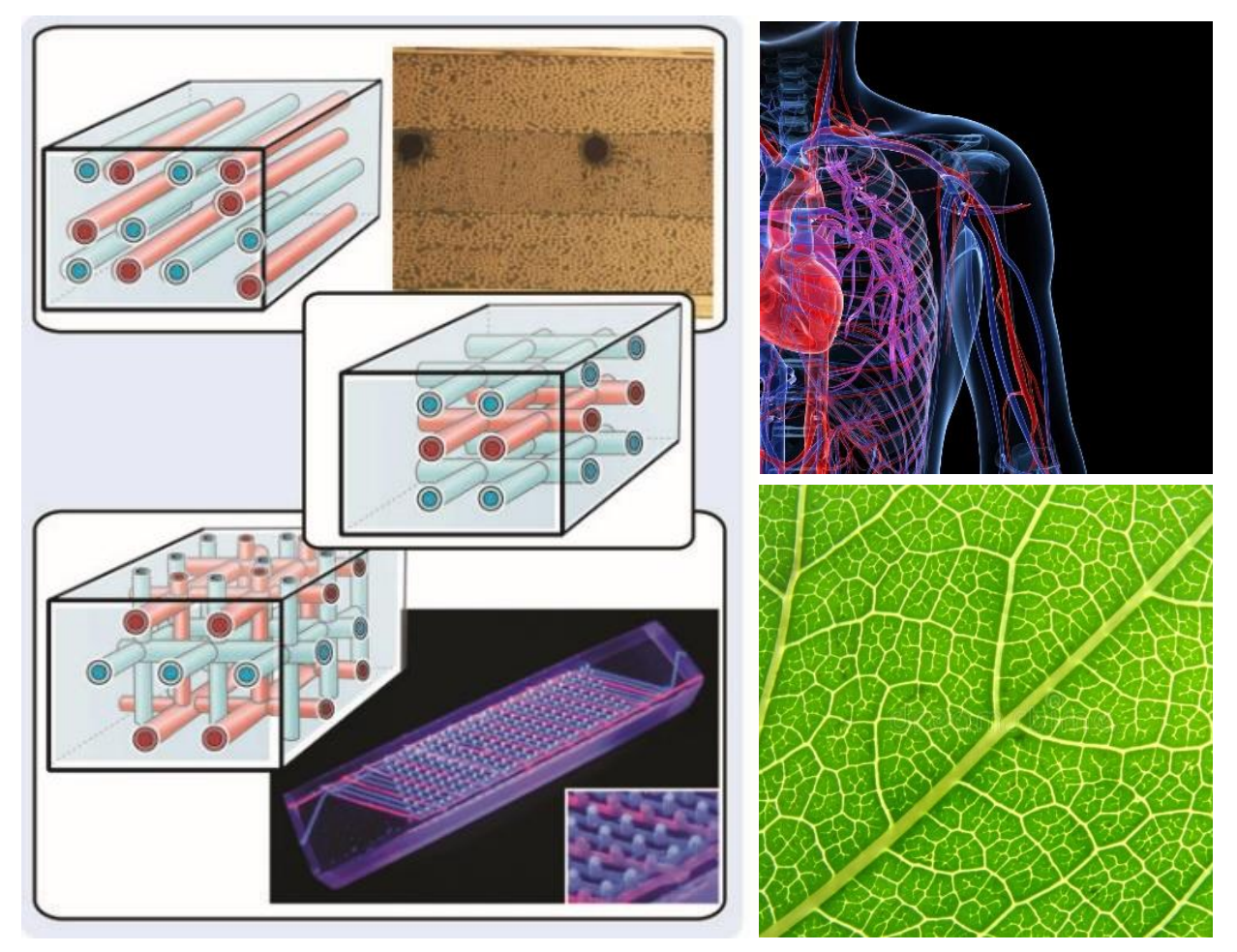

*Ilustración 26. Sistema vascular de autorreparación de 1, 2 y 3 dimensiones en objetos inertes como el A) concreto autorreparablea); B) Seres vivos como humanos y C) plantas. Fuentes de las imágenes: A) (Blaiszik et al., 2010) e B y C) Internet.* 

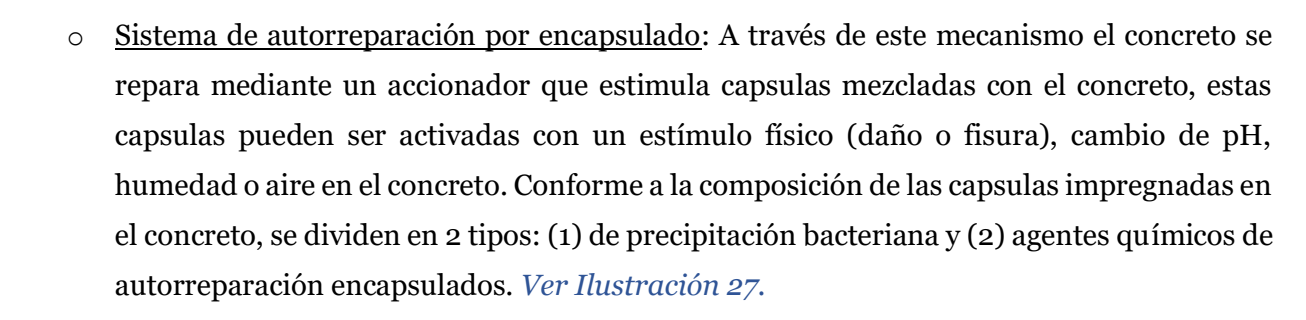

**B) sistemas Intrínsecos**. Se tratan de mecanismos de autorreparación o autogénicos, que lograr la capacidad de autorreparación a través de su reversibilidad vinculada a la matriz polimérica. La autorreparación intrínseca puede ser completada a través de reacciones térmicas reversibles, vinculación de hidrógenos, emparejamiento de ionómeros, una fase termoplástica derretible dispersa o a través de una difusión molecular. Ta y como se muestra en la siguiente imagen. Ver *iError! No se encuentra el origen de la referencia.* 

<span id="page-87-0"></span>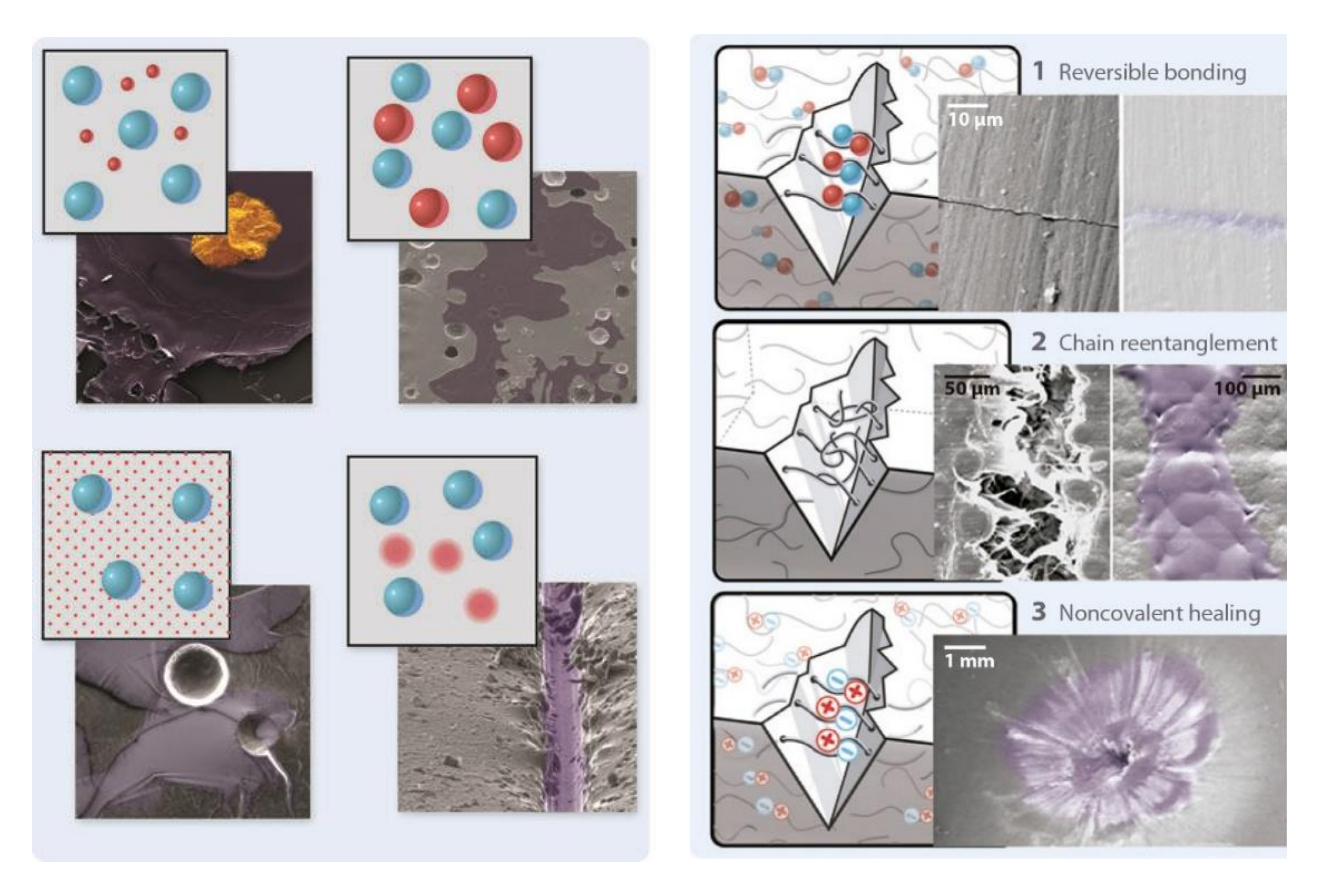

*Ilustración 27. Izquierda: Sistema de autorreparación por capsulas. Fuente de la imagen y (Blaiszik et al., 2010). Derecha: Sistemas de autorreparación intrínsecos o reversibles. Fuente de la imagen: (Blaiszik et al., 2010).* 

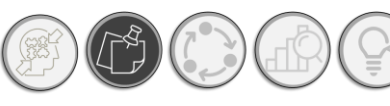

## **1.6. CONCLUSIONES DEL CAPITULO**

El presente capitulo enlazó cuatro ejes temáticos que dirigen el proyecto de investigación: 1) Etiquetas ambientales: Declaraciones Ambientales de Producto; 2) Análisis del ciclo de vida, 3) Eficiencia ambiental y 4) materiales autorreparables.

Esta relación se amalgama mediante el análisis del ciclo de vida, que es la piedra angular de la cual parten las Declaraciones ambientales de producto y con ella la eficiencia ambiental; otro rubro importante son los materiales autorreparables, cuya incursión en el campo de la arquitectura incrementa a la par de nuevas búsquedas para lograr la eficiencia ambiental en la aplicación de materiales de avanzada, en sistemas constructivos alternos que puedan apoyar a los tradicionales para disminuir, tanto los costos económicos como los ambientales. Sin embargo, surge la incógnita de que tan beneficioso es al ambiente la aplicación y uso de sistemas constructivos alternativos. En el campo de la arquitectura, el uso de la información ambiental se vuelve importante, ya que podría constituir un apoyo relevante al momento de realizar una elección de materiales conforme a su desempeño ambiental, incluso antes de materializar el objeto edilicio. Hemos visto que los esfuerzos se han ido redoblando desde distintas trincheras, en la esfera normativa, se encuentran las etiquetas ambientales que surgen en los sistemas de gestión ambiental, creados para proporcionar las directrices de procuración ambiental de servicios y productos, cuya base técnicocientífica es el análisis del ciclo de vida, que se encuentra dentro del marco de los sistemas de gestión ambiental; el análisis del ciclo de vida provee información ambiental cuantificable y objetiva, y cuenta con una base científica ampliamente aceptada por la comunidad experta en ACV, no obstante, los resultados del ACV, por sí solos no brindan información relevante para personas especializadas en disciplinas distintas al ACV, pero afines a esta metodología, tal es el caso de los arquitectos.

 Es por ello, que se considera importante, adoptar los pasos adicionales a los descritos por la norma: la normalización y la ponderación, permitirán contextualizar los resultados, entorno a las circunstancias de México y ponderar sus resultados con base a la opinión de expertos en el ACV, el cual, por alcance de tiempo del mismo programa, se habrá de hacer paramétricamente. Aunque pudiera parecer irónico utilizar un método de cuatro pasos para simplificar la DAP, se hace necesario, toda vez que la amplitud del problema que implica reducir los resultados del ACV a un puntaje único, aún se encuentra en discusiones científicas alrededor del mudo.

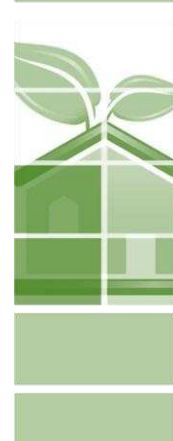

**DAP SIMPLIFICADA** 

Instrumento de apoyo para la elección de materiales constructivos con base a su desempeño ambiental durante su ciclo de vida. Aplicada a materiales tradicionales y autorreparables

## **1.7. REFERENCIAS**

- − Arvizu V. A., (2014). Las Declaraciones Ambientales de Producto como instrumento de mejora ambiental en el sector de la construcción en México. Condiciones para el desarrollo de una metodología adaptada a la Vivienda de Interés social. (Tesis Maestría). Universidad Politécnica de Cataluña, Cataluña.
- Bare J.C., Hofstetter P., Pennington D., Udo de Haes H. (2000). Life cycle impact assessment workshop summary; Midpoints versus endpoints: The sacrifices and benefits. Int. J. LCA 5(6): 319-326.
- − Björn, A., Owsianiak, M., Molin, C., & Hauschild, M. Z. (2018). LCA History [Libro electrónico]. En M. Z. Hauschild, R. K. Rosenbaum, & S. I. Olsen (Eds.), Life Cycle Assessment: Theory and Practice (English Edition) (1st ed. 2018 ed., pp. 17-30). Springer. <https://doi.org/10.1007/978-3-319-56475-3>
- − Bjørn, A., Owsianiak, M., Moltesen, A., Laurent, A., Corona, A., & Birkved, M. (2018). Life Cycle Inventory Analysis. [Libro electrónico]. En M. Z. Hauschild, R. K. Rosenbaum, & S. I. Olsen (Eds.), Life Cycle Assessment: Theory and Practice (English Edition) (1st ed. 2018 ed., pp. 117-166). Springer. <https://doi.org/10.1007/978-3-319-56475-3>
- − Blaiszik, B., Kramer, S., Olugebefola, S., Moore, J., Sottos, N., & White, S. (2010). Self-Healing Polymers and Composites. *Annual Review Of Materials Research*, *40*(1), 179-211. <https://doi.org/10.1146/annurev-matsci-070909-104532>
- − Cailleux, E., and Pollet, V. (2009). "Investigations on the development of self-healing properties in protective coatings for concrete and repair mortars." Proc., 2nd Int. Conf. on Self Healing Materials, Chicago
- − CONAGUA. (2018). El agua virtual y la huella hídrica. Retrieved 2 March 2021, from [http://www.conagua.gob.mx/CONAGUA07/Contenido/Documentos/Infograf%C3%ADa%20Hue](http://www.conagua.gob.mx/CONAGUA07/Contenido/Documentos/Infograf%C3%ADa%20Huella%20H%C3%ADdrica.pdf) [lla%20H%C3%ADdrica.pdf](http://www.conagua.gob.mx/CONAGUA07/Contenido/Documentos/Infograf%C3%ADa%20Huella%20H%C3%ADdrica.pdf)
- − Delgado, J. M (2005), "Validación e implementación de técnicas de captación pasiva para el estudio de los niveles y efectos de ozono troposférico y dióxido de nitrógeno en un área costera mediterránea". Tesis Doctoral, Universitat Jaume, España

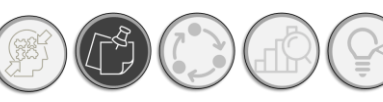

- − Du, S., Yi, X., & Zhang, L. (2018). Composite Materials Engineering, Volume 1. Bei-jing: Chemical Industry Press.
- − Gloria, T., Lippiatt, B., & Cooper, J. (2007). Life Cycle Impact Assessment Weights to Support Environmentally Preferable Purchasing in the United Sta-tes. Environmental Science & Technology, 41(21), 7551-7557.<http://doi.org/10.1021/es070750>
- − Guinée, J. B. 1995. Development of a methodology for the environmental life cycle
- − Guinée, J.B. (1995). Development of a methodology for the environmental life-cycle assessment of products: with a case study on margarines. Tesis Doctoral. Leiden University.
- − Hallama, Moritz & Ribo, Marc & Tudela, Sergio & Vendrell, Genís. (2011). El fenómeno del greenwashing y su impacto sobre los consumidores: propuesta metodológica para su evaluación.
- − Harper, D. (1992) Eutrophication of Freshwaters. Netherlands, Springer, 1992.
- − Hauschild, M. Z., & Huijbregts, M. A. J. (2015). Introducing Life Cycle Impact Assess-ment [Libro electrónico]. En M. Z. Hauschild & M. A. J. Huijbregts (Eds.) LCA Com-pendium – The Complete World of Life Cycle Assessment (1st ed. 2015 ed., Vol. 1, pp. 1-16). Springer. <https://doi/10.1007/978-94-0179744-3>
- − Hauschild, M., Rosenbaum, R., & Olsen, S. (2018). Life cycle assessment. Cham: Springer.
- − Henderson, A. D. (2015). Eutrophication [Libro electrónico]. En M. Z. Hauschild & M. A. J. Huijbregts (Eds.), LCA Compendium – The Complete World of Life Cycle Assess-ment (1st ed. 2015 ed., Vol. 1, pp. 177-196). Springer. [https://doi.org/10.1007/978-94-017-9744-](https://doi.org/10.1007/978-94-017-9744-3) [3](https://doi.org/10.1007/978-94-017-9744-3)
- − Hia, I., Vahedi, V., & Pasbakhsh, P. (2016). Self-Healing Polymer Composites: Pro-spects, Challenges, and Applications. Polymer Reviews, 56(2), 225-261. <https://doi.org/10.1080/15583724.2015.1106555>
- − Ihobe, Sociedad Pública de Gestión Ambiental, Departamento de Medio Ambiente y Política Territorial del Gobierno Vasco. (2015). La Declaración Ambiental de Producto. Un instrumento de información y comparación ambiental entre productos (1era ed.). Recuperado de

[http://www.comunidadism.es/wpcontent/uploads/downloads/2015/04/declaracion\\_ambiental.pdf](http://www.comunidadism.es/wpcontent/uploads/downloads/2015/04/declaracion_ambiental.pdf)

- − Indicadores Básicos del Desempeño Ambiental en México. Retrieved 2 March 2021, from https://apps1.semarnat.gob.mx:8443/dgeia/indicadores14/conjuntob/00\_conjunto/ma rco\_conceptual.html
- − IPCC Intergovernmental Panel on Climate Change. (2007). Retrieved 2 March 2021, from https://archive.ipcc.ch/home\_languages\_main\_spanish.shtml
- − ISM. (2020). *Metodología de Análisis de Ciclo de Vida. Herramienta de Software para ACV. Material didáctico.* [PDF]. Obtenido de <https://campusvirtual.ismedioambiente.com/>
- − ISO 14021:2016(es). Etiquetas y declaraciones ambientales Afirmaciones ambientales autodeclaradas (Etiquetado ambiental tipo II) (2016) Organización Internacional de Normalización (ISO), Ginebra, Suiza.
- − ISO 14024:2018(es). Etiquetas y declaraciones ambientales Etiquetado ambiental Tipo I — Principios y procedimientos. (2018) Organización Internacional de Normalización (ISO), Ginebra, Suiza.
- − ISO 14025:2006(es). Etiquetas y declaraciones ambientales Declaraciones ambientales tipo III — Principios y procedimientos. (2006) Organización Internacional de Normalización (ISO), Ginebra, Suiza.
- − ISO 14040:2006(es). Gestión ambiental Análisis del ciclo de vida Principios y marco de referencia. (2006) Organización Internacional de Normalización (ISO), Ginebra, Suiza.
- − ISO/TS 14027:2017(es). Etiquetas y declaraciones ambientales Desarrollo de reglas de categoría de producto (2017). Organización Internacional de Normalización (ISO), Ginebra, Suiza.
- Jane, J. L. (2015). Stratospheric Ozone Depletion [Libro electrónico]. En M. Z. Hauschild & M. A. J. Huijbregts (Eds.) LCA Compendium – The Complete World of Life Cycle Assessment (1st ed. 2015 ed., Vol. 1, pp. 51-74). Springer. [https://doi.org/10.1007/978-94-017-](https://doi.org/10.1007/978-94-017-9744-3) [9744-3](https://doi.org/10.1007/978-94-017-9744-3).
- − Klöpffer, W., & Grahl, B. (2014). Life Cycle Inventory Analysis. En Life Cycle Assess-ment (LCA): A Guide to Best Practice (1era ed., pp. 74-190). Wiley-Vch. ePDF ISBN: 978-3-527- 65565-6

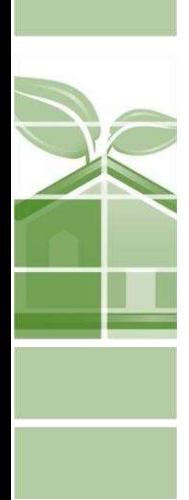

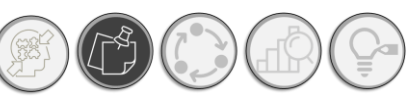

- − Klöpffer, W., & Grahl, B. (2014). Life Cycle Inventory Analysis. En Life Cycle As-sessment (LCA): A Guide to Best Practice (1era ed., pp. 74-190). Wiley-Vch. ePDF ISBN: 978-3-527- 65565-6
- Köpffer, W., & Grahl, B. (2014). Life cycle assessment. Somerset: Wiley.
- − Leal, J. (2005). Ecoeficiencia: marco
- − Leiva E. H. (2016). Análisis de Ciclo de Vida (Máster en Ingeniería y Gestión Medioambiental). Escuela de Organización Industrial, España.
- − Lindeijer, E., 1996. Normalization and valuation. In: Towards a methodology for life cycle
- − Rosenbaum, R., Hauschild, M., Boulay, A., Fantke, P., Laurent, A., Núñez, M., & Vieira, M. (2017). Life Cycle Impact Assessment. Life Cycle Assessment, 167-270. doi: 10.1007/978- 3-319-56475-3\_10
- − SINIA. (2019). Consumo de sustancias agotadoras de la capa de ozono. Retrieved 5 September 2020, from [https://sinia.minam.gob.pe/indicadores/consumo-sustancias](https://sinia.minam.gob.pe/indicadores/consumo-sustancias-agotadoras-capa-ozono/)[agotadoras-capa-ozono/](https://sinia.minam.gob.pe/indicadores/consumo-sustancias-agotadoras-capa-ozono/)
- − Sistema Nacional de Información Ambiental y de Recursos Naturales (SNIARN)- SEMARNAT. (2020).
- − Tan, P. Somashekar, A., Casari, P., & Bhattacharyya, D. (2019). Healing efficiency characterization of self-repairing polymer composites based on damage continuum mechanics. Composite Structures, 208, 367-376. <https://doi.org/10.1016/j.compstruct.2018.09.091>
- The International EPD System ® (2019). Product Category Rules (PCR) for construction products and construction services. (VERSION 2.31). Recuperado de <https://www.environdec.com/PCR/Detail/?Pcr=8098>.
- The Internationnal EPD System. (2015). General programme instructions for the international EPD® system (VERSIÓN 2.5). Recuperado de <https://www.environdec.com/The-International-EPD-System/General-Programme-Instructions/>
- − Van Zelm, R., P. O. Roy, M. Z. Hauschild, & M. A. J. Huijbregts (2015). Acidification [Libro electrónico]. En M. Z. Hauschild & M. A. J. Huijbregts (Eds.) LCA Compendium – The

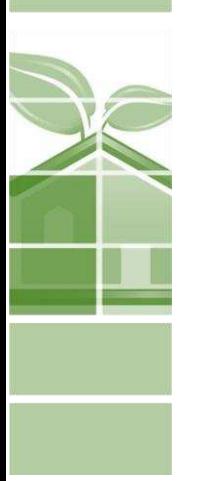

Complete World of Life Cycle Assessment (1st ed. 2015 ed., Vol. 1, pp. 163-176). Springer. <https://doi.org/10.1007/978-94-017-9744-3>

- − White, S., Blaiszik, B., Kramer, S., Olugebefola, S., Moore, J., & Sottos, N. (2011). Self-healing Polymers and Composites: Capsules, circulatory systems and chemistry allow materials to fix themselves. *American Scientist, 99*(5), 392-399. <http://www.jstor.org/stable/23019350>
- − Working Group I IPCC. (2018). Retrieved 2 March 2021, from https://www.ipcc.ch/working-group/wg1/

# Capítulo Método

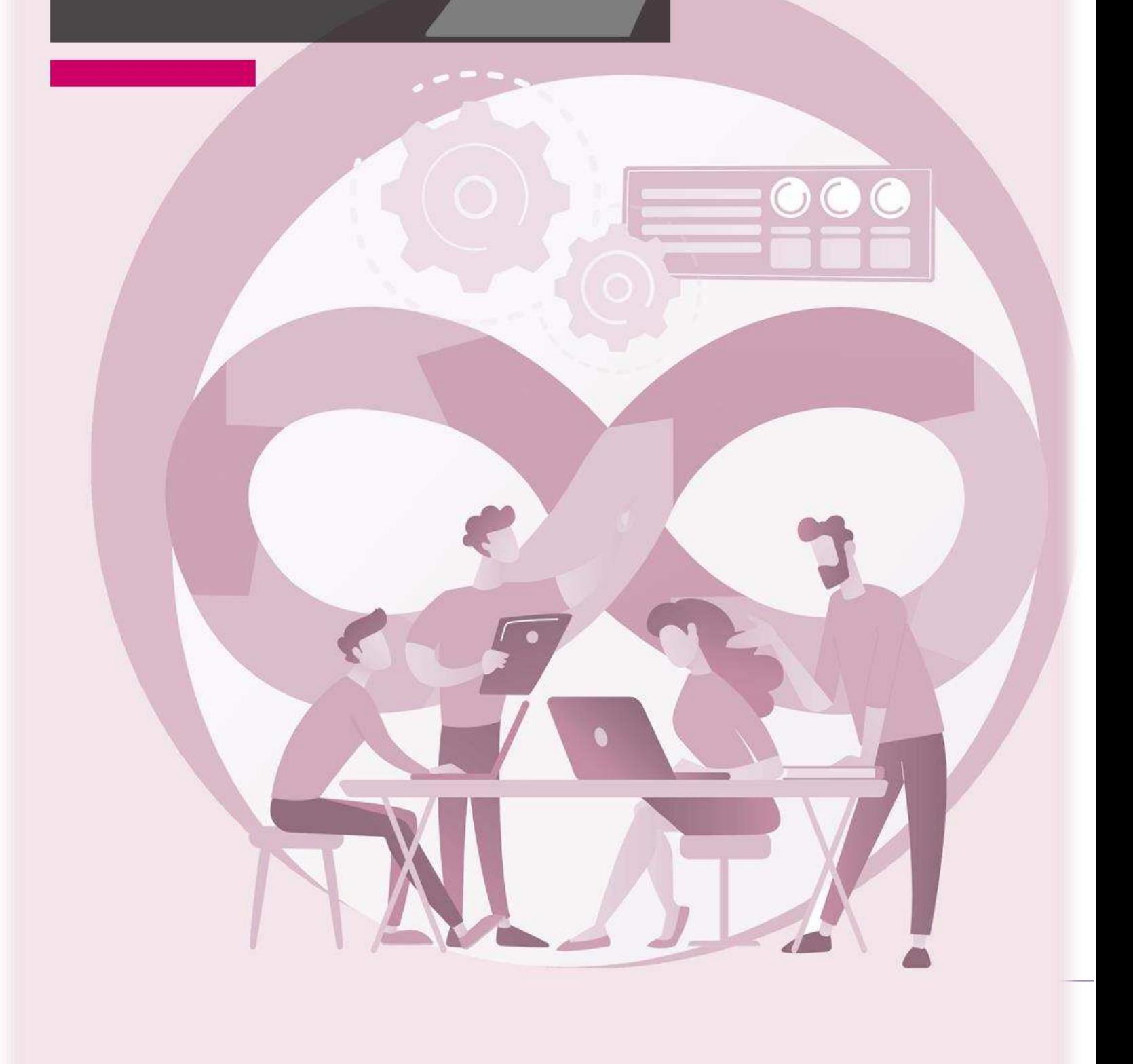

**DAP SIMPLIFICADA**  Instrumento de apoyo para la elección de materiales constructivos con base a su desempeño ambiental durante su ciclo de vida. Aplicada a materiales tradicionales y autorreparables

# <sup>C</sup>APÍTULO 2: **MÉTODO**

# **2.1.SECUENCIA DE TRABAJO. RELACIÓN DE PROCEDIMIENTOS PARA LA OBTENCIÓN DE UNA DAP SIMPLIFICADA**

La integración del capítulo II: Método, consta de una serie de apartados que explican los pasos realizados para llegar a la simplificación de una DAP, en el ámbito de los materiales y servicios de la construcción; en este sentido hemos de comenzar con explicar de forma general el panorama de los pasos seguidos y posteriormente, se especifica cada paso.

Como se ha mencionado antes, dentro del marco teórico se ha explicado de manera concreta el significado de conceptos importantes que hemos de utilizar en este capítulo, como recordatorio se mencionan a continuación.

Dentro del rubro de ACV, podemos encontrar dos conceptos relevantes: *normalización y ponderación* y compartiendo con el apartado de las DAP, tenemos el concepto de *categorías de impacto*, importante para conocer la caracterización ambiental derivada del ACV y señalada en las DAP; de esta manera y continuando con el rubro de las DAP, además se explicó el termino de *Reglas de categoría de Producto* (RCP), así como se dio a conocer los principales elementos de las DAP.

Por otro lado, dentro de la *eficiencia ambiental*, hemos comprendido cuales son los criterios para el cálculo de la eficiencia ambiental en materiales, y como se relaciona con la evaluación ambiental a través de la herramienta conocida como matriz de Leopold. Finalmente, hemos de "amarrar", estos conceptos a su aplicación en materiales autorreparables, siendo descrito como operara la DAP dentro de un material polimérico autorreparable fabricado con microesferas de gelatina con relleno de resina epóxicas, mezclada con concreto tradicional.

De aquí, continuamos el camino a través del método el cual parte de estos conocimientos para su aplicación, que se desglosa en cuatro pasos y la formulación de una interfaz en Excel:

## MÉTODO

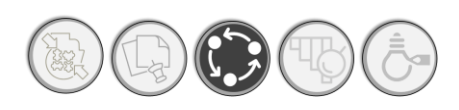

- 1) *Análisis comparativo cualitativo:* nos permite conocer que elementos de obligatoriedad normativa incluyen las RCP nacionales en contraste con las internacionales y establecer un criterio compaginado de elementos que debe contener el formato de DAP simplificada.
- **2)** *Normalización:* Además de ser la antesala para la ponderación. Este paso se realizó para alcanzar los siguientes objetivos:
	- − Contextualizar el aporte de las emisiones de las categorías ambientales indicadas en la DAP con base a las emisiones totales de México, es decir, conocer que tanto representan estas emisiones particulares con respecto a las emisiones de México en términos persona/año.
	- − Una vez obtenidos los valores de normalización, determinar la proporción de estos impactos con respecto a las emisiones del país. Obtención de porcentajes.
	- − Conforme al porcentaje obtenido, establecer una escala numérica simplificada del 1 al 5, mediante rango de valores: 0% a 20%, 21% a 40%, 41% a 60%; 61% a 80%, 81% a 100%, de las emisiones totales del país.
	- − Con base a la escala numérica obtener una escala gráfica de colores del tono verde al rojo.
- **3)** *Ponderación.* De igual forma que con la normalización la ponderación, responde a la necesidad de simplificar la información contenida en la DAP, sin embargo, este paso se aplica a una escala global dentro del contexto de la DAP. Y corresponde a su vez, a la unificación de la aportación particular de las categorías de impacto ambiental a lo largo de todo el ciclo de vida<sup>17</sup> del material o servicio analizado. Refleja a su vez, la opinión de expertos, proveedores, diseñadores, arquitectos y actores involucrados en la industria de la construcción, con base al estudio *["Development of a weighting approach for the Environmental Footprint"](https://core.ac.uk/download/pdf/156903733.pdf)*, (Sala et al, 2018). Cuyo método y desarrollo, será explicado con mayor detalle en el apartado *2.6 [PONDERACIÓN DE VALORES NORMALIZADOS.](#page-127-0)*

Mediante la ponderación se alcanzan los siguientes objetivos particulares:

<sup>17</sup> En la DAP simplificada, se analiza únicamente los aspectos reportados por el proveedor y aquellos que son de obligatoriedad normativa.

- − Jerarquizar el aporte de las emisiones de las categorías ambientales con respecto a todo el ciclo de vida del material analizado, con base a la opinión de los actores involucrados18 en el ámbito de la construcción, las DAP y el ACV.
- − Establecer un criterio numérico y unificado de comparación del desempeño ambiental entre dos alternativas utilizadas para una misma función. (Puntaje Final).
- − Realizar una gráfica resumen de aportación de impactos ambientales, de todo el ciclo de vida del producto analizado.
- − Posicionar al producto analizado dentro de un marco de referencia delimitado por las DAP emitidas en México.
- *4)* **Matriz de Leopold Modificada (Matriz de Simplificación Evaluación- SIMEVA).**  Es el elemento unificador y esquematizado de los resultados obtenidos a través de la normalización y ponderación. Mediante la matriz SIMEVA, se relacionan las etapas del ciclo de vida con los impactos potenciales, asignándoles una valoración positiva o negativa, conforme a la influencia del impacto sobre el medio, lo que nos permite tener una escala numérica que va desde -5 a 5. Asimismo, nos permite obtener la sumatoria de magnitud e importancia total sobre cada módulo del ACV.
- 5) **Interfaz de Excel.** Para automatizar el proceso de simplificación de DAP, se programó una interfaz en Excel, la cual se nutre de las siguientes bases de datos:
	- a) Base de datos de las cantidades de impacto ambiental, consumo de recursos, generación de residuos y reutilización, en términos de kg al año por persona, en México.
	- b) Resultados del ACV del material a analizar<sup>19</sup>.
	- c) Base de datos de DAP publicadas en México a la fecha. Esto quiere decir, una base de datos conformada por los resultados del ACV publicados en el portal de The International EDP System®.

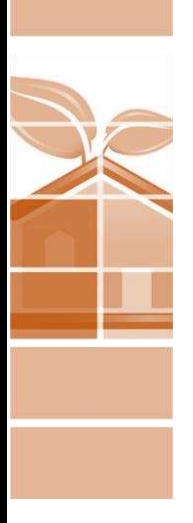

<sup>18</sup> Opiniones paramétricas obtenidas de estudios similares como referencias, más adelante se citan estudios realizados por la Unión Europea en cuanto métodos de ponderación internacionales.

<sup>19</sup> Estos resultados son obtenidos de DAP publicadas y disponibles para consulta pública.

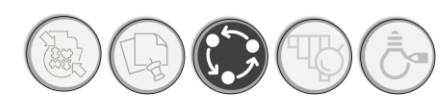

Mediante esta interfaz, es posible vaciar la información derivada del ACV, del producto a analizar y convertirla en una DAP simplificadas. Dicha programación en Excel se compone de los siguientes elementos:

- o **Resultados ACV:** se compone de la información indicada en la DAP derivada del ACV o su caso los resultados del análisis del ciclo de vida del material analizado.
- o **Inventario Factores de Normalización (NF) y Ponderación (WF):** En esta hoja de Excel se aloja las bases de datos construida con la información obtenida de las cantidades de impacto ambiental, consumo de recursos, generación de residuos y reutilización, en términos de kg al año por persona, en México.
- o **Normalización:** Calculo sobre normalización, se toma en cuenta la población de la región y sus emisiones totales al año
- o **Ponderación:** Operación algebraica para obtener los valores ponderados según expertos en ACV.
- o **Matriz de simplificación-evaluación (Matriz SIMEVA)**: Es el concentrado y evaluación de los puntajes obtenidos en escala de magnitud e importancia, en el espectro de negativo a positivo.
- o **DAP simplificada:** Esquema conceptual y gráfico de la DAP simplificada, ligada a los valores obtenidos en las pestañas anteriores.

En la siguiente ilustración se muestran las referencias bibliográficas utilizadas en cada fase del método utilizado, que van desde trabajos de investigación análogos, así como el uso de normas y estándares internacionales como son las normas ISO. *Ver [Ilustración 28.](#page-98-0)* 

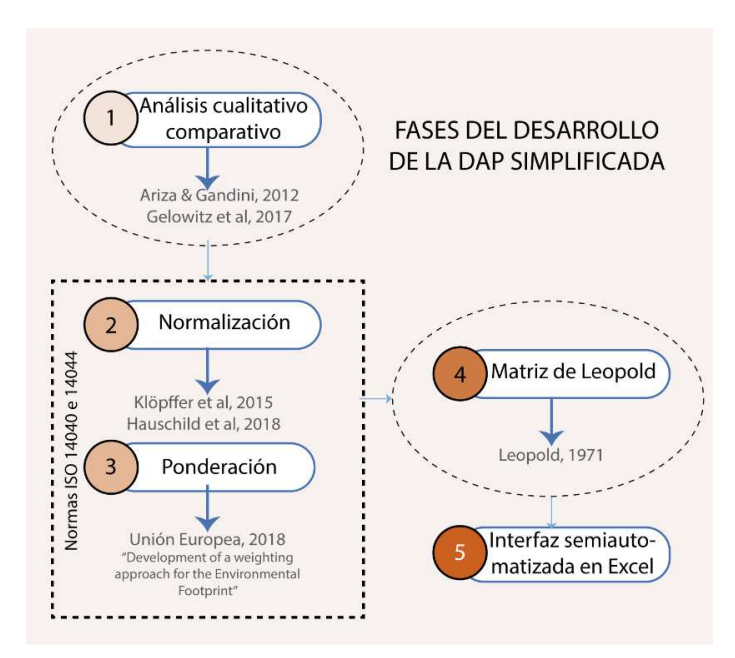

<span id="page-98-0"></span>*Ilustración 28. Referencias bibliográficas para cada fase del método propuesto.*

Asimismo, se incluye un gráfico resumen con el flujo de trabajo llevado a cabo, en este muestran los pasos realizados, el carácter que tiene cada fase, que quiere lograr en cada etapa, así como el resultado esperado. *Ver [Ilustración 29.](#page-99-0)* 

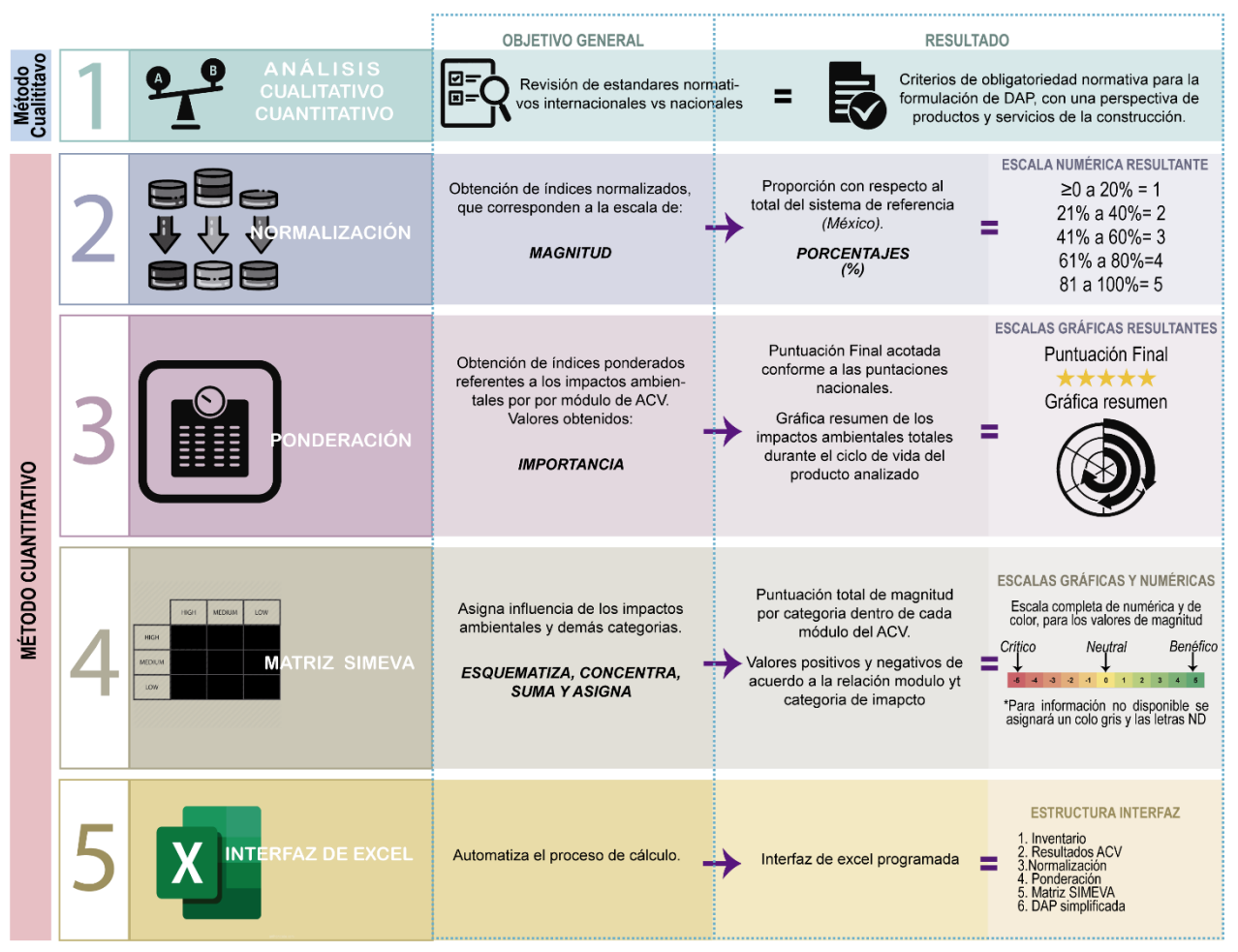

<span id="page-99-0"></span>*Ilustración 29. Esquema de trabajo llevado a cabo en el proyecto de investigación. Fuente: Elaboración propia del autor.* 

De este plan de trabajo se desprenden los principales componentes de la DAP simplificada. En los apartados siguientes se describe a detalle el desarrollo de cada fase.

# **2.2. ANÁLISIS CUALITATIVO COMPARATIVO DE RCP NACIONALES E INTERNACIONALES**

#### **2.2.1. JUSTIFICACIÓN**

La aplicación del método comparativo está destinado principalmente a un fenómeno que se encuentra caracterizado por una gran cantidad de variables y un pequeño número de casos. Dicho esto, para la selección del método de investigación se consideró la complejidad y alcance del

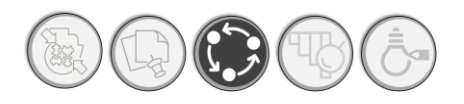

## ANÁLISIS CUALITATIVO COMPARATIVO DE RCP NACIONALES E INTERNACIONALES

 problema, así como la cantidad de variables relacionadas dentro del desarrollo de las Declaraciones ambientales de Producto (DAP); cuya posición presente es la implementación de mejora a través del análisis comparativo de dos casos de estudio (uno nacional y uno internacional).

Parte de una normatividad existente cuyas variables se encuentran predefinidas y de pertinencia temporal, (la reciente emisión de las RCP para materiales de la construcción del ONNCCE).

Dicho método consiste en comparar las configuraciones de los distintos casos de estudio para identificar los componentes que parecen ser los principales responsables de producir resultados específicos; lo que implica el análisis y la síntesis de las similitudes, diferencias y patrones de dos o más casos que comparten un enfoque o meta común (Goodrick, 2014).

Para llevar a cabo un análisis comparativo de manera adecuada, es necesario describir a profundidad las características específicas de cada caso al comienzo del estudio. La justificación de la selección de los casos específicos está directamente vinculada a las preguntas clave de evaluación y, por tanto, a lo que hay que investigar. La comprensión de cada caso es importante para establecer las bases del marco analítico que se utilizará en la comparación cruzada de los casos.

A través del método comparativo se intenta encontrar los elementos requeridos por la normativa, para el desarrollo de una DAP, aquellos que se encuentren presentes en la internacional y que la nacional no considere, también destacar las similitudes de ambas, específicamente para el caso de productos y servicios de la construcción. De los cuales se debe en lo posible, incluir casos de estudio nacionales e internacionales, cuyo alcance geográfico sea importante, además de procurar la máxima heterogeneidad.

#### **2.2.2. PROCEDIMIENTO**

De acuerdo con Ariza & Gandini (2012). El análisis comparativo cualitativo se define en tres fases:

La fase I, de *selección de los casos y delimitación del diseño de investigación*, representa el máximo momento de complejidad y envuelve los pasos 1 a 3. Asimismo, para (Villaroel, 2001), dentro del diseño de investigación pueden existir dos enfoques:

o *El diseño de sistemas similares*. Esta estrategia de investigación comparativa es el método más utilizado. Se basa en las semejanzas entre los sistemas. En el cual, los mejores casos para realizar comparaciones son aquellos sistemas tan similares como sea posible con respecto a tantas características como sea posible, pudiéndose expresar de la siguiente

## **DAP SIMPLIFICADA**

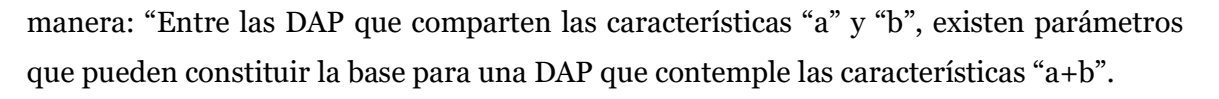

o *El diseño de sistemas diferentes.* De manera opuesta, la lógica que rige la selección de casos, así como la lógica misma de la investigación, son inversas a aquella que orienta el diseño de sistemas similares. Debido al carácter de esta investigación se optó por elegir sistemas similares en su mayor contenido con ligeras diferencias, derivadas de su contexto geográfico.

En la etapa II, la propiamente *analítica*, se logra reducir la complejidad de los casos de estudio a las variables relevantes para el estudio en proceso. En otras palabras, para la realización del análisis comparativo se elaboró una plantilla simplificada de los aspectos similares y distintos de una DAP, plantilla de comparación basada en estudios anteriores presentados por autores como Gelowitz, 2017. De la cual se desprenden valoraciones de carácter similar, distinto o idéntico. En presente capitulo se ahondará respecto a la plantilla utilizada para tal propósito.

La fase III, *de interpretación,* en palabras de Ariza & Gandini (2012) se recupera parte de la complejidad inicial con base en los resultados del análisis empírico, se enfrentan los resultados con la realidad. En el caso de las DAP, la comprensión de ambos casos de estudio nos permite abordar los lineamientos y criterios de obligatoriedad normativa para productos de la construcción y las limitantes que implica su divulgación en campos profesionales no especializados en ACV. Esto nos permite reconocer, que aspectos podemos incluir y cuales no se han considerado aun dentro del espectro de la DAP simplificada.

En este orden de ideas, se tiene que la aplicación del método de análisis cualitativo comparativo se realizó en tres fases:

- 4) Elección de los casos de estudio.
- 5) Construcción de criterios de comparación y formato- Comparación.
- 6) Obtención de criterios obligatorios normativamente y en común en ambas normativas.

#### **2.2.3. CRITERIOS DE COMPARACIÓN**

El instrumento de comparación que se utilizó fue una plantilla de Excel utilizada para la comparación de Reglas de categoría de producto, diseñada por (Gelowitz & McArthur, 2017), con el objeto de comparar reglas de categoría de producto; específicamente aquellas derivadas de las actividades de construcción, cuyos criterios de comparación son utilizados específicamente para

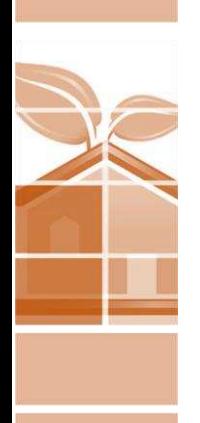

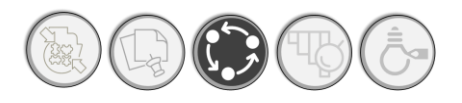

## ANÁLISIS CUALITATIVO COMPARATIVO DE RCP NACIONALES E INTERNACIONALES

RCP para servicios y productos de construcción; no obstante, aún no se encuentran contempladas las RCP implementadas por el ONNCCE en el 2019 y es necesario realizar una reajuste toda vez que las normas tres años después han sido actualizadas.

De tal forma que se llevó a cabo el análisis comparativo entre las Reglas de categoría de Producto del ONNCCE, obtenidas y consultadas a través del portal del ONNCCE<sup>20</sup>, así como las RCP internacionales (The International EPD System), las cuales fueron tomadas del portal oficial de The International EPD System<sup>21</sup>. Esta comparativa se realizó basada en los criterios tomados y adaptados de (Gelowitz & McArthur, 2017), que fueron traducidos al español, esquematizados y simplificados. Además, se agruparon en temáticas para su análisis. Tales ajustes se pueden observar en la siguiente tabla. *Ver [Tabla 7.](#page-102-0)*

| <b>COMPARATIVA RCP INTERNACIONALESY NACIONALES</b> |                                                |                                                                                                    |                                                                 |                                                                                                  |                                                                                                    |  |
|----------------------------------------------------|------------------------------------------------|----------------------------------------------------------------------------------------------------|-----------------------------------------------------------------|--------------------------------------------------------------------------------------------------|----------------------------------------------------------------------------------------------------|--|
| NFORMACIÓN GENERAL                                 | <b>INFORMACIÓN DE</b><br><b>IDENTIFICACIÓN</b> | OPERADOR DE PROGRAMA<br>ALCANCE GEO GRAFICO<br><b>MARCO NORMATIVO</b><br>PCR ID<br><b>PRODUCTO</b><br>MÓDULO CPC                                                                                    | CALIDAD DE DATOS/FUENTES DE DATOS<br>ANALISIS DEL CICLO DE VIDA | <b>DATOS</b><br>GENERALES/REQUERIM<br>ENTOS DE CALIDAD DE<br><b>LOS DATOS</b>                    | REQUERIMENTOS DE CALIDAD DE<br><b>DATOS</b><br>REQUERIMENTOS DE TEMPORALIDAD<br>REQUERIMENTOS TECNOLÓGICOS<br>REQUERIMENTOS GEOGRAFICOS<br>REGLAS DE CORTE (CRITERIOS PARA<br>LA EXCLUSIÓN DE FLUJOS DE<br>ENTRADA Y SALIDA)<br>REGLAS DE ASIGNACIÓN (DE<br>MATERIALES Y FLUJOS DE ENERGIA Y<br><b>EMISIONES</b> ) |  |
|                                                    |                                                | LENGUAJE PCR<br>FECHA DE PUBLICACIÓN<br>FECHA DE EXPIRACION<br><b>PROGRAMACIÓNDE</b><br><b>RENOVACIÓN</b><br>REGIÓN GEOGRÁFICA<br>REVISION CRITICA EXTERNA<br>REFERENCIAS DE PCR<br><b>EXTERNAS</b> |                                                                 | DATOS PRIMARIOSO<br>DE PRIMER PLANO<br>DATOS SECUNDARIOS<br>O DE SEGUNDO PLANO DATOS SECUNDARIOS | MÉTODOS DE RECOLECCIÓN DE<br>DATOS PRIMARIOS<br>ESCENARIO DE ADQUISIÓN DE<br><b>MATERIAS PRIMAS (2)</b><br>ESCENARIO DE PRODUCCIÓN (2)<br>ESCENARIO DE DISTRIBUCIÓN (2)<br>ESCENARIO DE USO (2)<br>ESCENARIO DE FINDE VIDA ÚTIL (2)<br>MÉTODOS DE RECOLECCIÓN DE                                                   |  |
|                                                    | DEFINICIÓN DEL OBJETIVO Y<br><b>ALCANCE</b>    | VERSIONDE ISO 14025<br><b>USADA</b><br>UNIDAD FUNCIONAL                                                                                                    |                                                                 | <b>INVENTARIO</b>                                                                                | PARAMETROS DE INVENTARIO<br>MÉTODOS DE ANALISIS DE<br><b>INVENTARIOS</b>                                                                                                    |  |
|                                                    |                                                | <b>TIPO DE ACV</b><br><b>APLICACIÓN PRETENDIDA</b><br>AUDIENCIA PRETENDIDA                                                                                                    |                                                                 | <b>EVALUACIÓN</b>                                                                                | FACTORES DE CARACTERIZACIÓN.<br>REGLAS DE NORMALIZACIÓN/<br><b>CARACTERIZACIÓN</b><br><b>REGLAS DE PONDERACIÓN</b>                                                                                                    |  |
|                                                    |                                                | <b>FUNCION</b><br>DIAGRAMA DE FLUJO DE<br><b>PROCESO</b>                                                                                                    |                                                                 | <b>COMUNICACIÓN</b>                                                                              | <b>FORMATO</b><br><b>ESTRUCTURA</b>                                                                                                    |  |
|                                                    | <b>LIMITES DEL SISTEMA</b>                     | ESCENARIO DE ADQUISIÓN<br>DE MATERIAS PRIMAS<br>ESCENARIO DE<br><b>PRODUCCIÓN</b><br>ESCENARIO DE<br><b>DISTRIBUCION</b>                                                                            |                                                                 |                                                                                                  | <b>UNIDADES</b><br>INFORMACIÓN AMBIENTAL ADICIONAL<br>SUSTANCIAS PELIGROSAS                                                                                                    |  |
|                                                    |                                                | ESCENARIO DE USO<br>ESENARIO DE FIN DE VIDA<br>UTIL<br><b>COSAS NO INCLUDAS</b>                                                                                                    | <b>INFORMACIÓN GENERAL</b>                                      |                                                                                                  | <b>GLOSARIO</b><br>LITERATURA DE REFERENCIA<br><b>COMENTARIOS GENERALES</b>                                                                                                    |  |

*Tabla 7. Criterios de comparación (tomados y adaptados de Gelowitz, 2017).* 

<span id="page-102-0"></span><sup>20</sup> Portal del ONNCCE para consulta pública de RCP para productos y servicios de la construcción: <https://www.onncce.org.mx/es/pcrs-del-programa>

<sup>21</sup>Portal de The International EPD System para consulta pública de RCP para productos y servicios de la construcción: <https://environdec.com/pcr-library>

- D. Información general. Comprende la información de carácter administrativo que permite localizar e identificar unas RCP del resto de las demás.
	- − **Información de identificación de las RCP**: Es el conjunto de características que identifican las RCP, dentro de este rubro se integran los siguientes puntos:
	- − **Marco normativo**: es el conjunto de normas que constituyen la base técnica y normativa sobre la cuales se desarrollan las RCP.
	- − **RCP ID:** Se trata de la identificación de la RCP, es el numero consecutivo otorgado por la entidad que elaboró las RCP.
	- **Producto:** Especificación de que materiales y servicios cubren las especificaciones contenidas dentro de las RCP.
	- <sup>−</sup> **Módulo CPC22:** Es la clave de identificación del material de acuerdo con el sistema internacional de clasificación de materiales y productos.
	- − **Lenguaje de la RCP:** el idioma en el cual se encuentra escrita la RCP, en el sistema internacional, las RCP se encuentran escritas en inglés.
	- − **Fecha de publicación:** Momento en el que se hacen vigentes las RCP.
	- − **Fecha de expiración:** Tiempo en el que caduca la vigencia de las RCP emitidas.
	- − **Programación de renovación:** Renovación de la validez de las RCP agendada, plazo dentro cual se programa una revisión para adicional o modificación de especificaciones dentro de las RCP.
	- − **Región geográfica:** Zona espacial dentro de la cual es aplicable las RCP.
	- − **Revisión crítica externa:** Validación por terceros expertos, ajenos al equipo de trabajo que realizaron las RCP
	- − **Referencias de PCR externas:** Existencia de RCP similares
	- − **Versión de ISO 14025 usada:** la versión de la normativa ISO 14025 utilizada (en caso de utilizar la normativa ISO 14025).

<sup>22</sup> Clasificación Central de Productos, documento emitido por las Naciones Unidas, liga de consulta: https://rtccea.cepal.org/sites/default/files/document/files/CPC-21-p1-Trad%20espa%C3%B1ol-mar17.pdf

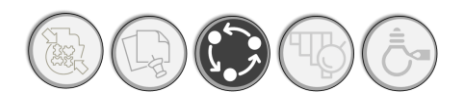

## ANÁLISIS CUALITATIVO COMPARATIVO DE RCP NACIONALES E INTERNACIONALES

- E. Definición del objetivo y alcance: Se definen el objetivo y el alcance del estudio del ACV, para productos y servicios de la construcción, en función de su ciclo de vida.
	- − **Unidad funcional:** De acuerdo con las RCP del ONNCCE, se trata de la unidad de referencia para la expresión de la información ambiental necesaria en los módulos de información, que cuantifica el desempeño de un sistema de producto al cumplir su función. La cual debe incluir en su descripción la función cuantificada y las características de desempeño del producto para construcción cuando se integre en obras de construcción, teniendo en cuenta el uso previsto del producto con respecto a la funcionalidad equivalente de las obras.
	- − **Tipo de ACV:** dentro de las RCP se especifican dos tipos de ACV: Atribucional y consecuencial. En el primer caso, un ACV atribucional representa los escenarios de la cadena de suministro específica o promedio, actual o anticipada, de uso y de los escenarios de fin de vida. Evaluación impactos ambientales presentes y directos conocidos como *"midpoints"<sup>23</sup>*. Mientras que un ACV consecuencial abarca impactos ambientales conocidos como *"endpoints"<sup>24</sup>* .
	- − **Aplicación pretendida**: La aplicación inmediata de las RCP, hacía que sector de la construcción se dirige.
	- − **Audiencia pretendida:** Los usuarios finales de las RCP
	- − **Función**: La funcionalidad de las RCP, para que tipo de DAP se desarrollan.
	- − **Diagrama de flujo de proceso:** Describe de forma gráfica de como habrá de llevarse el proceso del ACV, exclusivamente para materiales de la construcción y sus servicios. En el cual intervienen procesos, subprocesos; productos y subproductos.
- F. **Límites del sistema:** Los límites del sistema no es más que el alcance de las etapas del ciclo de vida del producto a estudiar, dentro de la tecnosfera, así como en la naturaleza, los cuales se delimitan con otros sistemas. Así, los escenarios deben de ser representativos de una de las alternativas más probables. Se puede evaluar más de un escenario. Un escenario debe permitir a los usuarios escalar los resultados para evaluar opciones representativas. Los escenarios

<sup>23</sup> Midpoints: medición inmediata de los impactos ambientales.

<sup>24</sup> Enpoints: Impactos ambientales a largo plazo y como estos impactos influyen a la salud humana de manera indirecta.

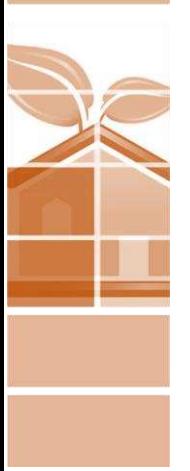

utilizados se deben justificar en el informe del proyecto. Los escenarios no deben incluir procesos o procedimientos que no estén actualmente en uso o los cuales no hayan demostrado ser prácticos. Antes de continuar definiendo los escenarios del ciclo de vida, conviene aclarar que no todas las normativas definen los escenarios de la misma manera, hay similitudes en su definición, ya que se basa en la normativa ISO 14040 e ISO 14044, no obstante, a nivel general efectivamente, son similares, sin embargo, pueden existir diferencias en cuanto a la cantidad de procesos dentro de un escenario u otro. Por lo que a continuación se describe lo que normativa a nivel general propone; más adelante se ahondara las particularidades de cada RCP (nacional e internacional).

- − **Escenario de adquisición de materias primas:** Comprende desde la extracción de materias primas hasta su transporte a la fábrica.
- − **Escenario de producción:** Comprende el proceso central llevado a cabo dentro de la fábrica, hasta las puertas de esta.
- − **Escenario de distribución:** Sucede en el momento que el producto deja la fábrica y se lleva a los almacenes de distribución (puede incluir almacén y transporte).
- − **Escenario de uso:** Es la instalación, uso del producto (dentro de la edificación, no de la edificación en su misma), engloba escenarios de reparación, renovación y reemplazo, así como mantenimiento, energía y agua operacionales.
- − **Escenario de fin de vida útil:** Constituye el plan de desecho de los residuos generados por la demolición, y el desmontaje del producto de la construcción, incluye plan de transporte, manejo de residuos sólidos y en su caso, reciclaje.
- − **Cosas no incluidas.** Toda información importante no incluida en el ciclo de vida del material, como salud humana, instrucciones de manejo de residuos y disposición.
- G. Calidad de datos/ fuentes de datos: Son todas aquellas especificaciones y requerimientos para obtención de datos y la calidad de estos.
	- − **Datos generales/requerimientos de calidad de los datos:** Muchas veces la existencia de datos para realizar el cálculo del ACV, no se encuentran disponibles debido a muchas razones, las principales, cuestiones de confidencialidad y de patentes y que los análisis del ciclo de vida para productos de la construcción se encuentran en fases relativamente recientes de desarrollo, por lo que la información de primera mano, en estas situaciones depende de la voluntad del proveedor.

- − **Requerimientos de calidad de datos:** Se establecen las medidas que se habrá de tomar para realizar mediciones de primera mano.
- − **Requerimientos de temporalidad:** El tiempo de los datos determinara su calidad, toda vez que los procesos y por ende los procesos van evolucionado.
- − **Requerimientos tecnológicos:** La infraestructura, y los métodos de obtención de información es importante al momento de recabar información.
- − **Requerimientos geográficos:** La información recabada debe corresponder a la zona geográfica de la RCP o al menos un contexto global estandarizado.
- − **Reglas de corte (criterios para la exclusión de flujos de entrada y salida):**  Se tratan de Los criterios para la exclusión de insumos y productos (criterios de corte) en el ACV y los módulos de información, así como cualquier información adicional, tienen por objeto apoyar un procedimiento de cálculo eficiente. Lo que, si y no es necesario considerar dentro del ACV, con base al producto de la construcción que estamos analizando.
- − **Reglas de asignación (de materiales y flujos de energía y emisiones):** En el ACV, las reglas de asignación se definen como qué peso tiene cada proceso o producto dentro del ACV, existen asignaciones económicas (lo que cuesta cada producto dentro del sistema), o por productos o sistemas.
- H. Datos primarios o de primer plano: Son aquellos datos que provienen de una fuente primaria de información, por ejemplo: mediciones en sitio, información suministrada por el proveedor.
	- − **Métodos de recolección de datos primarios:** En este sentido, se refiere a los métodos utilizados para la obtención de los datos de primera mano.
	- − **Escenario de adquisición de materias primas (2)25:** Descripción de donde se obtiene la información para el cálculo de los impactos ambientales en el escenario de adquisición de materias primas, pueden ser datos genéricos y promedio.
	- − **Escenario de producción (2):** Descripción de donde se obtiene la información para el cálculo de los impactos ambientales en el escenario de producción,

<sup>25</sup> El significado de la nomenclatura (2), se debe a que anteriormente se ha escrito sobre los escenarios del análisis del ciclo de vida solo que, en este caso, se describe sobre el acopio de información y sus métodos.

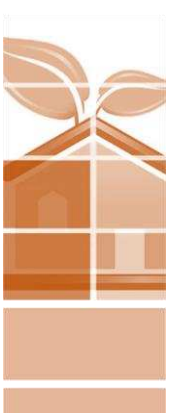

- − **Escenario de distribución (2):** Descripción de donde se obtiene la información para el cálculo de los impactos ambientales en el escenario de distribución.
- − **Escenario de uso (2):** Descripción de donde se obtiene la información para el cálculo de los impactos ambientales en el escenario de uso
- − **Escenario de fin de vida útil (2):** Descripción de donde se obtiene la información para el cálculo de los impactos ambientales en el escenario de fin de vida útil.
- I. Datos secundarios o de segundo plano: En algunos casos, no es posible obtener información específica y de primera mano; existe en este caso la flexibilidad de utilizar datos promedio, genéricos los cuales son un valor cuantificado de una unidad de proceso o una actividad medido, calculado u obtenido indirectamente y la Información relacionada dentro de un sistema de producto u organización, no basada en mediciones de la fuente original específica
	- − **Métodos de recolección de datos secundarios:** Se trata del proceso utilizado para la obtención de información de segunda mano.
- **J.** Análisis del ciclo de vida
	- − **Inventario:** Durante esta etapa se identifican y cuantifican todas las entradas (consumo de recursos y materiales) y salidas (emisiones al aire, suelo, aguas y generación de residuos) que pueden causar un impacto durante el ciclo de vida de un producto.
	- − **Parámetros de inventario:** Se trata de los criterios utilizados para asignar las entradas y salidas de los productos de la construcción conforme a las RCP.
	- − **Métodos de análisis de inventarios:** Indica que método es el utilizado para realizar el análisis de inventario.
- K. Evaluación: La evaluación es la relación de las entradas y salidas seleccionadas en el inventario con los posibles impactos sobre el medio ambiente, la salud humana y los recursos, con el fin de clasificar, caracterizar y valorar la importancia que los potenciales impactos generan. Es importante, la norma ISO14040 e ISO 14044, menciona que existen cinco pasos para llevar a cabo la evaluación de los impactos ambientales en el ciclo de vida.
	- − **Factores de caracterización:** Comprende el grupo de factores para caracterizar los impactos ambientales designados por defecto en las RCP.

#### **C. Análisis del ciclo de vida.**

El rubro más importante para enfocarse dentro del desarrollo de una DAP es el análisis del ciclo de vida. En este caso, hablaremos de los factores de caracterización de impactos, aquellos índices de impacto que se habrán de cuantificar dentro de las DAP, que en ambos casos son iguales. Hay que presentar especial énfasis en este rubro, ya que componen la medula espinal de la DAP simplificada y las categorías que se han de incluir en ella. Se han de observar tres categorías analizadas dentro de la ACV, que resultan de importancia para la integración de la DAP simplificada.

o Inventario

Dentro de la etapa de inventario en el ACV, se observan tres categorías importantes: Inventario, evaluación y comunicación. En el caso del inventario, se identificaron los siguientes puntos, que se muestran en la tabla a continuación. *Ver [Tabla 14.](#page-144-0)*

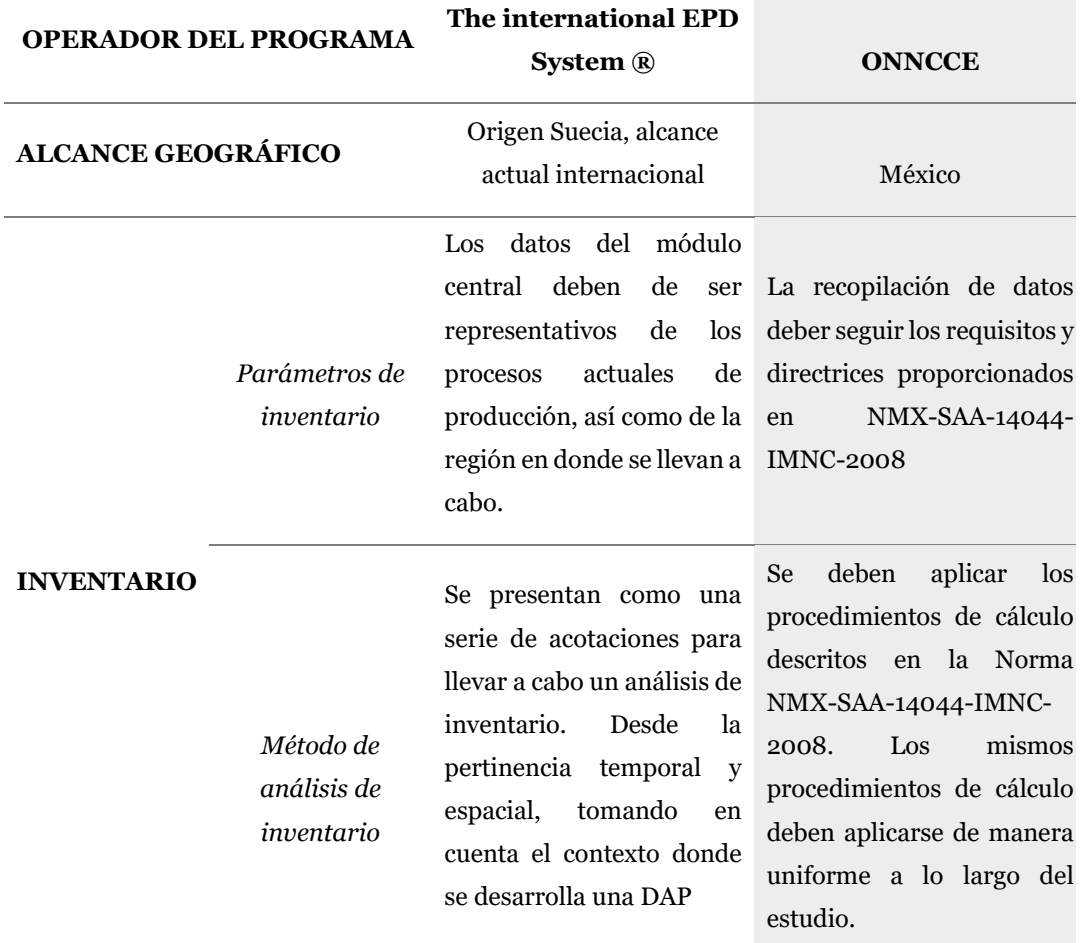

<span id="page-144-0"></span>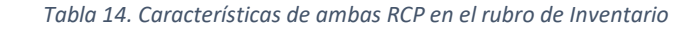

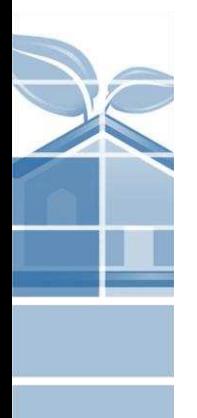

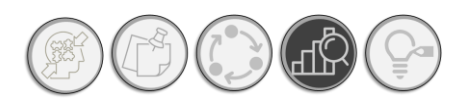

# RESULTADOS | ANÁLISIS CUALITATIVO COMPARATIVO

Es posible advertir que si bien en ambas RCP, no se define un método específico para llevar a cabo un análisis de inventario, sin embargo, tanto las RCP internacionales como nacionales, se rigen por las normas ISO 14044, que dirigen el proceso de análisis de inventario y su cálculo.

o Evaluación

Dentro de la evaluación se contemplan los factores de caracterización que son necesarios para determinar el estrés ambiental derivado de las actividades que se reportan dentro de una DAP. Cabe mencionar que cada metodología de evaluación cuenta con su propio método de cálculo de factores de caracterización. En este caso, dentro de las RCP que rigen el proceso de elaboración de una DAP, son señalados los factores de caracterización obligatorios a declarar, por lo que es importante, prestar atención a los parámetros indicados en ambas normativas. *Ver [Tabla 15.](#page-146-0)* 

o Comunicación

En aspectos de comunicación de información, se ha de decir que ambas normativas se centran en la divulgación de aspectos ambientales adicionales, como aspectos geográficos relacionados con impactos potenciales medioambientales declarados en cualquier etapa del ciclo de vida, así como aspectos geográficos relacionados con impactos potenciales medioambientales declarados en cualquier etapa del ciclo de vida.

- fuentes de abastecimiento ambientalmente responsables,
- − mejores prácticas medioambientales
- − uso de energía para la operación de sistemas de control de la contaminación; riesgos o peligros de toxicidad relacionados con la salud humana y/o el medioambiente.

Mediante la siguiente tabla, se puede observar la comparación en el rubro de comunicación, entre la RCP internacionales y nacionales. *Ver [Tabla 16.](#page-147-0)*

**DAP SIMPLIFICADA** 

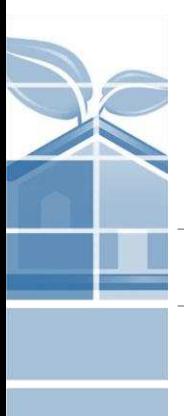

<span id="page-146-0"></span>**130**

#### **COMPARATIVA EN TANTO PARAMETROS DE EVALUACIÓN DE IMPACTO AMBIENTAL DEL ACV**

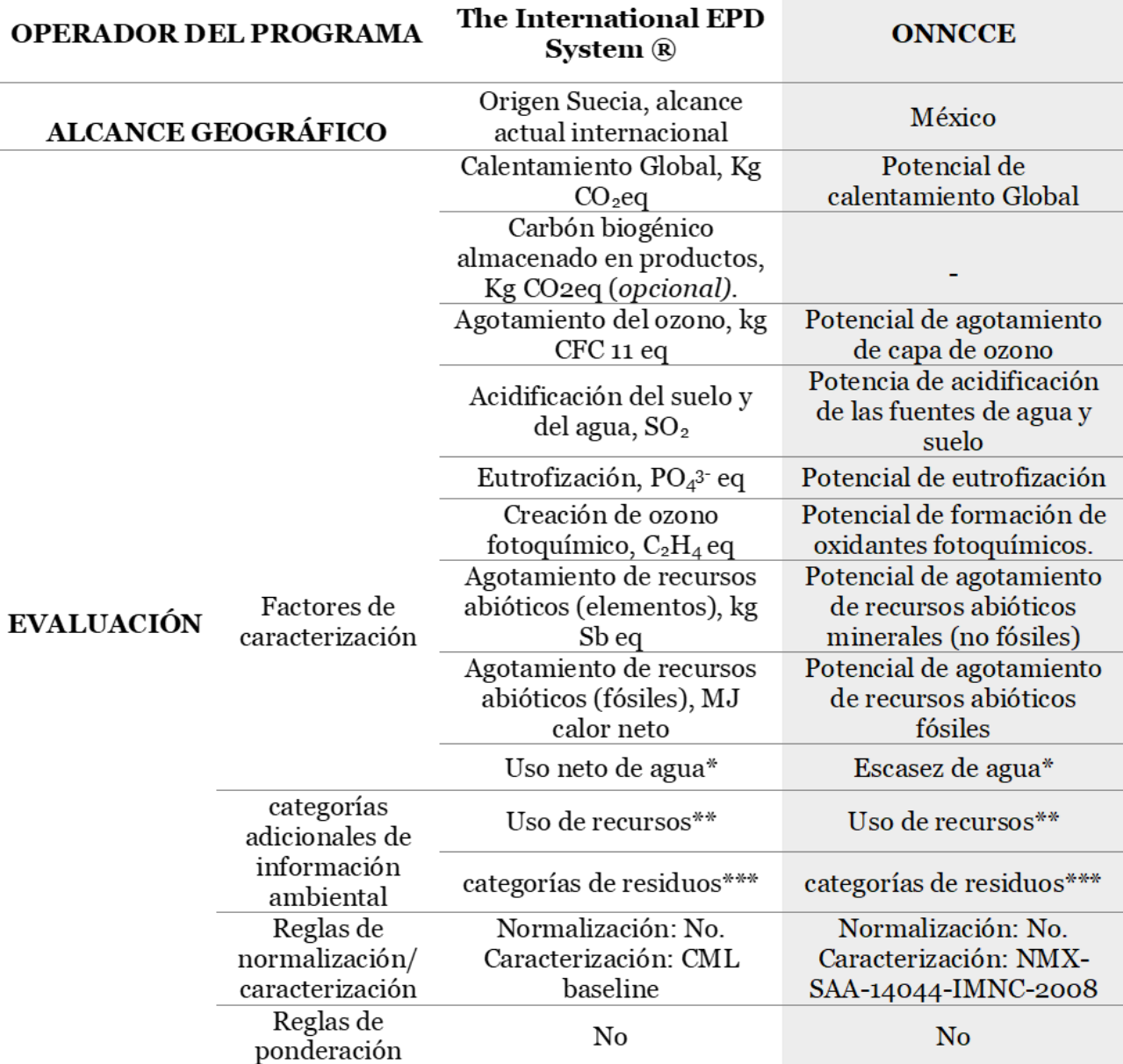

\* Este factor de caracterización, en la normativa nacional se clasifica como potencial impacto ambiental. En la internacional, se le coloca como un parámetro de consumo de recursos.

\*\*En ambas normativas se observa la categoría de uso de recursos. Sin embargo, para el caso de la presente investigación, se han excluido los procesos relacionados con el consumo de energía. Manteniendo aspectos, tales como uso de materiales de recuperación y consumo neto de agua.

\*\*\*De manera similar, en la categoría de residuos en ambas normativas se observó, la clasificación en tres aspectos: residuos peligrosos dispuestos, residuos no peligrosos, residuos radioactivos.

*Tabla 15.Comparación de parámetros de inventario en el ACV. RCP internacionales e internacionales.*

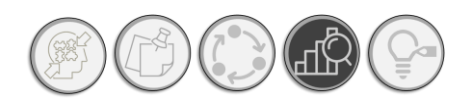

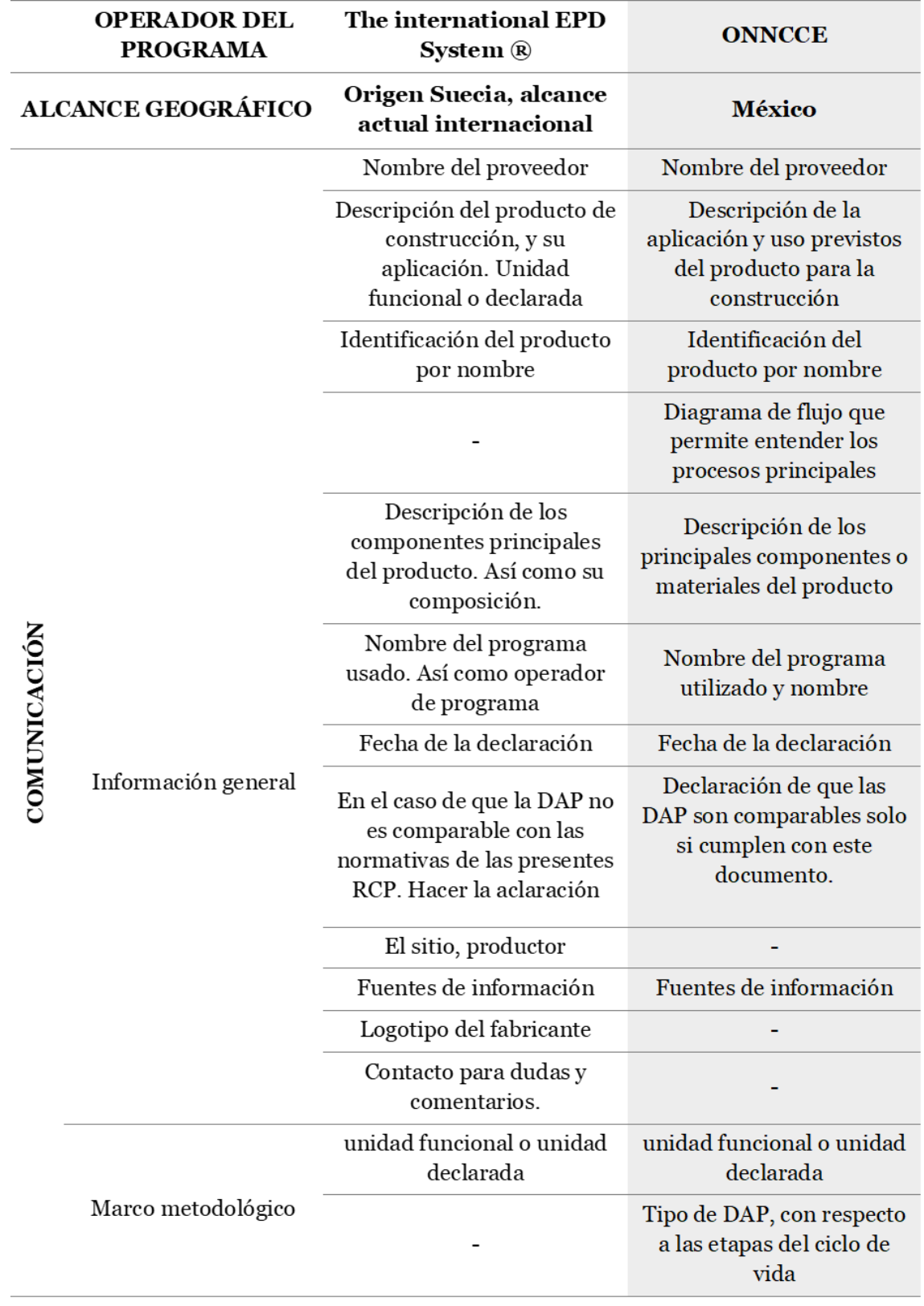

#### **COMPARATIVA EN TANTO PARAMETROS DE COMPARACIÓN**

<span id="page-147-0"></span>*Tabla 16. Resultado de la comparativo de las RCP en tanto al rubro de comunicación en la categoría de ACV.*

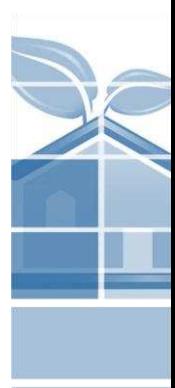

**131**

**DAP SIMPLIFICADA** 

## **3.1.2. RUBROS DE OBLIGATORIEDAD NORMATIVA PARA LA CONFORMACIÓN DE UNA DAP**

Una vez realizado en análisis cualitativo comparativo, se observaron los elementos que se mantuvieron constantes en ambas normativas, así como las principales diferencias. La finalidad de realizar un análisis es encontrar y homologar dos normativas para integrar un formato de DAP que contó con las consideraciones de las RCP analizadas. A continuación, se muestran las observaciones obtenidas de esta etapa. De igual forma, con la etapa de comparación se han dividido se presentan los aspectos que se han de utilizar en la propuesta de DAP simplificada.

#### **3.1.3. SELECCIÓN DE RUBROS DE OBLIGATORIEDAD NORMATIVA.**

#### **1) Información general**

Una vez realizado el análisis cualitativo comparativo entre las RCP internacionales y nacionales, de las coincidencias, se tomaron los criterios importantes para la identificación del material constructivo para el usuario final (arquitectos). Mediante la siguiente ilustración se señalan los parámetros de obligatoriedad normativa en el rubro de datos de identificación. *Ver [Ilustración](#page-148-0)  [42.](#page-148-0)*

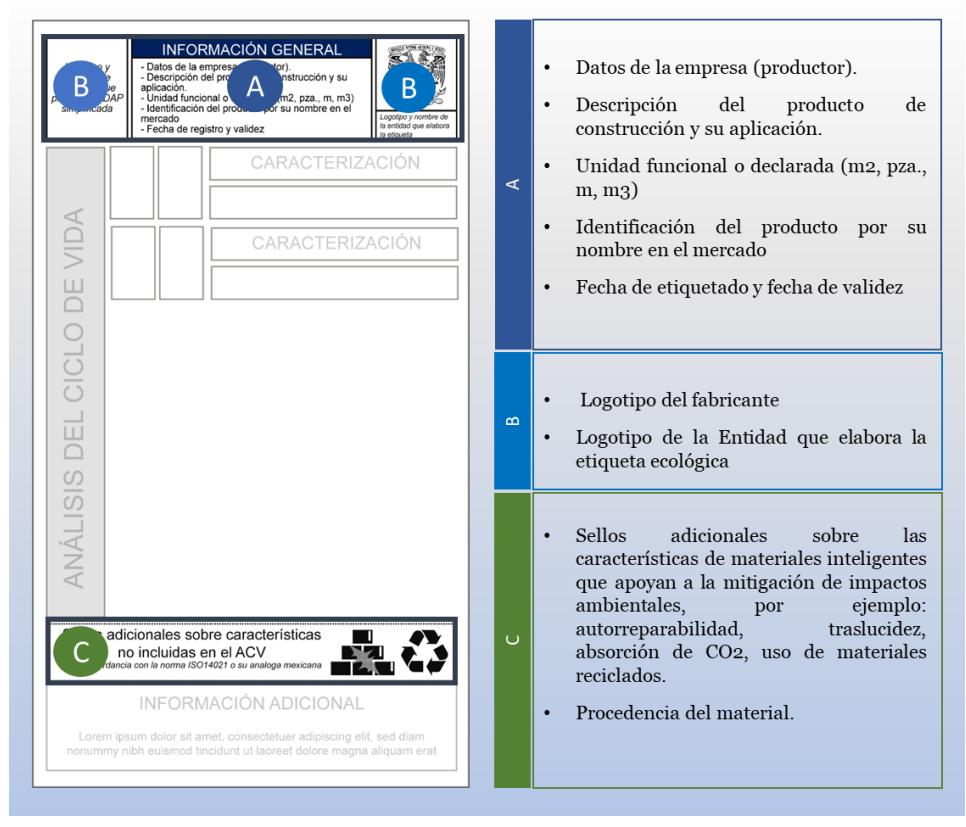

**132**

<span id="page-148-0"></span>*Ilustración 42. Datos de identificación dentro del formato de DAP simplificada. Fuente: Gráfico elaborado por el autor.* 

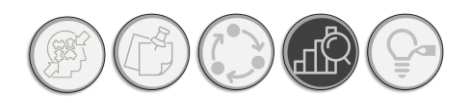

# RESULTADOS | ANÁLISIS CUALITATIVO **COMPARATIVO**

#### **2) Análisis del ciclo de vida**

Para realizar la selección de los criterios que se han de mostrar en la DAP, se realizó una búsqueda de los impactos más importantes dentro de las actividades de construcción, particularmente en el aspecto de los materiales constructivos, para lo cual hemos de revisar al ACV de la construcción misma, y comprender las fases que incluye el ciclo de vida de los materiales constructivos, tal y como se muestra en la siguiente imagen. *Ve[r Ilustración 43.](#page-149-0)*

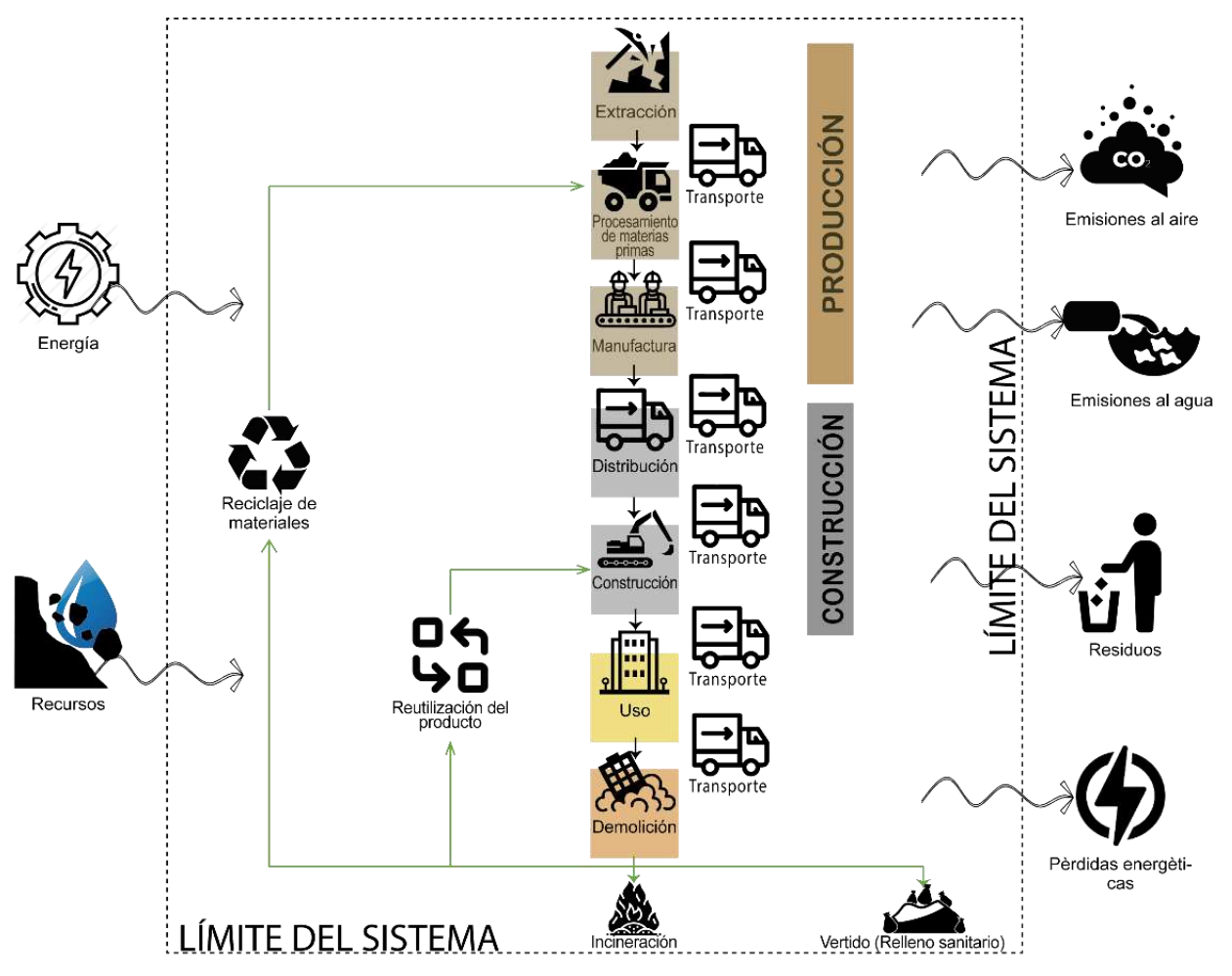

*Ilustración 43. Fases en el ciclo de vida de materiales constructivos. Fuente: Gráfico elaborado por el autor.*

<span id="page-149-0"></span>Mediante la ilustración anterior se puede observar que la mayor incidencia en el ACV de los materiales constructivos se presenta durante la etapa de producción, en la cual se llevan a cabo en los siguientes escenarios: a) Extracción, b) procesamiento de materias primas y c) manufactura. En los tres escenarios, se requieren insumos y se producen emisiones; con base a los principios del ACV.

La producción de materiales se analiza en cuatro categorías: 1) Impactos ambientales potenciales (emisiones), 2) Recursos (consumo), 3) Residuos y 4) reutilización. Estas cuatro categorías se

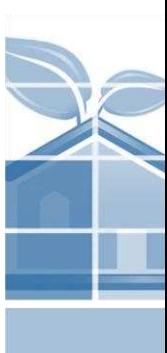

pueden observar notablemente en cada escenario del módulo de producción del ACV y esto dependerá de las entradas y salidas de cada uno. Esta información constituye en núcleo de la DAP simplifica, tal y como se aprecia en la *[Ilustración 44.](#page-150-0)* 

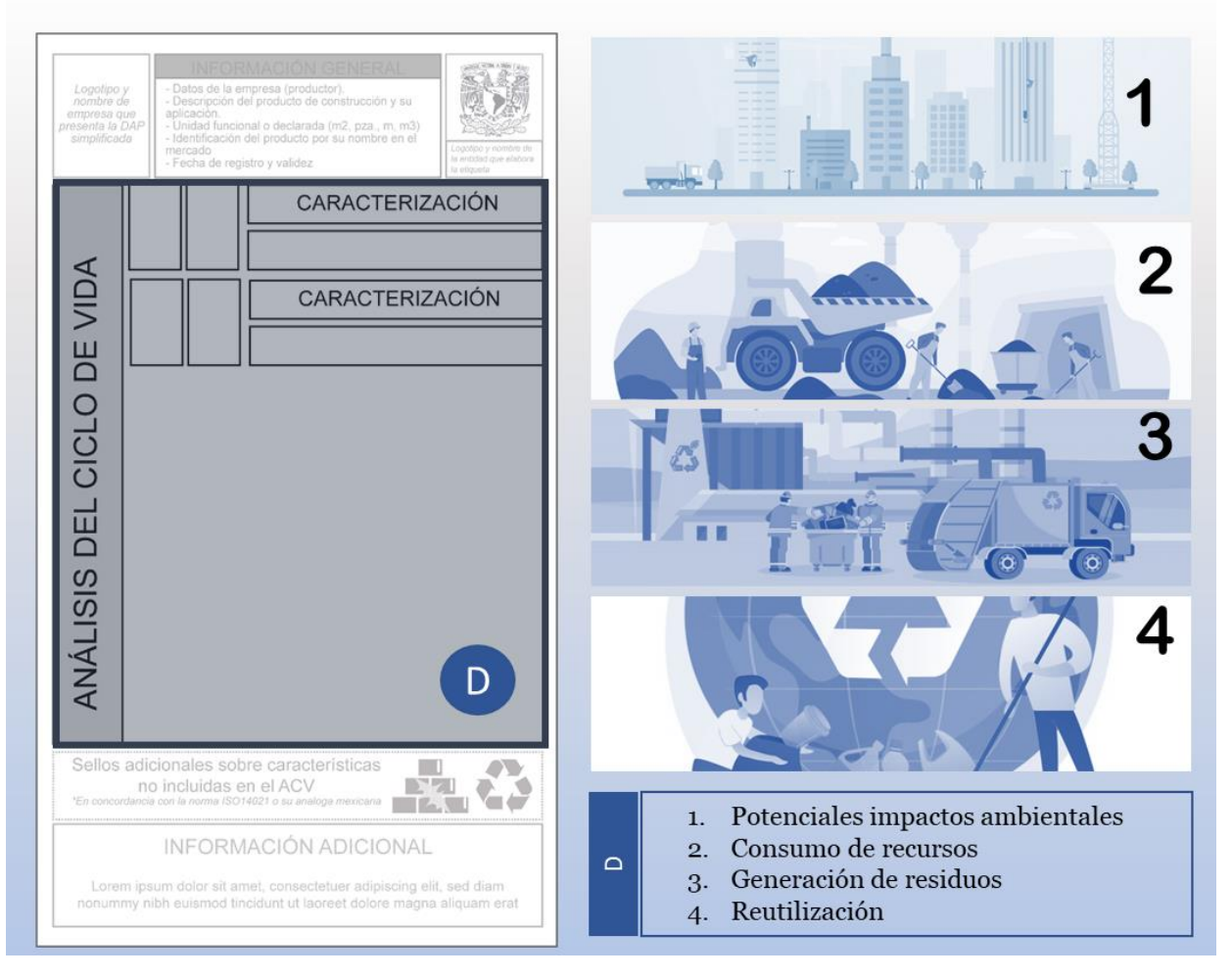

<span id="page-150-0"></span>*Ilustración 44. Resultados del ACV, desde una perspectiva de caracterización de impactos, tales como: Potenciales impactos ambientales, consumo de recursos, generación de residuos y reutilización. Fuente: Gráfico elaborado por el autor.*

A continuación, se describen los principales aspectos a considerar dentro de la DAP simplificada. Se ha de comenzar con las siguientes cifras: de acuerdo con (Anink, et al., 1996), se dice que 50% del consumo total de los recursos, 40% del total generado en el mundo de energía (incluyendo gastos de uso) y 50% de generación de residuos. *Ver [Ilustración 45](#page-151-0)*.

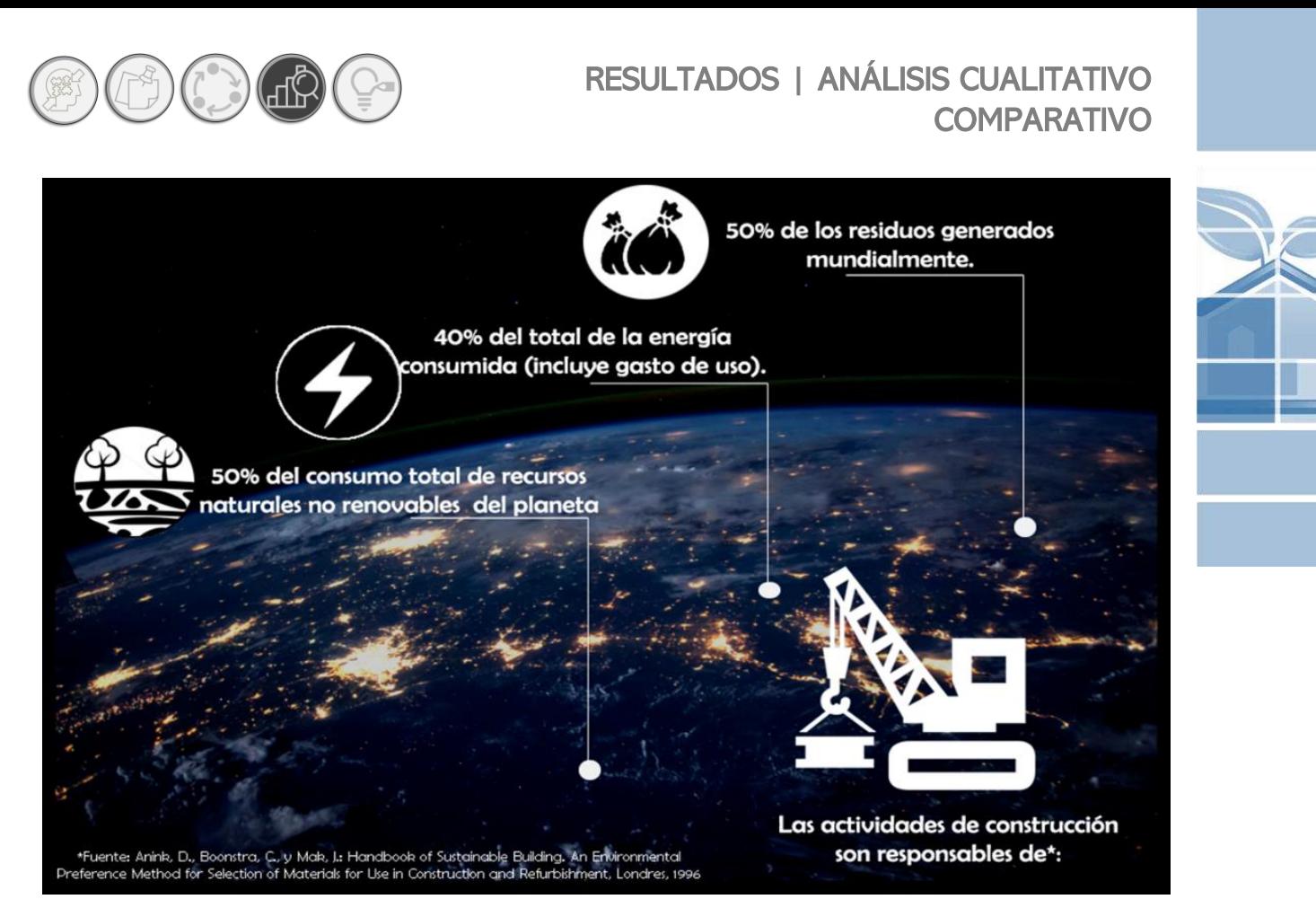

<span id="page-151-0"></span>*Ilustración 45. Principales impactos ambientales derivados de la fabricación de los materiales constructivos. Fuente: Grafico elaborado por el autor con información de Anink, et al., 1996.*

En este panorama, se debe poner énfasis en los criterios de evaluación que nos indican la carga ambiental principalmente en estos tres rubros e incluir categorías importantes para balancear la presión ambiental, generada en el ámbito arquitectónico.

A continuación, se describe cada categoría de impactos y su inferencia dentro de las DAP simplificadas.

o Impactos ambientales potenciales (emisiones).

De acuerdo con Growing Buildings (2019), de entre los materiales constructivos de mayor impacto ambiental, se encuentra los derivados del sector cementero, el cual es responsable de alrededor del 5% de las emisiones de CO2 antropogénicas a nivel mundial.

Desde esta perspectiva, el concreto que es el material más utilizado globalmente en la construcción, utiliza al año para su producción alrededor de 1.6 billones de toneladas de cemento; ahora, si cada tonelada de cemento emite 1 tonelada de  $CO<sub>2</sub>$  a la atmosfera, estamos hablando cerca de 1.6 billones de toneladas de  $CO<sub>2</sub>$  emitidas al año, solo por la industria cementera.

Además, durante el proceso de producción el transporte de los materiales al lugar constituye un 6-8% de las emisiones totales de gases de efecto invernadero para un proyecto. Sin embargo, no solo las emisiones de CO<sub>2</sub>, son significativas para el ambiente.

Si bien es cierto que, las emisiones más preocupantes y abundantes dentro del sector de la construcción son las de dióxido de carbono, ha de considerarse además aquellas incluidas dentro de los estudios de ACV en el marco de las DAP, tale como: agotamiento de la capa de ozono, formación de ozono fotoquímico, acidificación del suelo y del agua, además de la eutrofización. Tal y como se muestra en la *[Ilustración 46.](#page-152-0)*

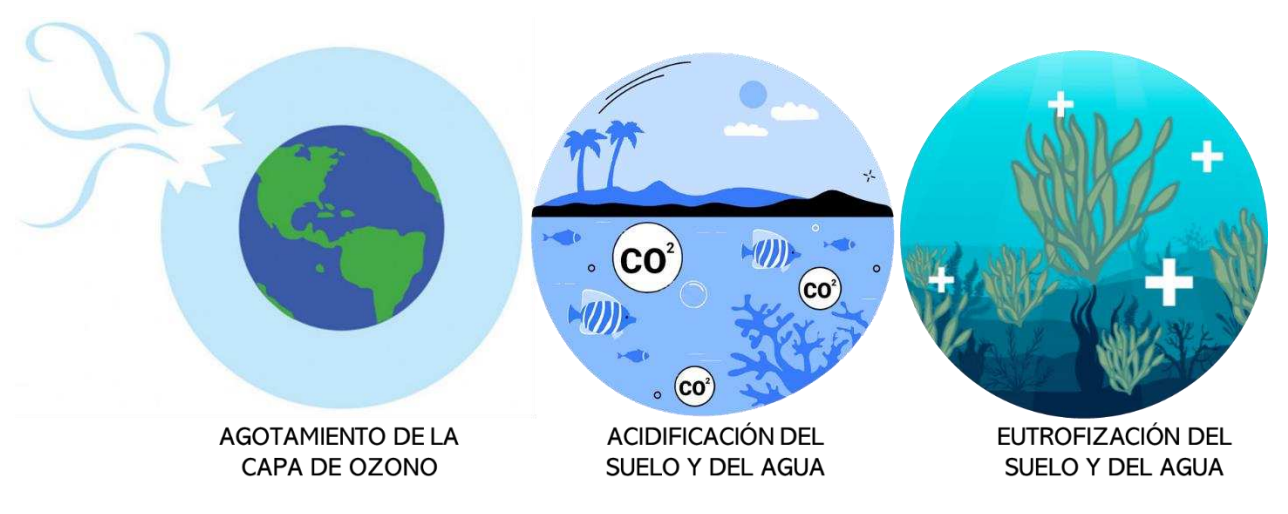

*Ilustración 46. Potenciales impactos ambientales, además del calentamiento global.*

#### <span id="page-152-0"></span>o Consumo de recursos

De acuerdo con la CEPAL (2019), a escala global, desde el año 2000 el uso de materiales se ha acelerado rápidamente a medida que las economías emergentes como China experimentan transformaciones industriales y urbanas que requieren cantidades sin precedentes de hierro, acero, cemento, energía y materiales de construcción. En este orden de ideas, el consumo de recursos constituye más del 50% del impacto al planeta. Por esta razón, las DAP elaboradas bajo el régimen de las RCP para productos y servicios de la construcción consideran al consumo de recursos un rubro importante que evaluar dentro las DAP.

En la construcción de edificios se utiliza una gran variedad de materiales tanto renovables como no renovables. En consecuencia, se explotan canteras, así como bosques, en búsqueda de recursos en la corteza terrestre.

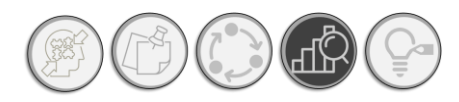

# RESULTADOS | ANÁLISIS CUALITATIVO COMPARATIVO

Esta situación se encuentra agudizada cuando además de minerales, se consumen recursos hídricos y fósiles. Las RCP para servicios y productos de la construcción, incluyen en este rubro aspectos tales como: **agotamiento de recursos abióticos (elementos no fósiles), agotamiento de recursos abióticos (combustibles fósiles), materiales reciclados de uso anterior o residuos, que se utilizan como insumos de otro sistema de producto y uso neto de recursos de agua dulce,** tal y como se muestra mediante la *[Ilustración 47](#page-153-0)*. En términos de recursos, las RCP consideran también el consumo energético, no obstante, y debido al alcance del presente estudio; no será abordado.

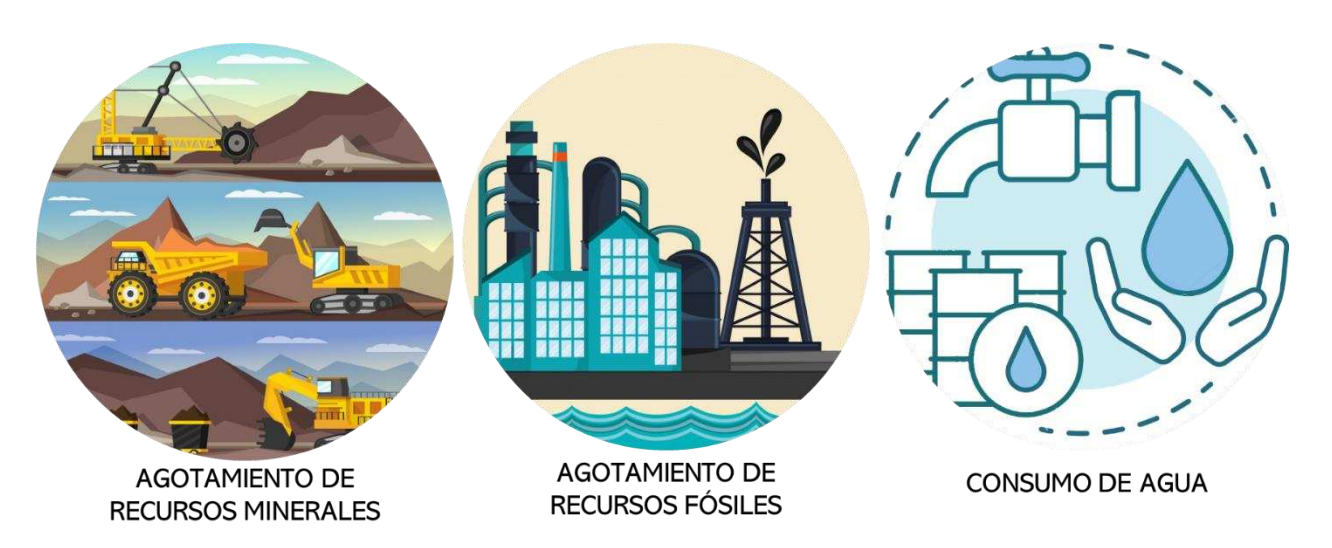

*Ilustración 47. Categorías dentro del rubro de recursos abordadas por la DAP simplificada.*

#### <span id="page-153-0"></span>o Generación de residuos

Otro rubro importante dentro de la industria es la generación de residuos, derivados de los procesos productivos. Hablando específicamente de los Residuos Urbanos siguen constituyendo actualmente uno de los más serios problemas ambientales derivados de las actividades productivas y de consumo.

De acuerdo con informe del Fondo Mundial para la Naturaleza (WWF, World WildLife Fund) el 20% de la población mundial consume el 80% de los recursos.

Sí toda la población mundial consumiera como en los países desarrollados se necesitarían entre tres y cuatro planetas para generar los recursos necesarios y asimilar los residuos y contaminación producidos. Esto se encuentra fuertemente relacionado al consumo de recursos, es decir, mientras mayor sea el consumo de recursos, mayor será la generación de residuos. En el caso específico de los materiales constructivos, los residuos, de acuerdo con las RCP analizadas se dividen en tres tipos: **residuos peligrosos dispuestos (no radiactivos), residuos no peligrosos**  **dispuestos y residuos radiactivos dispuestos,** cuyos ejemplos se pueden observar gráficamente a través de la *[Ilustración 48.](#page-154-0)*

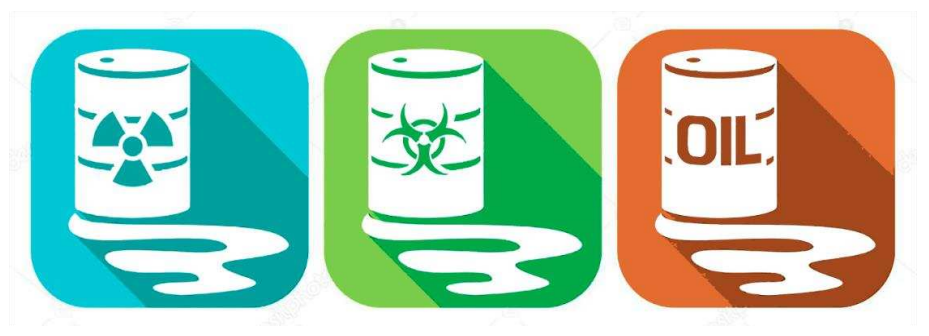

*Ilustración 48. Tipos de residuos considerados por la DAP simplificada.* 

<span id="page-154-0"></span>Prestando especial atención la fase de producción, ya que, dentro de la etapa de fin de vida del inmueble, se habla de residuos sólidos de manejo especial (cascajo) y adicionales, y cuyos escenarios de disposición se encuentran en centro de manejo, incineración e incluso el relleno sanitario. Los residuos corresponden a un tópico importante para tratar dentro de los ACV, y en consecuencia una categoría relevante dentro de las DAP, en este caso, las DAP simplificadas.

#### o Reutilización

Presentando una estrecha relación entre, la generación de residuos, se encuentra el rubro de la reutilización, ya es una de las claves para mitigar los impactos ocasionados por las actividades de construcción y el consumo y generación de los residuos derivados. En cuanto a las RCP comparadas y analizadas se encontraron dos rubros importantes dentro de la reutilización: **Componentes para su reutilización** (dar un nuevo uso a un material u objeto. Este nuevo uso puede ser el mismo para el cual fue fabricado o puede ser diferente) y **materiales para el reciclaje** (someter materiales usados o desperdicios a un proceso de transformación o aprovechamiento para que puedan ser nuevamente utilizados). *Ve[r Ilustración 49](#page-154-1)*

<span id="page-154-1"></span>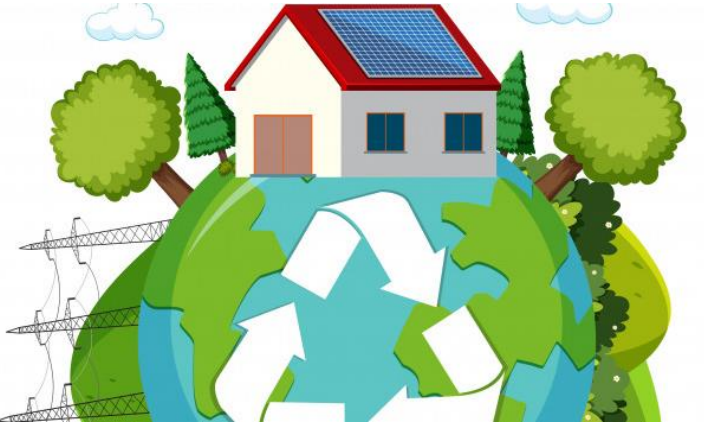

*Ilustración 49. La reutilización como una actividad positiva que permite apoyar a la mitigación de los impactos ambientales producidos por la* 

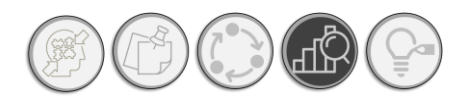

# RESULTADOS | ANÁLISIS CUALITATIVO **COMPARATIVO**

#### **3) Información adicional**

Finalmente, en el rubro de información adicional, derivado de la revisión de ambas normativas se encontró que si bien las RCP mexicanas, no incluían un apartado específico para información adicional, las RCP internacionales. En cuanto al deterioro ambiental refiere, se hace mayor énfasis en la información adicional que pueda apoyar a la mitigación de los impactos ambientales ocasionados por las actividades de construcción, de lo que sugiere con base a la mencionada comparativa, y la literatura señalar en la DAP simplificada. *Ver [Ilustración 50.](#page-155-0)*

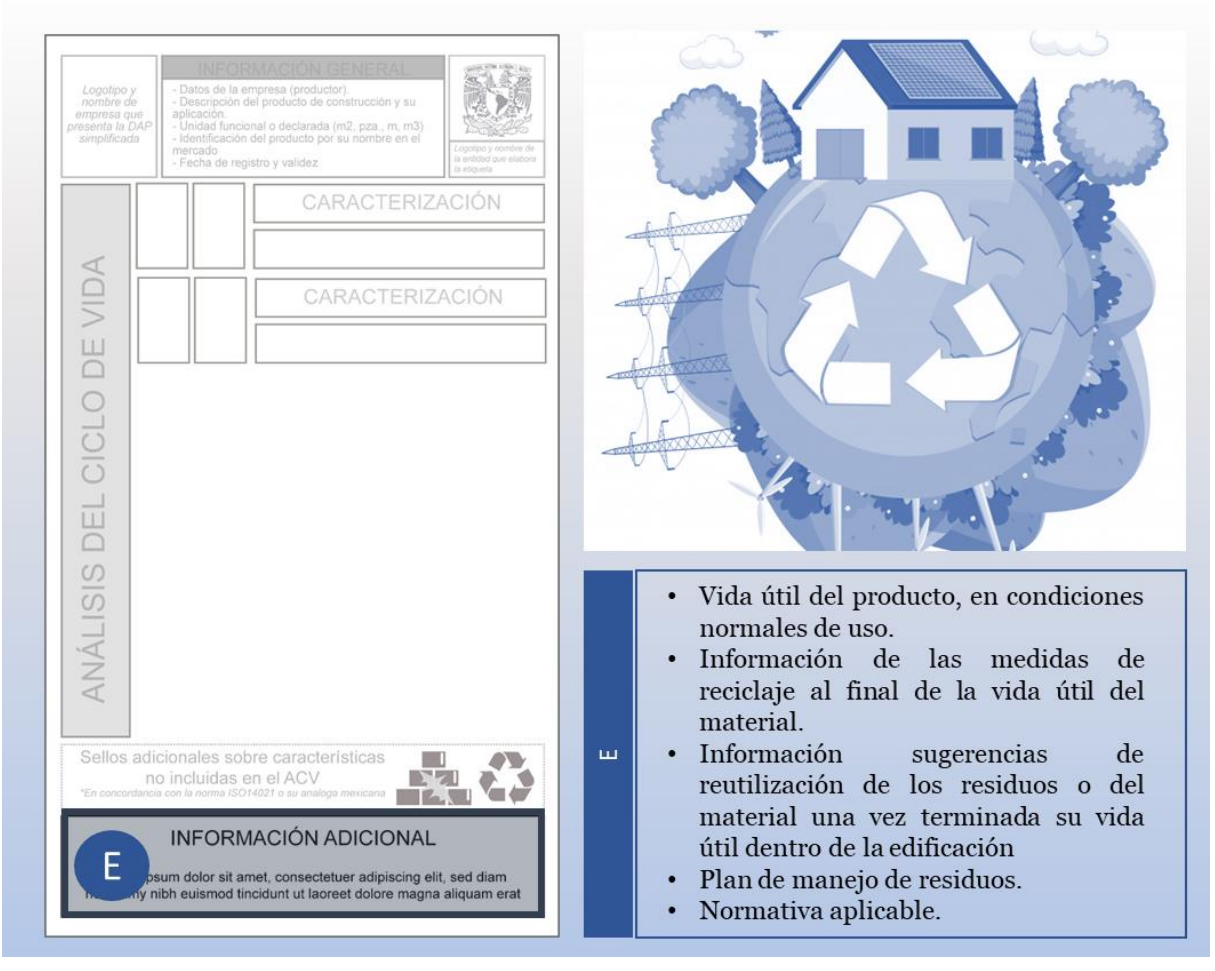

*Ilustración 50. Ubicación de la información adicional dentro de la DAP simplificada.* 

<span id="page-155-0"></span>Además, en los aspectos de información adicional, es importante agregar elementos que permitan conocer los impactos positivos que generan los materiales constructivos. En la normativa ambiental referente a las DAP, se nos da la facilidad de incluir en las declaraciones aspectos de índole sustentable, siempre y cuando exista una base técnico científica sólida, que permita evaluar y medir estas características ecológicas de distintos materiales, un ejemplo de esto: incluir la

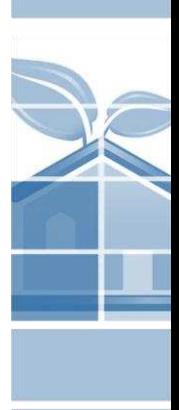

**139**

descripción de la durabilidad de un concreto polimérico autorreparable frente un concreto tradicional y los posibles beneficios que pudiera traer la instalación permanente de estos materiales constructivos.

## **3.2. NORMALIZACIÓN DE INDICADORES AMBIENTALES NACIONALES**

Una vez obtenidos los resultados de la comparativa (requerimientos normativos y de urgencia de aplicación), se llevó a cabo la parte numérica (cuantitativa), del método de simplificación propuesto. En el *Anexo 05. Interfaz para la simplificación de DAP,* es posible consultar el cálculo de los NFc, así como los valores normalizados y ponderados de cada material, cuya versión digital se encuentra publicada a través de la plataforma Google Docs.

Después de realizar el cálculo para obtener los factores de normalizados mediante los resultados del ACV de cada material conforme a su DAP publicada. Derivado del proceso descrito anteriormente, se obtuvieron los NFc indicados en la siguiente tabla. *Ver [Tabla 17.](#page-156-0)* 

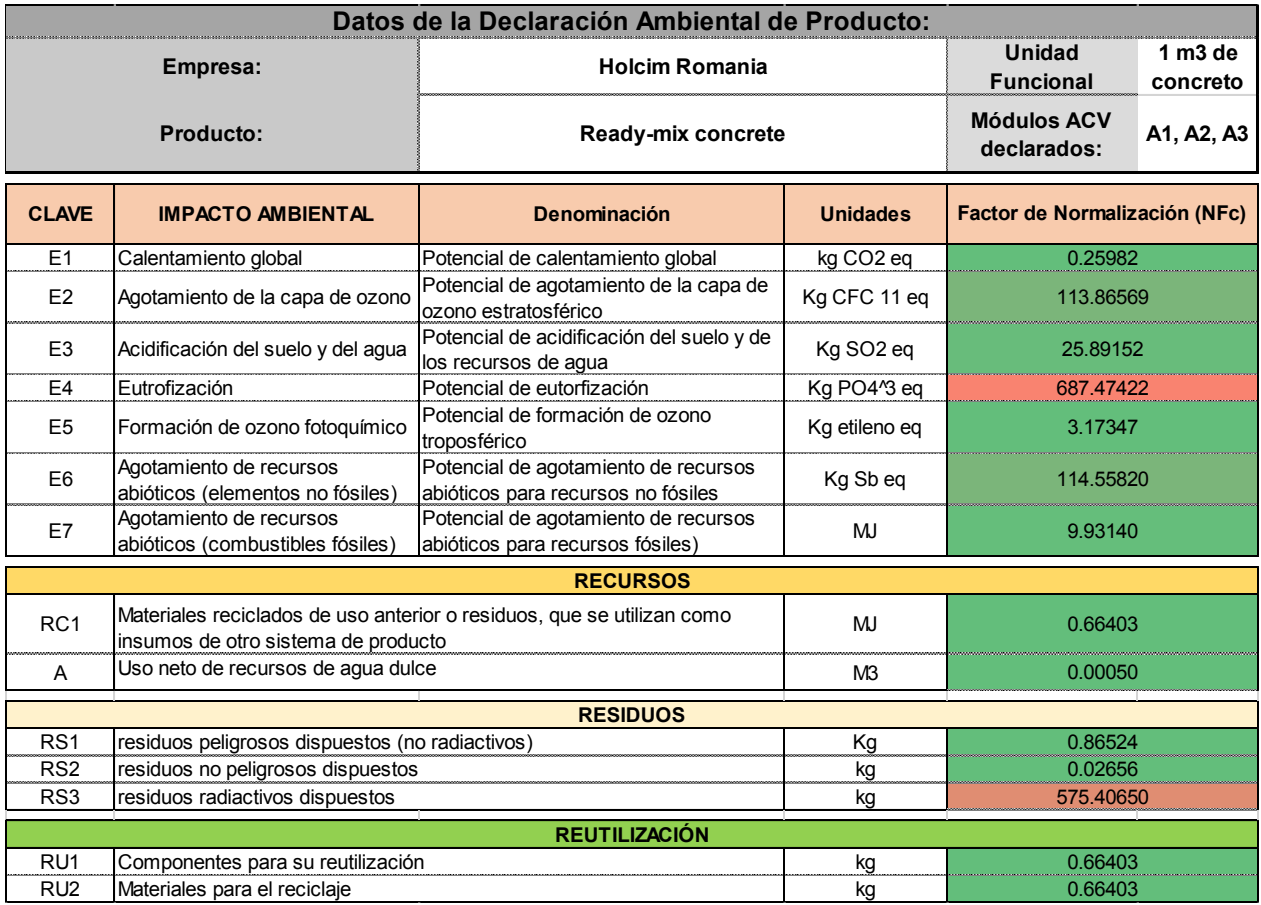

<span id="page-156-0"></span>*Tabla 17. Factores de normalización por indicador para el cálculo de valores normalizados y posteriormente para la obtención de valores ponderados.* 

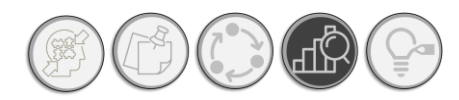

#### **3.2.1 FACTORES DE NORMALIZACIÓN PARA INDICADORES AMBIENTALES, CON RESPECTO A LAS EMISIONES DE MÉXICO**

En la tabla anterior, se observan los factores de normalización obtenidos para México, después de ser calculados; se observan valores de 0.026 a 687.47, cabe señalar que este resultado no cuenta con una unidad por tratarse de un factor de normalización.

Desde este punto se puede comenzar a ver en que categoría se están produciendo los mayores impactos con respecto a las emisiones en el país, en este caso; se concentran los mayores resultados en el rubro *eutrofización* con un factor de normalización de 687.26, seguido de *residuos peligrosos dispuestos* (575.40). Estos factores representan el consumo con respecto a los kg totales producidos por persona dentro del país.

En este caso, los valores dados por el fabricante con el resultado total de tres escenarios del ciclo de vida: A1, extracción de materias primas, A2: Transporte y A3: y manufactura. En caso de materiales compuestos, se pueden declarar escenarios adicionales a los indicados por el productor.

Una vez que se obtienen los factores de normalización (NFc), que son los mismos tanto para materiales tradicionales, como para materiales ecológicos. Se presentan los resultados para el cálculo de los valores normalizados para México.

#### **3.2.2. VALORES NORMALIZADOS PARA CONCRETO TRADICIONAL.**

En la siguiente tabla se presentan los valores normalizados para el concreto tradicional utilizado como ejemplo, para los escenarios A1 al A3, cuyos resultados provienen de la suma de cada escenario (A1 al A2) expresados por el productor. *Ver [Tabla 18.](#page-158-0)*

En la *[Tabla 18](#page-158-0)* podemos observar, que pese a que el factor de normalización *(NFc)*, para eutrofización, poseía el mayor puntaje, el máximo valor dentro de los módulos del ACV del A1 al A3, se encuentra en el rubro de Agotamiento de recursos abióticos (combustibles fósiles), con un valor de correspondiente a 8,054.36 Kg PO4<sup>3</sup> eq persona/año.

o Impactos ambientales potenciales

En cuanto a los valores normalizados restantes, para la categoría de impacto ambiental, el mayor impacto es producido seguido del consumo de petróleo, se encuentra el indicador de eutrofización con 96.93 kg.persona/año, seguido del calentamiento global con 52.22 kg.persona/año.

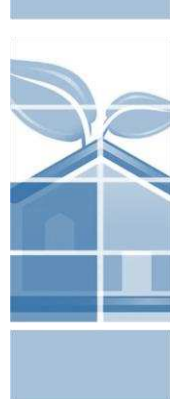

Instrumento de apoyo para la elección de materiales constructivos con base a su desempeño ambiental durante su ciclo de vida. Aplicada a materiales tradicionales y autorreparables

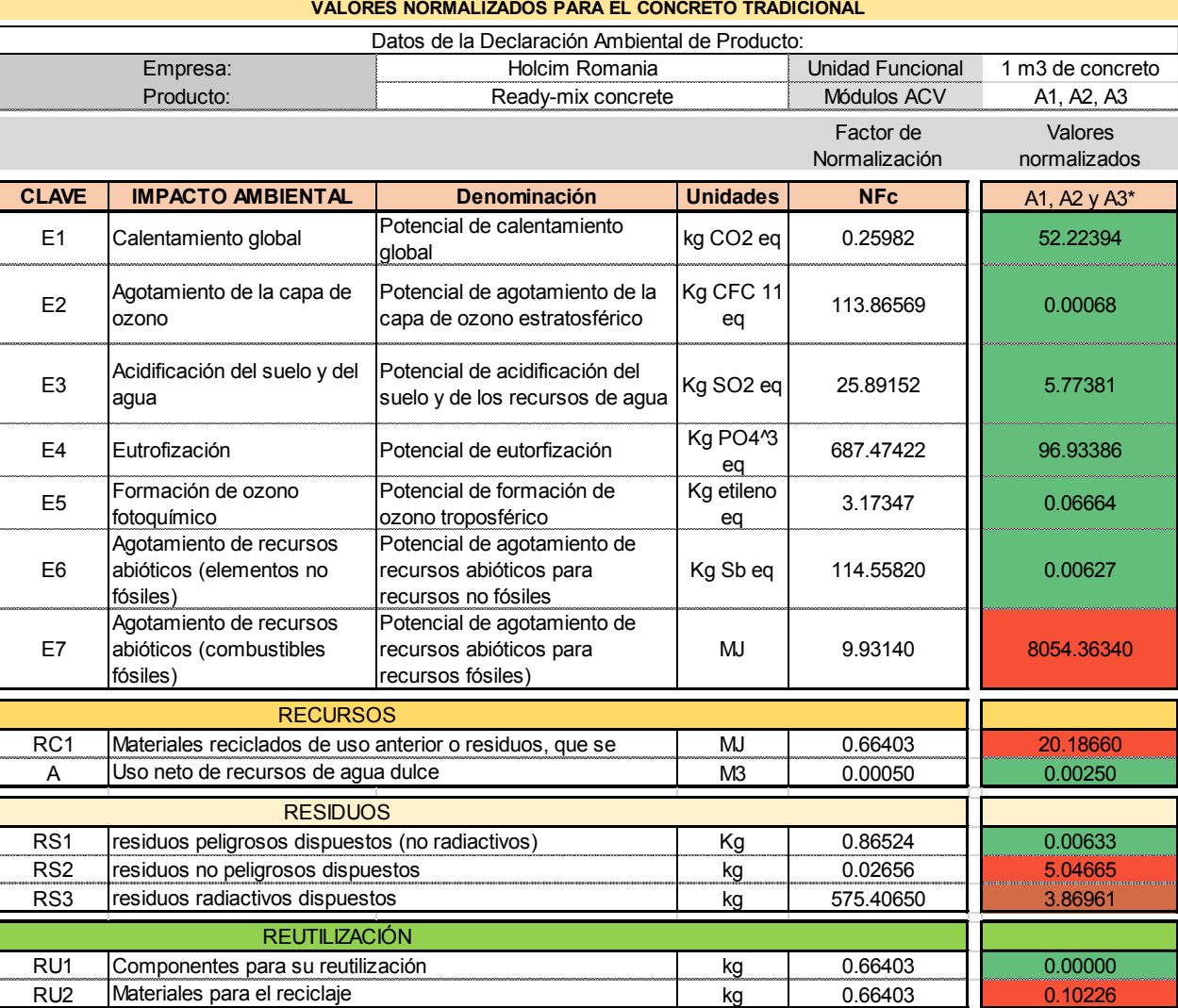

*Tabla 18. Indicadores normalizados para 1.00 m<sup>3</sup> , de concreto tradicional de la marca HOLCIM.*

#### <span id="page-158-0"></span>o Recursos

Por su parte, en el rubro de recursos, podemos observar que se generan 20.18 kg.persona/año de materiales reciclados para ser utilizados en el sistema como un insumo; en cuanto al consumo de agua, con respecto al resto de valores, el consumo es reducido.

o Residuos

**142** radiactivos y no radiactivos es mínima. En la categoría de residuos, la cantidad mayormente generada corresponde a la de residuos no peligrosos con un valor de 5.04 kg/persona al año; en comparación los residuos peligrosos

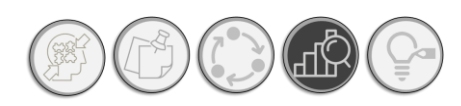

# RESULTADOS | NORMALIZACIÓN DE INDICADORES AMBIENTALES

#### o Reutilización

En cuanto a la reutilización, se observa que los valores con respecto a las demás categorías son menores. Lo que genera un foco de atención, ya que podemos darnos cuenta de que los residuos que está generando la empresa con su proceso productivo no está mitigado por alguna acción de reutilización o reciclaje.

Cabe señalar que, en este punto, los valores que han sido contenidos resultan más manejables que los valores obtenidos directamente del ACV, teniendo un vistazo inicial de una evaluación inicial con una perspectiva de su desempeño ambiental.

#### **3.2.3. VALORES NORMALIZADOS PARA MÉXICO. CONCRETO POLIMÉRICO AUTORREPARABLE**

Por su parte, se obtuvieron los valores normalizados para los resultados del ACV la cantidad de un 1.00 m<sup>3</sup> de concreto polimérico autorreparable. Obteniéndose los siguientes resultados, *[Tabla 19.](#page-160-0)* 

En el caso del concreto polimérico autorreparable, se observa que existe una mayor cantidad de información en cuanto al ACV se refiere.

o Impactos ambientales potenciales

En tanto a sus impactos ambientales, se observa que la mayor influencia se encuentra en los procesos ascendentes (extracción de materias primas, su manejo y transporte), en el rubro de *Agotamiento de recursos abióticos (combustibles fósiles),* con un valor normalizado de 7,327.63 kg.persona/año, derivado del refinamiento de la resina, seguida de la eutrofización (87.53 kg.persona/año), calentamiento global (47.09 kg.persona/año). En cuanto a los procesos centrales de fabricación, el mayor impacto se presenta con el agotamiento de recursos minerales con 86.23, sin embargo, con respecto a la formación de ozono fotoquímico, es reducido.

o Recursos

Por su parte en el rubro de recursos, se encuentra que existe una utilización de 18.16 kg.persona/año de recursos para su utilización como insumo en otro sistema; en tanto al uso del agua, su gasto es relativamente reducido en comparación a los valores de las demás categorías.

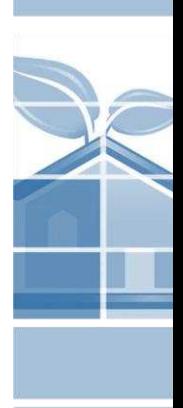

Instrumento de apoyo para la elección de materiales constructivos con base a su desempeño ambiental durante su ciclo de vida. Aplicada a materiales tradicionales y autorreparables

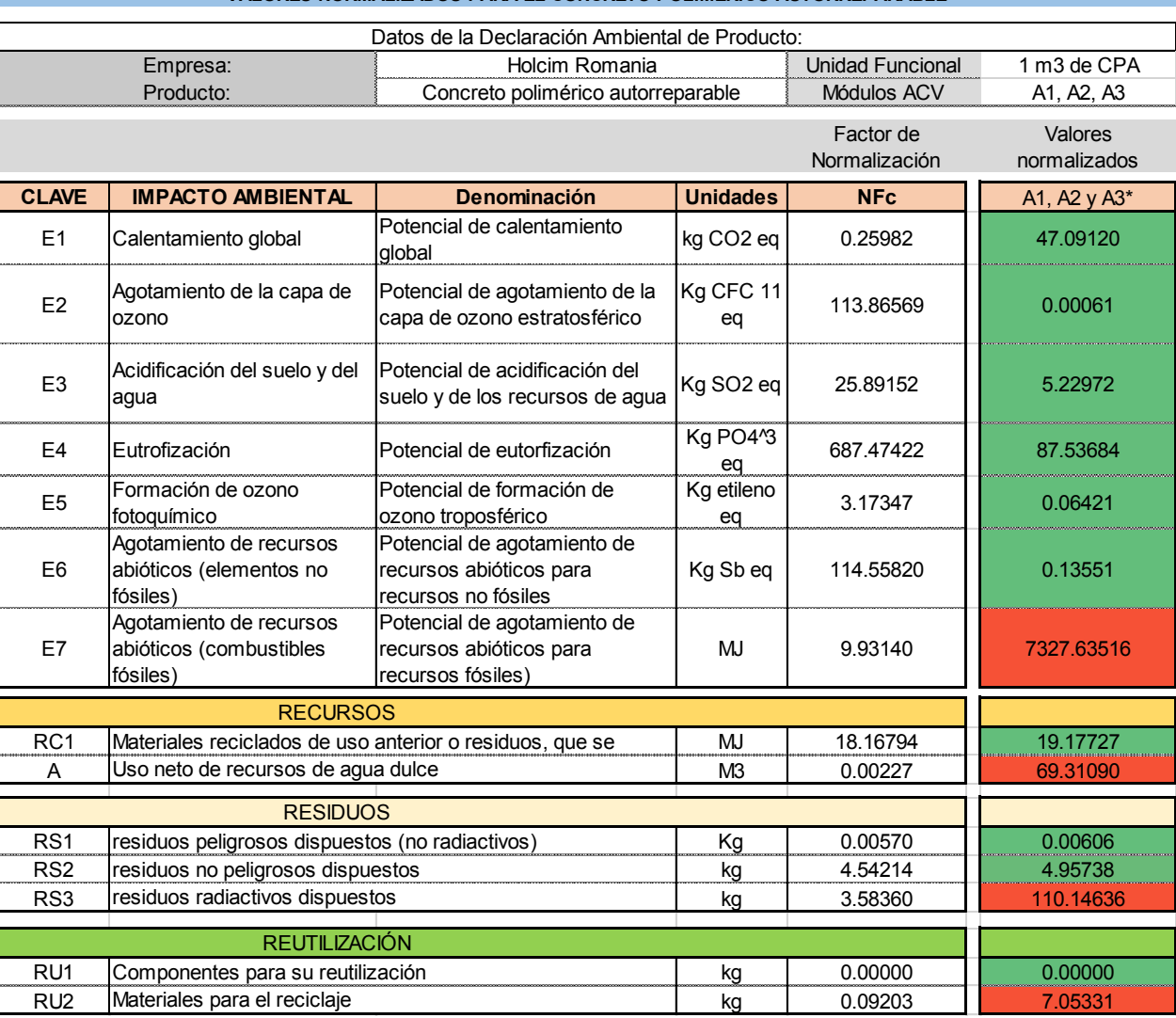

#### **VALORES NORMALIZADOS PARA EL CONCRETO POLIMÉRICO AUTORREPARABLE**

*Tabla 19. Indicadores ambientales normalizados para el concreto polimérico autorreparable.*

#### <span id="page-160-0"></span>o Residuos

 En tanto a los residuos, podemos observar una cantidad importante de residuos no peligrosos dispuestos con una cantidad para los procesos ascendentes de 4.54 kg.persona/año, seguido por 3.85 kg.persona/año para residuos sólidos peligrosos en el escenario de los procesos centrales.

#### o Reutilización

Finalmente, en la categoría de reutilización se pueden apreciar en menor cantidad, con un valor de 0.092 kg.persona/año. Sin embargo, y también es importante mencionar que pueden

**144**

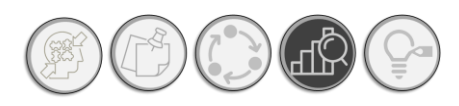

# RESULTADOS | NORMALIZACIÓN DE INDICADORES AMBIENTALES

observarse aspectos importantes y no perder de vista, el alcance en la duración de la vida útil de un concreto, por ende, la reducción de la disposición de residuos.

#### **3.2.4. PORCENTAJES DE NORMALIZACIÓN PARA CONCRETO TRADICIONAL**

Ya obtenidos los valores normalizados se obtienen los porcentajes de proporción por cada indicador con respecto a cada categoría, así como la posición en la cual se encuentra cada indicador en una escala de -5 a 5. Cuyos resultados se pueden ver a continuación. *Ver [Tabla 20.](#page-161-0)* 

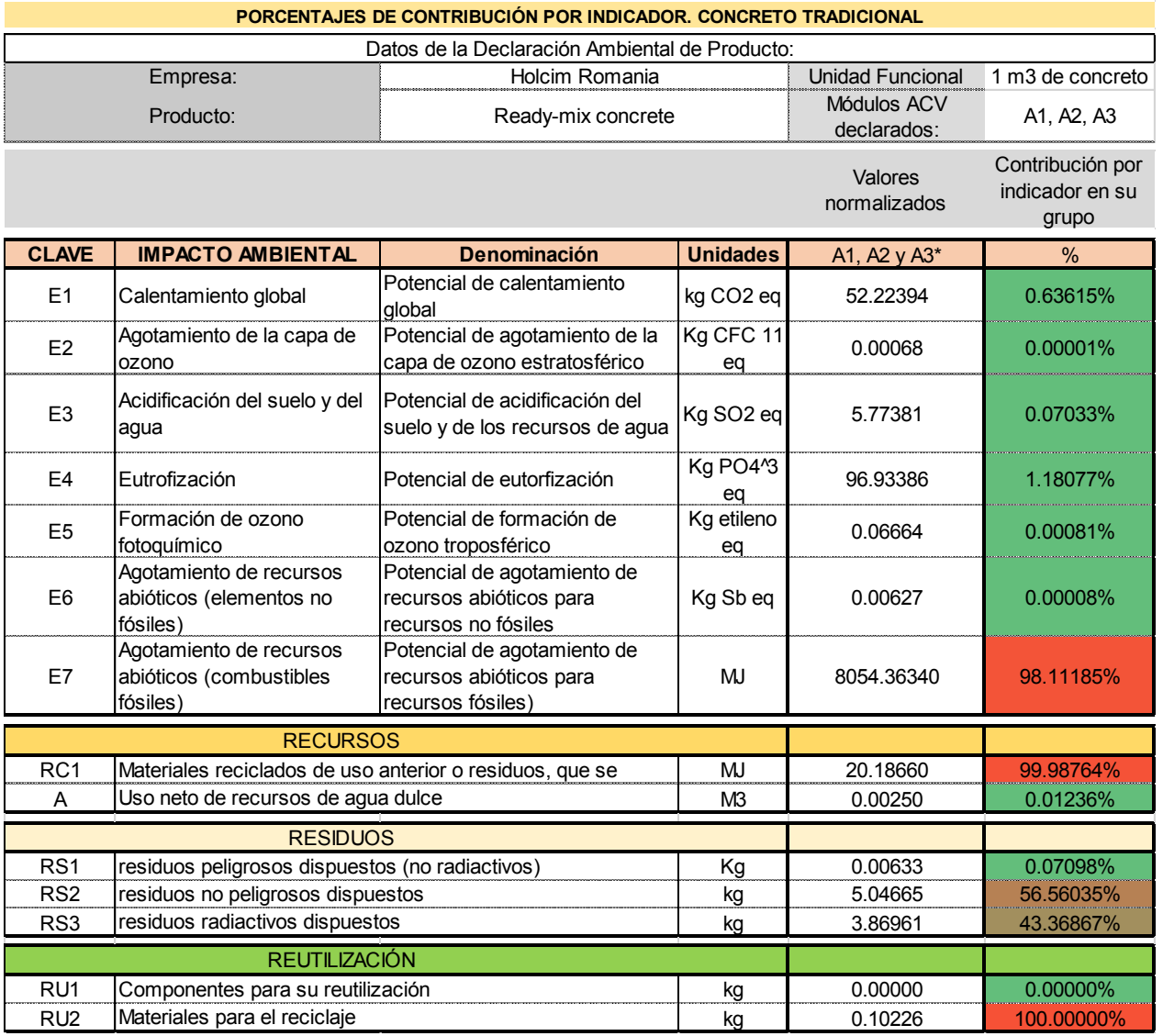

<span id="page-161-0"></span>*Tabla 20. Los porcentajes de normalización indican la proporción de contribución que tuvo cada indicador en su grupo. En este caso, se presentan los porcentajes para concreto tradicional.*

#### o Impactos ambientales potenciales

**145** Para el rubro de impacto ambiental, se observó que el mayor porcentaje encontrado fue de 98.11%, correspondiente al indicador de agotamiento de recursos abióticos (combustibles fósiles). En

tanto a las demás categorías los porcentajes obtenidos, no rebasan del 1%. Por lo que se puede apreciar que, los impactos que cuentan con una mayor presencia se centran en el consumo de combustibles fósiles.

#### o Recursos

En cuanto a los recursos, encontramos un aspecto relevante en este rubro y es la reutilización de recursos que, frente al uso de agua, se observan porcentajes de 99.98%, contra 0.01%, respectivamente. Esto quiere decir que, la influencia de los impactos positivos en este rubro tiene un peso mayor que los negativos.

o Residuos

En tanto a los valores para los residuos, se observan valores un tanto balanceados entre los residuos sólidos no peligrosos y los radiactivos, con un 56.56% y 43.36%, respectivamente. Mientras que, para los residuos peligrosos no radioactivos, fueron dispuestos el 0.07% de los residuos totales en los módulos A1 a A3.

o Reutilización

Finalmente, en el rubro de reutilización se cuenta únicamente con información de una categoría, por lo que se le ha designado un 100% a este rubro. Mientras, que para la información no disponible se asignan las letras ND y una escala de color gris.

#### **3.2.5. PORCENTAJES DE NORMALIZACIÓN PARA CONCRETO POLIMÉRICO AUTORREPARABLE**

En cuanto al concreto polimérico autorreparable se observan porcentajes similares a los encontrados para el concreto tradicional. Tal y como se observan en la *[Tabla 21.](#page-163-0)*

o Impactos ambientales potenciales

Para el rubro de impacto ambiental para el concreto polimérico autorreparable, se observó que el mayor porcentaje encontrado fue de 98.12%, correspondiente al indicador de agotamiento de recursos abióticos (combustibles fósiles). En tanto a las demás categorías los porcentajes obtenidos, no rebasan del 1%, a excepción del indicador de eutrofización que cuenta con un 1.17%. Por lo que se puede apreciar que, los impactos que cuentan con una mayor presencia se centran en el consumo de combustibles fósiles.

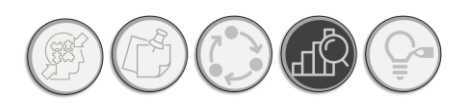

# RESULTADOS | NORMALIZACIÓN DE INDICADORES AMBIENTALES

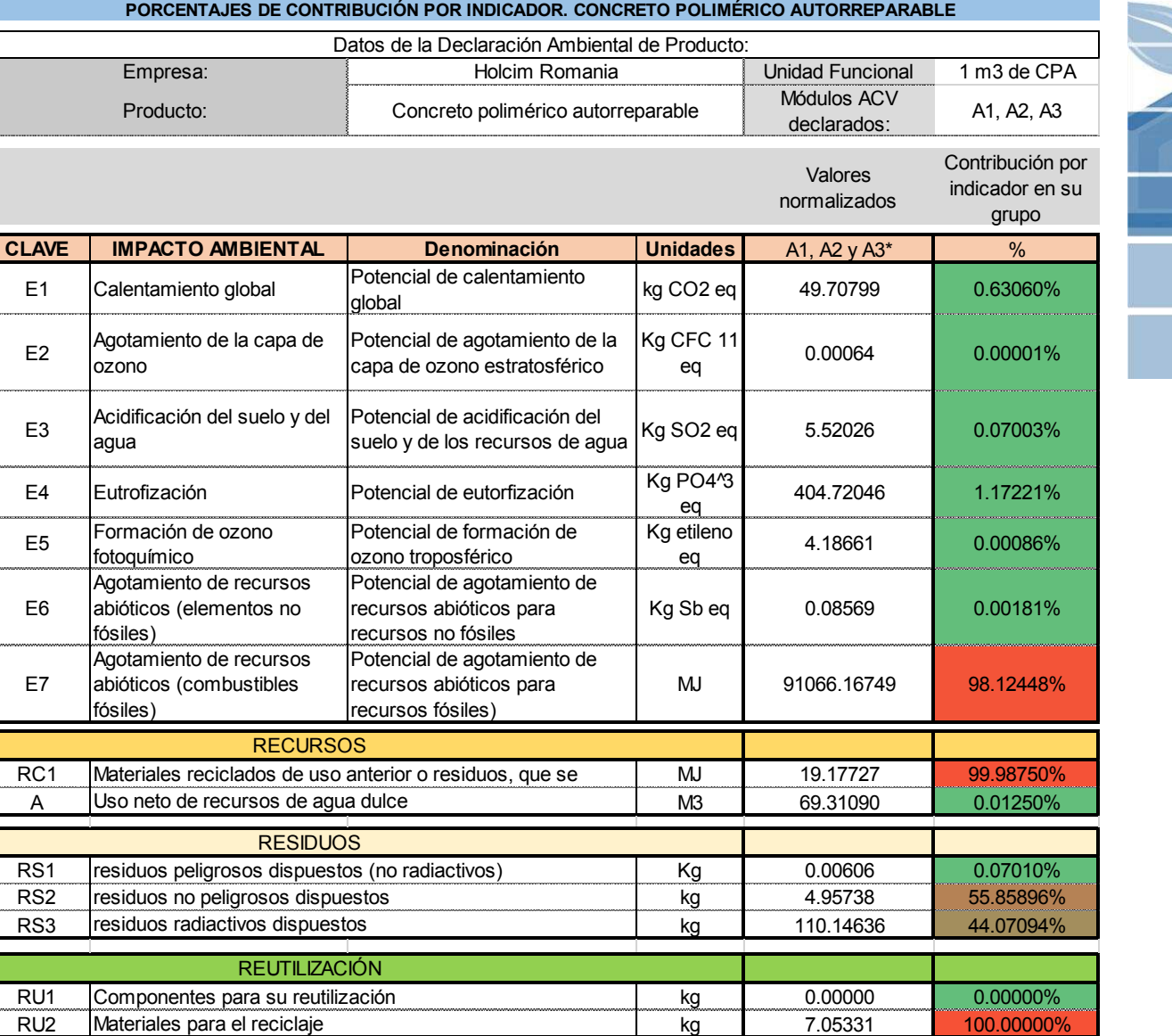

<span id="page-163-0"></span>*Tabla 21. Porcentajes de valores normalizados para el concreto polimérico autorreparable. Los porcentajes de normalización indican la proporción de contribución que tuvo cada indicador en su grupo.*

#### o Recursos

En cuanto a los recursos, encontramos un aspecto relevante en este rubro y es la reutilización de recursos que, frente al uso de agua, se observan porcentajes de 99.98%, contra 0.01%, respectivamente. Esto quiere decir que, la influencia de los impactos positivos en este rubro tiene un peso mayor que los negativos.

#### o Residuos

**147** residuos sólidos no peligrosos y los radiactivos, con un 55.85% y 44.07%, respectivamente. En tanto a los valores para los residuos, se observan valores un tanto balanceados entre los

Mientras que, para los residuos peligrosos no radioactivos, fueron dispuestos el 0.07% de los residuos totales en los módulos A1 a A3.

#### o Reutilización

Finalmente, en el rubro de reutilización nuevamente se cuenta únicamente con información de una categoría, por lo que se le ha designado un 100% a este rubro. Mientras, que para la información no disponible se asignan las letras ND y una escala de color gris.

#### **3.2.6. ESCALA DE COLORES PARA LOS VALORES DE NORMALIZACIÓN**

En este punto, es factible simplificar todavía más la información y traducirla a elementos gráficos como son los colores en una escala de colores de verde a rojo, de acuerdo con la magnitud calculada en el paso de normalización. Con la siguiente escala de colores se sitúa el valor obtenido en términos de porcentaje en de acuerdo con el rango de valores, correspondiente, conforme al gráfico presentado

De tal suerte, que una vez convertidos los valores de porcentaje a valores numéricos se obtienen escalas de colores, tal y como se muestra en la siguiente ilustración. *Ver [Ilustración 51.](#page-164-0)*

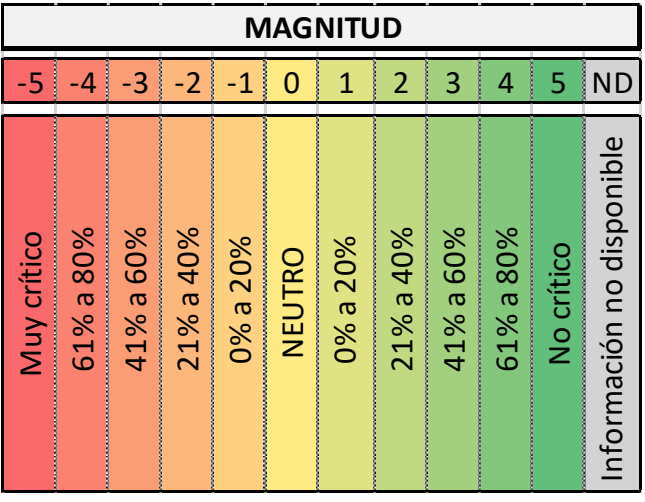

<span id="page-164-0"></span>*Ilustración 51. Escala numérica de color y sus valores.* 

#### **Valores simplificados, colocados en una escala de color para el concreto tradicional.**

En la siguiente tabla se pueden observar los valores simplificados en tanto a escalas numéricas y de color, para el concreto tradicional. *Ver [Tabla 22.](#page-165-0)*

o Impactos ambientales potenciales

**148**

En el rubro de impacto ambiental, para los resultados de ACV del concreto tradicional de la marca Holcim, se observaron valores desde -1 y -5, observándose el valor más crítico en la categoría de *consumo de recursos abióticos (combustibles fósiles),* con un valor de -5.

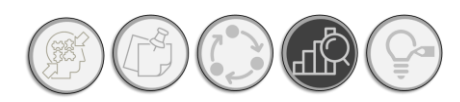

# RESULTADOS | NORMALIZACIÓN DE INDICADORES AMBIENTALES

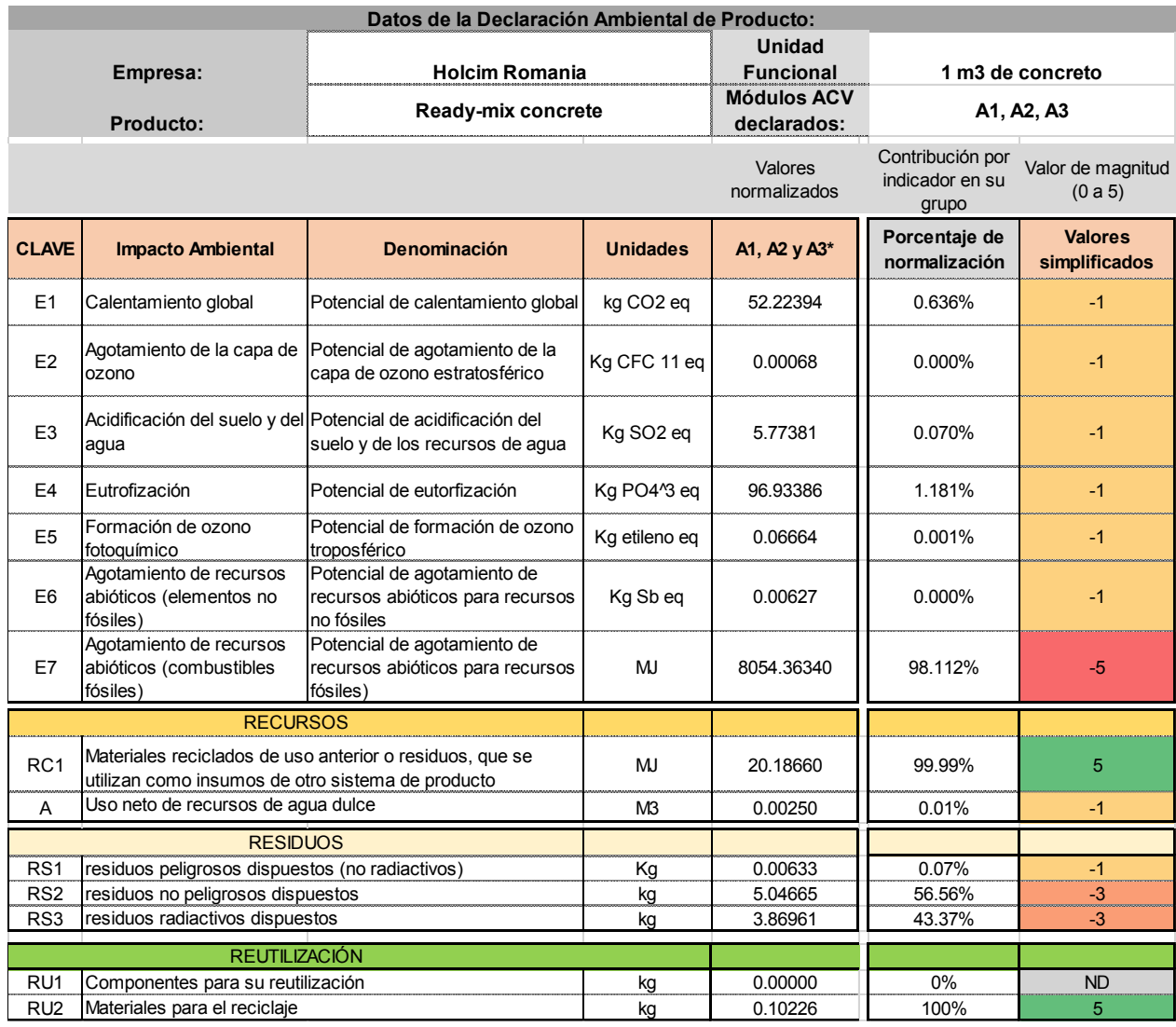

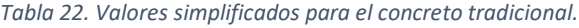

#### <span id="page-165-0"></span>o Recursos

Por su parte en el rubro de recursos, se encuentra que, en la categoría de materiales reciclados de uso anterior, para su uso en otro sistema de producto, se encuentra en color verde y con un valor de 5, mientras que el uso de agua neto se encuentra en un -1, ya que se le considera como impacto negativo.

#### o Residuos

En el apartado de residuos, se puede observar que los impactos de mayor magnitud se encuentran repartidos entre los residuos no peligrosos y peligrosos, con valores de -3, en ambos casos. Mientras que la disposición de residuos sólidos peligrosos (no radiactivos), se encuentran en -1.

En términos generales, se puede decir que la influencia de esta categoría dentro de los módulos de A1-A3, tiende a ser neutral.

#### o Reutilización

En cuanto a la reutilización de recursos, debido al que el impacto que producen en el medio es positivo, en ambos valores se encuentran en color verde y con un valor numérico de 5; no obstante, debido a que no se encuentra disponible la información para la categoría de componentes para su reutilización, se ha dado el valor de ND.

# **Valores simplificados, colocados en una escala de color para el concreto polimérico autorreparable.**

En la siguiente tabla se pueden observar los valores simplificado en tanto a escalas numéricas y de color, para el concreto polimérico autorreparable. *Ver [Tabla 23.](#page-167-0)* 

o Impactos ambientales potenciales

En cuanto a los valores simplificados para el concreto polimérico autorreparable, se pueden apreciar valores semejantes al de concreto tradicional. En el rubro de impacto ambiental, para los resultados de ACV del concreto tradicional de la marca Holcim más la resina epóxica SPOLCHEMIE, se observaron valores desde -1 y -5, observándose el valor más crítico en la categoría de *consumo de recursos abióticos (combustibles fósiles),* con un valor de -5.

o Recursos

Asimismo, para recursos, los valores simplificados se muestran similares a los obtenidos para el concreto tradicional. Donde se encuentra que, en la categoría de materiales reciclados de uso anterior, para su uso en otro sistema de producto, se encuentra en color verde y con un valor de 5, mientras que el uso de agua neto se encuentra en un -1, ya que se le considera como impacto negativo.

o Residuos

A su vez, para el rubro de residuos, se puede observar que los impactos de mayor magnitud se encuentran repartidos entre los residuos no peligrosos y peligrosos, con valores de -3, en ambos casos. Mientras que la disposición de residuos sólidos peligrosos (no radiactivos), se encuentran en -1.

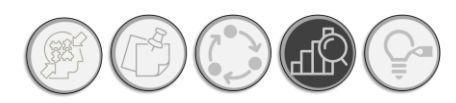

# RESULTADOS | NORMALIZACIÓN DE INDICADORES AMBIENTALES

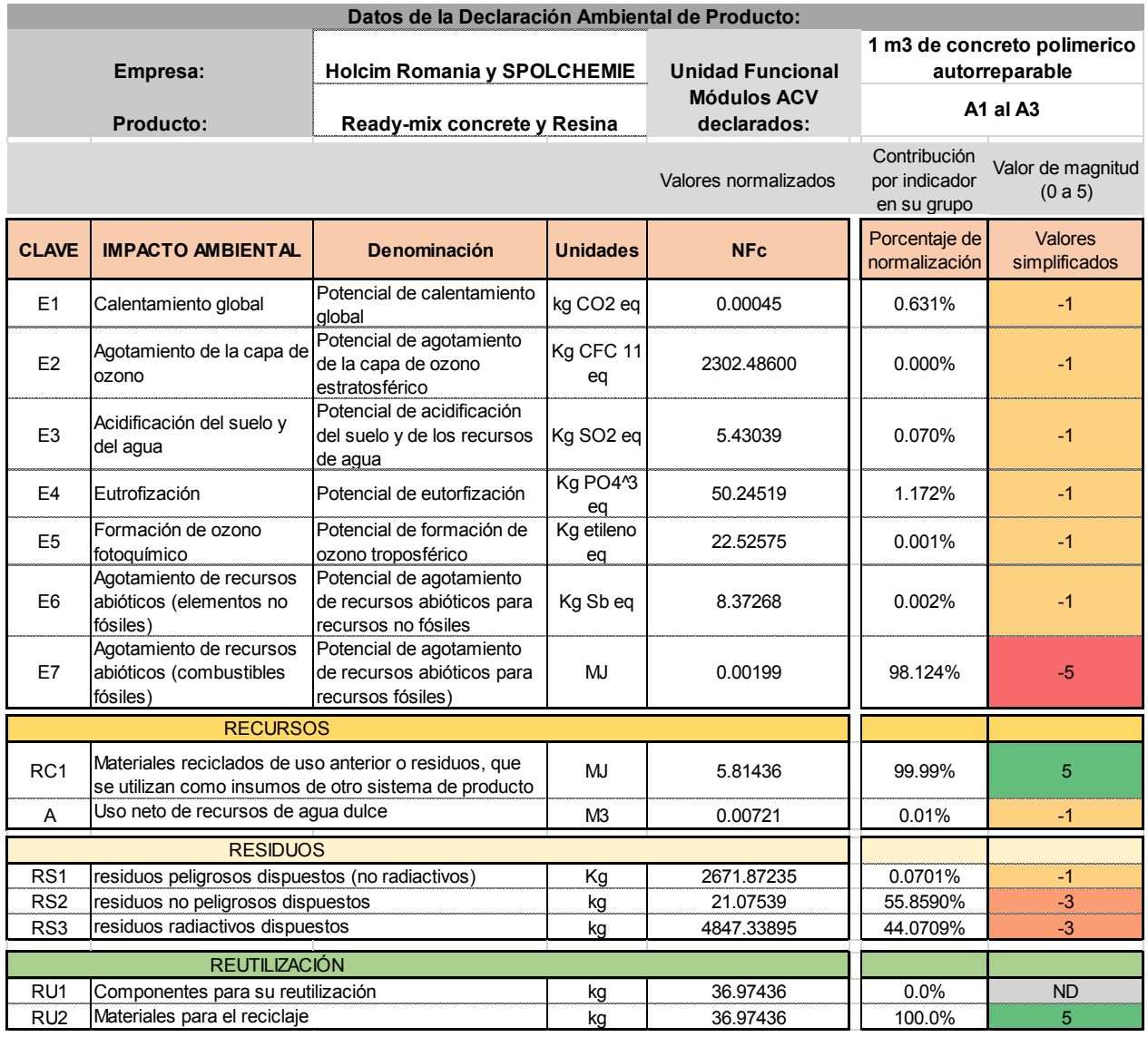

*Tabla 23. Valores simplificados para el concreto polimérico autorreparable.*

#### <span id="page-167-0"></span>o Reutilización

En cuanto a la reutilización de recursos, debido al que el impacto que producen en el medio es positivo, en ambos valores se encuentran en color verde y con un valor numérico de 5; no obstante, debido a que no se encuentra disponible la información para la categoría de componentes para su reutilización, se ha dado el valor de ND.

En cuanto a la reutilización de recursos, debido al que el impacto que producen en el medio es positivo, en ambos valores se encuentran en color verde y con un valor numérico de 5; no obstante,

debido a que no se encuentra disponible la información para la categoría de componentes para su reutilización, se ha dado el valor de ND.

Como se puede observar, debido a que la proporción adicionada de resina al concreto es pequeña, no hubo una influencia significativa, en cuanto al cambio de indicadores ambientales. Por lo que se recomienda realizar una comparativa entre ambos materiales tal y como se muestra a continuación. *Ver [Tabla 24.](#page-168-0)*

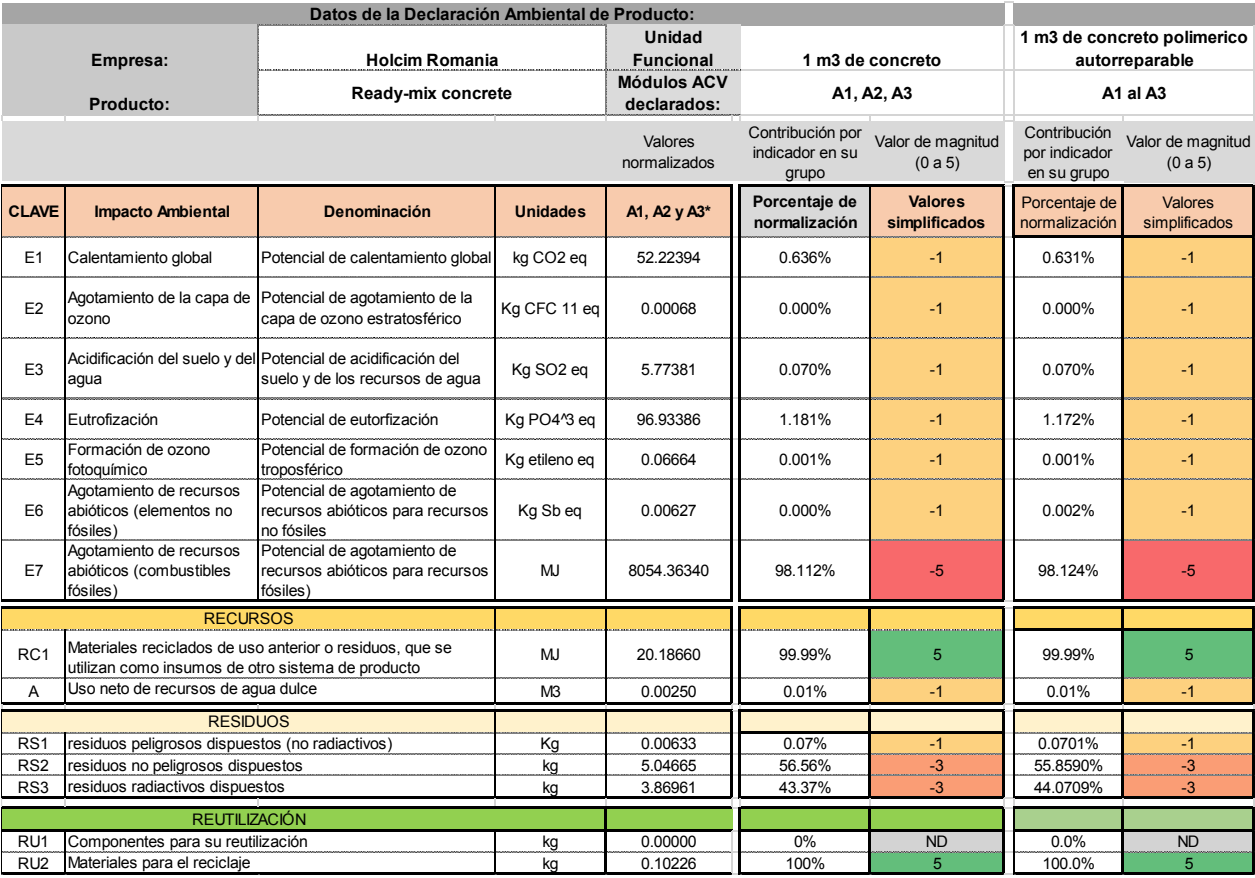

*Tabla 24. Comparativa entre valores simplificados para concreto tradicional y polimérico autorreparable.* 

<span id="page-168-0"></span>Estos valores, corresponden a valores de *magnitud*, lo cual expresa su alcance con respecto a las emisiones totales de la CDMX. Es decir, las categorías con valores de -5 y en color rojo, son las que más contribuyen a las emisiones de la ciudad.

# **3.3. PONDERACIÓN DE VALORES NORMALIZADOS**

Ahora bien, para conocer qué tan importante son estos impactos, como bien se mencionó en el Capítulo III. Método, se aplicó una ponderación cuyos resultados se muestran a continuación

#### **3.3.1 FACTORES DE PONDERACIÓN CONFORME A EXPERTOS EN ACV**

Una vez aplicados los porcentajes de ponderación a los valores normalizados, fue posible obtener los siguientes resultados ponderados. Asimismo, cabe mencionar que la ponderación es únicamente aplicable a aspectos de impacto ambiental, ya que son considerados por expertos aquellas categorías que representen un efecto negativo en el medio, y dichos resultados se expresan en términos de puntajes. A continuación, se muestran los resultados obtenidos de la ponderación para el caso del concreto tradicional. Tal y como se muestra en la [Tabla 25.](#page-169-0)

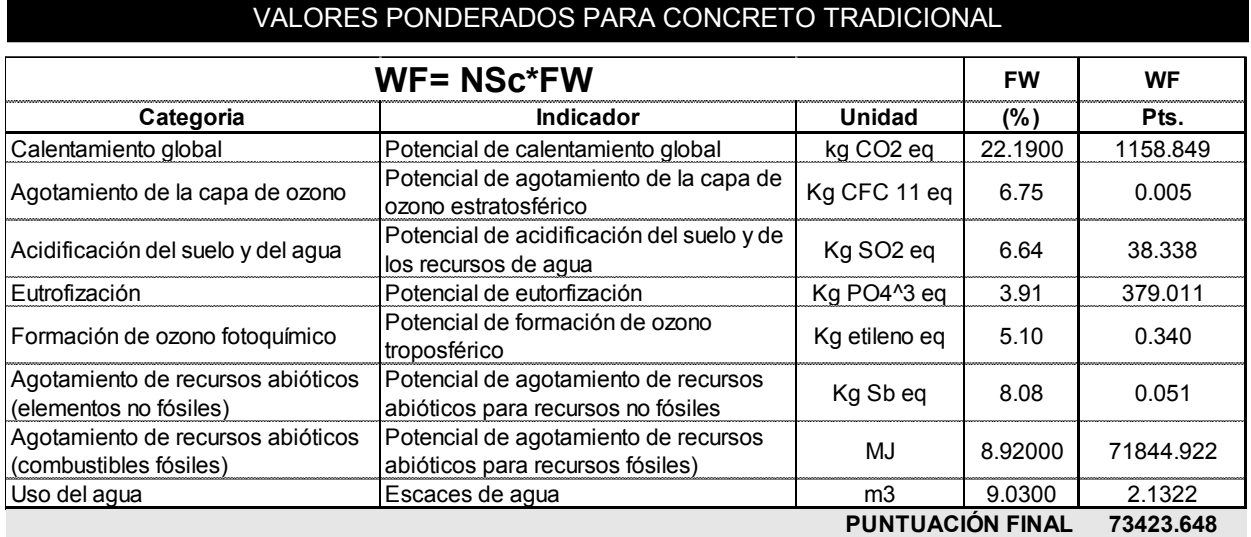

*Tabla 25. Resultados de ponderación para concreto tradicional.* 

#### <span id="page-169-0"></span>**Valores ponderados para concreto tradicional**

En el caso de los valores ponderados para concreto tradicional, se observan valores similares a los obtenidos mediante la normalización, cuyo valor más alto se encuentra en la categoría de *agotamiento de recursos abióticos (combustibles fósiles),* con 71,844.9 puntos, mientras que los valores para *agotamiento de la capa de ozono* se encuentran en el valor mínimo con 0.005 puntos.

En cuanto a la posición que ocupa la calificación del material, se tiene que de acuerdo con la base de datos elaboradas de los materiales de construcción con DAP publicadas, este material se encuentra en el lugar número *28*, de 61 lugares posibles considerados al momento de la presente investigación. Lo que le otorga una calificación de *3.2 estrellas,* de las cinco estrellas posibles.

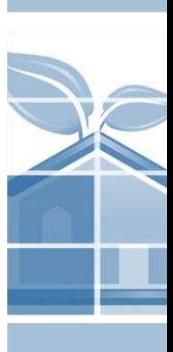

**DAP SIMPLIFICADA** 

#### **Valores ponderados para concreto polimérico autorreparable.**

Por su parte, se realizó el mismo proceso con los datos del ACV, para concreto polimérico autorreparable. Cuyos resultados obtenidos se pueden observar en la siguiente tabla. *Ver [Tabla](#page-170-0)  [26.](#page-170-0)* 

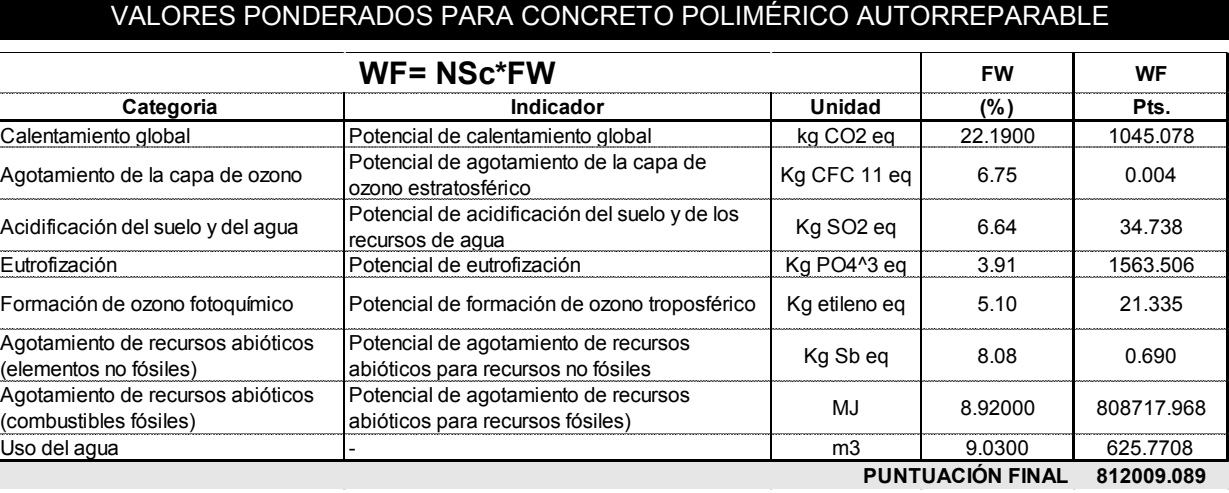

*Tabla 26. Resultados de ponderación para concreto polimérico autorreparable.*

<span id="page-170-0"></span>Derivado de la tabla anterior, se observan los valores de ponderación, donde el valor de mayor peso se encuentra en la categoría de *agotamiento de recursos abióticos (combustibles fósiles)* con 808,717.96 puntos, seguido de *Eutrofización* con un valor de 1,563.5 puntos y en tercer lugar con la categoría de *Calentamiento global*, con 1,045.07 puntos. Como resultado de la sumatoria de los resultados de ponderación se obtuvo un valor de 812,009.08 puntos.

 Como se puede observar, los valores obtenidos a través de la normalización pueden ser interpretados de manera inmediata y homogénea, sin embargo; cabe mencionar que estos valores funcionan únicamente con del país, por lo que puede tener sus limitantes, sobre todo geográficas.

En cuanto a la posición que ocupa la calificación del material, se tiene que de acuerdo con la base de datos elaboradas de los materiales de construcción con DAP publicadas, este material se encuentra en el lugar número *33*, de 61 lugares posibles considerados al momento de la presente investigación. Lo que le otorga una calificación de *2.8 estrellas,* de las cinco estrellas posibles.

#### **3.3.2 COMPARACIÓN GRÁFICA DEL DESEMPEÑO AMBIENTAL**

Finalmente, con los puntajes obtenidos se realizaron dos graficas de barras para observar la concentración de emisiones, que producen en los escenarios de producción.

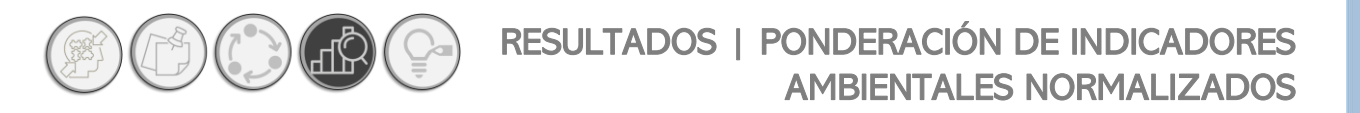

En la siguiente gráfica, se puede observar que derivado del presente análisis, los resultados del ACV, en el rubro de impactos intermedios (impacto ambiental), una comparativa cuantitativa y gráfica del comportamiento ambiental de dos materiales que desempeñan la misma función, como puede ser el concreto polimérico autorreparable y un concreto tradicional. *Ver [Gráfica 1.](#page-171-0)*

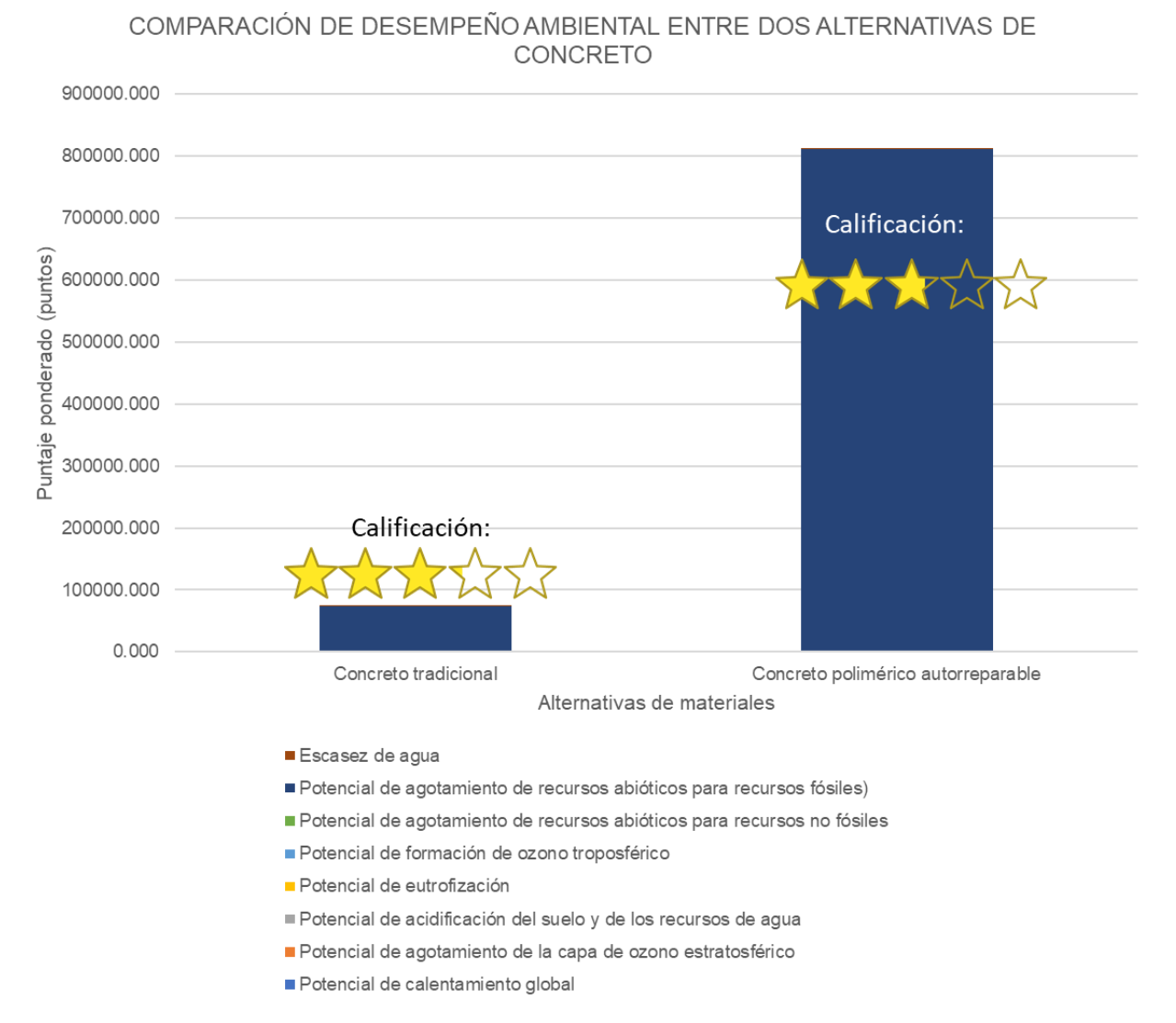

<span id="page-171-0"></span>*Gráfica 1. Gráfica comparativa del desempeño ambiental del concreto tradicional vs concreto polimérico autorreparable.*

En el siguiente capítulo se presenta la propuesta de presentación de la información descrita en este capítulo.

Conforme a esta grafica de manera rápida podemos observar que el concreto tradicional tiene un mejor desempeño ambiental que el concreto polimérico autorreparable, en otras palabras, el

concreto polimérico autorreparable inflige un mayor impacto en el ambiente que un concreto tradicional. Se observa también el consumo de combustibles fósiles en ambos materiales.

#### **3.4. CONCLUSIONES DEL CAPITULO**

Como conclusión de este capítulo, se encontró que desde la etapa de normalización es posible visualizar gráficamente el comportamiento ambiental de ambos materiales, ya que podemos establecer un marco de referencia con respecto a las emisiones del país. En el rubro de la normalización, se estableció el método para diseñar una escala manejable de valores que incluye valore numéricos simples, así como una escala de color del verde al rojo. Estos elementos permiten hacer una valoración inmediata de cada indicador particular, característica importante si esta escala es empleada por un arquitecto que está desarrollando un nuevo sistema constructivo y requiere conocer los puntos críticos dentro del ACV que se están presentando.

Por otro lado, en cuanto al tema de la ponderación, se encuentra dirigido a un público más amplio, para un proyectista, por ejemplo. En este caso, entra en juego el diseño de calificación por estrellas, tal y como se aplican en los sistemas de certificación ambiental. La concepción de la escala de calificación por estrellas está basada en la complicación y registro de los resultados del ACV, en el ámbito de impacto ambiental. Lo que permite ordenar y establecer valores jerárquicos de cada material con una DAP publicada, esto brinda un marco de referencia para poder establecer una calificación en términos de los datos publicados, logrando posicionar al material dentro del *ranking* nacional, lo que impulsa una mejora continuar al competir dentro de esta clasificación. Uno de los principales objetivos de los sistemas de gestión ambiental, la mejora continua.

En cuanto a los resultados obtenidos, se pueden observar que, pese a que la premisa de un concreto autorreparable pudiera sonar sustentablemente mejor que un concreto tradicional, la adición de complementos para asegurar la autorreparabilidad, tales como las resinas epóxicas, las cuales como es de conocimiento general, se fabrican con el procesamiento y refinamiento de recursos petroleros, los cuales hoy por hoy, son escasos y por ende valiosos. Tal como podemos observar dentro de los valores de ponderación que le asignaron el público en general, especialistas y proveedores. *Ver [Tabla 10. Factores de ponderación de acuerdo con Sala et al., 2018, para las](#page-128-0)  [categorías de impacto principales del](#page-128-0)* ACV.*.* Donde el agotamiento de recursos abióticos (combustibles fósiles), se encuentra dentro de los tres factores con mayor peso de acuerdo con la opinión de expertos, proveedores y público en general; solo después del calentamiento global y el consumo de agua.

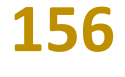

# **CONCLUSIONES**

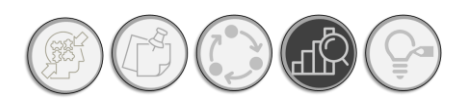

Una vez obtenidos estos elementos de traducción gráfica, es posible construir el acomodo de presentación de información que permita entender el desempeño ambiental, para personas no especialistas en ACV; objetivo principal de este trabajo de investigación.

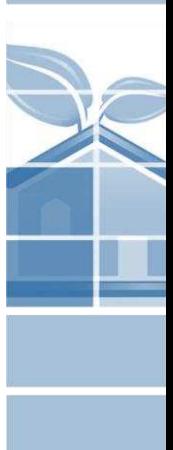

# **Capítulo<br>Propuesta**

IDEA

 $\circ$ 

W

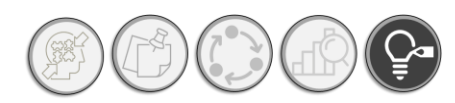

# <sup>C</sup>APÍTULO 4: PROPUESTA

Después de realizadas las operaciones y obtenidas las escalas de color para los valores de normalización y ponderación, así como el sistema de calificación en términos de estrellas. Se realizó la propuesta para la presentación de una DAP simplificada obtenida a través de una interfaz de Excel programada con los datos descritos en los capítulos II y III.

# **4.1. INTERFAZ DE EXCEL PARA LA ELABORACIÓN DE DAP SIMPLIFCADAS**

A continuación, se describe la composición de la interfaz de Excel programada y nombrada Interfaz para la Simplificación de DAP, se puede observar el contenido completo del documento en el *Anexo 05. Interfaz para la simplificación de DAP.*

#### **4.1.1. ESTRUCTURA**

El documento de Excel se compone de siete pestañas: A) Instrucciones, 1) Inventario CDMX; 2) Resultados ACV; 3) Normalización; 4) Ponderación; 5) Matriz de Leopold y 06) DAP simplificada. A continuación, se muestra a detalle los componentes de la interfaz de Excel.

A. Instrucciones:

La página de instrucciones proporciona una breve descripción del contenido de cada pestaña que compone a la Interfaz para la simplificación de la DAP. Así como los enlaces que se pueden consultar para obtener la información requerida para los cálculos, *[Ilustración 52.](#page-176-0)*

**DAP SIMPLIFICADA** 

Instrumento de apoyo para la elección de materiales constructivos con base a su desempeño ambiental durante su ciclo de vida. Aplicada a materiales tradicionales y autorreparables

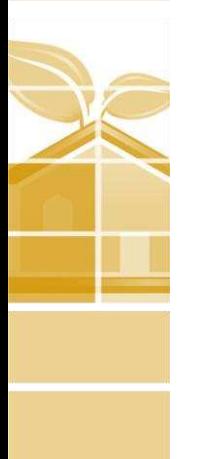

# **INSTRUCCIONES GENERALES**

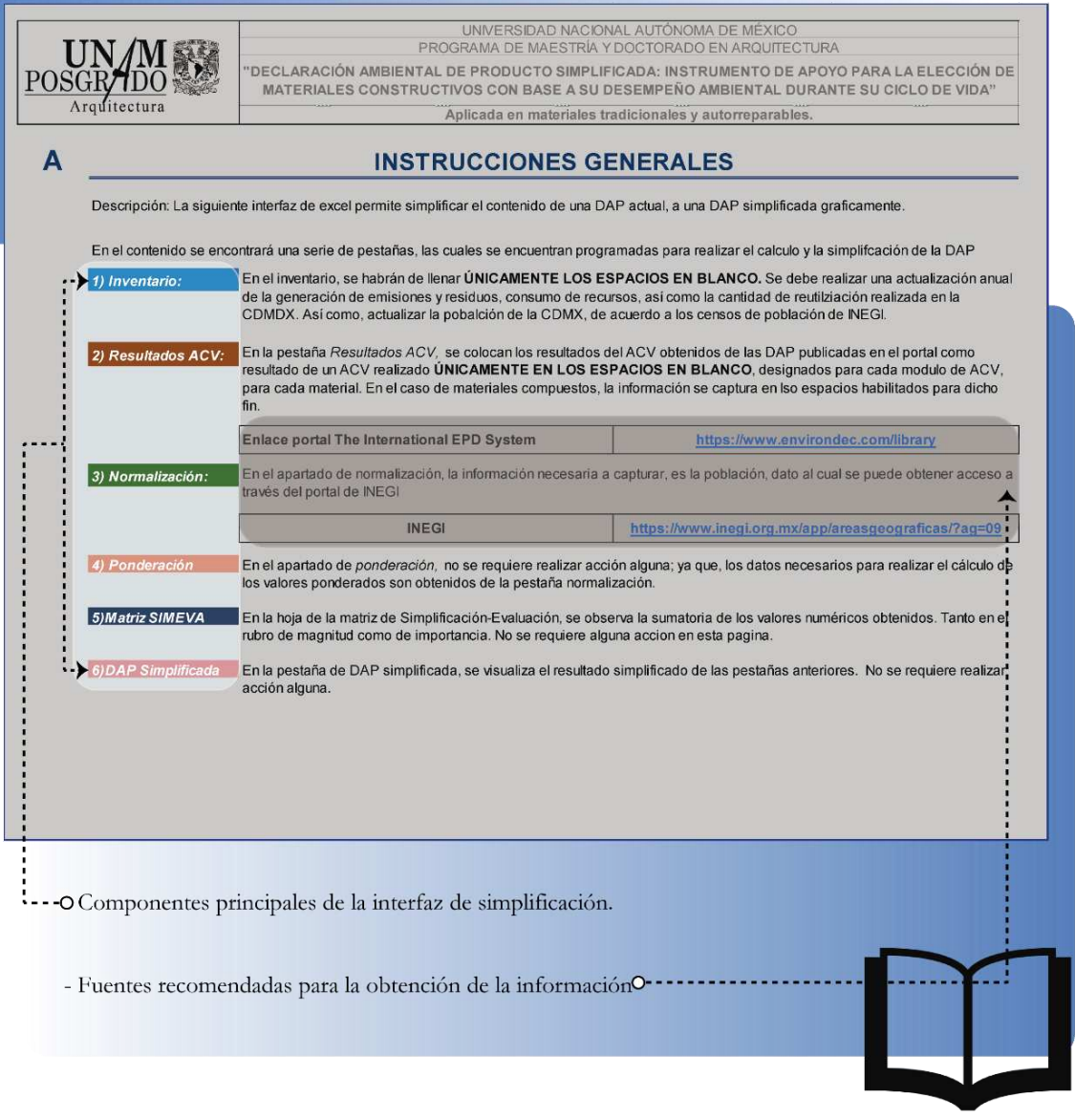

*Ilustración 52. Componentes de la pestaña "Instrucciones".*

#### <span id="page-176-0"></span>o Inventario:

**160**

 Esta pestaña es un inventario de la cantidad medida en kg al año, generada de impactos ambientales potenciales, el consumo de recursos, la generación de residuos y la reutilización de recursos. Su función principal es recopilar la información del sistema de referencia, es decir la zona geográfica analizada. Este formato incluye las siguientes categorías. *Ver [Ilustración 53.](#page-177-0)*

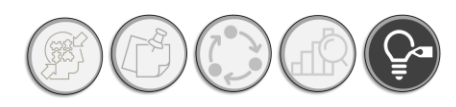

# PROPUESTA | INTERFAZ EXCEL SEMIAUTOMATIZADA

- − *Categorías consideradas del ACV.*
- − *Cantidad de cada subcategoría en kg al año*

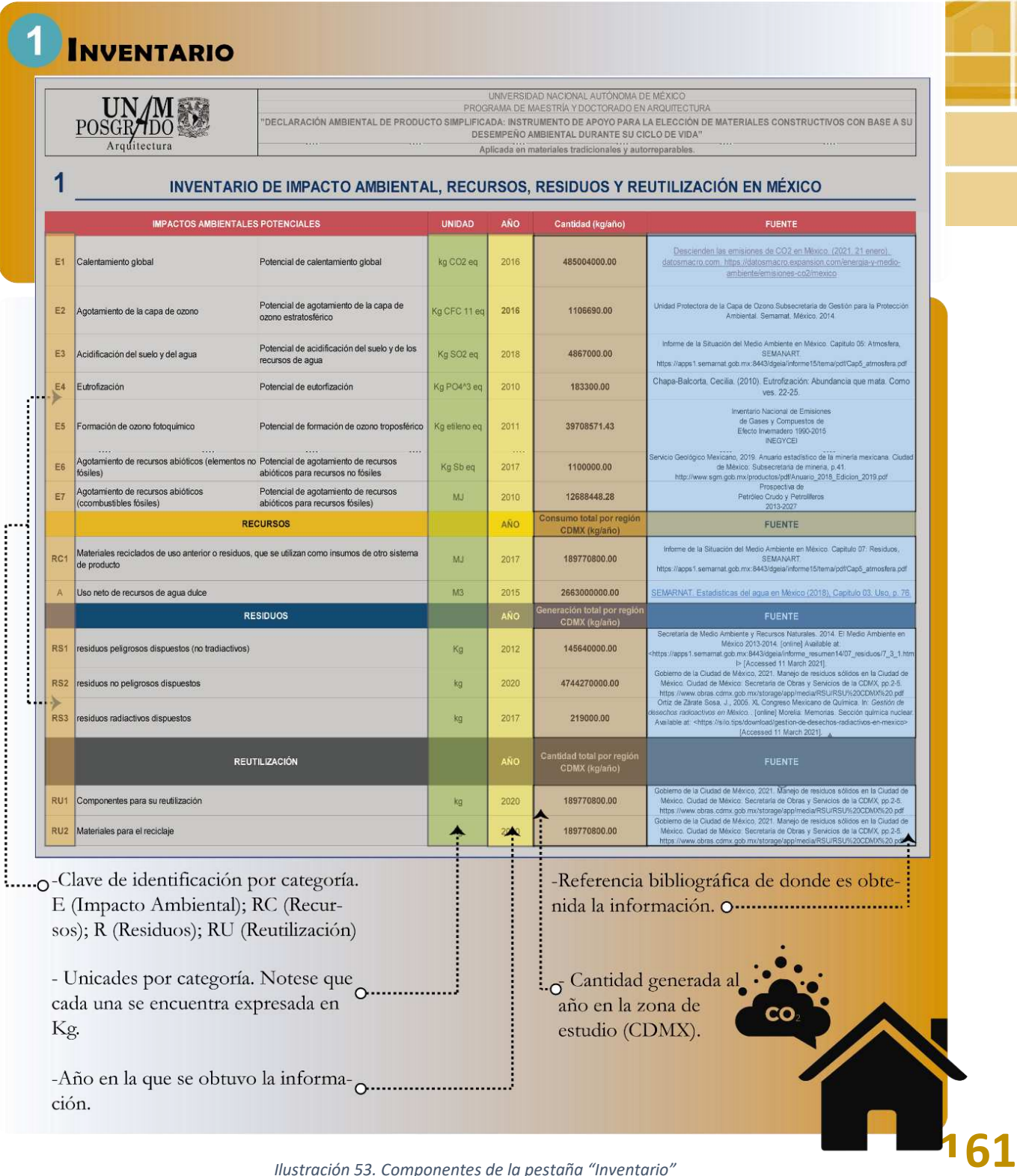

<span id="page-177-0"></span>*Ilustración 53. Componentes de la pestaña "Inventario"*

#### − *Referencias bibliográficas de donde se han tomado los datos.*

#### B. Resultados de ACV:

De forma general, en el formato para los resultados del ACV, se podrá encontrar la información del fabricante del material, el nombre del producto, los módulos del ACV analizados, así como la unidad funcional declarada y una breve descripción de la funcionalidad del material. Dentro de la estructura de la interfaz, esta se compone de cuatro apartados generales, los cuales corresponden a los materiales analizados nombrados: material A, B y C y total; estos apartados se podrán llenar de acuerdo con la naturaleza del material. Si se trata de un material simple, se utiliza solo un apartado, mientras que para un material compuesto se podrá realizar la DAP simplificada utilizando los apartados adicionales, por ejemplo: para el concreto polimérico autorreparable, se utilizaron los apartados de material A más el material B, ya que al final del formato se considera la sumatoria de los resultados de cada material. Cada material se divide en siete columnas que corresponden a los módulos del ACV: A1, A2, A3, A4, A5; B y C. La cuales se han de nutrir de la información recabada del ACV del material analizado. En esta pestaña se captura la información del ACV, ya obtenida por otras fuentes; ya sea DAP o ACV. En la ilustración siguiente se podrá observar la estructura y composición de esta pestaña. *Ve[r Ilustración 54.](#page-179-0)* 

#### C. Normalización.

El apartado de normalización corresponde a los cálculos necesarios para obtener los valores normalizados del ACV, cuya función es unificar los valores resultantes del ACV, en términos de kg/año por persona. La pestaña se compone de la fórmula para calcular la normalización, las referencias bibliográficas y como la pestaña de ACV, se divide en módulos de ACV y categorías de análisis, la cual se nutre de los datos vaciados en la pestaña de *Resultados de ACV*. En este apartado también, se encuentra el espacio proporcionado para capturar el número de habitantes en la región de análisis. *Ver [Ilustración 55.](#page-180-0)*

#### D. Ponderación.

El formato de la ponderación es similar a de la pestaña de normalización; el cual se constituye por las categorías analizadas localizadas en las filas del archivo, y dentro de las columnas los módulos que corresponden al análisis del ciclo de vida; con la diferencia de que mientras los resultados de la normalización son expresados en términos de kg/año.persona; en la ponderación se expresan en términos de puntaje (puntuación). Esta pestaña a su vez se nutre de los resultados obtenidos de la pestaña de *normalización. Ver [Ilustración 56.](#page-181-0)* 

# **162**

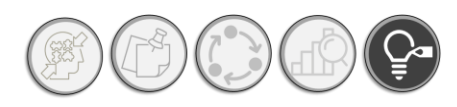

# PROPUESTA | INTERFAZ EXCEL SEMIAUTOMATIZADA

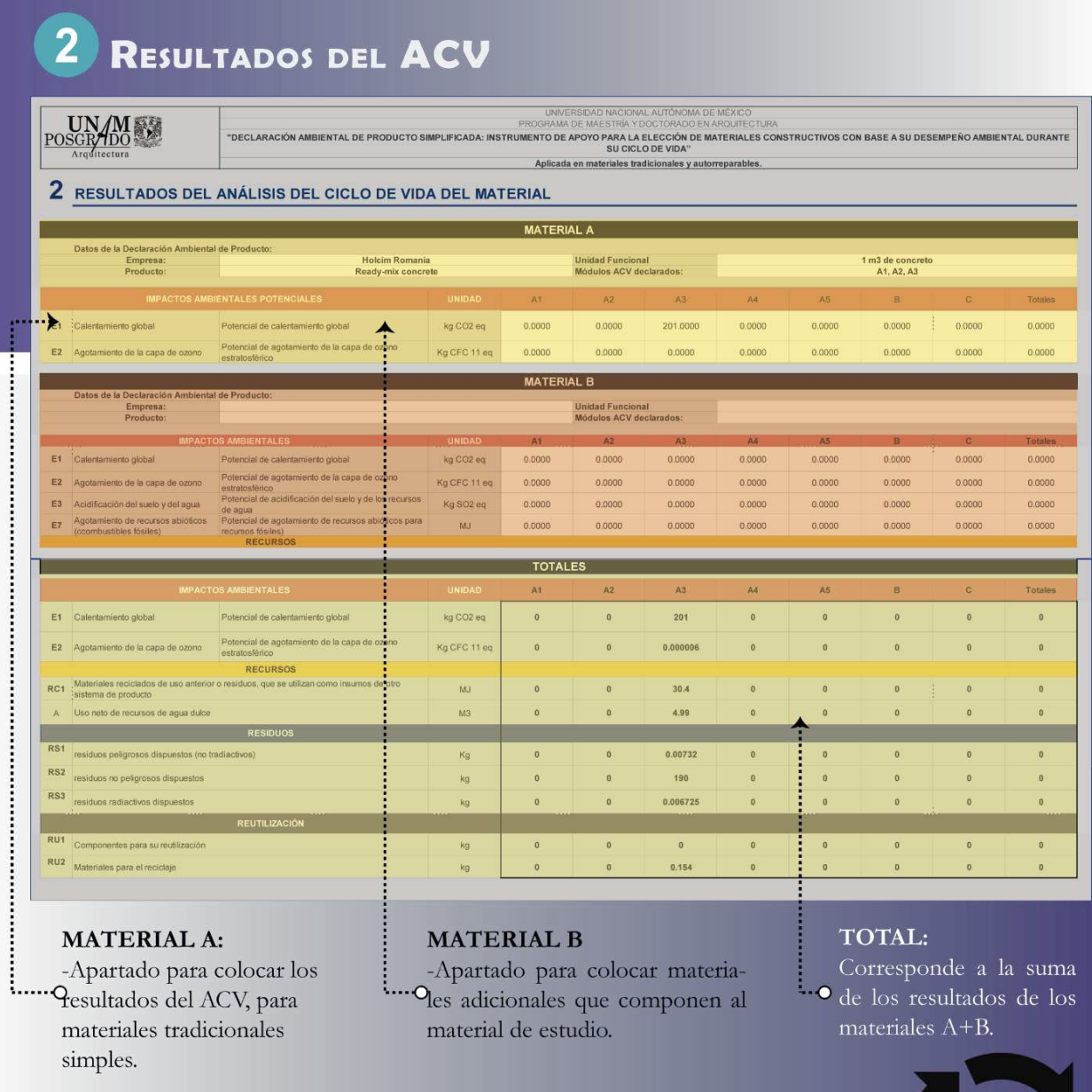

<span id="page-179-0"></span>*Ilustración 54. Componentes de la pestaña "Resultados de ACV".*

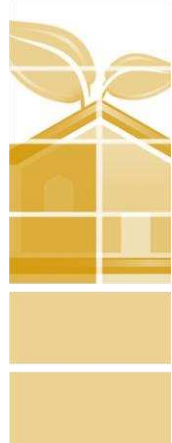

**163**
Instrumento de apoyo para la elección de materiales constructivos con base a su desempeño ambiental durante su ciclo de vida. Aplicada a materiales tradicionales y autorreparables

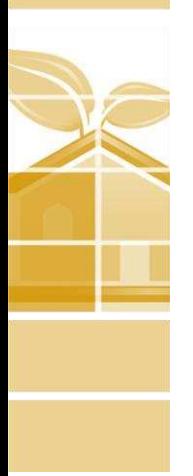

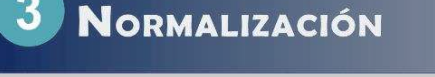

**IIN /MEE** 

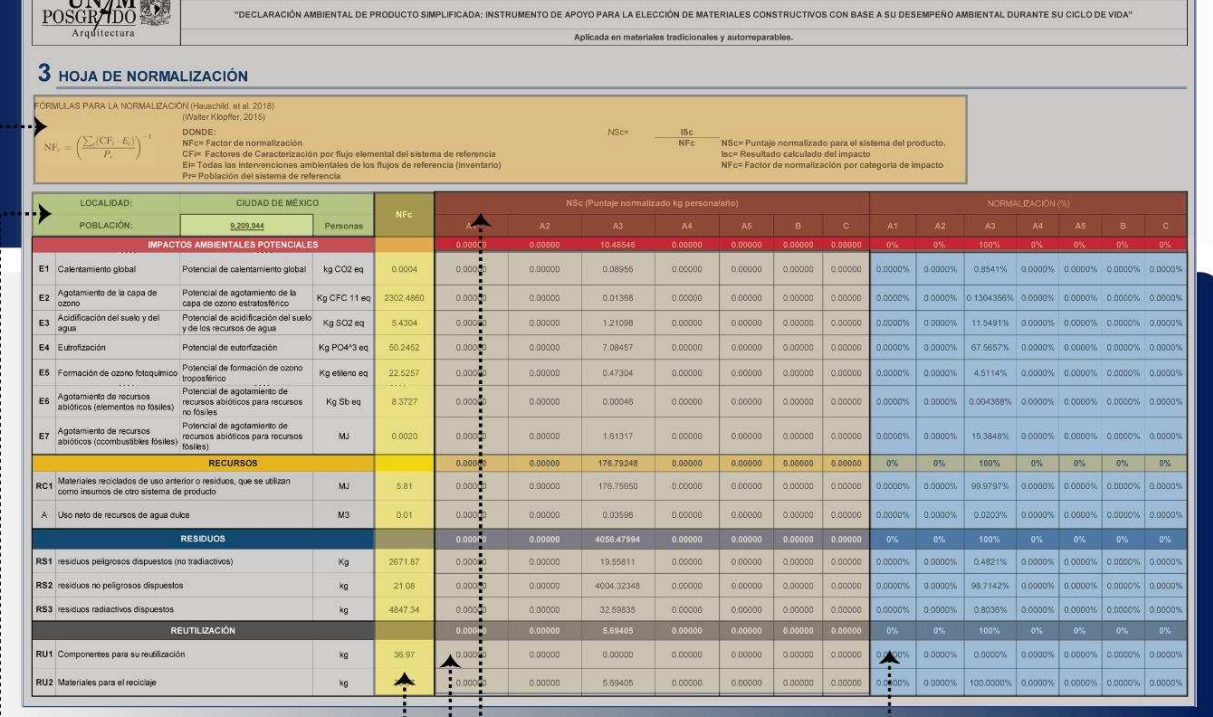

-Fórmula para el cálculo de normalización, así como la considerar para la determinación de los valores normalizados

-Población de la zona geo-caso la CDMX

-Módulos del ACV; A1. Extracción de materias primas; A2. Transporte a la fábrica; A3. :OManufactura; A4 Transporte a obra; A5. Instalación en obra; B. Fase de uso; C. Etapa final de vida útil.

-Valores normalizados. Los valores normalizados se expresan Oen términos de kg/año.persona.

-Factores de normalización obtenidos (NFc), cambian conforme <sup>2</sup> la población y a las cantidades de emisiones anuales.

-Porcentajes de normalización conforme a la proporción total por ·categoria: Impacto ambiental, recursos, residuos y reutilización.

*Ilustración 55. Componentes de la pestaña "Normalización".*

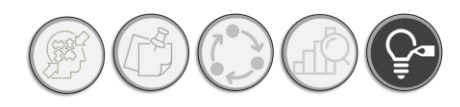

## PROPUESTA | INTERFAZ EXCEL SEMIAUTOMATIZADA

**PONDERACIÓN** 

| WF= NSc*FW              |                                                             |                                                                               |                          |                                                 | Wf (puntaje ponderado) |        |        |        |        |        |        |               |
|-------------------------|-------------------------------------------------------------|-------------------------------------------------------------------------------|--------------------------|-------------------------------------------------|------------------------|--------|--------|--------|--------|--------|--------|---------------|
|                         |                                                             |                                                                               | FW (%)                   | A2<br>A3<br>AA<br>A5<br>$\mathbf{C}$<br>A1<br>B |                        |        |        |        |        |        |        |               |
|                         |                                                             | <b>IMPACTOS AMBIENTALES POTENCIALES</b>                                       |                          |                                                 |                        |        |        |        |        |        |        | 0.0000        |
| E1 Calentamiento global |                                                             | Potencial de calentamiento global                                             | kg CO2 eq                | 22.1900                                         | 0.0000                 | 0.0000 | 0.0000 | 0.0000 | 0.0000 | 0.0000 | 0.0000 | 0.0000        |
|                         | E2 Agotamiento de la capa de ozono                          | Potencial de agotamiento de la<br>apa de ozono estratosférico                 | Kg CFC 11 eq             | 6.75                                            | 0.000D                 | 0.0000 | 0.0000 | 0.0000 | 0.0000 | 0.0000 | 0.0000 | 0.0000        |
|                         | E3 Acidificación del suelo y del agua                       | Potencial de acidificación del suelo<br>de los recursos de aqua               | Kg SO2 eq                | 6.64                                            | 0.0000                 | 0.0000 | 0.0000 | 0.0000 | 0.0000 | 0.0000 | 0.0000 | 0.0000        |
| E4 Eutrofización        |                                                             | Potencial de eutorfización                                                    | Kg PO4 <sup>4</sup> 3 eq | 3.91                                            | 0.0000                 | 0.0000 | 0.0000 | 0.0000 | 0.0000 | 0.0000 | 9.0000 | 0.0000        |
| E5                      | Formación de ozono fotoguímico                              | Potencial de formación de ozono<br>roposferico                                | Kg etileno eg            | 5.10                                            | 0.0000                 | 0.0000 | 0.0000 | 0.0000 | 0.0000 | 0.0000 | 0.0000 | 0.0000        |
| <b>E6</b>               | Agotamiento de recursos abióticos<br>elementos no fósiles)  | Potencial de agotamiento de<br>recursos abioticos para recursos<br>to fósiles | Kg Sb eq                 | 8.08                                            | 0.0000                 | 0.0000 | 0.0000 | 0.0000 | 0.0000 | 0.0000 | 0.0000 | 0.0000        |
|                         |                                                             | Potencial de agotamiento de<br>recursos abióticos para recursos               | MJ.                      | 8.92000                                         | 0.0000                 | 0.0000 | 0.0000 | 0.0000 | 0.0000 | 0.0000 | 0.0000 | <b>D.000G</b> |
| F7                      | Agotamiento de recursos abióticos<br>(combustibles fósiles) | fósiles)                                                                      |                          |                                                 |                        |        |        |        |        |        |        |               |
|                         | Uso neto de recursos de agua dulce                          | -Fórmula para calcular los                                                    | Æ.                       | $\triangle$                                     | 0.0000                 | 0.0000 | 0.0000 | 0.0000 | $-000$ | 0.0000 | 0.0000 |               |

*Ilustración 56. Componentes de la pestaña "Ponderación".*

#### E. Matriz de Leopold modificada (Matriz SIMEVA).

La pestaña nombrada Matriz SIMEVA (Matriz de Simplificación-Evaluación), dentro de esta se organiza, estructura y gestiona la información derivada de la normalización y ponderación, simplificada a escalas numéricas y de color, que habrá de presentarse en la DAP simplificada. En el apartado *4.2. [MATRIZ DE LEOPOLD PARA SIMPLIFICACIÓN-EVALUACIÓN DE](#page-182-0)  [DAP \(MATRIZ SIMEVA\)](#page-182-0)*, se describe a detalle cómo se estructura y el significado de cada casilla de la matriz SIMEVA.

F. DAP Simplificada.

La DAP simplificada recoge información de la matriz de SIMEVA, y la condensa en su formato. Obteniendo los valores de las celdas dentro de la matriz, que corresponden a magnitud e importancia. Corresponde a la representación gráfica de las cuatro categorías planteadas de importancia a lo largo de los módulos del ciclo de vida. Los colores y los valores dados expresados en el formato se calculan de forma automática. Sobre la estructura y detalles de esta se ahondará en el tema *4.3 [DAP SIMPLIFICADA PARA EL DISEÑO ARQUITECTONICO.](#page-188-0)*

Una vez descritos los principales elementos de la interfaz de simplificación de DAP, se profundiza en dos componentes principales: Matriz de Leopold modificada y la misma DAP simplificada.

## <span id="page-182-0"></span>**4.2. MATRIZ DE LEOPOLD PARA SIMPLIFICACIÓN-EVALUACIÓN DE DAP (MATRIZ SIMEVA)**

Como se ha mencionado anteriormente, es mediante la matriz de Leopold, que es posible llevar a cabo una evaluación cuantitativa y cualitativa de los impactos ambientales derivados de las actividades de construcción. En este caso, nos permitirá realizar una evaluación en cuento magnitud de los impactos ambientales durante el ciclo de vida de los materiales.

#### **4.2.1. DESCRIPCIÓN**

En este apartado se describen los elementos que componen la matriz SIMEVA, para la evaluación del desempeño ambiental de materiales constructivos.

A rasgos generales la presente matriz se conforma de catorce (14) filas que corresponden a las categorías de impacto analizadas; las cuales a su vez se dividen en cuatro grupos: impactos ambientales potenciales, recursos, residuos y reutilización. En el grupo de los impactos ambientales potenciales se encuentran los indicadores ambientales (Potencial de calentamiento Global, potencial de agotamiento de la capa de ozono, acidificación del suelo y del agua, eutrofización, formación del ozono fotoquímico, agotamiento de recursos abióticos (combustibles fósiles y minerales). En tanto en el grupo de recursos, tenemos: Materiales reciclados de uso anterior o residuos, que se utilizan como insumos de otro sistema de producto y consumo de agua; mientras que, para el grupo de residuos, se analizan indicadores tales como: residuos peligrosos dispuestos (no radiactivos), residuos no peligrosos dispuestos y residuos radiactivos dispuestos; y finalmente, en la categoría de reutilización, se utilizan indicadores como: Componentes para su reutilización y Materiales para el reciclaje.

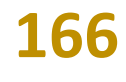

#### PROPUESTA | MATRIZ SIMEVA

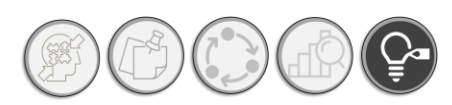

En cuanto a las columnas de la matriz, se muestran los escenarios del ciclo vida, con sus correspondientes módulos. Se considera el ciclo de vida integral en el material38. En el centro de la matriz SIMEVA, se disponen los valores de magnitud de cada material, obtenidos a través del procedimiento de normalización39, cada indicador cuenta con un valor acotado a la escala de 1 al 5, ya que, conforme al impacto de cada indicador sobre el ambiente, el valor de magnitud por indicador puede cambiar a un valor positivo o negativo, completando una escala numérica que va desde -5 al 5.

Dicho lo anterior, la matriz realiza dos cálculos importantes:

- o La magnitud total por indicador durante todo el ciclo de vida del material o los módulos declarados por el proveedor
- o La magnitud total por módulo de ciclo de vida reportado por el productor.

Cuyos resultados se pueden apreciar en las filas inferiores de la matriz. Además de los valores numéricos, dentro del algoritmo de la matriz, se asignaron colores con respecto a cada valor de magnitud resultante. En total, se pueden alcanzar los siguientes puntajes totales.

En tanto a la magnitud total por modulo del ciclo de vida:

o Se podrá obtener un puntaje máximo de -40 puntos por modulo40.

Para el total de magnitud por indicador:

- o Se podrá obtener un puntaje mínimo de -35 puntos para los impactos negativos
- o Se podrá obtener un puntaje máximo de 35 puntos para los impactos positivos

En tanto al apartado gráfico de la matriz, se pueden observar los impactos críticos en color rojo mientras que los impactos positivos se indican en color verde.

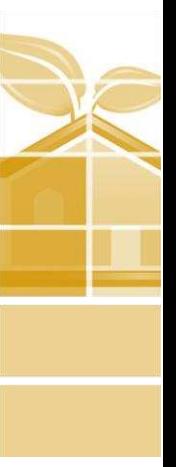

<sup>38</sup> La normativa ISO 14025, indica que para productos de la construcción es obligatorio declarar los módulos del ciclo de vida del A1 al A3, siendo opcionales los módulos A4 y A5, además de los escenarios B y C, que corresponde a la fase de uso y fin de vida útil, respectivamente. Mientras que, para servicios de la construcción, además de los módulos A1 al A3, se agregan los módulos A4 y A5, y permanecen como voluntarios los escenarios del ciclo de vida B y C.

<sup>39</sup> Para recordar el proceso de normalización, se puede consultar nuevamente el apartado *1.2.3 [Normalización y](#page-67-0)  [ponderación en el ACV](#page-67-0)* además del apartado *2.[5 NORMALIZACIÓN DE INDICADORES AMBIENTALES A NIVEL NACIONAL](#page-119-0)*   $40$  Nótese que, debido a que los indicadores que indica las DAP, 11 de los impactos se clasifican en negativos y 03 en impactos positivos, el puntaje total por modulo del ciclo de vida, nunca podrá ser positivo a menos que, los impactos positivos y negativos se equilibren.

Para mayor claridad de la matriz SIMEVA, se presenta la matriz indicando sus partes. *Ver [Ilustración 57.](#page-184-0)*

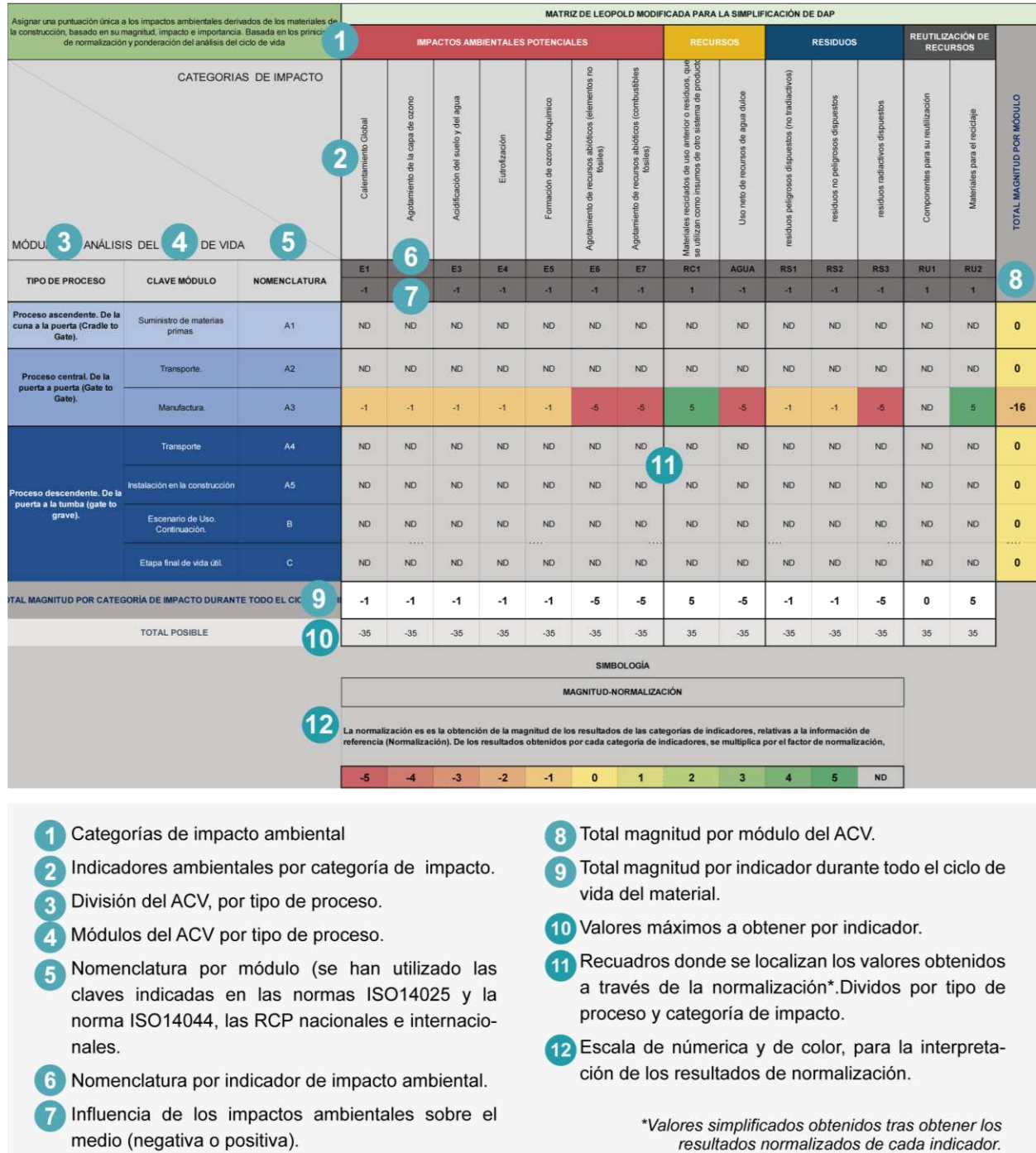

<span id="page-184-0"></span>*Ilustración 57. Elementos que componen a la matriz SIMEVA para la formulación de valores que se incluyen en la DAP simplificada.*

De tal suerte que la matriz SIMEVA, permite ordenar los valores de magnitud que habrán de ir en la DAP simplificada. A continuación, se muestra como son asignados los valores numéricos y en escala de color en un material, como el concreto tradicional.

**168**

#### PROPUESTA | DAP SIMPLIFICADA

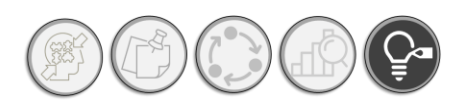

#### **4.2.2 PRIMERA PROPUESTA DE DAP SIMPLIFICADA**

Una vez definida la matriz, sabemos que se han de asignar tres valores en la DAP simplificada: Magnitud (valores de normalización simplificados), importancia (valores de ponderación simplificados, más el sistema de calificación por estrellas) e impacto (influencia del impacto sobre el ambiente, ya sea negativo o positivo). En este orden de ideas, se diseñó un sistema de calificación para evaluar el desempeño ambiental de materiales a lo largo de su ciclo de vida. Hemos de recordar que el sistema de evaluación se obtuvo mediante los siguientes pasos. *Ve[r Ilustración 58.](#page-185-0)*

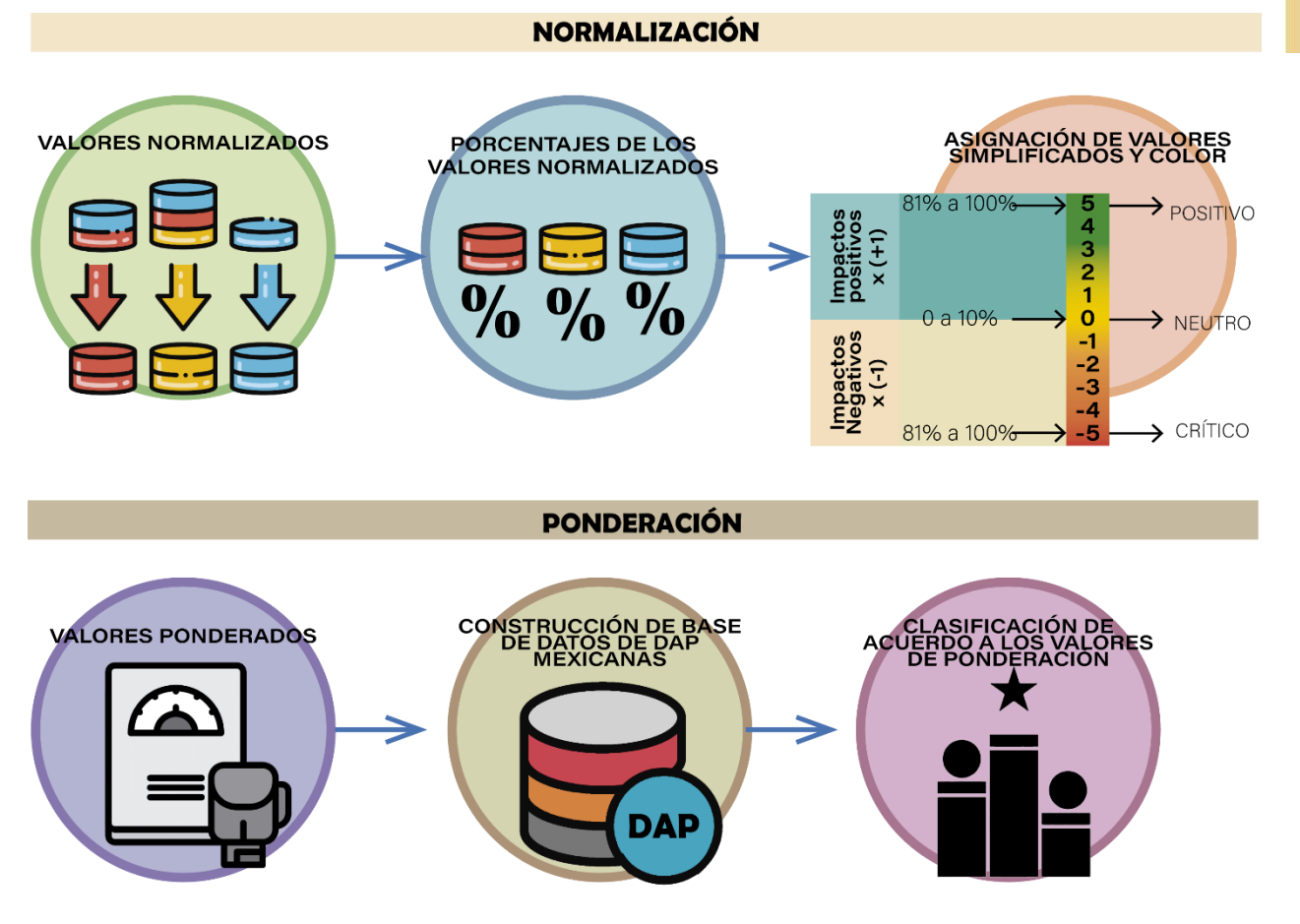

*Ilustración 58. Proceso para la obtención de una DAP simplificada.*

<span id="page-185-0"></span>**169** Mediante la siguiente ilustración se muestra la primera propuesta que se diseñó para presentar los datos simplificados de la DAP. El siguiente ejemplo ilustra la aplicación de la primera propuesta en un material tradicional, tal como es el concreto. En la *[Ilustración 59](#page-186-0)*, se puede observar los elementos de la DAP simplificada resultado del análisis cualitativo comparativo. La disposición de la DAP simplificada, se distribuye a lo largo de un rectángulo, en el cual se encuentra dispuestos los resultados gráficos y numéricos del ACV del material analizado.

Instrumento de apoyo para la elección de materiales constructivos con base a su desempeño ambiental durante su ciclo de vida. Aplicada a materiales tradicionales y autorreparables

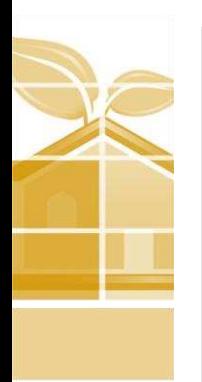

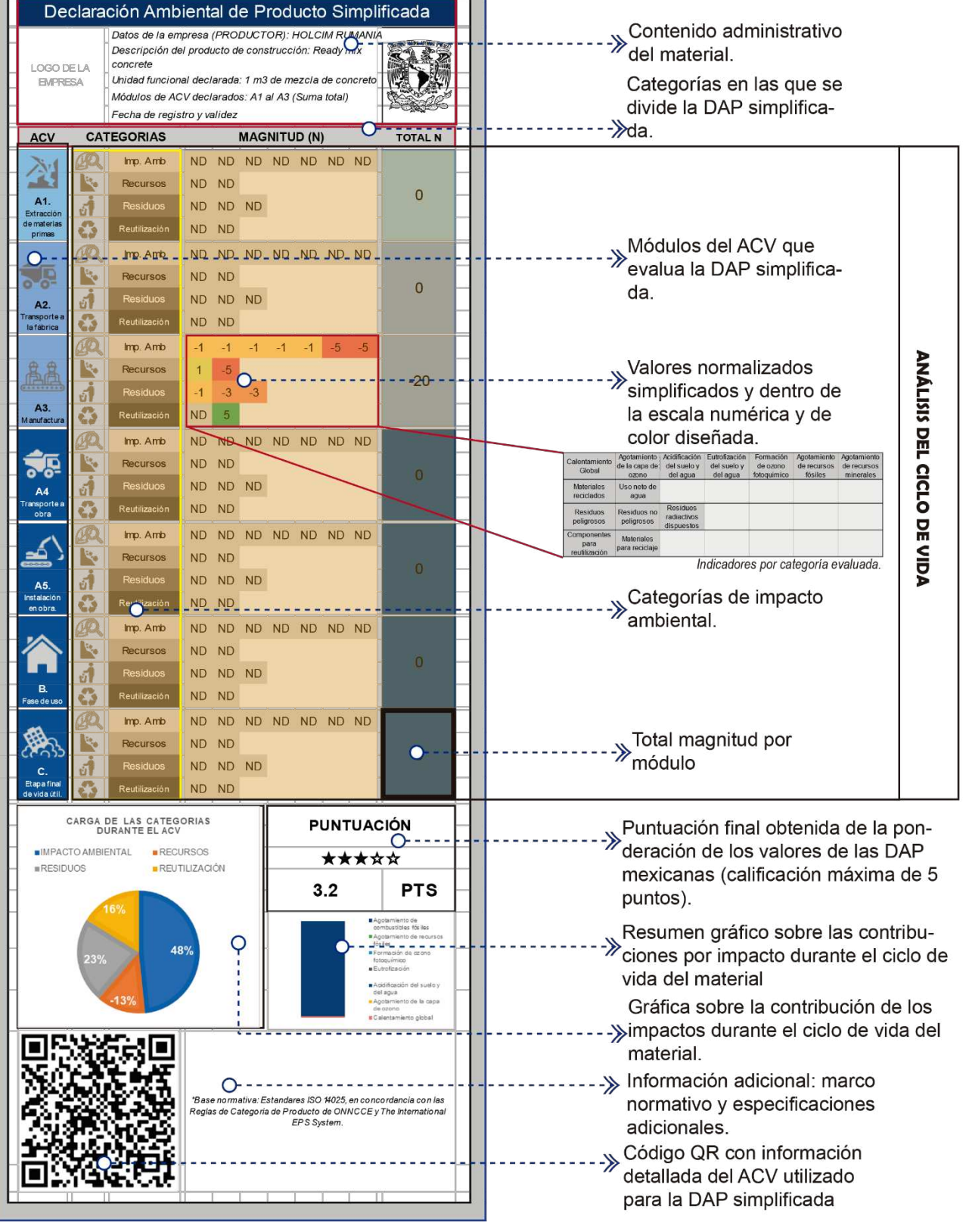

<span id="page-186-0"></span>**170** *Ilustración 59. Elementos que componen la primera propuesta de DAP simplificada, aplicada en concreto tradicional.* 

#### PROPUESTA | DAP SIMPLIFICADA

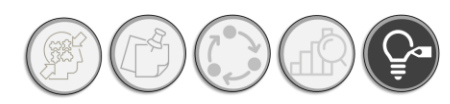

Como es de observar, en la primera propuesta encontramos que los impactos de mayor magnitud se dan en el módulo A3, debido a dos razones: la primera, el productor proporcionó datos únicamente del total de los módulos del A1 al A3, y la segunda, se debe a que impactos de mayor influencia se concentrar principalmente durante los procesos de la manufactura del material, donde rápidamente se puede notar la influencia de indicadores tales como: agotamiento de recursos minerales y fósiles. A continuación, se muestra, la propuesta 01 de la DAP simplificada en resina y concreto polimérico autorreparable. *Ver [Ilustración 60.](#page-187-0)*

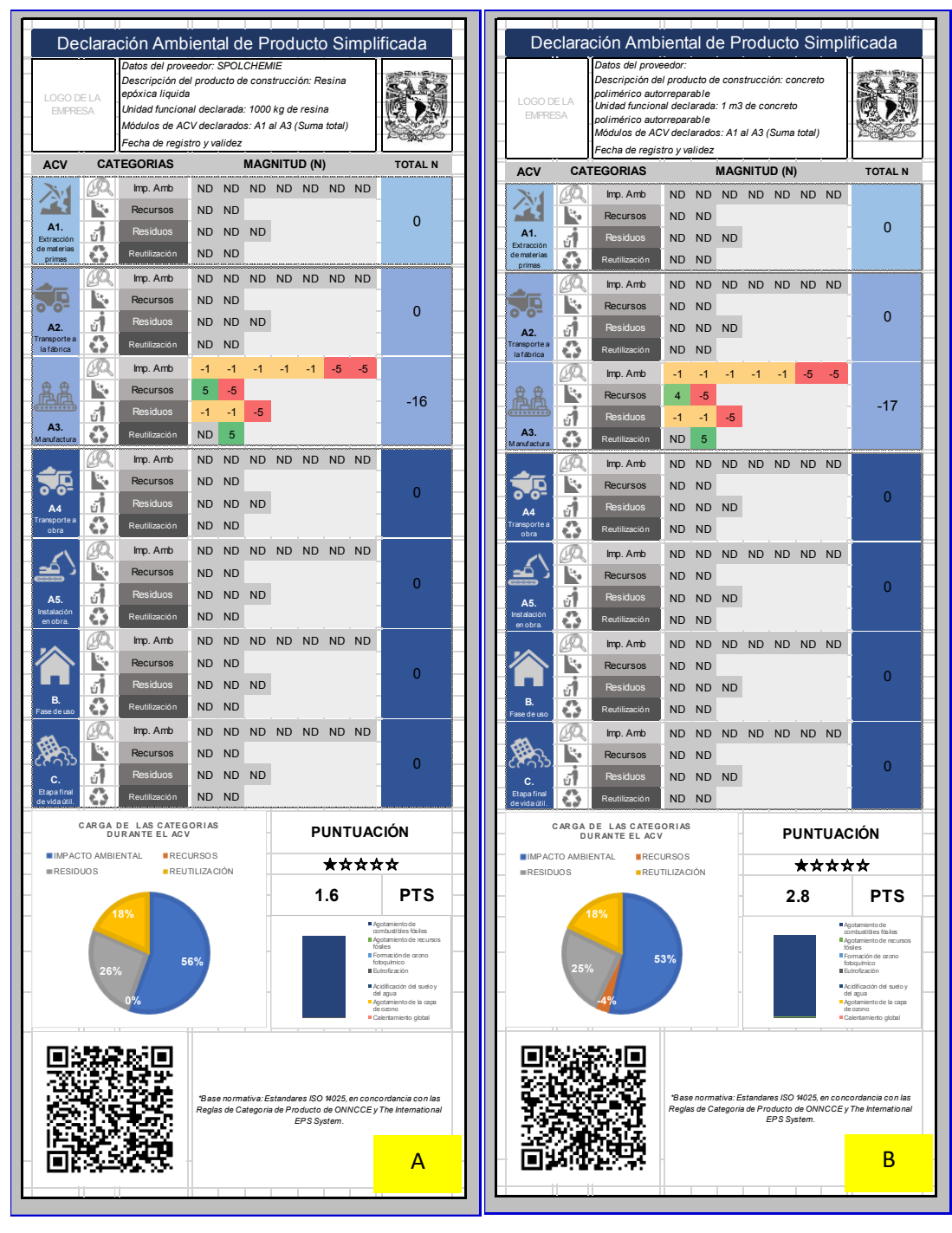

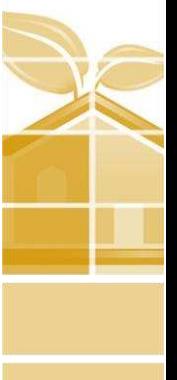

**171**

<span id="page-187-0"></span>*Ilustración 60. DAP simplificadas para A) resina y B) concreto polimérico autorreparable.*

Como es de notar en la ilustración 56, se observan las puntuaciones finales de ambos materiales, siendo la mejor puntuada el concreto polimérico autorreparable. Con 2.8 puntos frente a 1.6 puntos, no obstante, frente a la clasificación mexicana, aun cuentan con posiciones bastante bajas, con lugares correspondientes a la posición 56 y 33, respectivamente.

<span id="page-188-0"></span>A continuación, se expondrá la última propuesta de DAP simplificada.

#### **4.3. DAP SIMPLIFICADA PARA EL DISEÑO ARQUITECTONICO.**

#### **4.3.1. PROCESO DAP SIMPLIFICADA**

Una de las consideraciones principales para el diseño de la DAP simplificada, fue la inclusión interdisciplinaria de diversos actores interesados en el desarrollo de la DAP. La cual, para el objeto del presente estudio, se encuentra dirigida principalmente a aquellas personas involucradas en el sector de la construcción, desde el arquitecto diseñador al contratista. En este caso, por cuestiones de alcance del programa, se han obviado actores como productores y empresas fabricantes de materiales, así como instituciones certificadoras ya sea del ámbito público y privado.

En cuanto a la presente propuesta, el flujo de la DAP simplificada, se ha dividido en cuatro escenarios, para su mejor explicación, en cada escenario destaca la presencia de un actor en concreto que contribuye a la información que se señala en la DAP simplificada. Tal y como se muestra en la siguiente ilustración. *Ver [Ilustración 61.](#page-188-1)*

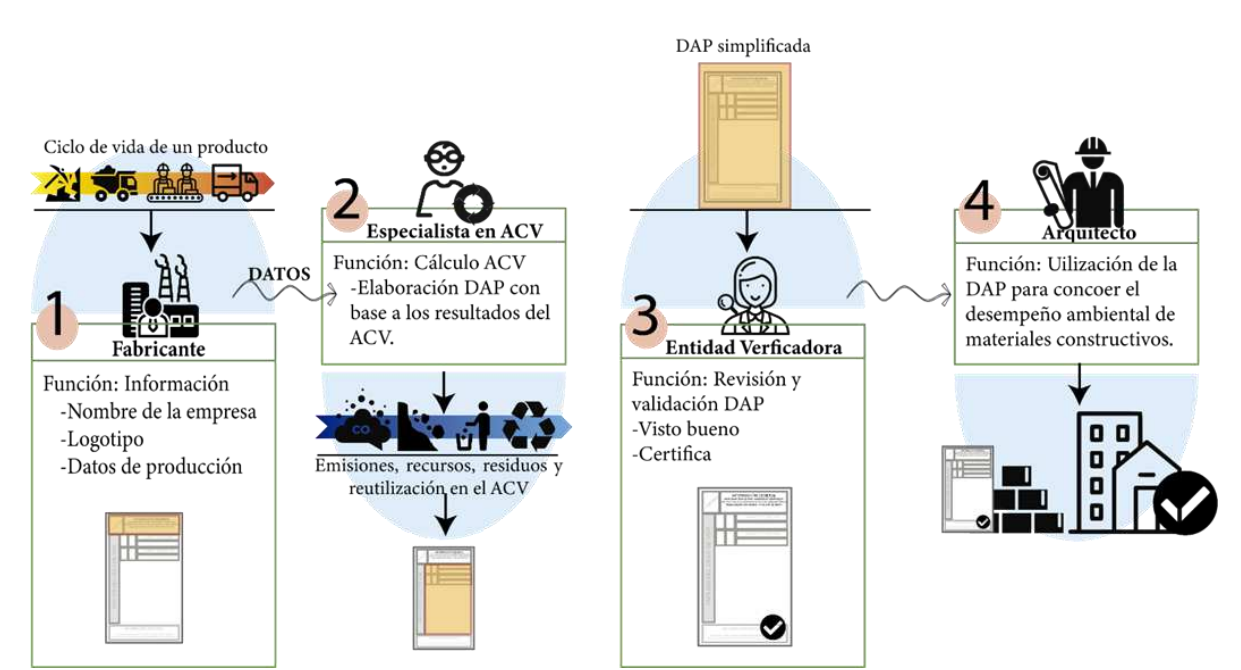

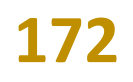

<span id="page-188-1"></span>*Ilustración 61. Flujo de intervención de los actores involucrados en el desarrollo de una DAP simplificada. Fuente: Gráfico elaborado por el autor.*

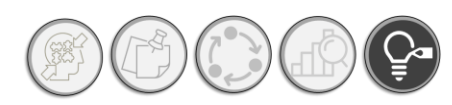

Mediante la ilustración 57, se puede observar el flujo de desarrollo de una DAP simplificada en la cual intervienen especialistas de ACV, productores, entidades certificadoras y arquitectos. En las siguientes líneas se especifica la función de cada actor y su aportación dentro del desarrollo de una DAP simplificada.

#### **1) Fabricante.**

El proceso de la DAP inicia con la propuesta de generarla por parte del productor. El productor, es quien brinda información del ACV del material, ya sea de medición directa o de primera mano, o a través de una base de datos global, con valores promedio utilizados. En resumidas cuentas, la labor del productor es la de solicitar la DAP y proporcionar información sobre volumen de producción, generación de residuos y emisiones.

#### **2) Especialistas en ACV**

Son las personas que se encargan de la elaboración de los estudios del ACV con la información proporcionada por el productor, además de la realización de las DAP conforme al marco normativo que regulan las DAP. En este escenario se conocen las cargas ambientales producidas durante el ciclo de vida de los materiales.

#### **3) Entidad verificadora.**

En este punto, las entidades verificadoras o propiamente dicho los operadores del programa41 se encargan de evaluar el proceso de elaboración de DAP y darle validez. A su vez, que autoriza la publicación de las DAP que cumplen con los lineamientos establecidos por la normativa ISO 14025, 14040 y 14044, en materia de etiquetado ambiental y análisis del ciclo de vida. Una vez elaborada y validada la DAP se le otorga el sello de la entidad verificadora y se publica en el portal de acceso público, para su consulta y comentarios de la comunidad interesada.

#### **4) Arquitectos.**

Hasta este punto, el proceso de la DAP simplificada es similar a las DAP actuales, y es en este punto que el proceso diverge del actual, debido a que la DAP actual, se centra en un público final de empresa a empresa, por lo que el sentido de la información y su tratamiento es diferente que se si se presentara a un público poco o no especializado en cuestiones del ACV. El desarrollo de la DAP simplificada, gira entorno a su compresión por parte de los arquitectos, cambiando el sentido

<sup>&</sup>lt;sup>41</sup> Aquella entidad validada geográficamente para dar validez a los procesos de elaboración de una DAP. En el caso de México, se le otorgo esta función al Organismo Nacional de Normalización y Certificación de la Construcción y Edificación (ONNCCE).

y el tratamiento que la información derivada del ACV recibe. Aquí, los actores finales, son los arquitectos, más que las empresas que fabrican los materiales, y el propósito la toma de decisiones dentro del diseño arquitectónico. Donde será aplicable para conocer el desempeño ambiental de los materiales constructivos durante la elección de estos.

#### **4.3.2. ESTRUCTURA DE LA DAP SIMPLIFICADA. SEGUNDA PROPUESTA**

Después de una revisión del contenido de la primera propuesta de la DAP simplificada, se ajustaron y se modificaron diferentes aspectos de la primera versión.

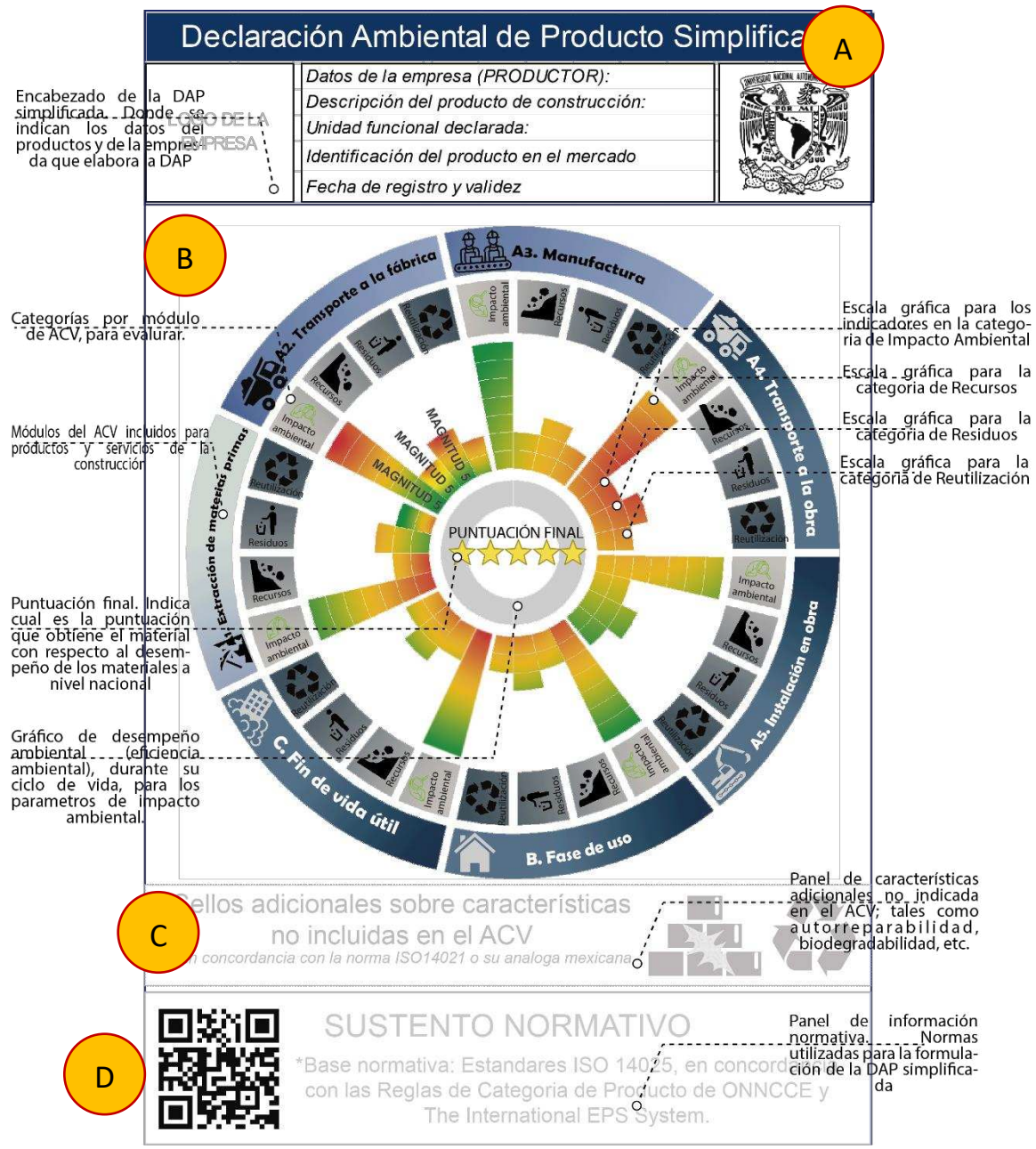

*Ilustración 62. Ultima propuesta de DAP simplificada. Formato sin información.*

**174**

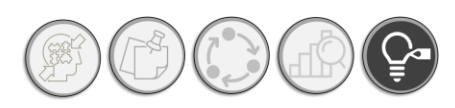

A continuación, se presentan los principales cambios aplicados a la DAP simplificada.

- o El primer cambio que se realizó fue la disposición central del apartado del ACV, el cual en lugar de ser rectangular es circular, como lo sería el ciclo de vida de un material.
- o Se puso mayor énfasis en la expresión gráfica y la compresión de la información.
- $\circ$  Se agregó un apartado para iconografía de materiales inteligentes, conforme a la normativa ISO 14021.

Esta propuesta de DAP simplificada se divide en cuatro apartados:

#### **a) Datos administrativos y de identificación.**

En el apartado identificación, se presenta la información de identificación del material, así como contacto de la empresa que elabora el material, los logotipos de la entidad verificadora y el productor. Esta parte permanece sin cambios de la versión anterior.

#### **b) Cuerpo del ACV.**

El cambio más importante que sufrió la DAP simplificada, se encuentra en la presentación de la información del ACV, el cual se compone de cuatro aros. Como se muestra en la siguiente ilustración. *Ve[r Ilustración 63.](#page-192-0)* 

La cual muestra los rubros más importantes del ACV, en el aro principal, se encuentran los escenarios del ACV, mientras que en el aro que le sigue, los módulos que integran cada escenario. Cada brazo de la gráfica en forma de rosa de los vientos, se encuentran señalados los indicadores ambientales, analizados en el apartado de análisis cualitativo comparativo. Al igual que la primera propuesta, se conserva la gráfica resumen de los impactos ambientales durante todo el ciclo de vida del material, así como el sistema de calificación por estrellas; ambos ubicados en el centro de la gráfica.

#### **c) Información adicional.**

Un agregado adicional a la primera propuesta es la adición del apartado de "Sellos de características adicionales", sección destinada para describir las características importantes o inteligentes del material analizado. Dicho punto, se representa mediante iconografías en concordancia con la norma internacional ISO14021, que se refiere a los sellos ecológicos, sobre una característica especifica del material; en este caso, se trata de características sustentables del material, como podría ser la autorreparabilidad.

Instrumento de apoyo para la elección de materiales constructivos con base a su desempeño ambiental durante su ciclo de vida. Aplicada a materiales tradicionales y autorreparables

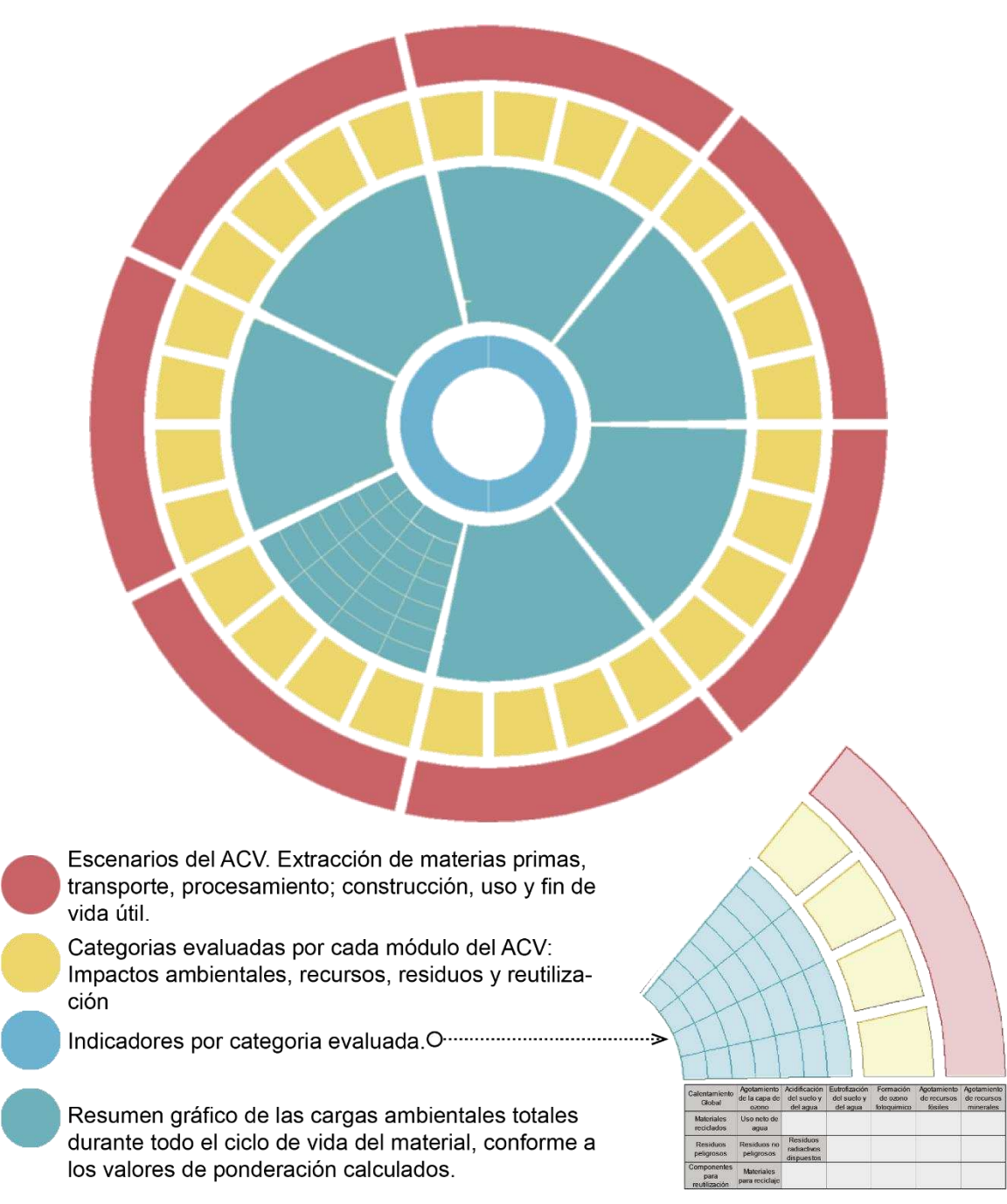

*Ilustración 63. Disposición de los aros que componen a la DAP simplificada.* 

#### <span id="page-192-0"></span>**d) Código QR y sustento normativo**

En esta sección, se encuentra un código QR que permite visualizar en la web la información detallada del ACV del material, así como los cálculos utilizados para simplificar la DAP, dicha

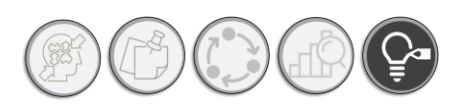

información se encuentra publicada en la web<sup>42</sup> y responde a los objetivos principales de las DAP actuales: transparencia y accesibilidad de la información. Por su parte en este apartado, también se incluye el sustento normativo, del cual se deriva esta DAP simplificada.

#### **4.3.3. APLICACIÓN DE DAP SIMPLIFICADA EN TRES MATERIALES DISTINTOS: CONCRETO TRADICIONAL, RESINA EPÓXICA Y CONCRETO POLIMÉRICO AUTORREPARABLE.**

Una vez explicados los principales elementos de la DAP simplificada, se aplicó a tres materiales distintos: Concreto tradicional, resina epóxica y Concreto polimérico autorreparable. A continuación, se muestra la DAP para concreto tradicional. La información generada para cada DAP simplificada se puede consultar en el *Anexo 6a, 6b y 6c. Detalle de datos para las DAP simplificada. Concreto tradicional, resina epóxica y concreto autorreparable*, respectivamente.

En las siguientes ilustraciones (*[Ilustración 64,](#page-194-0) [Ilustración 65,](#page-195-0) [Ilustración 66](#page-196-0)*) se observa la propuesta de una DAP simplificada aplicada en tres materiales: concreto tradicional, resina epóxica y concreto polimérico autorreparable. Observando con detenimiento las tres propuestas, se identifica que el material con un desempeño ambiental mayor es el concreto tradicional, ya que cuenta con una puntuación de 3.2 puntos de 5 puntos posibles, seguido del concreto polimérico autorreparable que tiene una calificación de 2.8 puntos sobre 5 puntos. Cabe mencionar que esta puntuación ya considera, los efectos de las emisiones al ambiente, como el consumo de recursos, la generación de residuos y la reutilización.

Con una visión holística, es posible evaluar el desempeño ambiental de los materiales constructivos con una perspectiva del ciclo de vida, que permite evaluar los distintos aspectos ambientales derivados del ciclo de vida del material. En este caso, podemos saber con seguridad que la eficiencia ambiental del concreto tradicional, es superior a la de un concreto polimérico autorreparable, esto hablando en tiempo presente.

Otro aspecto relevante de lo que se puede leer en esta DAP simplificada, es que los tres materiales tienen un impacto negativo en el rubro de consumo de combustibles fósiles, en los tres casos es el impacto que predomina a lo largo de su ciclo de vida. Se sabe también, que son los impactos ambientales los que predominan, sobre categorías como: recursos, residuos y reutilización.

Este instrumento contribuye a proporcionar al diseñador herramientas para la toma de decisiones con base al desempeño ambiental durante el ciclo de vida de los materiales constructivos.

**<sup>177</sup>** <sup>42</sup> Visualización de información para la elaboración de la DAP simplificada, puesta en la web mediante la liga. [https://docs.google.com/spreadsheets/d/e/2PACX-1vSVmo2Kekyyg6\\_mJOSuOLGiuWzpcExzDQNE1IsS9Ad4VksWZf\\_doZf7xQj\\_W3rxOg/pubhtml](https://docs.google.com/spreadsheets/d/e/2PACX-1vSVmo2Kekyyg6_mJOSuOLGiuWzpcExzDQNE1IsS9Ad4VksWZf_doZf7xQj_W3rxOg/pubhtml)

Instrumento de apoyo para la elección de materiales constructivos con base a su desempeño ambiental durante su ciclo de vida. Aplicada a materiales tradicionales y autorreparables

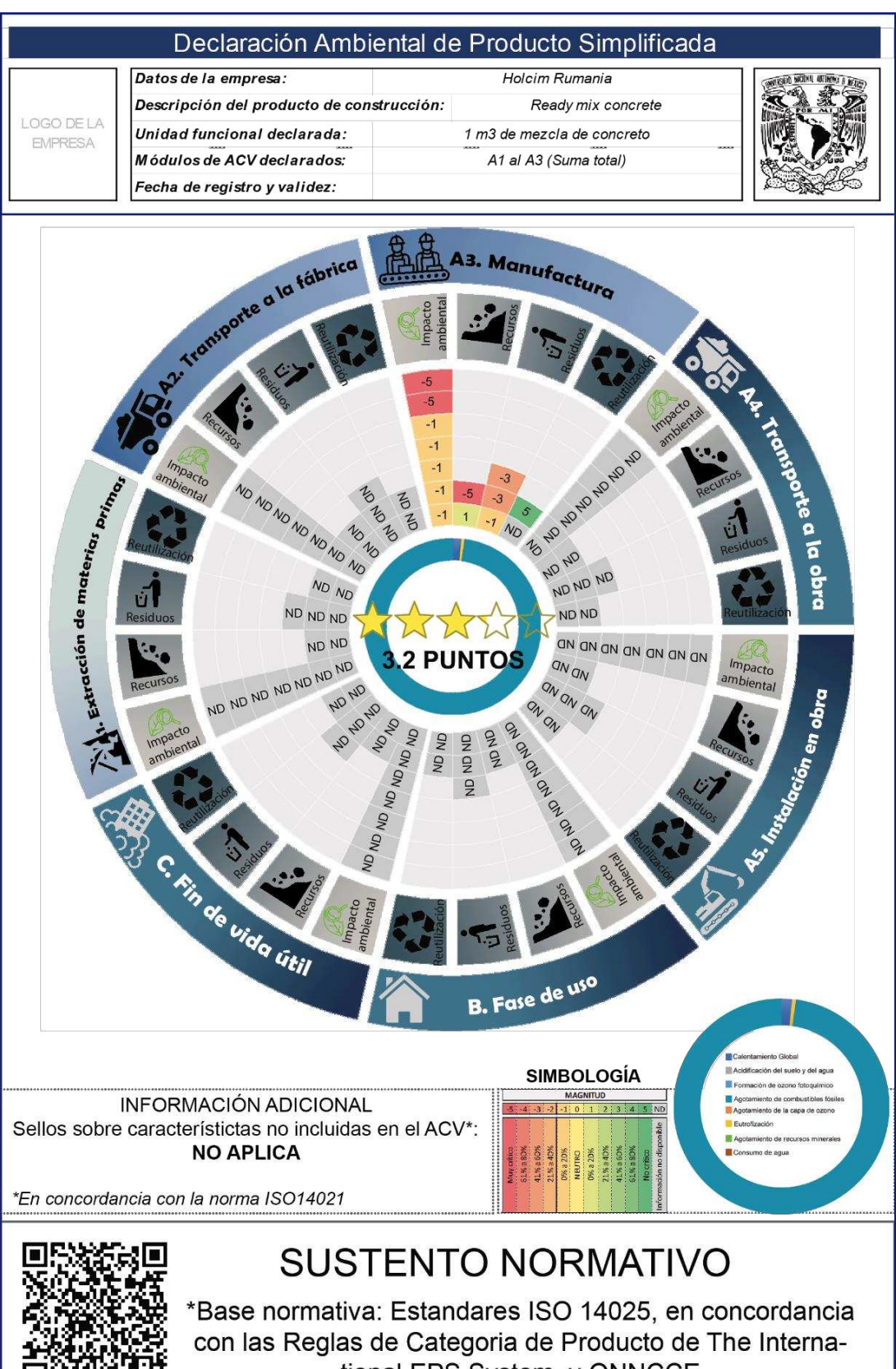

tional EPS System y ONNCCE

*Ilustración 64. DAP simplificada para concreto tradicional.*

<span id="page-194-0"></span>**178**

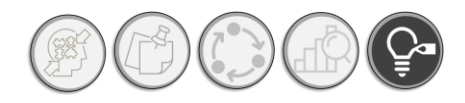

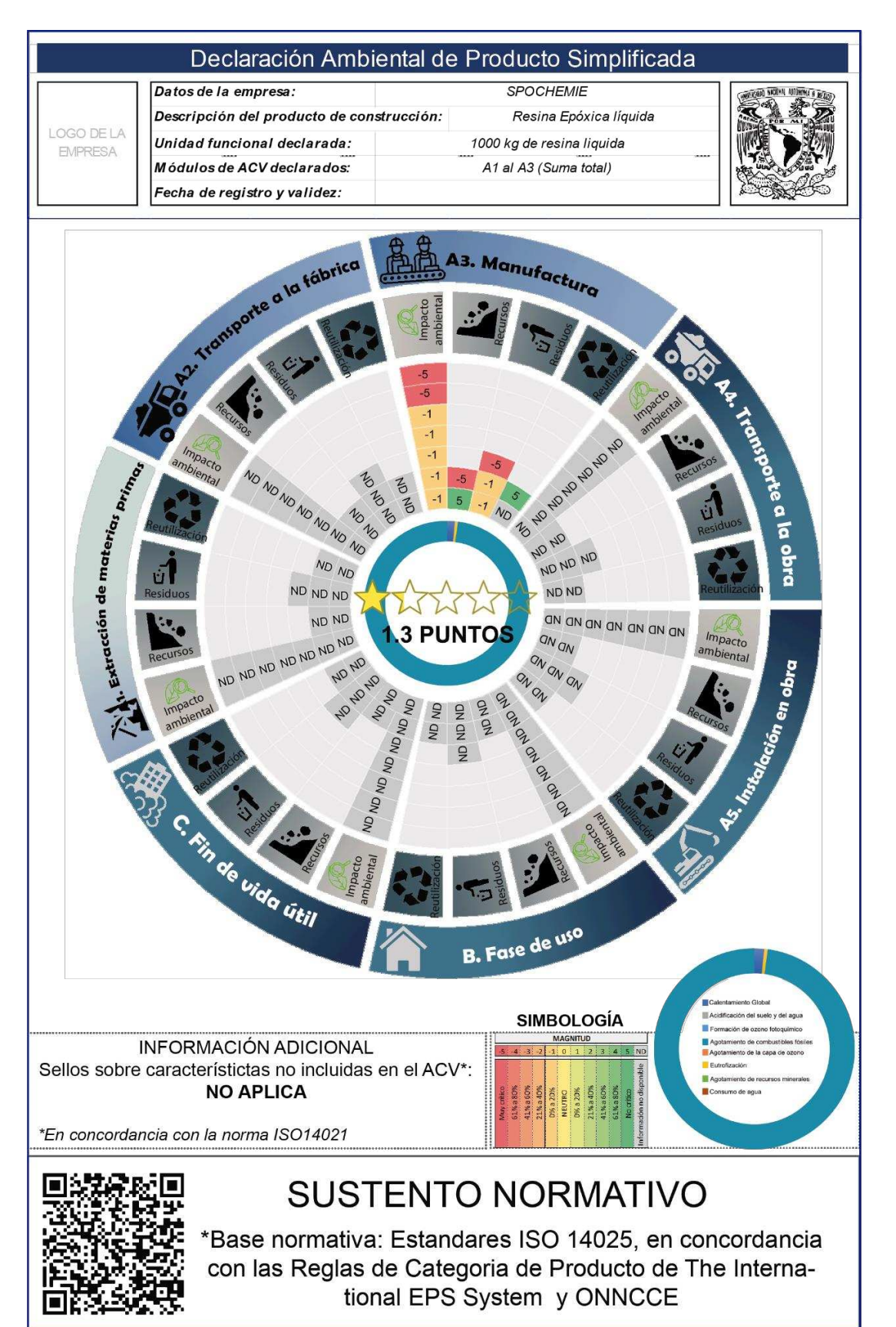

<span id="page-195-0"></span>*Ilustración 65. DAP simplificada para resina epóxica.* 

**179**

Instrumento de apoyo para la elección de materiales constructivos con base a su desempeño ambiental durante su ciclo de vida. Aplicada a materiales tradicionales y autorreparables

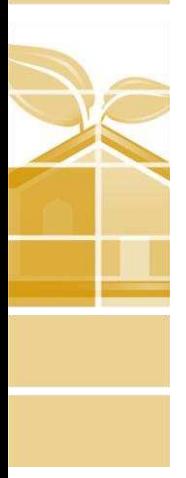

**180**

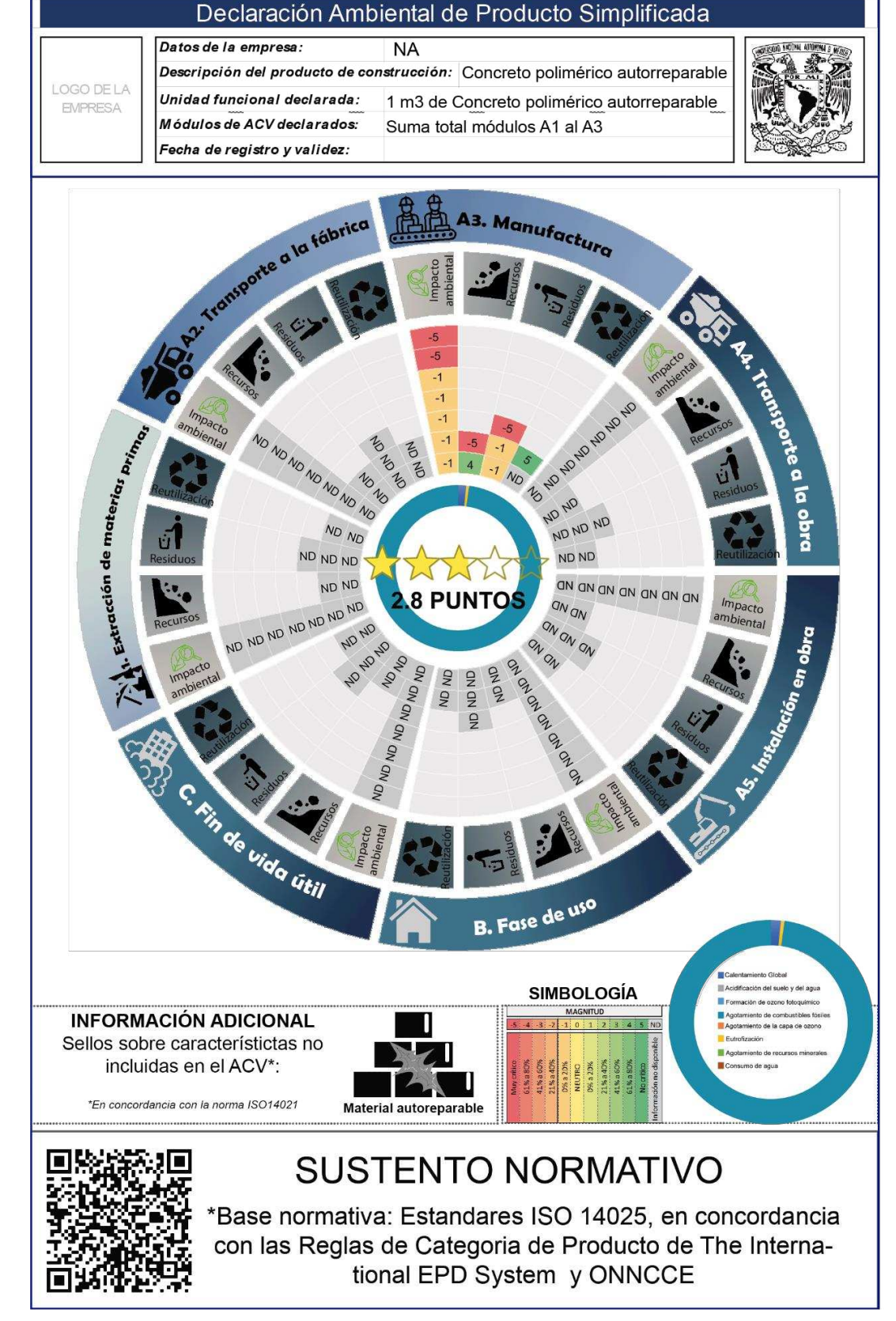

<span id="page-196-0"></span>*Ilustración 66. DAP simplificada para concreto polimérico autorreparable.*

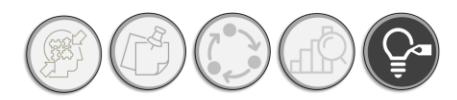

#### **4.3.4. VENTAJAS Y DESVENTAJAS DE LA DAP SIMPLIFICADA**

#### **VENTAJAS:**

Las necesidades ambientales actuales, han propiciado que además de criterios estéticos, estructurales, térmicos y acústicos, evaluemos la componente ambiental, la cual se vuelve una variable de suma importancia de cara al cambio climático y la adquisición de consciencia ambiental, de consumidores.

Es cuando la DAP simplificada como herramienta de selección consciente de materiales constructivos con base a su desempeño ambiental, se vuelve un auxiliar cada vez más importante en el proceso de diseño, además de su aplicación directa como una ficha técnica de desempeño ambiental, podemos encontrar las siguientes ventajas:

- $\boxtimes$  Primera etiqueta ecológica mexicana que evalúa el desempeño ambiental y lo califica con base a un sistema de estrellas. Este sistema, combina las características graficas de la etiqueta ambiental tipo I y los aspectos técnicos de las etiquetas ambientales III.
- Funciona tanto para materiales de la construcción como para servicios de la construcción.
- $\boxtimes$  Promueven la mejora continua, este punto se relaciona con su origen; los sistemas de gestión ambiental, y con el establecimiento de un sistema de calificación por posicionamiento dentro de los materiales con DAP publicadas a la fecha. Impulsa a las empresas a posicionarse en el mercado con un distintivo ambiental claro y objetivo, sobre otros materiales sin una DAP, alentando a que mayor número de empresas elaboren sus productos con un enfoque sustentable.
- $\boxtimes$  Es objetiva. Debido a que su base técnica es el ACV, los parámetros calculados numéricamente se puede indicar objetivamente una escala de cumplimiento ambiental con base a los resultados obtenidos.
- Fácil lectura por personas no especializadas en el ACV, ya hemos escrito sobre la componente numérica de la DAP simplifica, ahora corresponde escribir sobre la integración de aspectos gráficos, como la escala de colores del verde al rojo, el sistema de estrellas, así como la gráfica de resumen del total del ciclo de vida del material.
- **181**  $\boxtimes$  Simplificada. Como se sabrá por el marco teórico, resumir y simplificar el ACV, es una tarea ardua, en la que se corre el riesgo de perder información en pos de simplificar y hacer entendible información del ACV. En este caso, la información que expone la DAP

simplificada, es integral holística y considera los aspectos más críticos de los materiales de construcción, de acuerdo con los impactos ambientales más importantes documentados.

- Transparencia. Al publicar los datos de la DAP en la web se permite la revisión por público interesado en el tema. Esto se permite mediante la adición del código QR, que permite revisar los datos del ACV utilizados, así como las operaciones realizadas para la obtención de la DAP simplificada.
- $\boxtimes$  Funciona como parte de un sistema más complejo. Los datos recabados dentro de la DAP simplificada, pueden verse análogamente como una pieza de rompecabezas, cuyos elementos pueden constituir una pieza de un sistema con mayor complejidad, como por ejemplo una edificación completa.

#### **DESVENTAJAS:**

Ahora bien, además de las ventajas hemos de recordar que este instrumento es perfectible y susceptible de mejora, por lo que a continuación se describen las desventajas observadas durante el desarrollo de esta herramienta:

- Programación manual. La programación de la herramienta es un tanto rustica debido al alcance del programa, lo cual limita la flexibilidad del instrumento en cuanto modificación de las operaciones y su funcionamiento. Sin embargo, la idea de la programación digital mediante softwares como Grasshopper de Rhinoceros, es factible, sin embargo, requiere un mayor tiempo de desarrollo.
- Actualización de base de datos manual. Por normativa, se recomienda que exista una actualización de las bases de datos que componen a la información del instrumento cada cinco años, la desventaja: la actualización de los datos se alimenta de forma manual, no existe al momento un mecanismo que permita que la información de emisiones, recursos y residuos se actualice automáticamente.
- Interfaz multisoftware. Debido a la naturaleza de la herramienta desarrollada, se elaboró con el auxilio de diversos softwares, por lo que la compatibilidad de la herramienta se reduce significativamente.
- Desbalance de impactos negativos frente a los positivos. Debido a la naturaleza de la DAP y la disponibilidad de información de otros factores, este proyecto se ciñó a la información disponible; la cual contempla más categorías con impactos negativos que

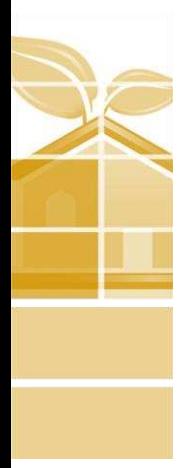

**182**

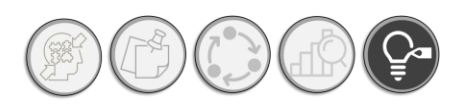

categorías con impactos positivos. Por lo que, se debería considerar variables con una carga ambiental positiva, para balancear las calificaciones de los materiales, ejemplos como regionalidad, uso de energías renovables, biodegradabilidad, autorreparabilidad, etc. No son consideradas dentro de las DAP actuales.

- Errores humanos, debido a que la información de la cual se nutren las bases de datos es alimentada manualmente, existe un margen de error, por captura de información de manera errónea.
- Falta de información de ACV de materiales mexicanos, disponibles para su consulta pública.

Estas desventajas, se pueden mejorar considerablemente estableciendo las líneas de investigación adecuadas, para cada problemática expuesta. A continuación, se presentan las impresiones finales de este trabajo de investigación.

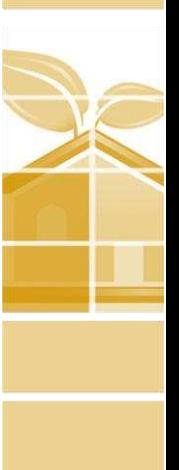

# Capítulo Conclusiones

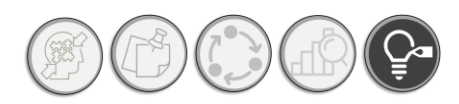

## CAPÍTULO 5: CONCLUSIONES

El universo de las etiquetas ecológicas o ambientales es vasto, existen innumerables programas de etiquetado ambiental, esto conlleva a una abrumadora cantidad de información hacia el consumidor, el cual en términos finales no llega a comprender la información que desea transmitir un etiquetado. Aunado a esto, se encuentra la propensión que existe al greenwashing por parte de las empresas que, con la intención de destacar en el mercado, adjetivan su mercancía con distintivos sin una base técnico-científica, contribuyendo al ambiente de confusión que se vive entrono a los etiquetados ambientales.

En este caso y como objetivo primordial de este trabajo de investigación, fue hacer más asequible la información ambiental a sectores poco o nada especializados en el ACV, como es el caso de los arquitectos diseñadores. Mediante la simplificación de la información ambiental contenida en las DAP actuales. Esto nos lleva a cuestionarnos que hemos cumplido satisfactoriamente los objetivos plantados al inicio de este proyecto.

#### **5.1. CUMPLIMIENTO DE OBJETIVOS**

El objetivo General de este trabajo de investigación se trató de generar una Declaración Ambiental de Producto simplificada, aplicable como apoyo durante la elección de materiales constructivos con base a su desempeño ambiental a lo largo de su ciclo de vida; durante la etapa de diseño arquitectónico.

El producto generado fue una DAP simplificada que, si bien es susceptible de mejora a largo plazo, en términos generales se logró reducir la extensión de un documento de alrededor de veinte paginas a un etiquetado grafico del tamaño de una hoja carta, dentro de la cual se expresa una cantidad importante de información referente al desempeño ambiental de materiales, con un valor significativo con respecto al diseño arquitectónico. Ahora, la DAP simplificada no solo es de carácter neutral, sino que también proporciona un parámetro de referencia en cuanto al desempeño ambiental promedio de la región donde se aplica (México).

El cumplimiento de este objetivo general depende en gran medida del éxito de los objetivos particulares que fueron planteados como escalera para alcanzar el objetivo principal. Los cuales se recuerdan a continuación:

#### o **Realizar un análisis cualitativo comparativo**

Para entender cómo funciona las Reglas de Categoría de Producto y que elementos debería de tener la DAP simplificada desarrollada, fue necesario realizar un análisis cualitativo comparativo entre las RCP del ONNCCE y las de The International EPD System, para determinar las características normativas obligatorias de las DAP. Este punto fue importante, ya que del cumplimiento de este objetivo derivaron los elementos que deberían o no contener la DAP, actuó como una especie de criba, en conjunto con la recopilación documental de los impactos mas importantes de los materiales constructivos.

#### o **Normalización de indicadores ambientales de México.**

Derivado de lo anterior, se realizó la normalización de los indicadores ambientales señalados en las RCP, nacionales e internacionales. Esto con el objeto de contextualizar las emisiones y darles un significado contextual. Esto se realizó con una base de datos de las emisiones anuales de México. Sin este paso, los datos del ACV obtenidos de la DAP, carecerían de un marco de referencia regional y por tanto, no estaría claro que significan los valores con respecto a la región de referencia. Con esto se determinó, una escala de magnitud necesaria para poder trabajar con la matriz de Leopold y poder simplificar a escalas del 1 al 5, grandes cifras o cifras diminutas. Permitió también asignar, una escala de colores.

#### o **Ponderación de valores normalizados.**

Como se ha descrito anteriormente, la normalización es un paso preparatorio para la ponderación la cual dota además de contextualización y marco de referencia a la información que se está tratando, la importancia para cada indicador dentro de la región donde se aplica43. Fue necesario alcanzar este objetivo, ya que, al calcular estos datos, fue posible obtener dos componentes importantes de la DAP simplificada: El sistema de calificación por estrellas y la grafica de resumen del total de emisiones durante el ciclo de vida del material, aquí es donde subyace, la más

<sup>43</sup> En tanto a los factores de ponderación se ha referido anteriormente que, estos han sido tomados de estudios internacionales. Se podría establecer una línea de investigación futura para obtener nuestros propios factores de ponderación entre la comunidad de arquitectos, especialistas en ACV y público en general mexicanos.

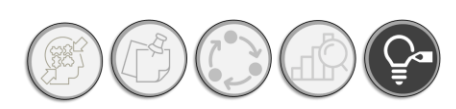

importante aportación del instrumento; una evaluación referenciada con los valores existentes en el mercado mexicano.

#### o **Matriz de Leopold modificada (Matriz SIMEVA)**

Al construir la matriz SIMEVA, fue posible compaginar la información y estructurarla, además de asignar relaciones negativas y positivas entre los módulos del ACV y los indicadores ambientales, este instrumento ayudo a generar las casillas de información que contienen las escalas numéricas de magnitud y la escala de color. También nos ayudó a cuantificar la magnitud del impacto ambiental, de dos formas: el daño total de la suma de los indicadores por modulo, y el daño total de cada indicador a lo largo del ciclo de vida.

#### o **Propuesta conceptual de DAP simplificada**

Como resultado de los objetivos anteriores, se realizaron dos propuestas de presentación de información de la DAP simplificada. Siendo la segunda la más adecuada y con más información que la primera. Esta DAP simplificada recoge toda la información generada por la normalización, ponderación, cuya información fue recogida por la matriz SIMEVA.

#### o **Aplicación de la DAP simplificada en un material tradicional y uno autorreparable.**

Finalmente, a modo de observar el comportamiento de la DAP simplificada se aplicó no solo en dos materiales distintos: uno tradicional y otro autorreparable, sino que además se aplicó en un tercer material, que fue la resina epóxica. Con lo que se descubrió la facilidad para elaborar una DAP simplificada, siempre y cuando se cuente con los resultados del ACV. Por lo que se considera que se puede desarrollar una liga entre las DAP simplificadas y los softwares de cálculo de ACV, como podrían ser SIMAPRO, OPENLCA, HUMBERTO, etc. Siendo posible acopiar la información del ACV, directamente de la fuente.

#### **5.2. COMPROBACIÓN DE HIPÓTESIS**

La hipótesis con la que arrancó este trabajo de investigación afirmaba que podría simplificar las Declaraciones ambientales de producto, a través de un análisis comparativo entre la normatividad nacional e internacional, la normalización y ponderación de los indicadores ambientales derivados del análisis del ciclo de vida, con que se podría generar un instrumento simplificado orientado al diseño arquitectónico. Es este caso, se afirma con base a una comparación de las DAP actuales con la DAP simplificada, que la cantidad de información, contenida una con respecto a la otra, en términos generales es la misma, no obstante, la presentación de la DAP simplificada, se encuentra

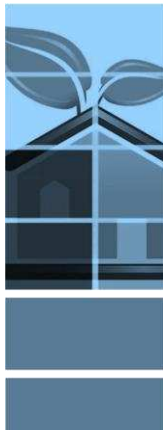

condensada, además hace énfasis en los aspectos más importantes que se deben de considerar para evaluar un material constructivo en cuanto a sus desempeño ambiental, en otras palabras; la DAP simplificada aquí desarrollada, no podrá ser aplicada a actividades ajenas a la construcción.

No obstante, el proceso de simplificación sí que se puede seguir para diseñar una DAP simplificada para otras actividades no relacionadas con la arquitectura.

Incluso, el proceso demostrado se podrá utilizar para evaluar el desempeño ambiental de sistemas constructivos complejos y edificaciones integrales.

#### **5.3. FUTURAS LÍNEAS DE INVESTIGACIÓN.**

Después del desarrollo del método para la elaboración de una DAP simplificada, se han detectado campos adicionales con potencial de desarrollo referente al ACV, DAP y arquitectura. A continuación, se presentan las futuras líneas de investigación a corto, mediano y largo plazo:

#### **CORTO PLAZO**

#### • **Obtención de factores de ponderación mexicanos para el impacto ambiental de las actividades de la construcción.**

Como se mención anteriormente, la ponderación de los valores normalizados se calculó con base a los factores de ponderación europeos, ya que a la fecha no se han encontrado estudios para calcular los factores de ponderación de la comunidad mexicana de arquitectos, proveedores y público en general. Este estudio se puede dirigir elaborando una serie de muestreos a muestras aleatorias de las comunidades previamente mencionadas. Lo cual permitiría conocer que peso tiene cada impacto ambiental de acuerdo con la población mexicana, en consecuencia, el apego a la realidad mexicana de las DAP simplificadas, crecería de manera importante.

#### • **Incorporación de impactos con influjo positivo en la DAP simplificada y certificación de materiales constructivos.**

Un aspecto que resaltó en el momento de realizar el análisis comparativo cualitativo fue que existe un gran desbalance entre los impactos negativos y los positivos, predominando los impactos negativos, sobre estos últimos. Lo cual abre una posible línea de investigación a corto plazo para determinar los impactos positivos que pueden hacer frente a los negativos y lograr un balance real y una evaluación equilibrada entre los pros y contras de un material, lo que permitiría tener más criterios de evaluación de materiales constructivos y no solo los aspectos negativos derivados del

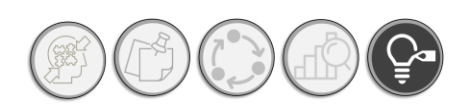

ACV. Esto conlleva encontrar la forma de cuantificar objetivamente estos impactos ambientales e incorporarlos a la DAP simplificada.

#### **MEDIANO PLAZO**

#### • **Programación de la DAP simplificada en programas de modelado 3D (Grasshopper-Rhinoceros)**

Durante el desarrollo de la propuesta de la DAP simplificada se observó el potencial que cuenta el software de Rhinoceros en conjunto con Grasshopper para poder modelar la DAP simplificada y elaborar una interfaz más amigable con los usuarios (en este caso, arquitectos especialistas en normatividad ambiental), pudiendo obtener el desempeño ambiental de los materiales en tiempo real a medida que se introducen los datos. Sin embargo, debido al tiempo del programa de maestría, programar una visualización de datos amigable, consumiría el tiempo destinado a pulir la estructura principal de la DAP.

No obstante, se encontró el potencial que representa el uso de plugin como Grasshopper, en conjunción con complementos como LadyBug y programación Python dentro de Grashopper. En cuanto a lo anterior, mediante Python, es posible programar una gráfica de visualización de la información y que se vaya modificando conforme a la información que se registre. Por otro lado, se encontraron softwares adicionales como Tableu, que permite la visualización de datos, en entornos gráficos permitiendo su publicación en portales web. Se presentan imágenes de lo que se

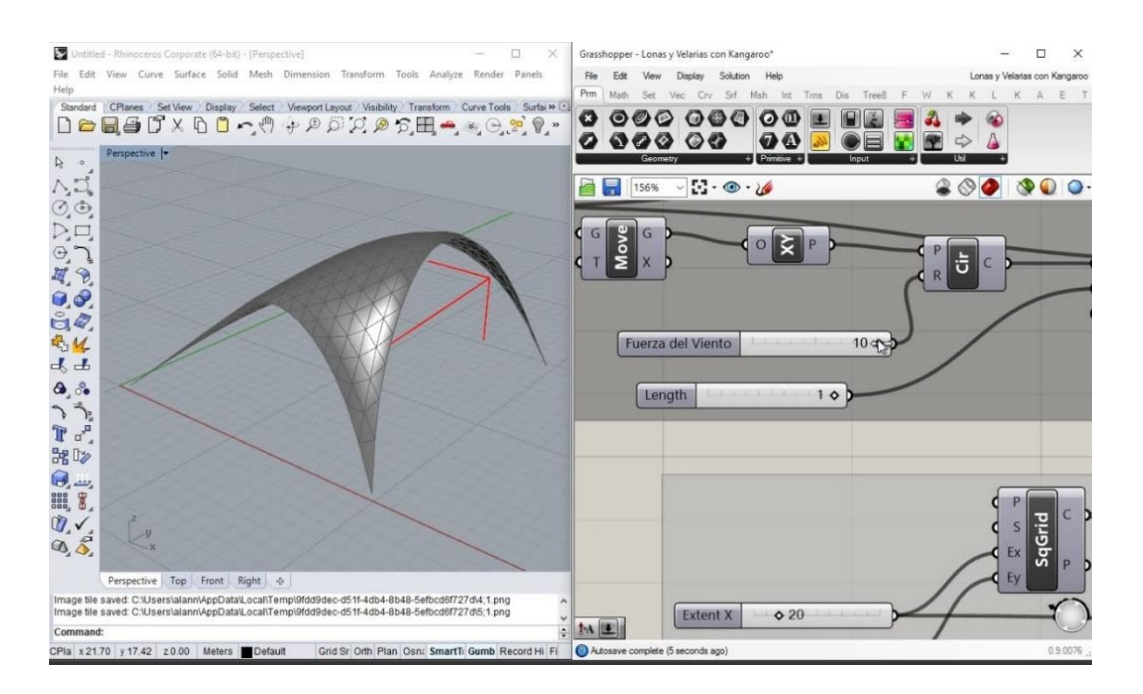

**189**

<span id="page-205-0"></span>*Ilustración 67. Potencial de Rhinoceros y Grasshopper para su aplicación en las DAP simplificadas. Fuente: internet.*

encontró durante aproximadamente tres semanas de trabajo en cuanto a programación con Python y grasshopper, para su aplicación en la DAP simplificada. *Ver [Ilustración 67.](#page-205-0)* 

### • **Desarrollo de sistemas constructivos inteligentes con base a la metodología del ACV.**

En este punto, uno de los usos más populares que tiene el ACV, es su aplicación para ecodiseño, esto es diseñar productos previendo todo su ciclo de vida. En este caso, hemos visto que el concreto polimérico autorreparable de acuerdo con la DAP simplificada cuenta con un desempeño ambiental menor con respecto a un concreto tradicional, esto se debe principalmente al uso de resina epóxica, además la misma normativa no considera características inteligentes de los materiales para considerarlas dentro de las DAP, lo cual deja en desventaja al momento de realizar un ACV, en un material inteligente. Es por ello, que se cree necesario establecer una guía de diseño de sistemas constructivos inteligentes con base a la metodología del ciclo de vida, en este caso; se podría aplicar en el diseño de un sistema constructivo autorreparable, pensado de la cuna a la cuna, como indica las corrientes actuales que estudian el ACV.

#### **LARGO PLAZO**

#### • **Conexión programación DAP simplificada-software para cálculo del ACV**

Anteriormente, se mencionó el potencial que representa el uso de software de modelado 3D en conjunción con la estructura principal de la DAP simplificada. Esto nos lleva a la posibilidad de generar una conexión con software de código abierto para obtener información directamente de la fuente de softwares para el cálculo de ACV, como es el caso de OPENLCA.

#### • **Base de datos de ACV para materiales mexicanos**

 A lo largo del desarrollo de esta investigación, se encontró una significativa carencia de información con respecto al ACV de materiales mexicanos, salvo las DAP publicadas en México, que actualmente no rebasan de treinta. Si bien es cierto, que organismos como CADIS, está elaborando su base de datos de ACV regional llamada Mexicaniuh<sup>44</sup>, aun se requieren investigaciones que permitan desarrollar la infraestructura para alojar y sobre todo obtener la información del ACV de materiales del mercado mexicano.

<sup>44</sup> Consulta estatus de la base de datos regional: https://www.centroacv.mx/mexicaniuh.php

#### **CONCLUSIONES**

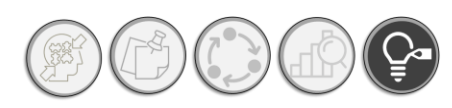

 Como es de notar, el campo de desarrollo de las DAP es amplio y la gama de posibilidades se encuentra abierta desde el estudio puramente del ACV, pasando por el refinamiento de las DAP actuales, hasta el desarrollo de sistemas constructivos de vanguardia.

En el caso de este trabajo de investigación, se sientan las bases para poder iniciar en un tema que en México aún se encuentra en sus primeros pasos.

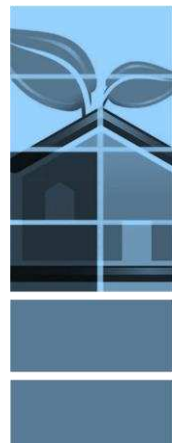

*octubre de 2021, Ciudad de México.* 

*Arq. Leticia Mateos Valdez* 

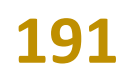

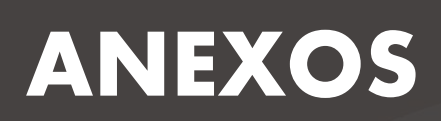

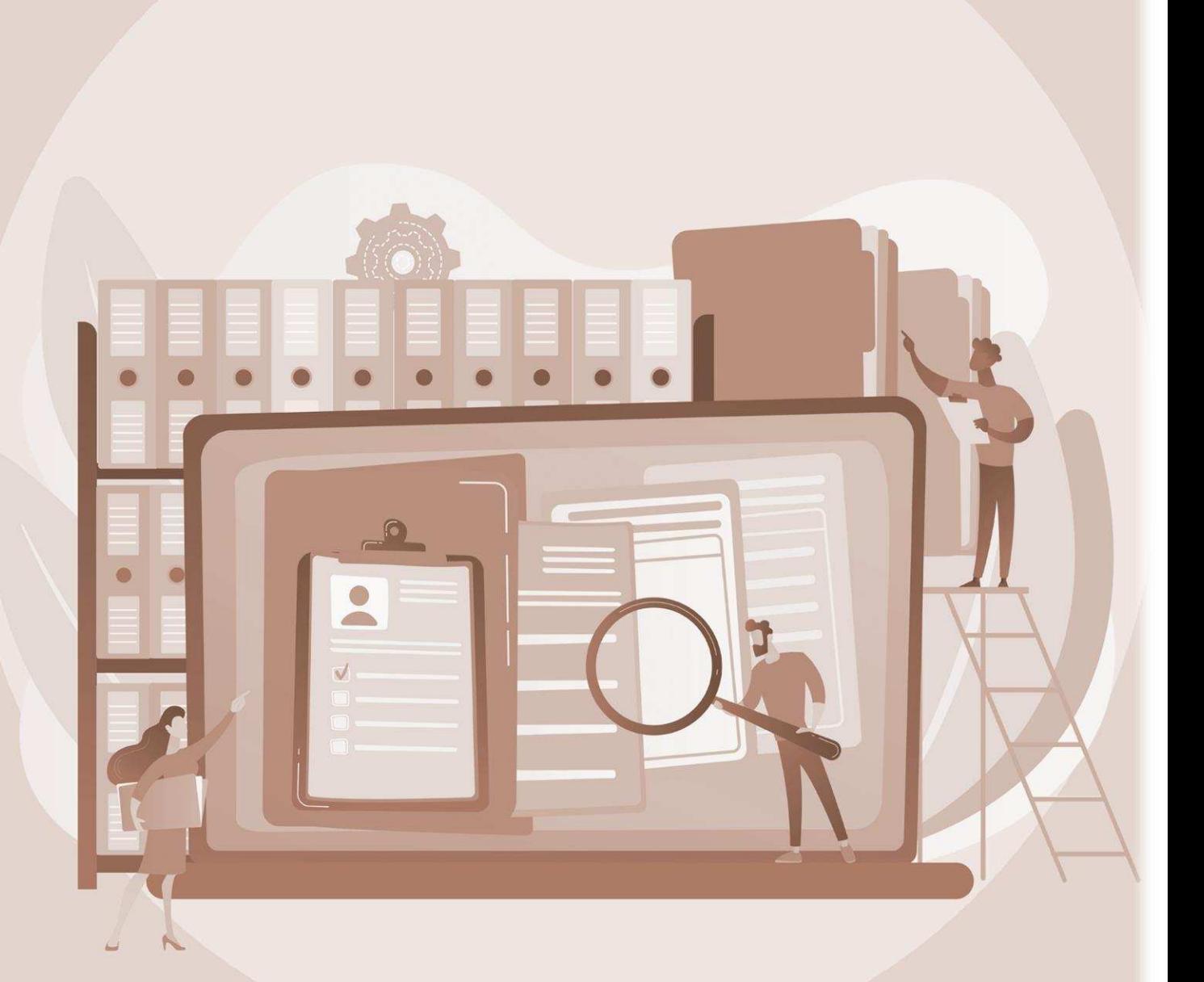

## *ANEXO 01. DAP ELABORADAS EN MÉXICO*

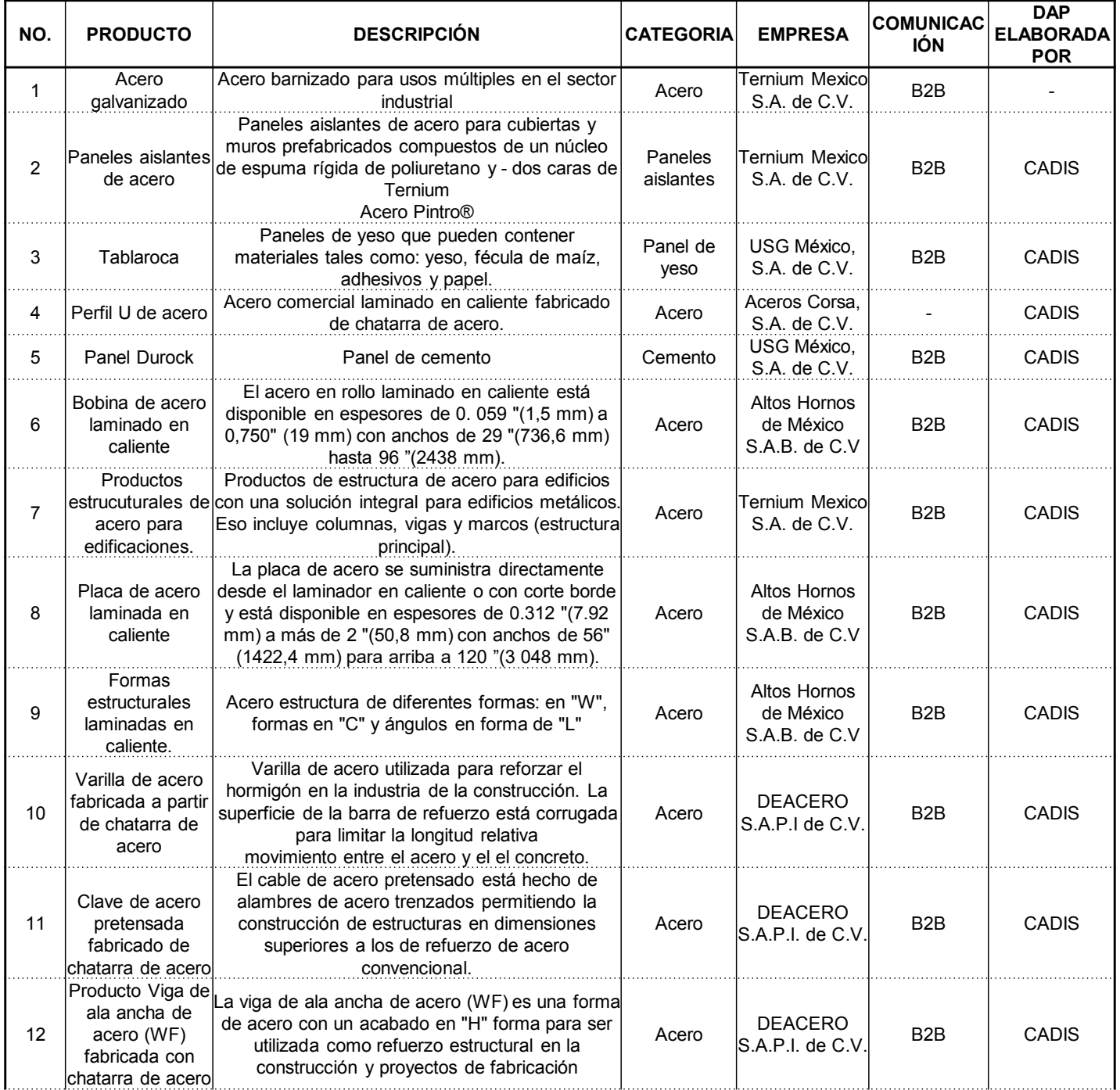

## *ANEXO 01. DAP ELABORADAS EN MÉXICO. (CONTINUACIÓN)*

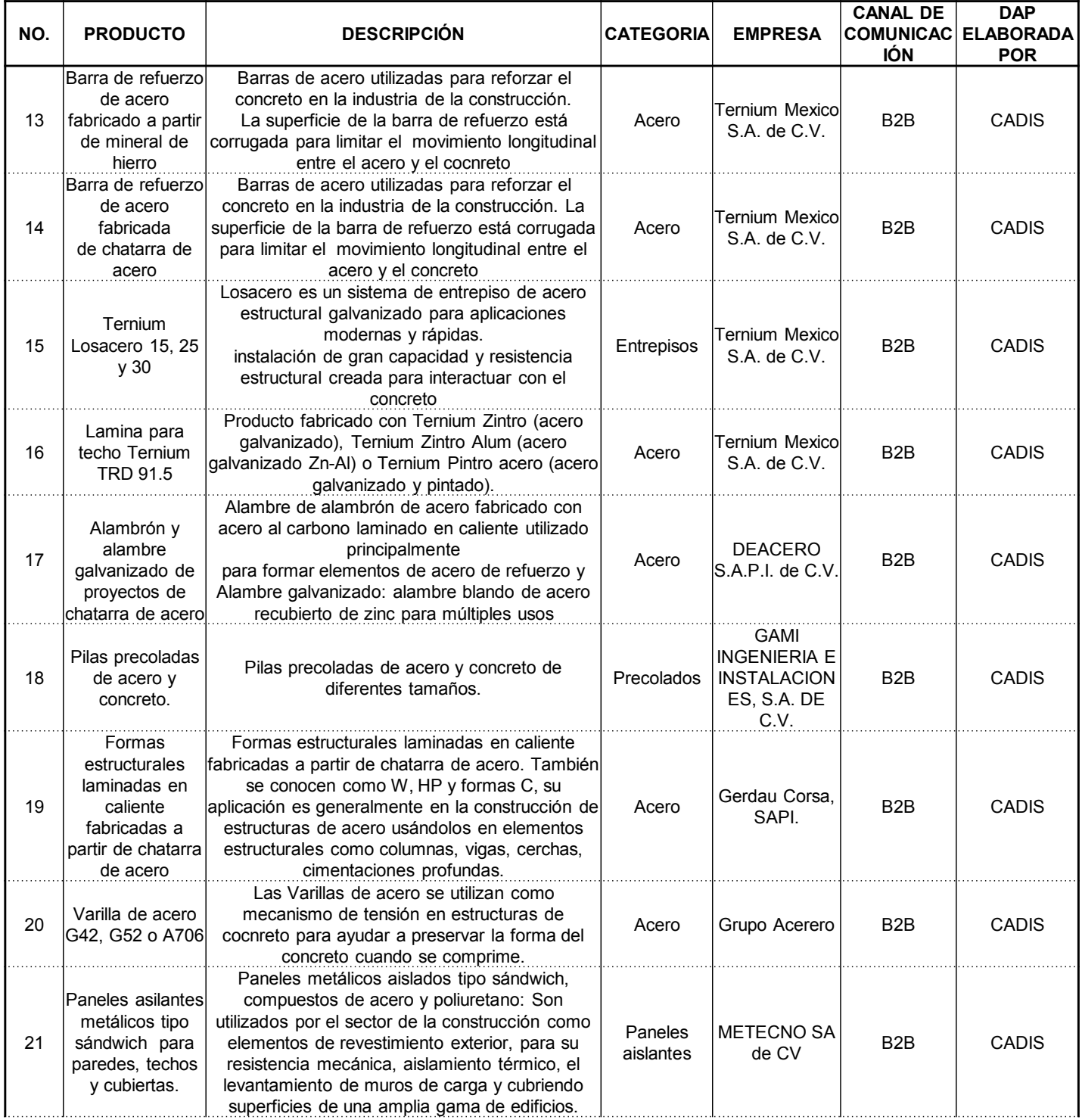

## *ANEXO 01. DAP ELABORADAS EN MÉXICO. (CONTINUACIÓN)*

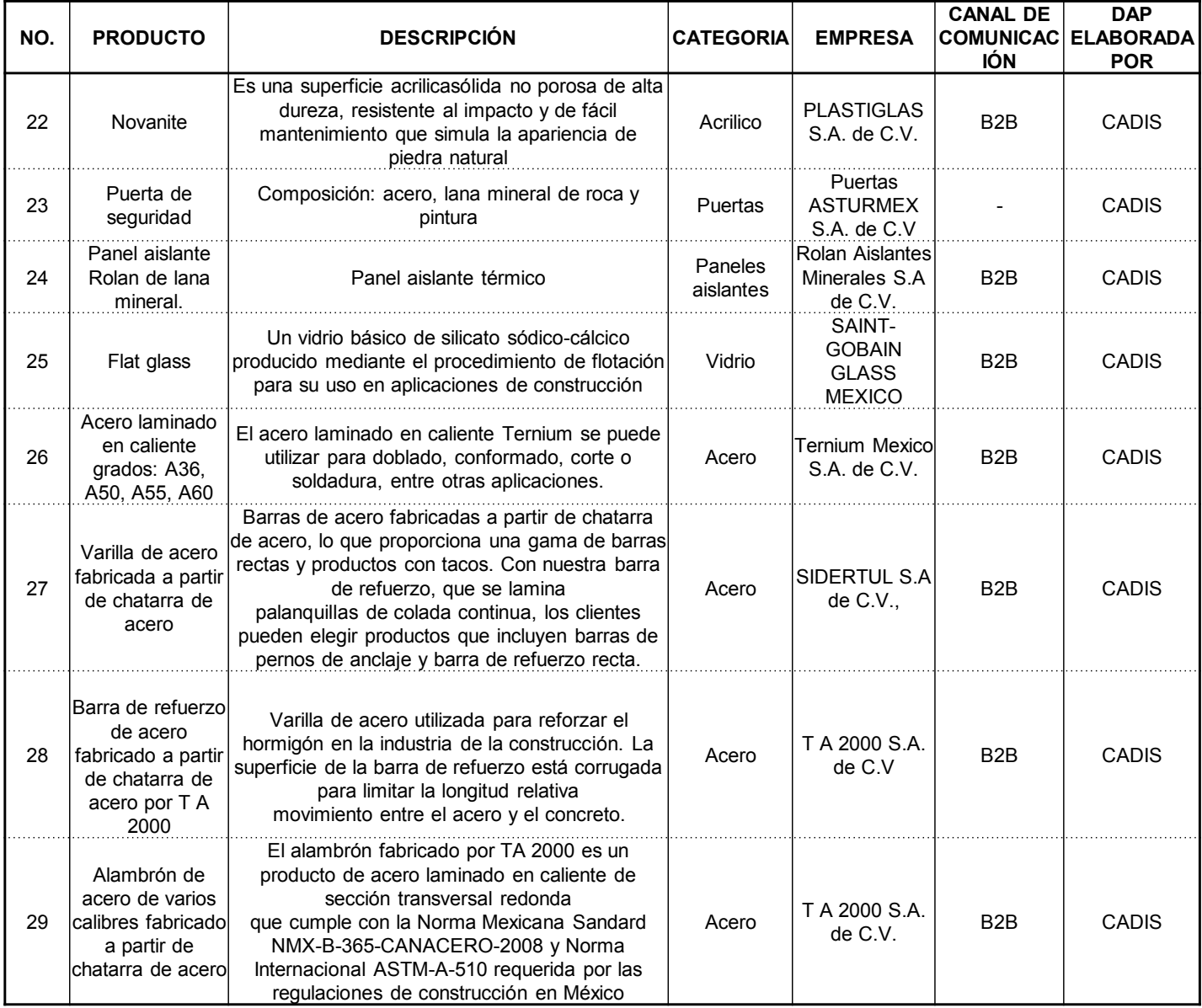

## *ANEXO 02. COMPARATIVA ENTRE DECLARATORIAS AMBIENTALES DE PRODUCTO INTERNACIONALES PARA CEMENTO*

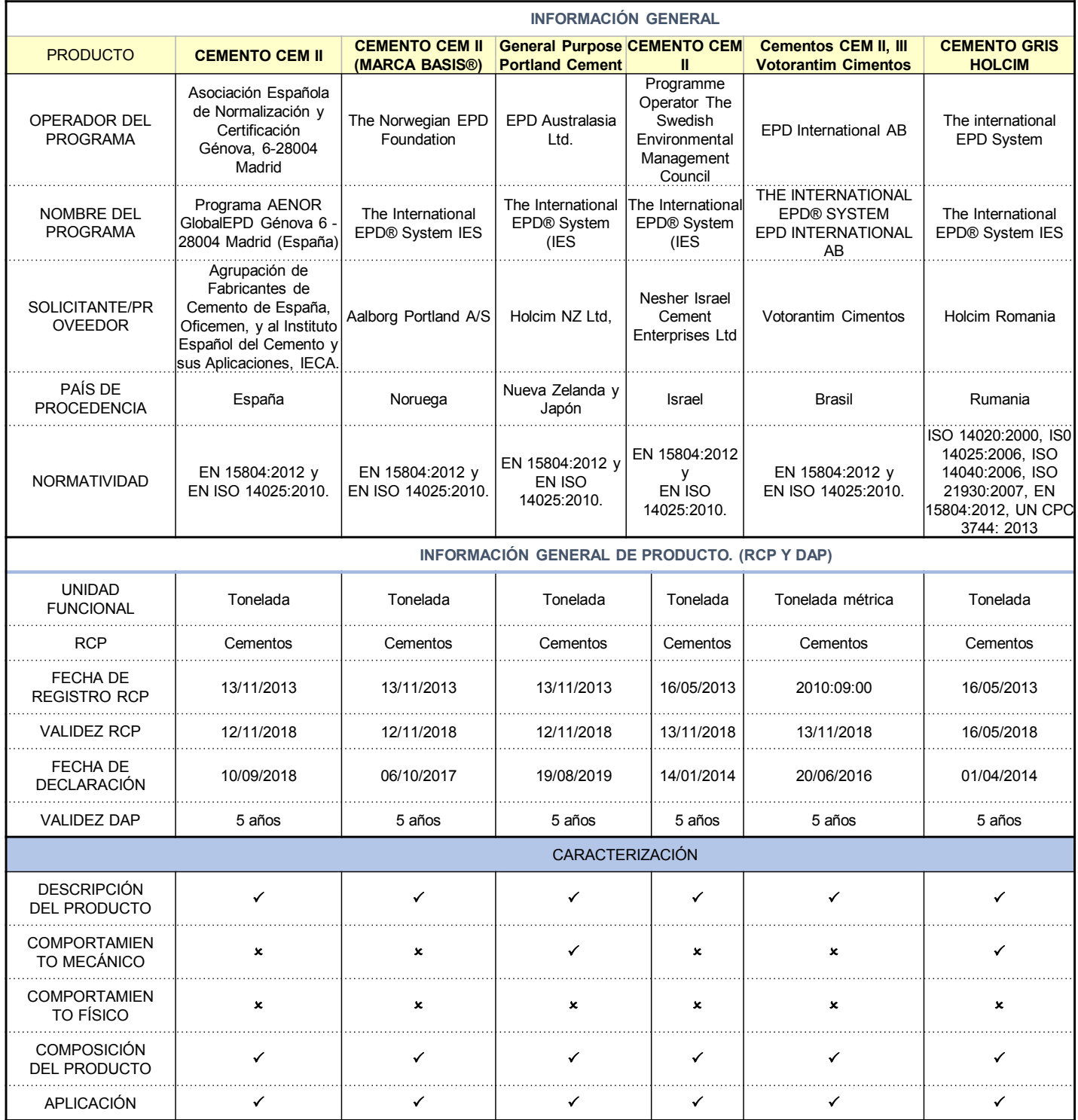

## *ANEXO 02. COMPARATIVA ENTRE DECLARATORIAS AMBIENTALES DE PRODUCTO INTERNACIONALES PARA CEMENTO (CONTINUACIÓN)*

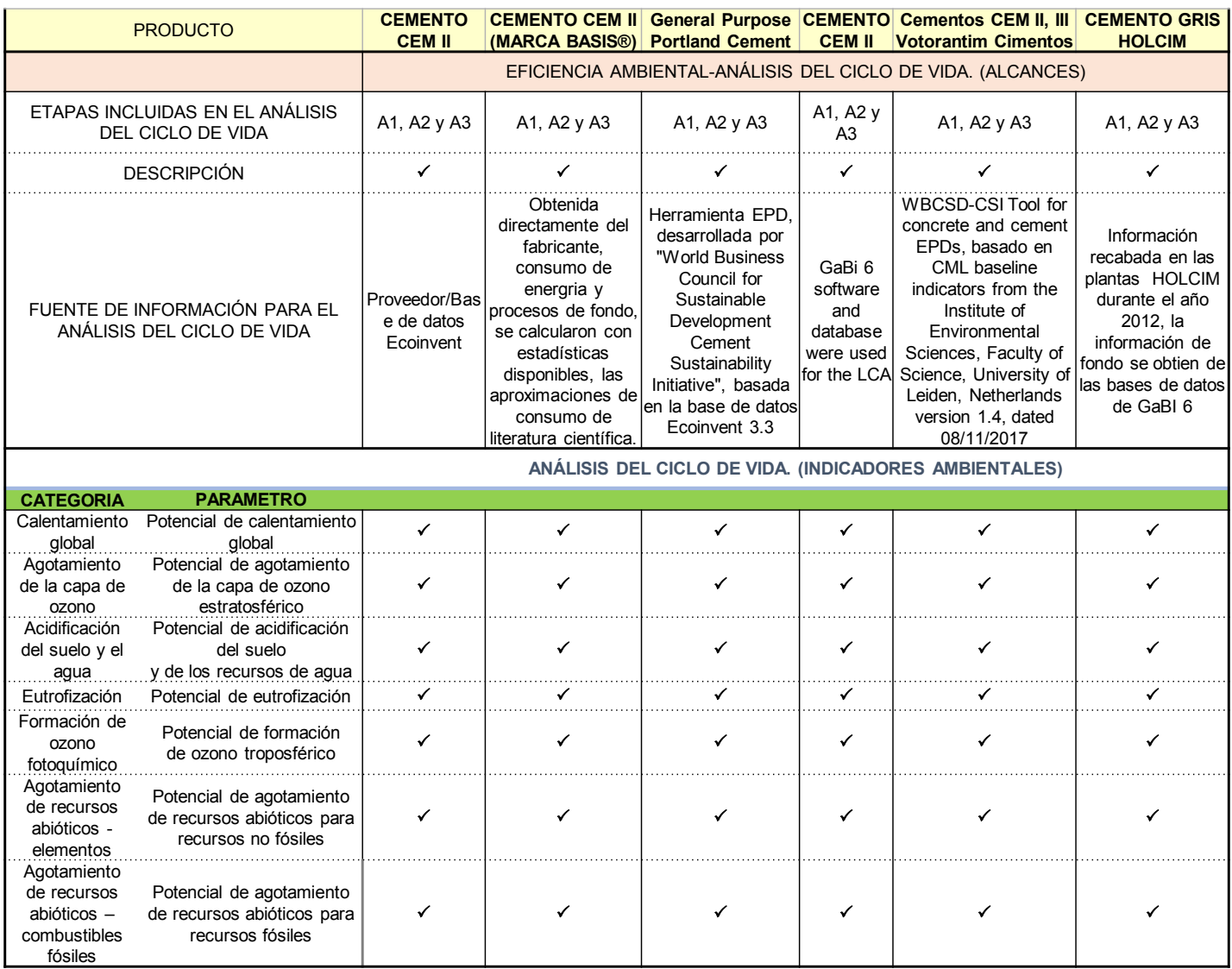

## *ANEXO 02. COMPARATIVA ENTRE DECLARATORIAS AMBIENTALES DE PRODUCTO INTERNACIONALES PARA CEMENTO (CONTINUACIÓN)*

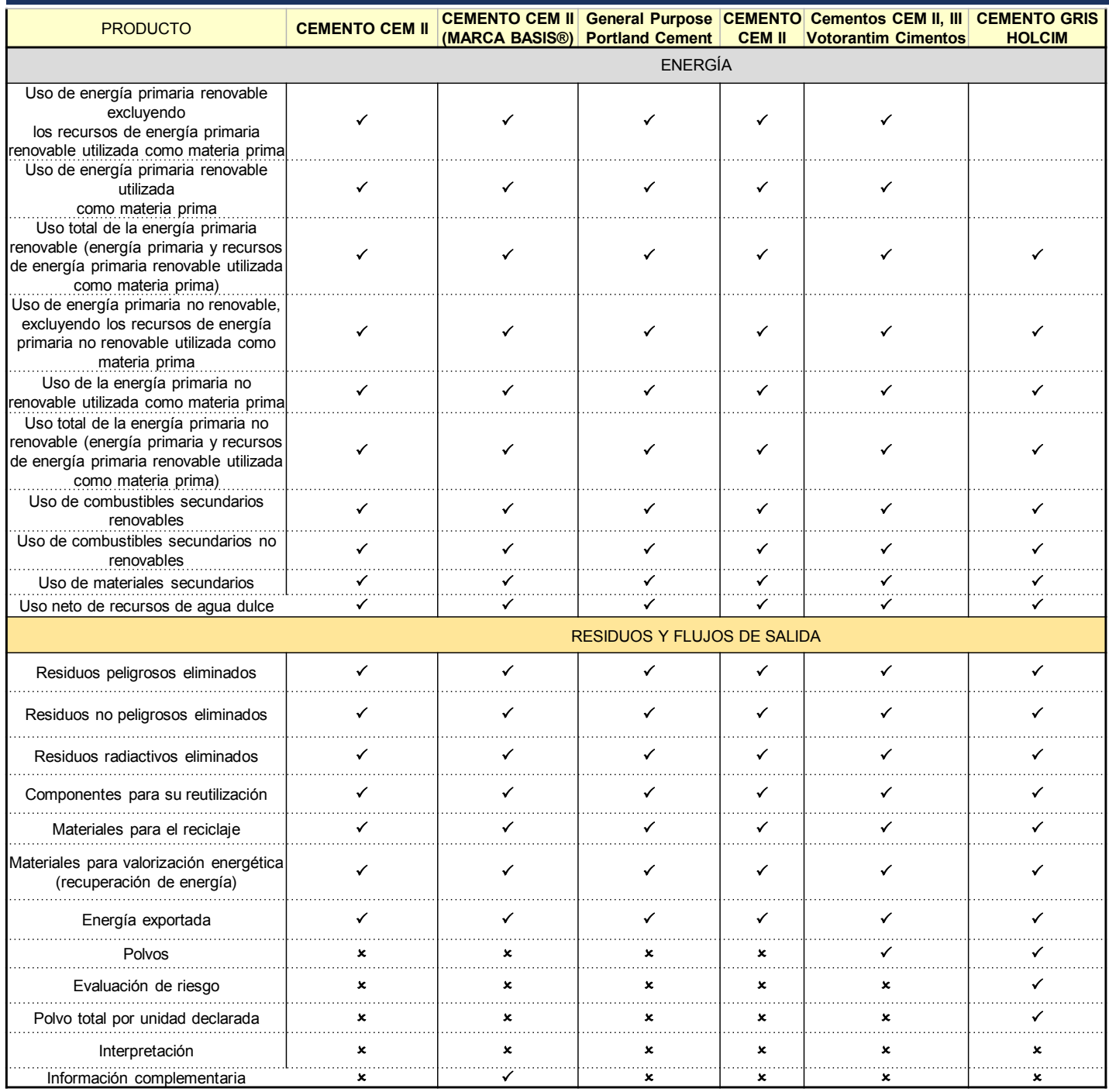

## *ANEXO 03. DAP UTILIZADAS PARA SIMPLIFICACIÓN.*

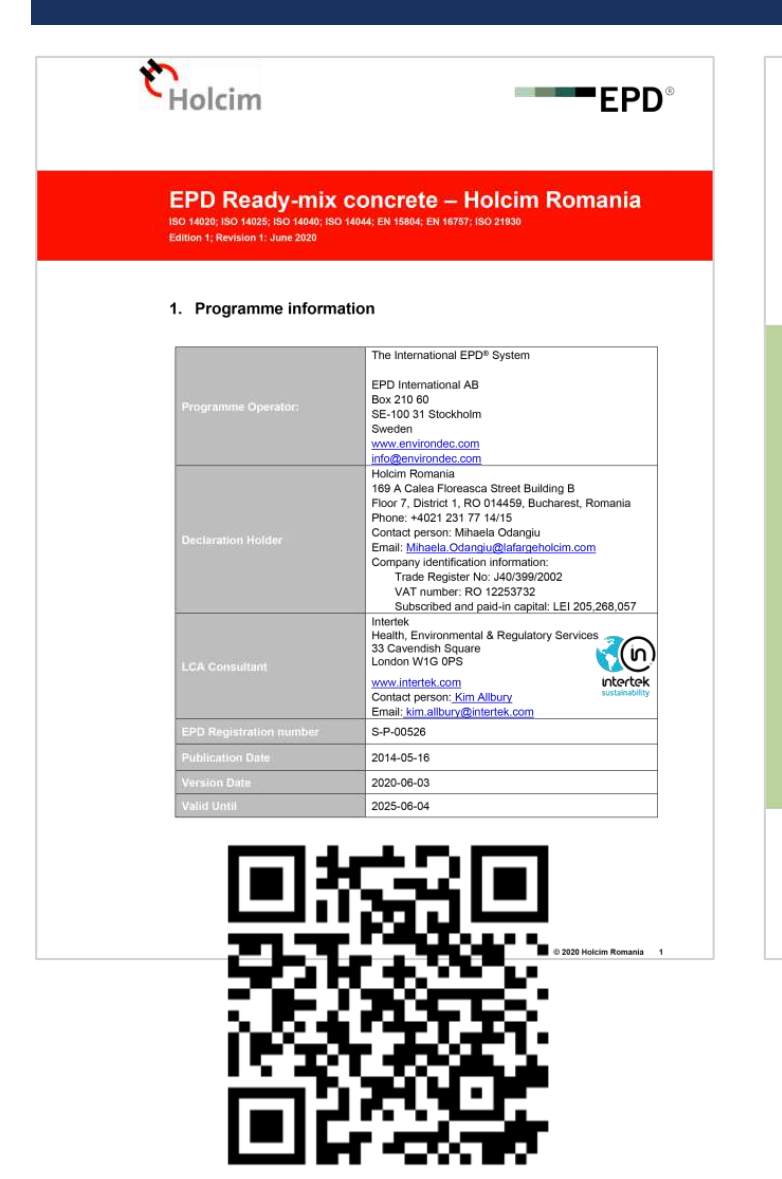

- **DAP** para concreto tradicional, numero de registro S-P-00526
- Enlace de consulta:

https://portal.environdec.com/api/api/v1/EP [DLibrary/Files/7ce140e3-eab3-4569-b029](https://portal.environdec.com/api/api/v1/EPDLibrary/Files/7ce140e3-eab3-4569-b029-def3bc8adbb3/Data) def3bc8adbb3/Data

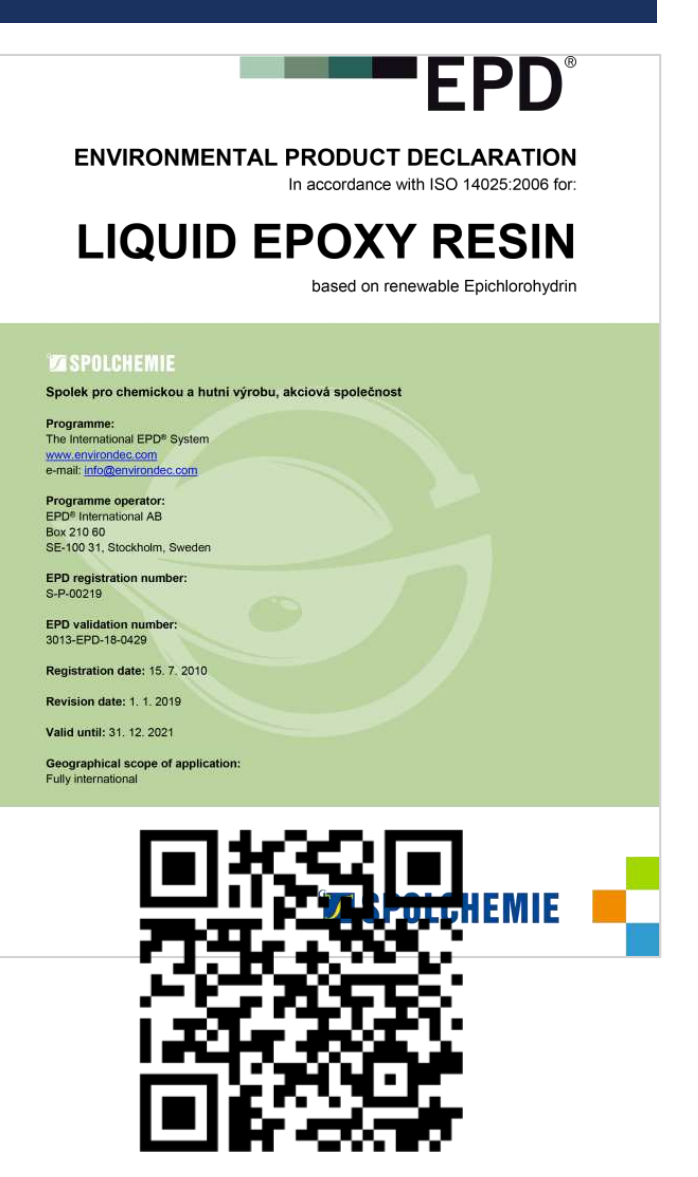

- **· DAP** resina epóxica líquida, número de registro S-P-00219
- Enlace de consulta:

https://portal.environdec.com/api/api/v1/EP [DLibrary/Files/3b58fb16-88de-45be-9a00-](https://portal.environdec.com/api/api/v1/EPDLibrary/Files/3b58fb16-88de-45be-9a00-527993c6d1ac/Data) 527993c6d1ac/Data
#### *ANEXO 04. BASE DE DATOS DE LOS RESULTADOS DE ACV DE LAS DAP MEXICANAS PUBLICADAS ACTUALMENTE.*

#### **Previsualización de la base de datos publicada en la web**

Anexo 04. Base de datos de los resultados de ACV de las DAP mexicanas publicadas actualmente..xlsx INVENTARIO ANUAL MÉXICO BASE DE DATOS DAPS Datos normalizados Datos Ponderados CALIFICACIÓN

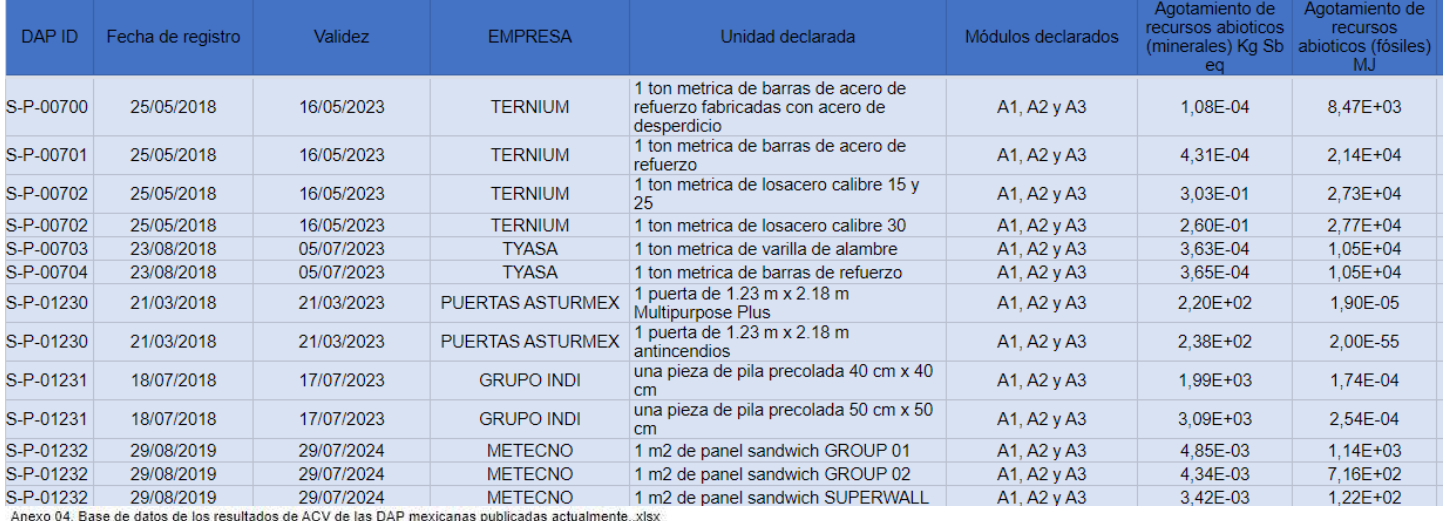

INVENTARIO ANUAL MÉXICO BASE DE DATOS DAPS Datos normalizados Datos Ponderados CALIFICACIÓN

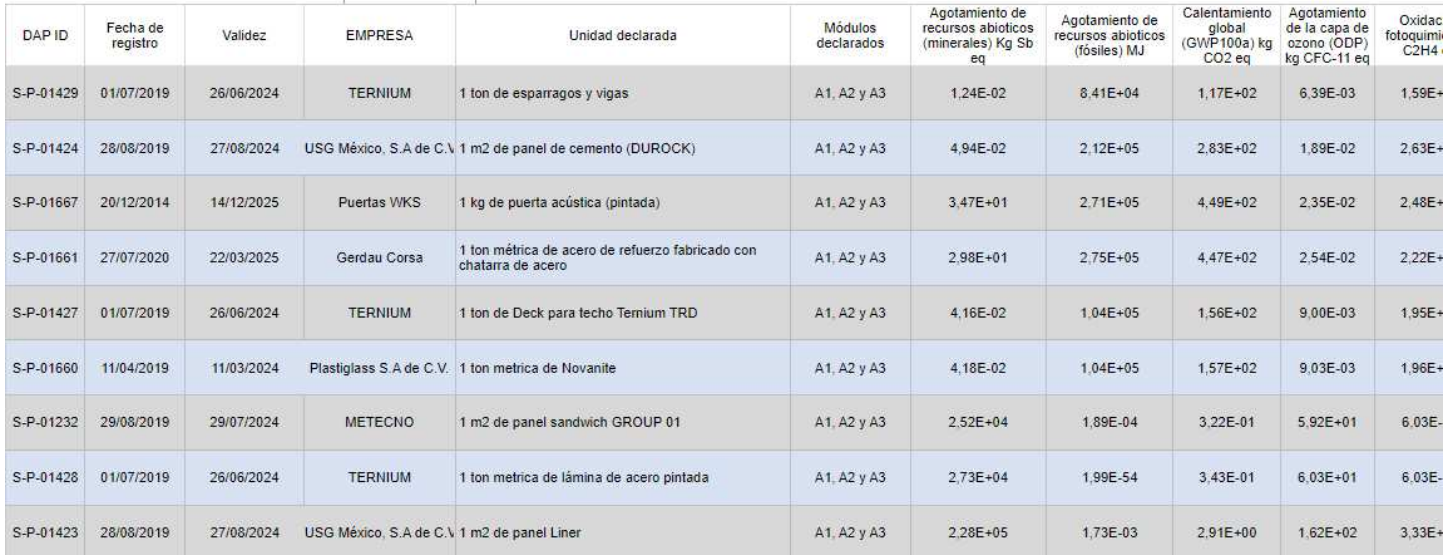

#### Enlace:

https://docs.google.com/spreadsheets/d/e/2PACX-[1vTLXuTHRQjz1dU\\_L4VKo7mXjZNSufo4Hucxqpm\\_Mcw](https://docs.google.com/spreadsheets/d/e/2PACX-1vTLXuTHRQjz1dU_L4VKo7mXjZNSufo4Hucxqpm_McwE5ED3rBzvt486pQrl9iQWBw/pubhtml) E5ED3rBzvt486pQrl9iQWBw/pubhtml

*[Ir a base de datos](http://https/docs.google.com/spreadsheets/d/e/2PACX-1vTLXuTHRQjz1dU_L4VKo7mXjZNSufo4Hucxqpm_McwE5ED3rBzvt486pQrl9iQWBw/pubhtml)  completa*

## ANEXO 05. INTERFAZ PARA LA SIMPLIFICACIÓN DE DAP.

## Previsualización de la base de datos publicada en la web

DAP SIMPLIFICADA BASE xist 1 INVENTARIO 2 RESULTADOS AO

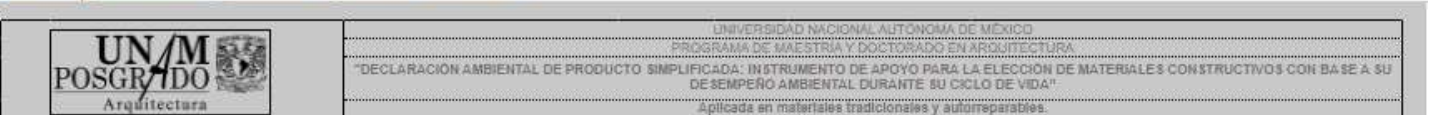

#### $\overline{\mathbf{1}}$ INVENTARIO DE IMPACTO AMBIENTAL, RECURSOS, RESIDUOS Y REUTILIZACIÓN EN LA CIUDAD DE MÉXICO.

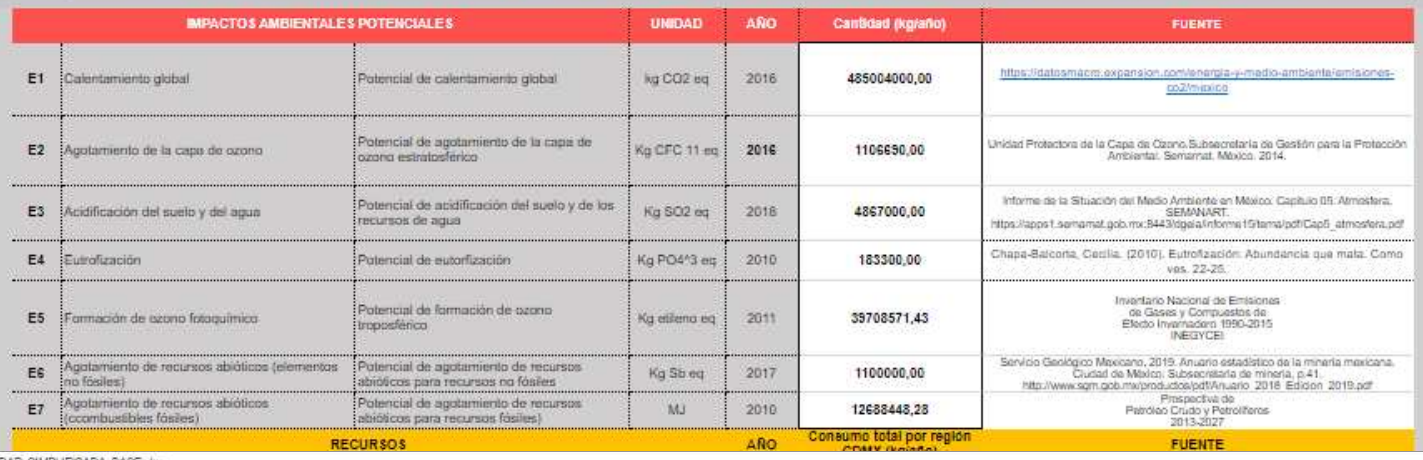

1. INVENTARIO 2\_RESULTADO BACV 3\_NORMALIZACIÓN 4\_PONDERACIÓN MATRIZ DE SIMBIA

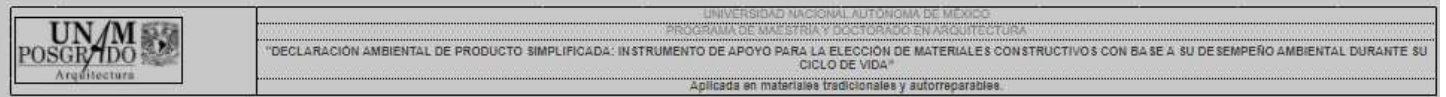

#### 2 RESULTADOS DEL ANÁLISIS DEL CICLO DE VIDA DEL MATERIAL

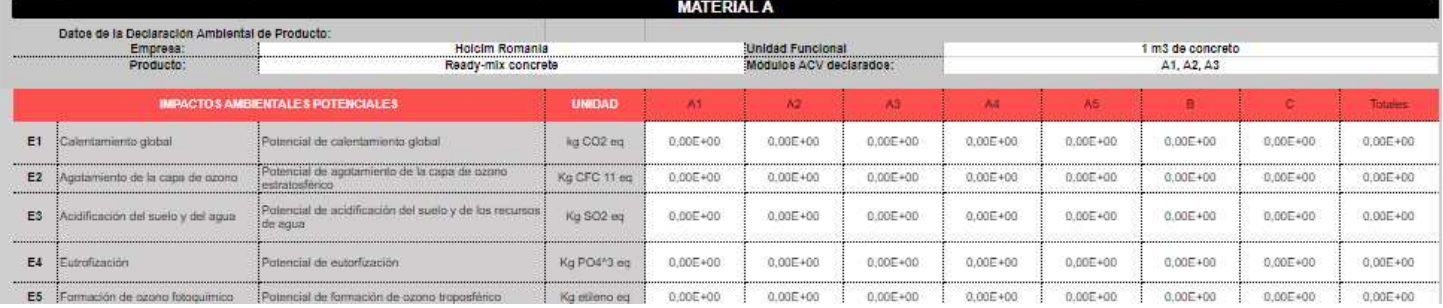

Navegar por la interfaz de simplificación

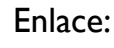

https://docs.google.com/spreadsheets/d/e/2PACX-IvS3UJztn9FtVyN6AOPhosb6reklpC7ONUuGGY5v0wUgZJqTdiyrFjvv-\_az8D8w/pubhtml

#### *ANEXO 6A. DETALLE DE DATOS PARA LAS DAP SIMPLIFICADA. CONCRETO TRADICIONAL.*

 $\underset{\underset{\mathrm{Arg}\text{ditectura}}{\mathrm{DOSGF/DO}}} {\mathrm{IOMM}}$ 

PROGRAMA DE MAESTRÍA Y DOCTORADO EN ARQUITECTURA<br>"DECLARACIÓN AMBIENTAL DE PRODUCTO SIMPLIFICADA: INSTRUMENTO DE APOYO PARA LA ELECCIÓN DE MATERIALES CONSTRUCTIVOS CON BASE A SU DESEMPEÑO AMBIENTAL DURANTE<br>SU CICLO DE VIDA

**Materiales tradicionales y au** 

UNIVERSIDAD NACIONAL AUTÓNOMA DE MÉXICO

#### **2 RESULTADOS DEL ANÁLISIS DEL CICLO DE VIDA DEL MATERIAL**

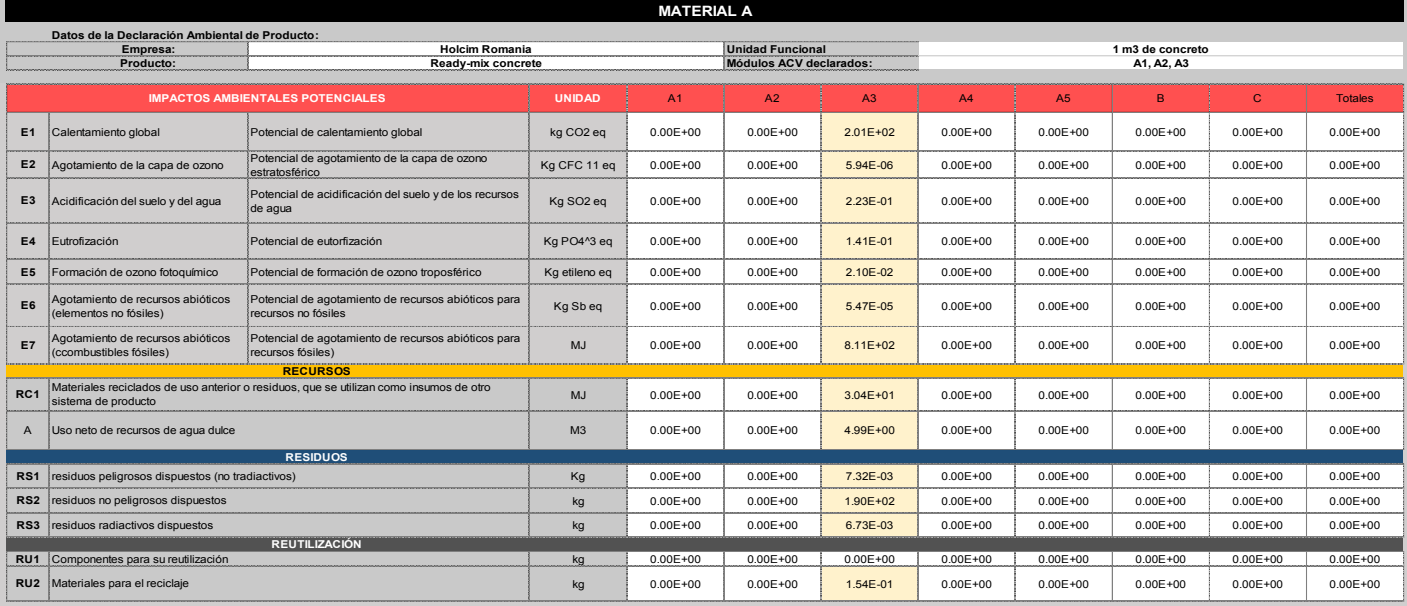

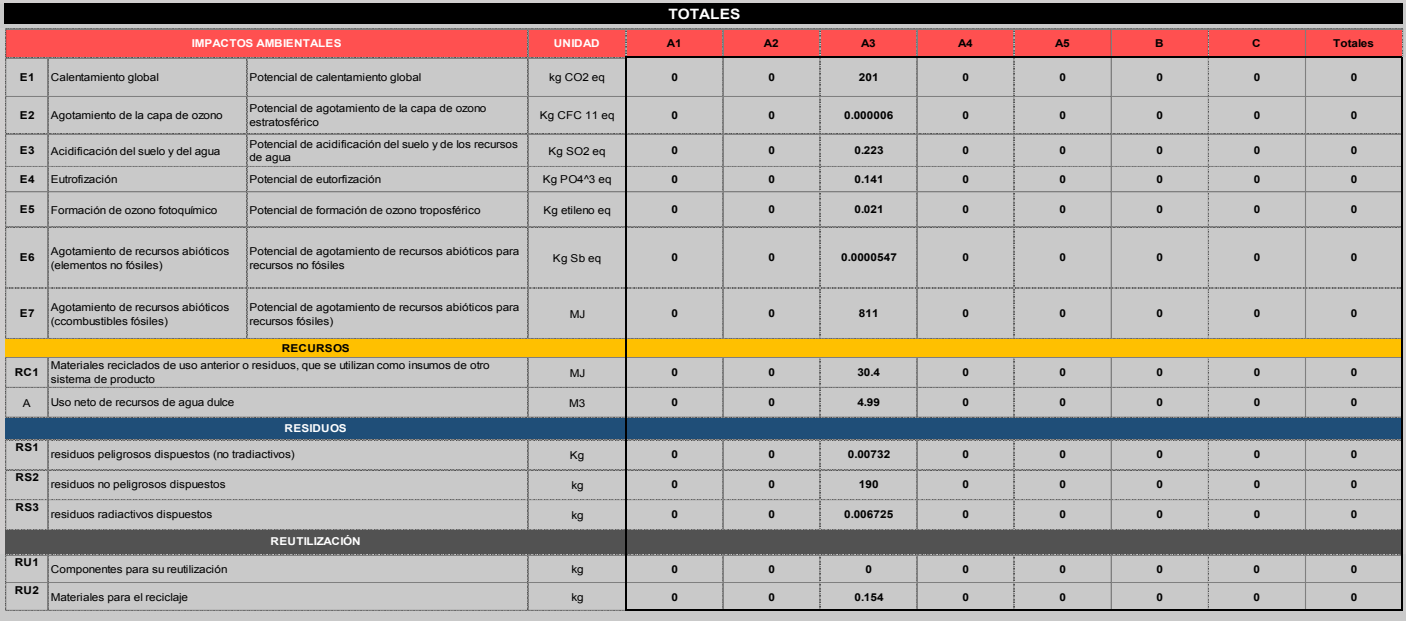

### *ANEXO 6A. DETALLE DE DATOS PARA LAS DAP SIMPLIFICADA. CONCRETO TRADICIONAL.*

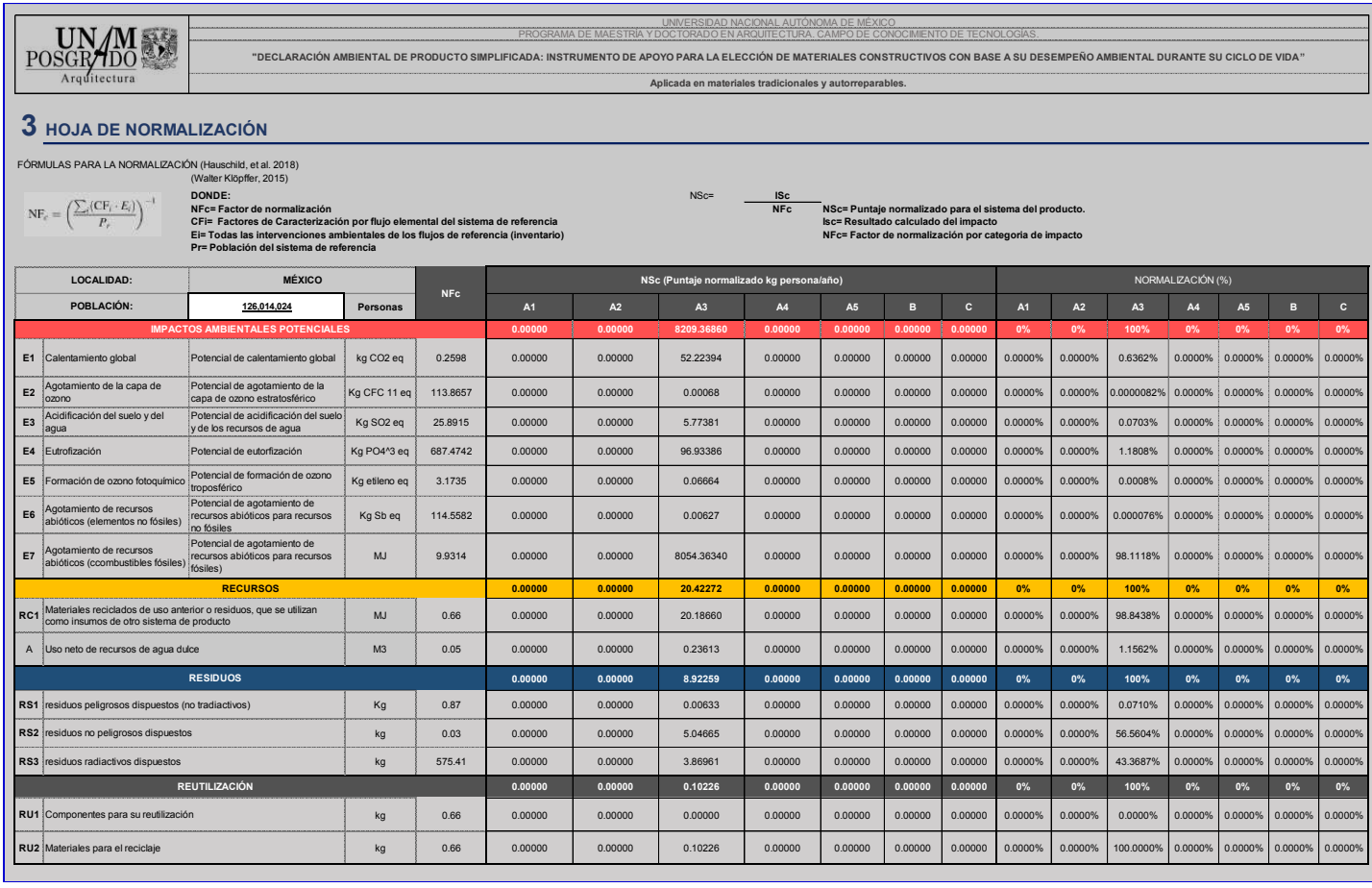

**UN/M** UNIVERSIDAD NACIONAL AUTÓNOMA DE MÉXICO **ENTO DE APOYO PARA LA ELECCIÓN DE MATERIALES CONSTRUCTIVOS CON BASE A SU DESEMPEÑO AMBIENTAL DURANTE SU CICLO DE VIDA** *<u>itecture</u>* **Aplicada en materiales tradicionales y autorreparables.**

#### **4 HOJA DE PONDERACIÓN (FW)**

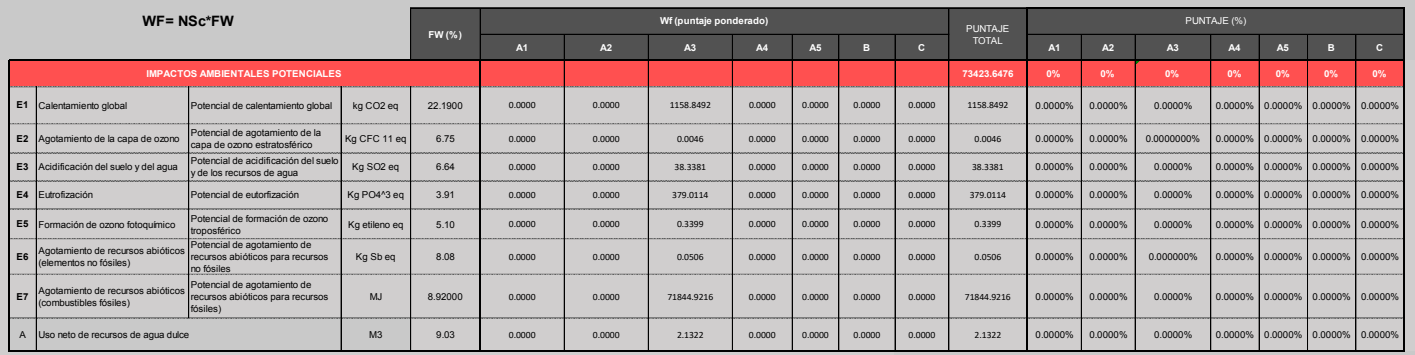

### *ANEXO 6A. DETALLE DE DATOS PARA LAS DAP SIMPLIFICADA. CONCRETO TRADICIONAL.*

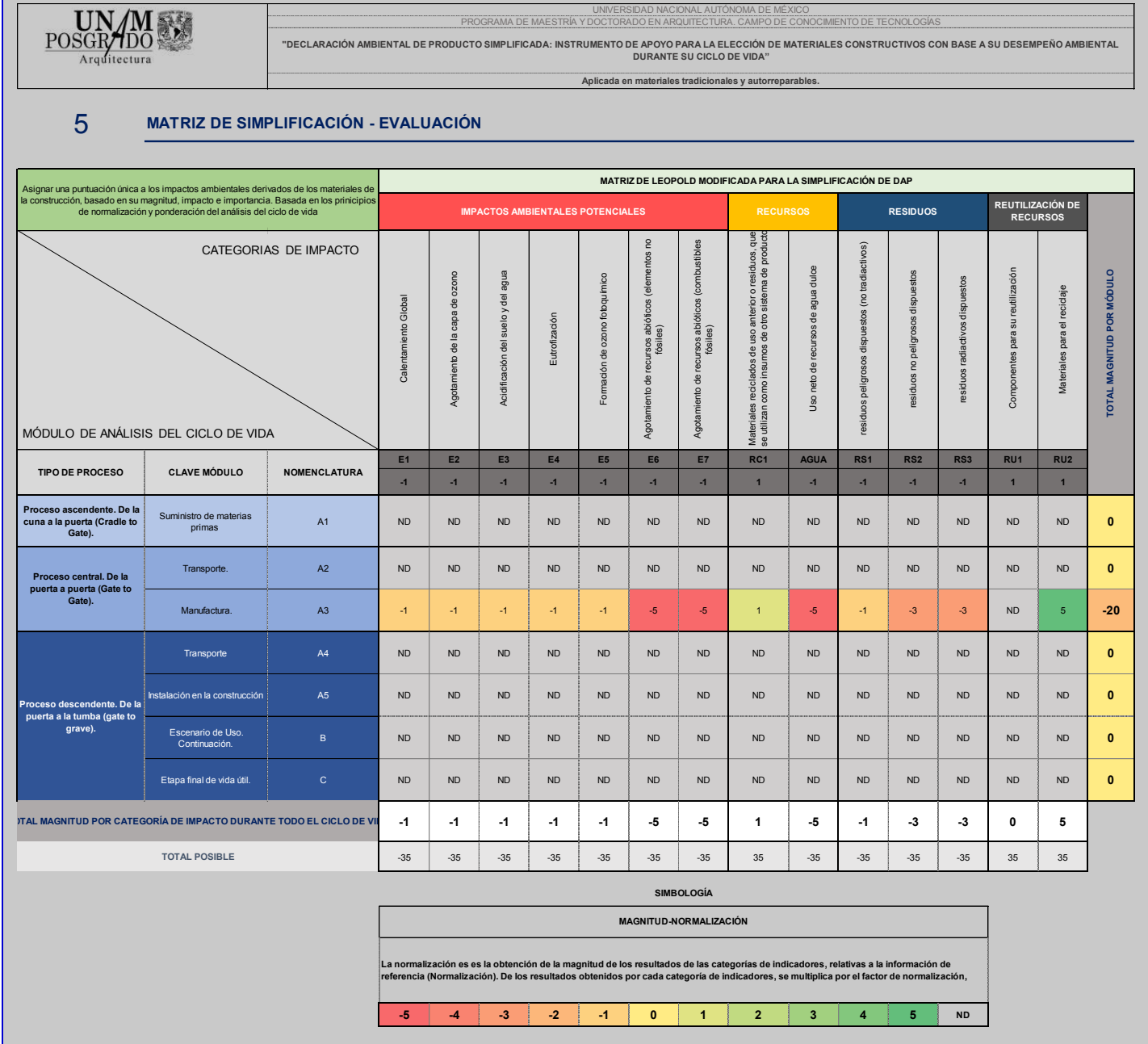

# *ANEXO 6B. DETALLE DE DATOS PARA LAS DAP SIMPLIFICADA. RESINA EPÓXICA*

 $\underset{\underset{\mathrm{Arg}\text{directionra}}{\mathrm{POSGP\text{-}HDO}}} {\mathrm{UM}} \underset{\underset{\mathrm{Arg}\text{directionra}}{\mathrm{MO}}} {\mathrm{UM}}$ 

Aplicada en materiales tradicionales y au PROGRAMA DE MAESTRIA Y DOCTORADO EN ARQUITECTURA<br>"DECLARACIÓN AMBIENTAL DE PRODUCTO SIMPLIFICADA: INSTRUMENTO DE APOYO PARA LA ELECCIÓN DE MATERIALES CONSTRUCTIVOS CON BASE A SU DESEMPEÑO AMBIENTAL DURANTE<br>SU CICLO DE VIDA

#### **2 RESULTADOS DEL ANÁLISIS DEL CICLO DE VIDA DEL MATERIAL**

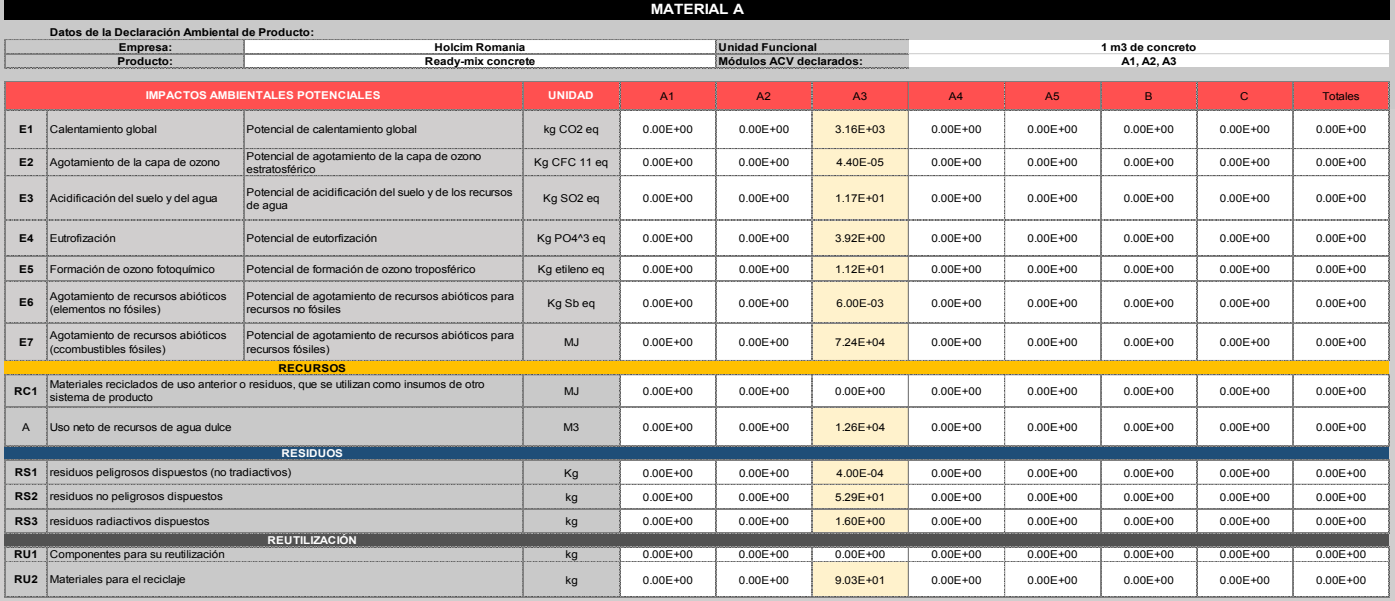

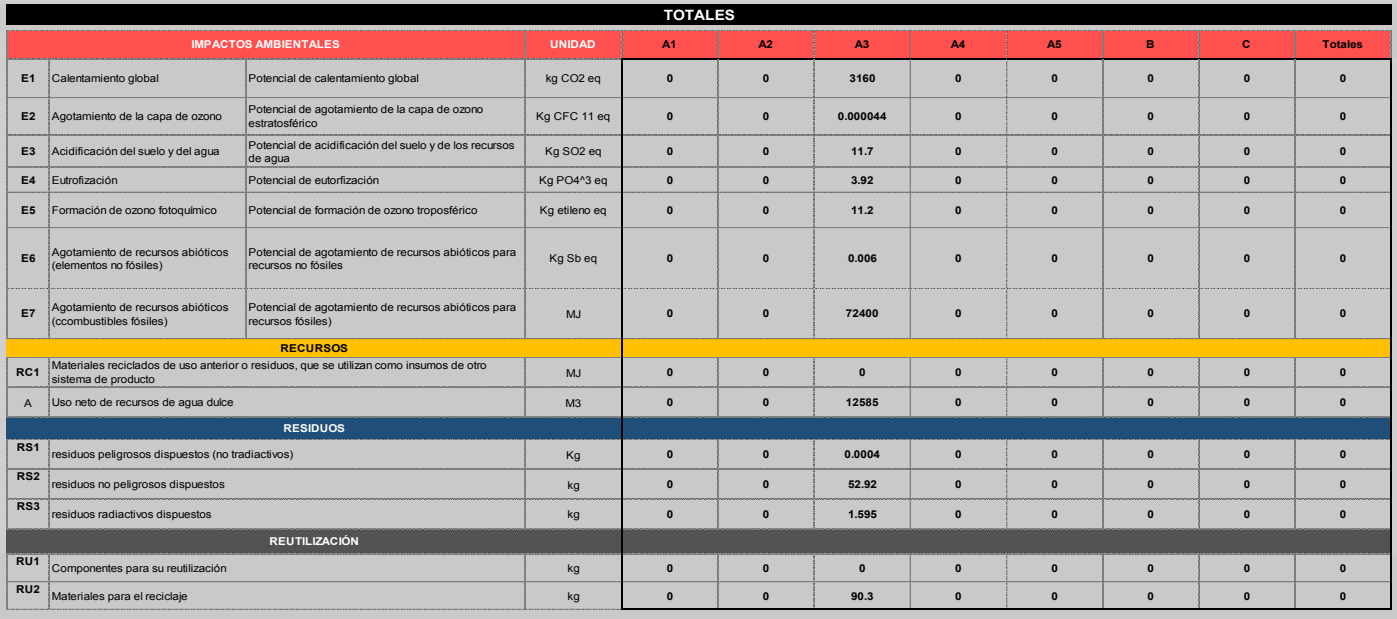

# *ANEXO 6B. DETALLE DE DATOS PARA LAS DAP SIMPLIFICADA. RESINA EPÓXICA*

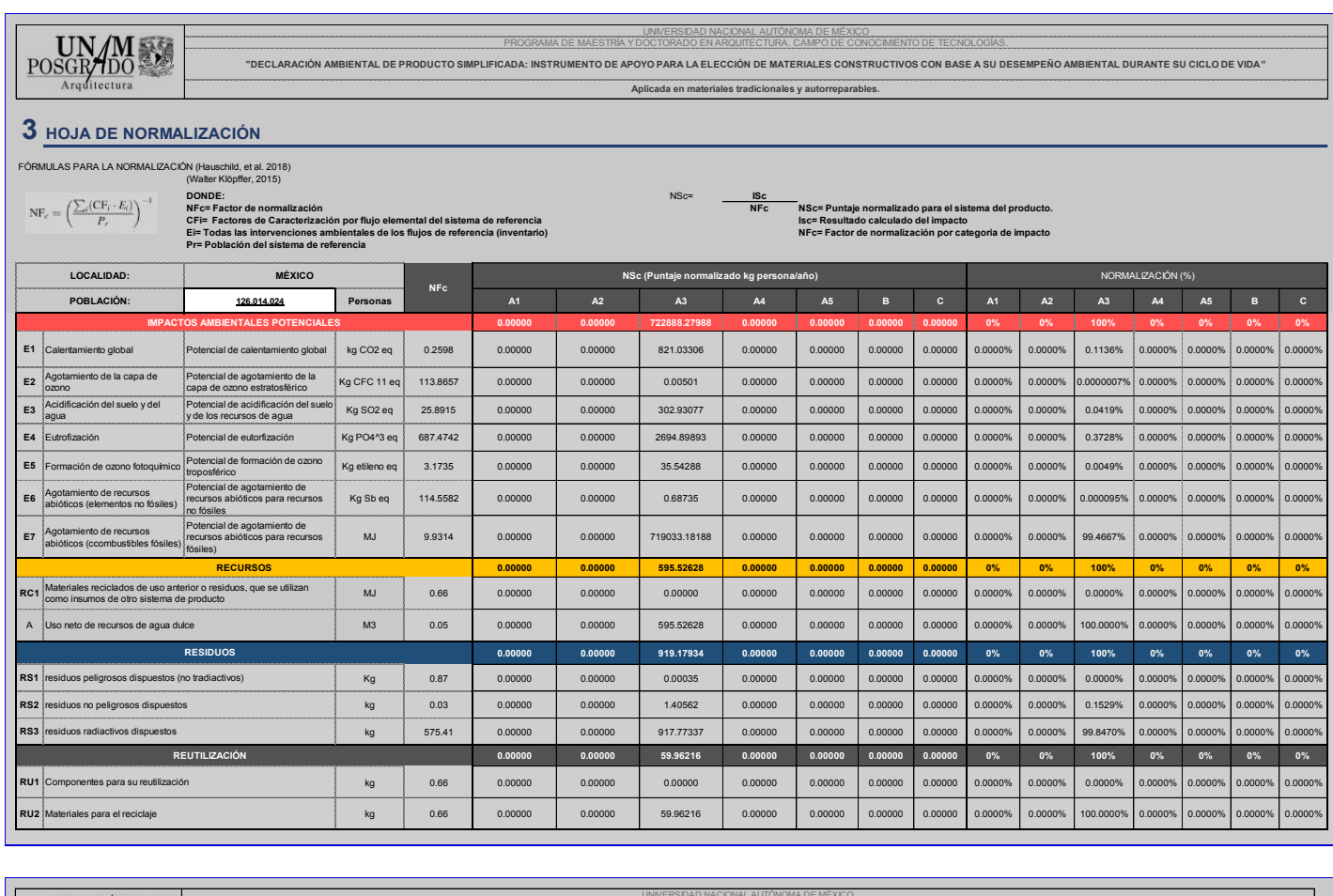

POSGR<sub>7DO</sub> PROGRAMA DE MAESTRÍA Y DOCTORADO EN ARQUITECTURA. CAMPO DE CONOCIMIENTO DE TECNOLOGÍAS. **"DECLARACIÓN AMBIENTAL DE PRODUCTO SIMPLIFICADA: INSTRUMENTO DE APOYO PARA LA ELECCIÓN DE MATERIALES CONSTRUCTIVOS CON BASE A SU DESEMPEÑO AMBIENTAL DURANTE SU CICLO DE VIDA" Aplicada en materiales tradicionales y autorreparables. 4 HOJA DE PONDERACIÓN (FW)** PUNTAJE (% **WF= NSc\*FW Wf (puntaje ponderado) FW (%)** PUNTAJE TOTAL **A1 A2 A3 A4 A5 B C A1 A2 A3 A4 A5 B C**

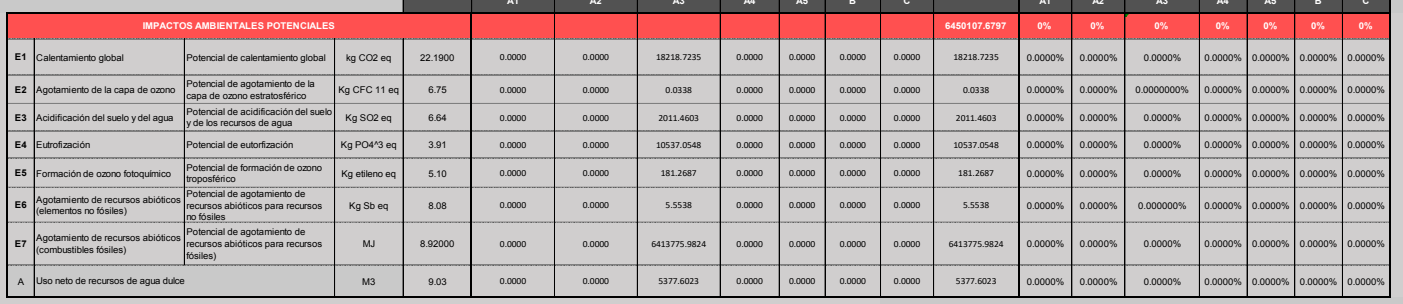

## *ANEXO 6B. DETALLE DE DATOS PARA LAS DAP SIMPLIFICADA. RESINA EPÓXICA*

UNIVERSIDAD NACIONAL AUTÓNOMA DE MÉXICO

para su reutilización

**GNITUD POR MÓDULO** 

para el recidaje

 $\underset{\underset{\text{Arg}\text{ditectura}}{\text{POSGR/MDO}}}{\text{UM} \sum\limits_{\text{Arg}\text{ditectura}}$ PROGRAMA DE MAESTRÍA Y DOCTORADO EN ARQUITECTURA. CAMPO DE CONOCIMIENTO DE TECNOLOGÍAS **"DECLARACIÓN AMBIENTAL DE PRODUCTO SIMPLIFICADA: INSTRUMENTO DE APOYO PARA LA ELECCIÓN DE MATERIALES CONSTRUCTIVOS CON BASE A SU DESEMPEÑO AMBIENTAL DURANTE SU CICLO DE VIDA" Aplicada en materiales tradicionales y autorreparables.** 5 **MATRIZ DE SIMPLIFICACIÓN - EVALUACIÓN MATRIZ DE LEOPOLD MODIFICADA PARA LA SIMPLIFICACIÓN DE DAP** Asignar una puntuación única a los impactos ambientales derivados de los materiales de<br>la construcción, basado en su magnitud, impacto e importancia. Basada en los prinicipios<br>de interior de normalización y ponderación del **IMPACTOS AMBIENTALES POTENCIALES RESIDUOS REUTILIZACIÓN DE RECURSOS** F Materiales reciclados de uso anterior o residuos, que 을: se utilizan como insumos de otro sistema de producto CATEGORIAS DE IMPACTO mentos no Agotamiento de recursos abióticos (elementos no bles Agotamiento de recursos abióticos (combustibles  $(0.8)$ terior o residuos, q<br>o sistema de produ residuos peligrosos dispuestos (no tradiactivos) (no tradiactiv (combus)  $d$ ulce Uso neto de recursos de agua dulce iento Global<br>|<br>| la capa de ozono suelo y del agua ozono fotoquímico estos Acidificación del suelo y del agua residuos no peligrosos dispuestos Formación de ozono fotoquímico agua as dispu s abióticos I<br>iles) fización Eutrofización  $\ddot{a}$  $$60<sub>5</sub>$ ante<br>3 fo os abió fósiles)  $\frac{9}{10}$ 

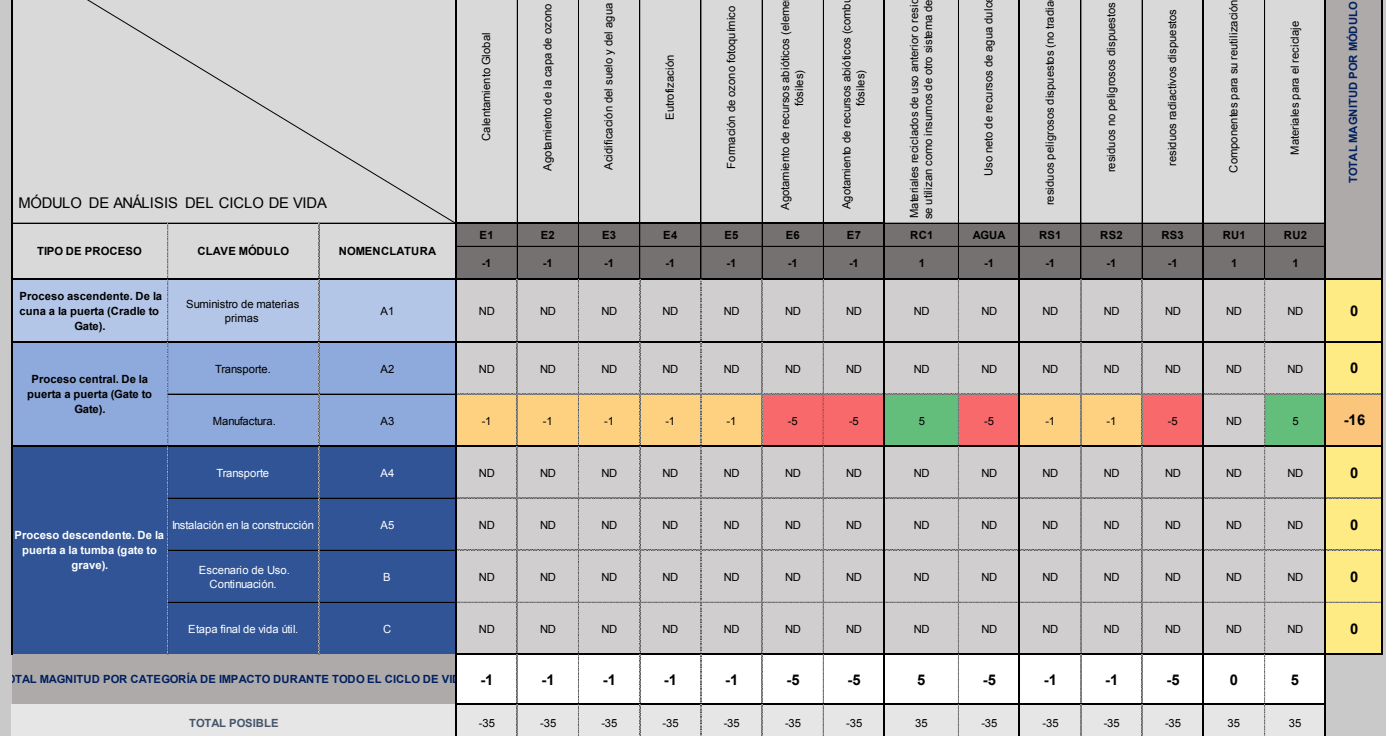

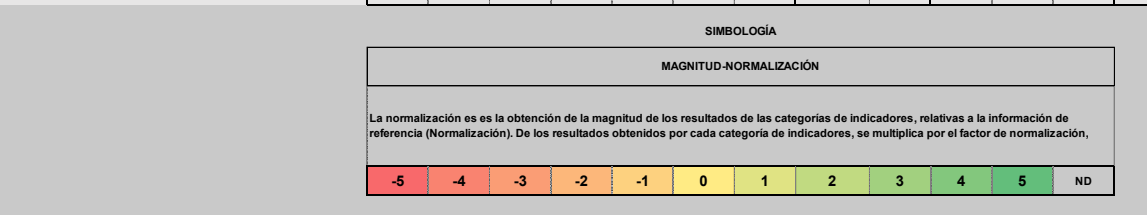

#### *ANEXO 6C. DETALLE DE DATOS PARA LAS DAP SIMPLIFICADA. CONCRETO POLIMÉRICO AUTORREPARABLE*

 $\underbrace{\text{POSGR/IDO}}_{\text{Argditectura}}$ 

**Datos de la Declaración Ambiental de Producto:**

UNIVERSIDAD NACIONAL AUTÓNOMA DE MÉXICO PROGRAMA DE MAESTRIA Y DOCTORADO EN ARQUITECTURA<br>"DECLARACIÓN AMBIENTAL DE PRODUCTO SIMPLIFICADA: INSTRUMENTO DE APOYO PARA LA ELECCIÓN DE MATERIALES CONSTRUCTIVOS CON BASE A SU DESEMPEÑO AMBIENTAL DURANTE<br>SU CICLO DE VIDA

Aplicada en materiales tradicionales y auto

#### **2 RESULTADOS DEL ANÁLISIS DEL CICLO DE VIDA DEL MATERIAL**

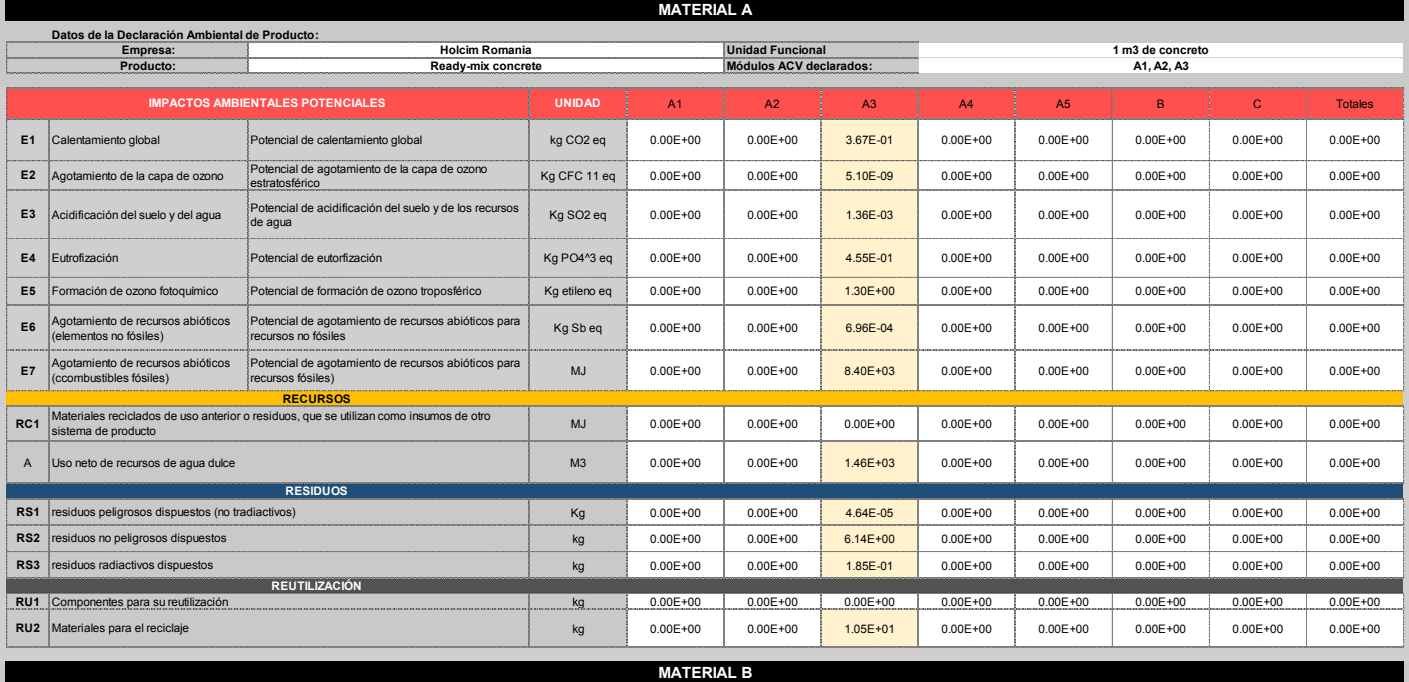

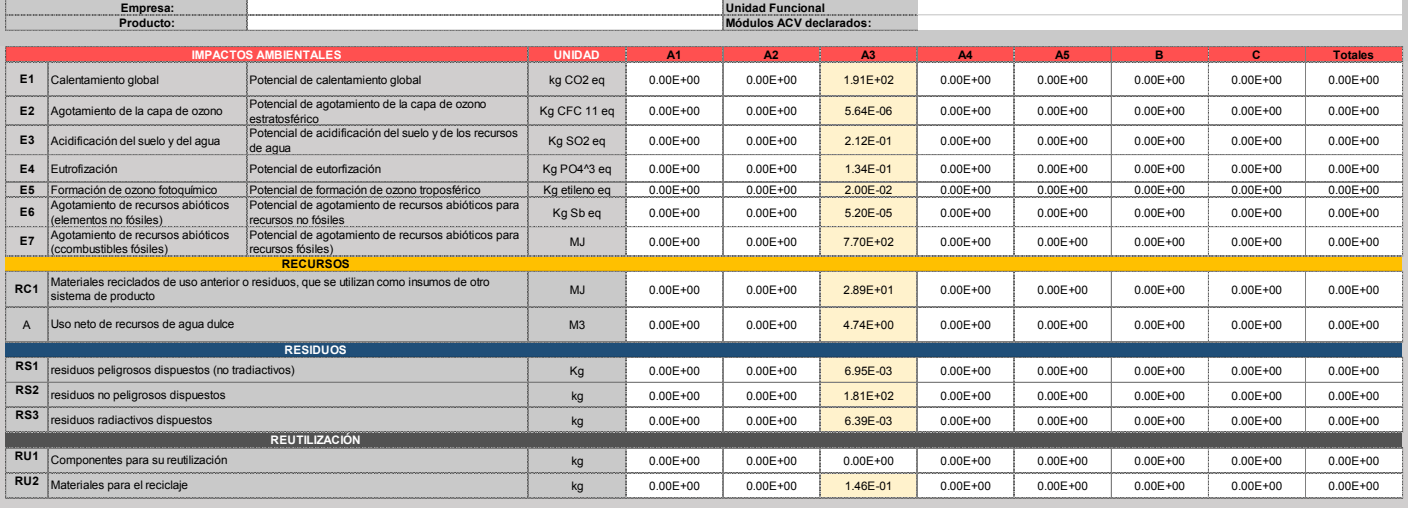

#### *ANEXO 6C. DETALLE DE DATOS PARA LAS DAP SIMPLIFICADA. CONCRETO POLIMÉRICO AUTORREPARABLE*

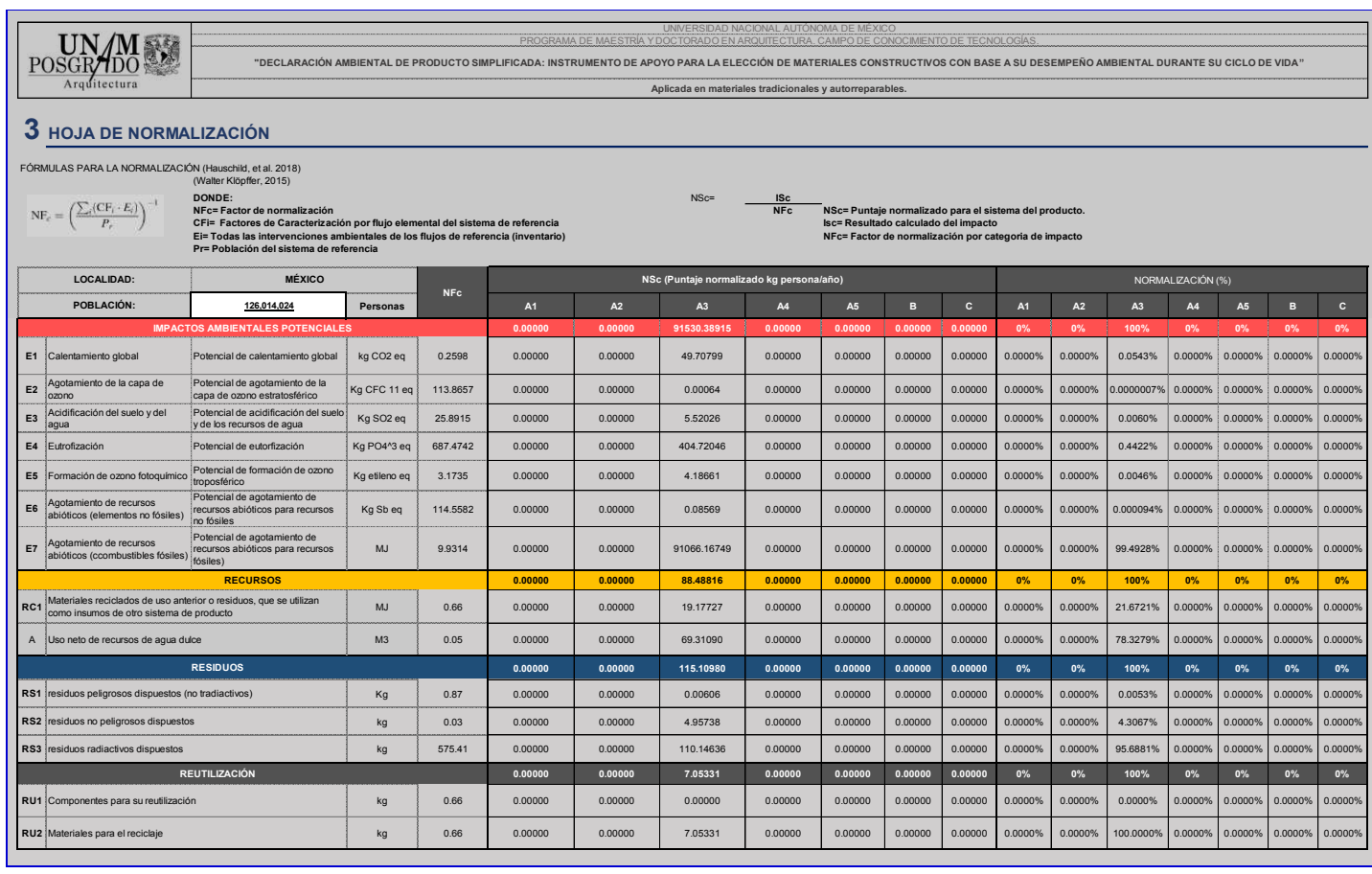

POSGR/IDO PROGRAMA DE MAESTRÍA Y DOCTORADO EN ARQUITECTURA. CAMPO DE CONOCIMIENTO DE TECNOLOGÍAS. .<br>TO DE APOYO PARA LA ELECCIÓN DE MATERIALES CONSTRUCTIVOS CON BASE A SU DESEMPEÑO AMBIENTAL DURANTE SU CICLO DE VIDA **Aplicada en materiales tradicionales y autorreparables.**

#### **4 HOJA DE PONDERACIÓN (FW)**

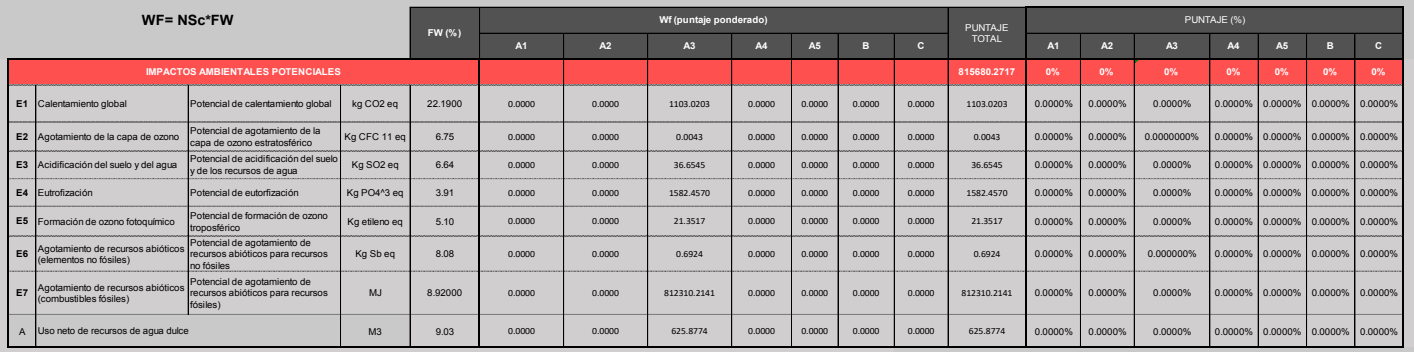

### *ANEXO 6C. DETALLE DE DATOS PARA LAS DAP SIMPLIFICADA. CONCRETO POLIMÉRICO AUTORREPARABLE*

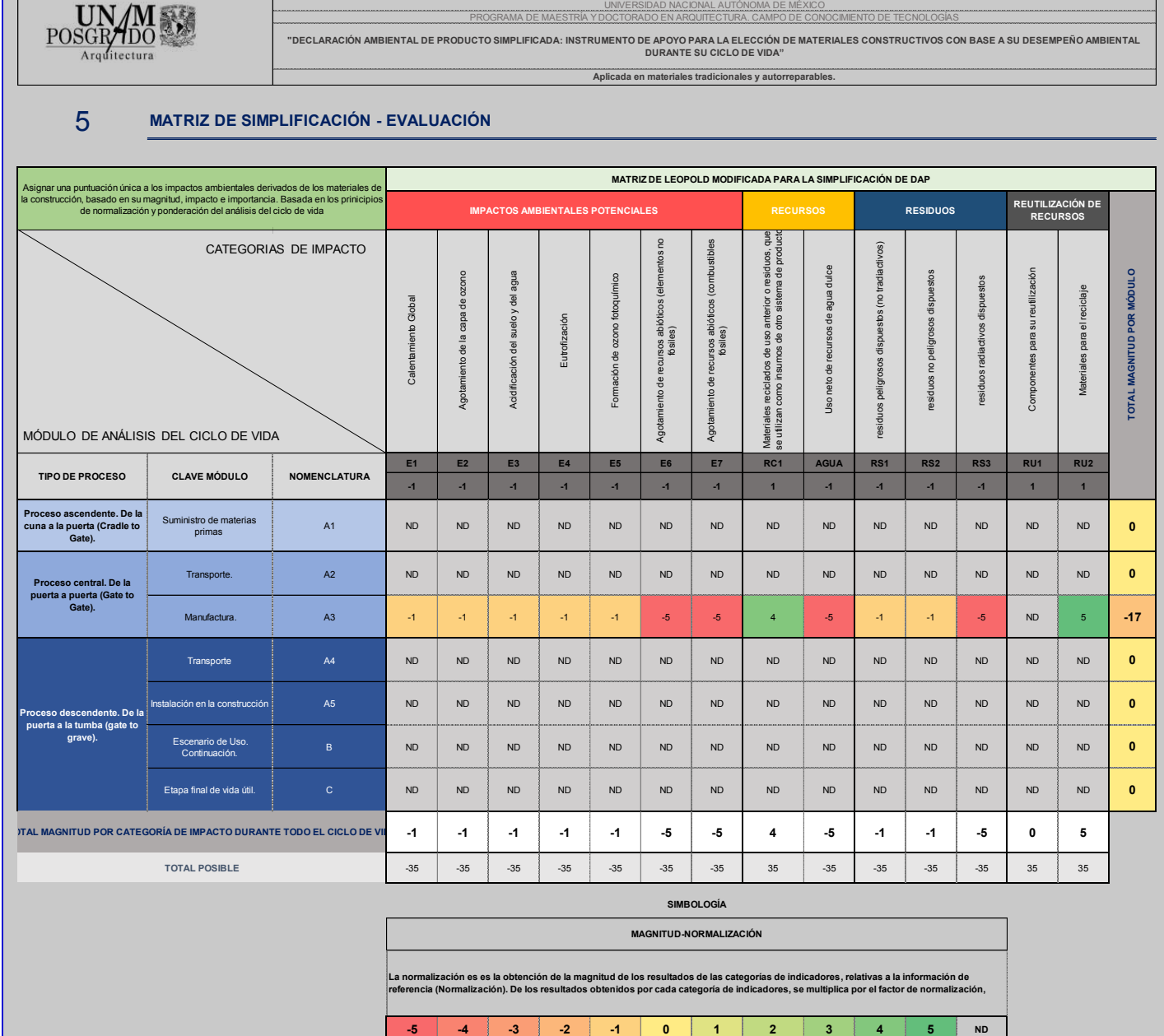

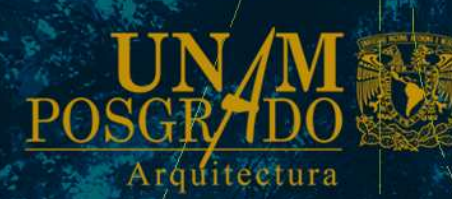

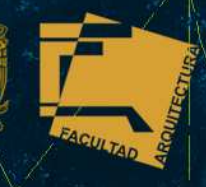

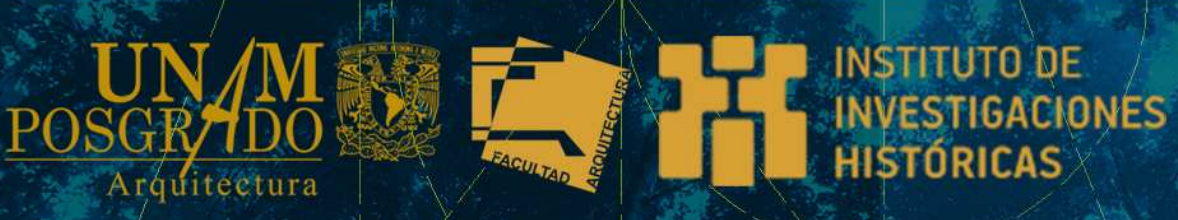

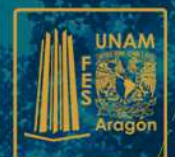